## МІНІСТЕРСТВО ОСВІТИ І НАУКИ УКРАЇНИ

## НАЦІОНАЛЬНИЙ ТЕХНІЧНИЙ УНІВЕРСИТЕТ УКРАЇНИ «КИЇВСЬКИЙ ПОЛІТЕХНІЧНИЙ ІНСТИТУТ»

## **МЕТОДИЧНІ ВКАЗІВКИ**

до виконання лабораторних робіт з дисципліни

# **«Теорія ймовірностей і математична статистика»**

для напряму підготовки 6.030601 **«Менеджмент»**

спеціальності 7.03060101

*«Менеджмент організацій і адміністрування»*

Київ – 2015

Методичні вказівки до виконання лабораторних робіт (комп'ютерного практикуму) з дисципліни «Теорія ймовірностей і математична статистика» для студентів напряму підготовки 6.030601 «Менеджмент» спеціальності «Менеджмент організацій і адміністрування» для студ. Видавн.-полігр. ін.-ту / Укл. О.І. Кушлик-Дивульська, Б.Р. Кушлик − К.: НТУУ «КПІ». − 2015. – 161 с.

> *Рекомендовано Вченою радою Фізико-математичного факультету НТУУ «КПІ» (Протокол № 8 від 24 листопада 2015 р.)*

#### Навчальне видання

### МЕТОДИЧНІ ВКАЗІВКИ

до виконання лабораторних робіт (комп'ютерного практикуму) з дисципліни

### **«Теорія ймовірностей і математична статистика»** для напряму підготовки 6.030601

### **«Менеджмент»**

## спеціальності *«Менеджмент організацій і адміністрування»* для студентів Видавничо-поліграфічного інституту

Укладачі:

### *Кушлик-Дивульська Ольга Іванівна Кушлик Богдан Ростиславович*

Відповідальний

редактор *С. Д. Івасишен*, д-р фіз.-мат. наук, проф.

Рецензент *А.Б. Ільєнко,* канд. фіз.-мат. наук, доц.

#### Анотація

Наведено перелік лабораторних робіт, які відповідають навчальній програмі дисципліни «Теорія ймовірностей і математична статистика» напряму підготовки «Менеджмент». Для кожної лабораторної роботи розглянуто теоретичний матеріал, приклади розв'язання основних задач за допомогою теоретичної бази та надано інструкції щодо застосування програмного забезпечення пакету Microsoft Excel. Наведено перелік основних теоретичних питань вказаної теми та підібрано достатній масив завдань для індивідуального виконання лабораторних робіт. Подано необхідний довідковий матеріал.

Для студентів економічних, технічних спеціальностей ВПІ НТУУ «КПІ» та інших факультетів, інститутів, що мають схожу програму підготовки.

*Ключові слова:* комбінаторика, ймовірність, незалежні випробування, дискретні випадкові величини, неперервні випадкові величини, математичне сподівання, дисперсія, закон розподілу, кореляція, вибірка, точкові та інтервальні оцінки, гіпотеза, критерій згоди.

#### Abstract

The list of laboratory works corresponding to the studying course of a discipline "Probability theory and mathematical statistics" for "Management" training program had been provided. Each laboratory work consists of theoretical material, examples of typical tasks solutions using the theory, and instructions for Microsoft Excel usage. The list of main theoretical points for the theme is provided and the knowledge base is gathered up as enough to do laboratory work individually. All needed references are also provided.

This work fits for the students of economic and technical specialties of Publishing and Printing Institute of the NTUU "KPI", also fits for other faculties and institutes having the similar training program.

Key words: combinatorics, probability, independent tests, discrete random variables, continuous random values, mathematical expectations, dispersion, distribution law, correlation, selection, point and interval estimations, hypothesis, accordance criteria.

#### Аннотация

Дан перечень лабораторных работ, соответствующих научной программе дисциплины «Теория вероятностей и математическая статистика» направления подготовки «Менеджмент». Для каждой лабораторной работы рассмотрено теоретический материал, примеры решения основных задач с помощью теоретической базы, даны инструкции по применению программного обеспечения пакета Microsoft Excel. Дан перечень основных теоретических вопросов указанной темы и подобран достаточный массив заданий для индивидуального выполнения лабораторных работ. Подан необходимый справочный материал.

Для студентов экономических, технических специальностей ВПИ НТУУ «КПИ» и других факультетов, институтов, которые имеют похожую программу подготовки.

*Ключевые слова:* комбинаторика, вероятность, независимые испытания, дискретные случайные величины, непрерывные случайные величины, математическое ожидание, дисперсия, закон распределения, корреляция, выборка, точечные и интервальные оценки, гипотеза, критерий согласия.

#### Передмова

Теорія ймовірностей та математична статистика – математичні науки, які вивчають закономірності в масових випадкових явищах, і вони є складовою теоретичною основою викладання багатьох економічних, соціологічних та спеціальних дисциплін.

Мета комп'ютерного практикуму полягає в закріпленні знань, одержаних студентами під час вивчення дисципліни «Теорія ймовірності і математична статистика», їх застосуванні для вирішення конкретних практичних завдань із використанням теоретичних знань та на практиці можливостей пакету Microsoft Excel. Виконання лабораторних робіт сприяє формуванню самостійності у аналізі проведених обчислень, дослідженні практичних задач, які є необхідною складовою підвищення технічного рівня підготовки студента. Зміст і структура методичних вказівок відображають новітні тенденції у питаннях навчання та підготовки кваліфікованих спеціалістів.

Лабораторні роботи (комп'ютерний практикум) дисципліни містять короткі теоретичні відомості, приклади розв'язування задач, також індивідуальні відповідні завдання та перелік основних теоретичних питань вказаної теми. Протокол практичної роботи оформлюється у вигляді роздрукованих сторінок формату А4 та електронного файлу.

Типова структура виконаної практичної роботи містить:

титульний аркуш;

основна частина (короткі теоретичні відомості та розв'язані задачі);

додатки − виконані задачі за допомогою пакету Microsoft Excel із описанням.

Лабораторні роботи виконуються в 3-му семестрі стаціонарної форми навчання за програмою напряму підготовки 6.030601 «Менеджмент*»* освітньо-кваліфікаційного рівня бакалавр спеціальності 7.03060101 «Менеджмент організацій і адміністрування». Ознайомлення, опрацювання за темами відповідних лабораторних робіт дає можливість застосовувати алгоритми Excel для практичного використовуваних статистичних задач, які є трудомісткими через значну кількість математичних обчислень. Тому дані вказівки розраховані на широку кількість користувачів, які мають доступ до програмного забезпечення і початкові необхідні знання теорії ймовірностей.

Методичні вказівки доповнюють навчальний посібник «Теорія ймовірності та математична статистика» [8], рекомендований Міністерством освіти і науки як навчальний посібник для студентів технічних та економічних спеціальностей вищих навчальних закладів.

Автори вдячні співробітникам кафедри математичної фізики, кафедри математичного аналізу та теорії ймовірності фізико-математичного факультету НТУУ «КПІ» та всім читачам, що висловили свої побажання та зауваження. Також укладачі вдячні студентам груп економічної спеціальності Видавничо-поліграфічного інституту за співпрацю в підготовці задач для лабораторних робіт.

#### *Лабораторна робота № 1*

## **Елементи комбінаторики. Класичне означення ймовірностей. Основні теореми ймовірностей**

*Мета роботи***:** Вивчення можливостей пакету Microsoft Excel для розв'язання задач з теорії ймовірностей з використанням елементів комбінаторики, класичного означення ймовірностей та основних теорем ймовірностей.

# *Теоретичні відомості Елементи комбінаторики*

Як відомо, згідно з класичним означенням ймовірностей, щоб обчислити ймовірність тієї чи іншої випадкової події, необхідно вміти обчислити кількість  $n$  усіх елементарних подій (розмір простору елементарних подій  $\Omega$ ) і число *т* елементарних подій, які сприяють появі випадкової події.

У багатьох випадках для обчислення чисел *n* і *m* використовуються наступні елементи комбінаторики: *перестановки, розміщення* та *комбінації,*  які є окремим видом *сполук* елементів певної множини.

*Сполуками* називаються різні підмножини, утворені з елементів універсальної множити (простору елементарних подій Ω), що відрізняються елементами або порядком цих елементів.

Для обчислення цих сполук в пакеті Excel вбудовані наступні функції: **ФАКТР, ЧИСЛКОМБ, ПЕРЕСТ**, перші дві з яких знаходяться в категорії функцій *математичні,* а третя − *статистичні.*

Нехай *М* – множина, що містить *п* елементів.

**Означення.** *Розміщенням і*з *п* елементів по *k* називають довільну впорядковану підмножину з *k* елементів із множини *М*.

Два розміщення вважаються різними не тільки тоді, коли складаються з різних елементів, але й тоді, коли вони складаються з однакових елементів, але відрізняються їхнім порядком.

Кількість розміщень із *n* елементів по  $k$   $(k \le n)$  позначають  $A_n^k$  i обчислюють за формулою

$$
A_n^k = \frac{n!}{(n-k)!} = n \cdot (n-1) \cdot (n-2) \cdot \ldots \cdot (n-k+1). \tag{1.1}
$$

**Означення.** *Розміщенням з повтореннями* з *п* елементів по *k* називають довільну впорядковану підмножину з *k* елементів із множини *М* (елементи не обов'язково різні).

Кількість розміщень із повтореннями з *п* елементів по *k* обчислюють за формулою:

$$
\overline{A_n^k} = n^k. \tag{1.2}
$$

*Зауваження*. *k A n* – це кількість способів, якими можна розкласти *k* різних предметів в *п* ящиків.

**Означення.** Розміщення із *п* елементів по *п* називаються *перестановками.*

Різні перестановки відрізняються лише порядком елементів. Кількість перестановок з *п* елементів дорівнює добутку всіх натуральних чисел від 1 до *п*

$$
P_n = 1 \cdot 2 \cdot \ldots \cdot n = n! \tag{1.3}
$$

**Означення.** *Перестановками з повтореннями* називають розміщення з *п* елементів, які мають однотипні елементи.

Кількість різних перестановок з повторенням, які можна утворити з *п* елементів, серед яких є  $k_1$  елементів першого типу,  $k_2$  елементів другого типу, ...,  $k_m$  елементів *m*- того типу, дорівнює:

$$
P_n(k_1, k_2, \cdots, k_m) = \frac{n!}{k_1! k_2! \cdots k_m!}.
$$
\n(1.4)

**Означення.** *Комбінацією* (сполукою) з *п* елементів по *k* називають довільну підмножину з *k* елементів із множини *М*, яка відрізняється одна від одної хоча б одним елементом.

Порядок елементів у комбінаціях несуттєвий. Кількість комбінацій з *п* елементів по  $k$   $(k \leq n)$  позначають  $C_n^k$  та обчислюють за формулою:

$$
C_n^k = \frac{n!}{k!(n-k)!}
$$
 (1.5)

**Означення.** *Комбінацією з повтореннями* з *п* елементів по *k* називають довільну множину з *k* елементів із множини *М* (елементи не обов'язково різні).

Кількість комбінацій з повтореннями з *п* елементів по *k* обчислюють за формулою:

$$
\overline{C_n^k} = C_{n+k-1}^k = \frac{(n+k-1)!}{k!(n-1)!}.
$$
\n(1.6)

*Зауваження*. *k С n* – це кількість способів, якими можна розкласти *k*  однакових предметів по *п* ящиках.

Значна кількість комбінаторних задач розв'язується з використанням двох основних правил комбінаторики: *правила суми* та *правила добутку.*

*Принцип суми***.** Нехай *n*(*A*), *n*(*B*) – кількості елементів скінченних неперетинних множин  $A$  та  $B$  відповідно. Тоді для множини  $C = A \cup B$ кількість елементів

$$
n(C) = n(A) + n(B). \tag{1.7}
$$

*Принцип добутку.* Нехай потрібно послідовно виконати *k* дій, причому першу дію можна виконати  $n_1$  способом, після чого другу дію –  $n_2$  способами і т.д. до  $k$ –тої дії, яку можна виконати  $n_k$  способами. Тоді всі  $k$  дій можна виконати  $n_1 \cdot n_2 \cdot \ldots \cdot n_k$  способами.

Наведені вище правила можуть бути розповсюджені на довільне число сумісно здійснюваних виборів.

Розв'язуючи комбінаторну задачу, перш за все потрібно відповісти на запитання − з яким із основних понять в даній ситуації ми маємо справу? Для цього відповідаємо на два питання:

1. Усі елементи множини використовуються чи ні? Якщо використовуються всі, то це перестановка.

2. Важливий порядок розміщення елементів або ні? Якщо порядок важливий, то це розміщення. У протилежному випадку – комбінація.

#### *Класичне означення ймовірностей*

**Означення.** *Ймовірністю* події *А* називають відношення кількості результатів випробування, сприятливих для *А*, до кількості всіх рівноможливих і попарно несумісних наслідків випробування:

$$
P(A) = \frac{m}{n}.\tag{1.8}
$$

#### *Аксіоми ймовірності:*

*1. Для кожної події A справджується нерівність:*

 $0 \leq P(A) \leq 1$ .

2. Імовірність достовірної події дорівнює 1:  $P(\Omega) = 1$ .

 $3.$ Імовірність неможливої події дорівнює  $0: P(\emptyset) = 0.$ 

#### *Приклади виконання завдань*

*Приклад 1*. Скільки перестановок можна утворити із трьох букв А, Б та В?

*Розв'язання.* Можна утворити шість перестановок: АБВ, АВБ, ВАБ, ВБА,

БАВ, ВБА, якщо букви не повторюються, тоді маємо 3!=6.

Факторіал можна обчислити, використовуючи функцію Excel **ФАКТР**(число), яка активізується за допомогою команд

Вставка⇒Функція⇒Математические⇒ФАКТР.

Відкриється діалогове вікно (рис. 1.1),

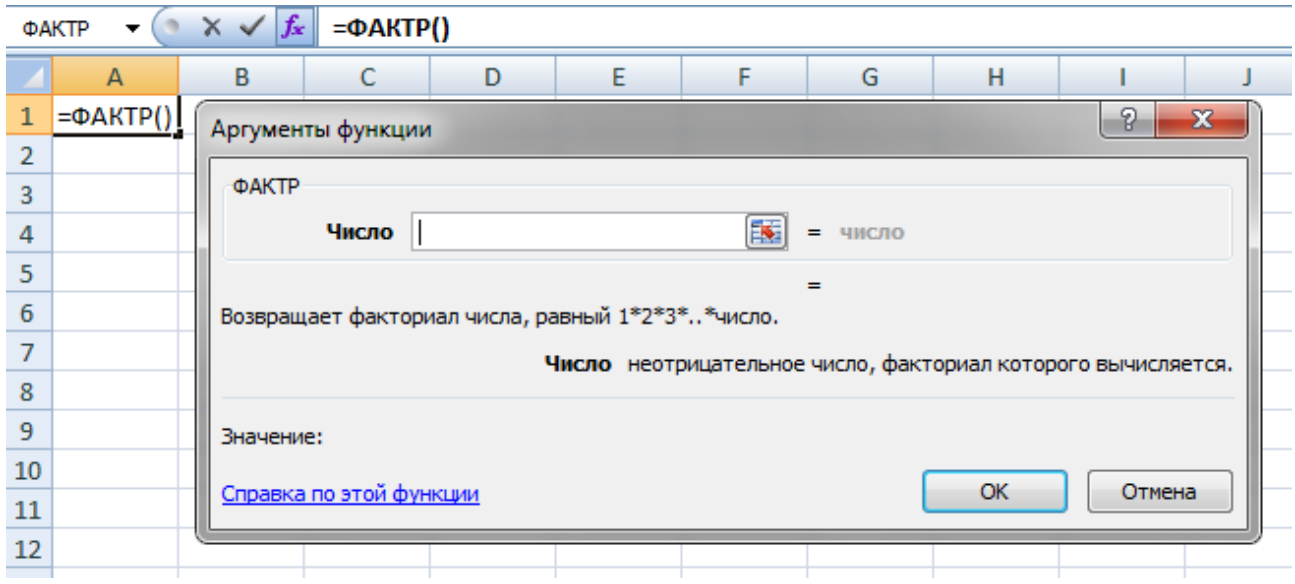

*Рис.1.1.* Обчислення кількості перестановок

де в поле «число» — потрібно вказати невід'ємне ціле число (*n*), факторіал якого обчислюється.

*Приклад 2*. Скільки перестановок можна скласти із трьох букв А, Б і В?

*Розв'язання.* Із трьох букв А, Б і В можна скласти шість перестановок по дві букви: АБ, БА, АВ, В А, БВ, ВБ. За формулою (1.1) знаходимо  $A_n^k = 3 \cdot (3-1) = 6$ .

Обчислення числа розміщень можна здійснити за допомогою функції **ПЕРЕСТ(**число; число\_выбранных), яку викликають за допомогою команд Вставка⇒ Функція⇒Статистические⇒**ПЕРЕСТ**.

Відкриється діалогове вікно (рис.1.2), де в поле «число» — необхідно вказати невід'ємне ціле число, яке задає кількість елементів  $(n)$ , а в поле «число\_выбранных» − ціле число, що задає кількість елемент у кожному розміщенні  $(k)$ .

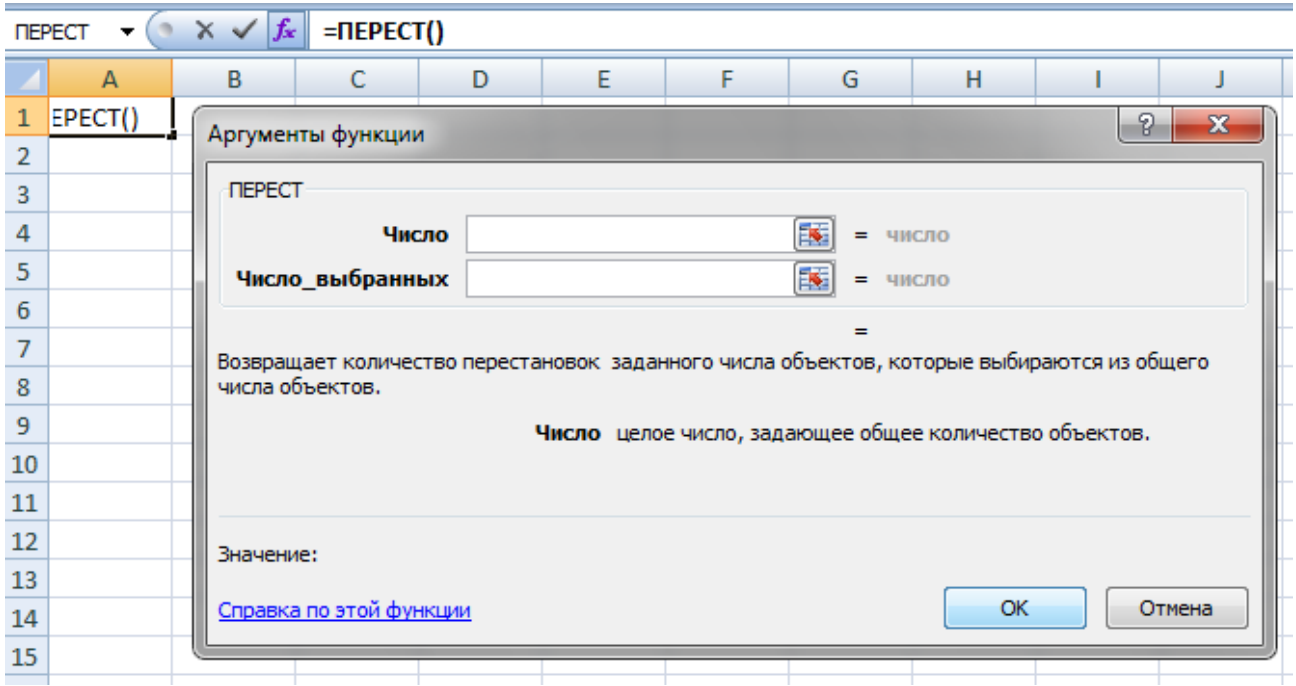

*Рис. 1.2.* Обчислення розміщень

*Приклад 3*. Скільки комбінацій по дві букви можна скласти із трьох букв А, Б і В?

*Розв'язання.* Із трьох букв А, Б і В по дві букви, без врахування порядку розташування, можна скласти всього три комбінації: АБ, АВ, БВ. За формулою

(1.5) 
$$
\text{3Haxo}, \text{c}_3^2 = \frac{3!}{2!(3-2)!} = 3.
$$

Обчислення числа комбінацій можна обчислити за допомогою функції **ЧИСЛОКОМБ** (число;число\_выбранных) (рис. 1.3), яку викликають послідовністю команд

#### Вставка⇒ Функція⇒ Математические⇒ЧИСЛОКОМБ.

В діалоговому вікні «Аргументы функции» в поле «число» − вписують невід'ємне ціле число, яке задає кількість елементів (*n*), в поле «число\_выбранных» − ціле число, що задає кількість елементів у кожній комбінації $(k)$ .

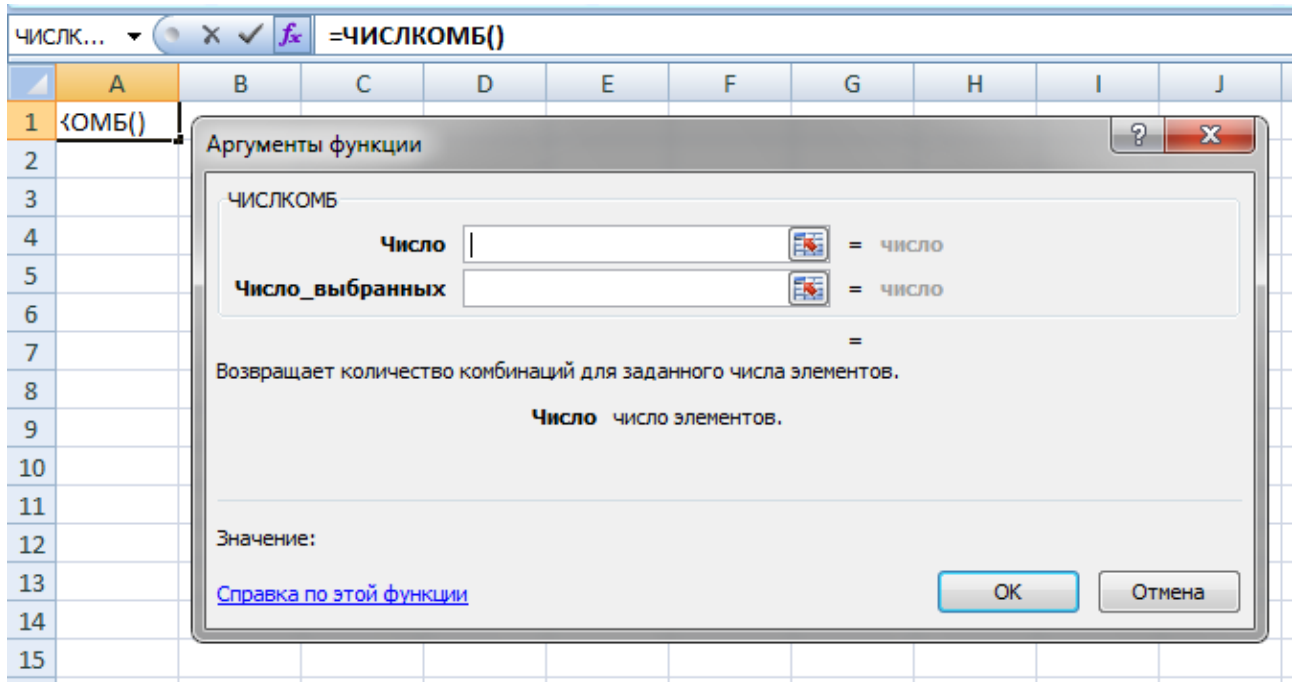

*Рис. 1.3.* Обчислення кількості комбінацій

*Приклад 5*. Маємо дев'ять однакових карток, на кожній з яких записано одну з цифр: 1, 2, 3, 4, 5, 6, 7, 8, 9. Навмання беруть чотири картки і розкладають в один рядок. Яка ймовірність того, що при цьому дістанемо 1, 9, 7, 3?

 $P$ озв'язання. Кількість елементарних подій множини  $\Omega$ . буде  $n = A_9^4$  $n = A_9^4$ . Кількість елементарних подій, що сприяють появі 1, 9, 7, 3(подія *В)* дорівнює одиниці  $(m=1)$ . Тоді  $P(B) = \frac{m}{n} = \frac{1}{4^4}$ 9  $(B) = \frac{m}{n} = \frac{1}{4^4} = \frac{1}{200}$ 3024  $P(B) = \frac{m}{n}$  $\frac{n}{n} = \frac{1}{A}$  $=\frac{m}{n}=\frac{1}{4}=\frac{1}{2024}$ . Число *n* обчислено за допомогою функції **ПЕРЕСТ**(9;4).

# *Приклад 7.* У шухляді міститься 10 однотипних деталей, 6 із яких є стандартними, а решта − бракованими. Навмання із шухляди беруть чотири деталі. Обчислити ймовірність таких випадкових подій:

*A* − усі чотири деталі виявляться стандартними;

*B* − усі чотири деталі виявляться бракованими;

*C* − із чотирьох деталей виявляться дві стандартними і дві бракованими.

*Розв'язання*. Кількість усіх елементарних подій<br>  $n = C_{10}^4 = \text{UMCJIOKOMB}(10; 4) = 210;$ 

$$
n = C_{10}^4 = \text{VHCJIOKOMB}(10; 4) = 210;
$$

кількість елементарних подій, що сприяють події *A :* 

$$
m_1 = C_6^4 = \text{VHCJIOKOMB}(6; 4) = 15;
$$

кількість елементарних подій, що сприяють події *B*:<br>  $m_2 = C_4^4 = \text{VHCJIOKOMB}(4;4) = 1;$ 

$$
m_2 = C_4^4 = \text{VHCJIOKOMB}(4; 4) = 1;
$$

кількість елементарних подій, що сприяють події С:

$$
m_2 = C_4^4
$$
 =  $UACJIOKOMB(4;4) = 1$ ;  
ількість елементарних подій, що сприяють події С:  
 $m_3 = C_6^4 \cdot C_4^2$  =  $UACJIOKOMB(6;2) \cdot UACJIOKOMB(4;2) = 15 \cdot 6 = 90$ .

Імовірності цих подій будуть:

$$
P(A) = \frac{m_1}{n} = \frac{15}{210} = \frac{1}{14}, \ P(B) = \frac{m_2}{n} = \frac{1}{210}, \ P(C) = \frac{m_3}{n} = \frac{90}{210} = \frac{3}{7}.
$$

#### *Виконання лабораторної роботи*

#### *Завдання до теми*

Користуючись елементами комбінаторики та програмою Еxcel розв'язати наступні задачі:

1. *Завдання 1*, *завдання 2* (додаток 1) *(*номер варіанту згідно порядкового номера за списком групи) двома способами:

− за допомогою формул комбінаторики;

− із використанням функцій Excel.

 $m_1 = C_6^4 = 4$ ИСЛО<br>арних подій, що сі<br> $m_2 = C_4^4 = 4$ ИСЛС<br>арних подій, що сі<br>ИСЛОКОМБ(6;2)<br>одій будуть:<br> $P(B) = \frac{m_2}{n} = \frac{1}{210}$ ,  $P$ <br>аторної роботи<br>и<br>ементами комбін<br>1, завдання 2 (сиском групи) ді<br>ормул комбінатор<br>II, 2. *Завдання 1* (додаток 1) виконати із використанням функції пакету Excel **ГИПЕРГЕОМЕТ** *(Число\_успехов\_в\_выборке; Размер\_выборки; Число\_успехов\_в\_совокупности; Размер\_совокупности).* Порівняти отримані результати.

#### *Теоретичні запитання до теми*

- 1. Що називається сполуками елементів певної множини?
- 2. Які сполуки елементів певної множини називаються перестановками, розміщеннями та комбінаціями?
- 3. За якими формулами обчислюються перестановки, розміщення та комбінації?
- 4. За якими функціями програми Еxcel обчислюються перестановки, розміщення та комбінації?
- 5. Які є два основні правила комбінаторики? Навести приклади.
- 6. Як визначити, з яким, із основних понять комбінаторики в даній ситуації ми маємо справу?
- 7. Які події називаютьcя достовірними, неможливими, випадковими? Навести приклади.
- 8. Яка подія називається елементарною; складеною елементарною подією? Навести приклади.
- 9. Які події називаються сумісними, несумісними, рівноможливими ?
- 10. Дати класичне означення ймовірності випадкової події.
- 11. Що називається простором елементарних випадкових подій? Навести приклади.

#### *Оформлення звіту та порядок захисту*

Лабораторна робота виконується на аркушах А4, в ній стисло відображається зміст, хід роботи та отримані результати. При захисті студент повинен розуміти зміст роботи, порівняти отримані результати проведених обчислень, а також знати відповіді на теоретичні запитання.

#### *Лабораторна робота № 2*

#### **Послідовні незалежні випробування. Формула Бернуллі**

*Мета роботи***:** Вивчення можливостей пакету Microsoft Excel для розв'язання задач, пов'язаних із серією незалежних випробувань та основних граничних теорем формули Бернуллі.

#### *Теоретичні відомості*

#### *Схема Бернуллі*

**Означення.** Якщо *п* незалежних випробувань проводити в однакових умовах і ймовірність появи події *А* в усіх випробуваннях однакова та не залежить від настання або ненастання *А* в інших випробуваннях, то таку послідовність випробувань називають *схемою Бернуллі.*

Ймовірність того, що подія  $A(P(A) = p)$  в *n* спробах з'явиться рівно *k* разів, а в решті  $n - k$  спроб з'явиться протилежна подія  $A$ ,  $P(A) = q(p + q = 1)$ , за теоремою множення ймовірностей незалежних подій дорівнює  $p^k \cdot q^{n-k}$ . При цьому подія *A* в *n* спробах може з´явитися рівно *k* разів в різних комбінаціях, число яких  $C_n^k$ . Оскільки всі комбінації подій є подіями несумісними і не важливо, в якій послідовності з´явиться подія *A* або подія *A*, то, застосовуючи теорему додавання ймовірностей несумісних подій, отримаємо *формулу Бернуллі*

$$
P_n(k) = C_n^k p^k q^{n-k} \,. \tag{2.1}
$$

Отже, ймовірність  $P_n(k)$  того, що подія *А* настане *k* разів в *п* випробуваннях (0≤*k* ≤ *n*) обчислюють за *формулою Бернуллі***:** 

$$
P_n(k) = C_n^k p^k q^{n-k}.
$$

Число  $k_0$ , при якому ймовірність  $P_n(k_0)$  найбільша, називають *найімовірнішим* числом настання події *А*. Його визначають співвідношенням

$$
np - q \le k_0 \le np + p
$$

або

$$
(n+1)p - 1 \le k_0 \le (n+1)p. \tag{2.2}
$$

Число  $k_0$  повинно бути цілим. Якщо  $(n+1)p$  – ціле число, тоді найбільше значення ймовірність  $P_n(k)$  має при двох числах  $k_1 = (n+1)p - 1$  та  $k_2 = (n+1)p$ .

*Зауваження.* Ймовірність появи події *А* в *п* випробуваннях схеми Бернуллі *менш ніж тразів* знаходять за формулою<br>  $P_n(k < m) = P_n(0) + P_n(1) + \cdots + P_n(m-1).$ 

$$
P_n(k < m) = P_n(0) + P_n(1) + \dots + P_n(m-1).
$$

Імовірність появи події *А не менш ніж m разів* знаходять за формулою  $P_n(k \ge m) = P_n(m) + P_n(m+1) + \cdots + P_n(n)$  або за такою формулою

$$
P_n(k \ge m) = 1 - \sum_{k=0}^{m-1} P_n(k).
$$

Імовірність появи події *А хоча б один раз у п випробуваннях* доцільно обчислювати за формулою

$$
P_n(1 \leq m \leq n) = 1 - q^n.
$$

#### *Граничні теореми формули Бернуллі*

Якщо проводяться випробування за схемою Бернуллі та числа *n* і *k* великі, то обчислення ймовірності за формулою Бернуллі викликає певні труднощі. У таких випадках для обчислення цих імовірностей застосовують асимптотичні (наближені) формули, які випливають із локальної та інтегральної *теорем Муавра-Лапласа та граничної тереми Пуассона*. Назва «гранична» в обох випадках пов'язана з тим, що ці теореми встановлюють поведінку ймовірності  $P_n(k)$  або  $P_n(k_1 \le k \le k_2)$  за певних умов, до яких обов'язково входить умова  $n \rightarrow \infty$ .

З огляду на це, за досить великих значень *п* та за достатньо малих *p* замість формули Бернуллі часто використовують наближені асимптотичні формули.

#### *Формула Пуассона*

**Теорема (теорема Пуассона).** Якщо  $n \rightarrow \infty$  i  $p \rightarrow 0$  так, що  $np \rightarrow \lambda, 0 < \lambda < \infty$ , mo

$$
P_n(k) = C_n^k p^k q^{n-k} \longrightarrow \frac{\lambda^k}{k!} e^{-\lambda}
$$
 (2.3)

*для будь-якого постійного k* 0,1, 2,....

*Наслідок.* Ймовірність появи події *А k* разів в *п* випробуваннях схеми Бернуллі знаходять за наближеною *формулою Пуассона*

$$
P_n(k) \approx \frac{\lambda^k}{k!} e^{-\lambda},\tag{2.4}
$$

де  $\lambda = np$ .

Ця формула дає досить точне наближення при значеннях *р*, близьких до нуля ( *p* 0,1) , тобто для подій, що рідко трапляються і для достатньо великих *п*  $(npq \leq 9)$ .

#### *Локальна теорема Муавра-Лапласа*

**Теорема (локальна теорема Муавра-Лапласа).** *Якщо ймовірність p появи події A в кожній спробі стала і така, що*  0 *p* 1 *, то ймовірність числа k появ події в n спробах обчислюється за наближеною рівністю* 

$$
P_n(k) \approx \frac{1}{\sqrt{npq}} \varphi\left(\frac{k - np}{\sqrt{npq}}\right), \text{ are } \varphi(x) = \frac{1}{\sqrt{2\pi}} e^{-\frac{x^2}{2}}.
$$
 (2.5)

Формула (2.5) дає добре наближення, якщо *п* достатньо велике, *р* та *q* не дуже близькі до нуля, *npq* 9.

#### *Інтегральна теорема Муавра-Лапласа*

**Теорема (інтегральна теорема Муавра-Лапласа).** *Ймовірність того, що в п незалежних випробуваннях схеми Бернуллі, в яких подія А може*   $\epsilon$ ідбутись з ймовірністю р, подія  $A$  відбудеться не менше  $k_{_1}$  та не більше  $k_{_2}$ *разів, наближено рівна:*

$$
P_n(k_1 \le k \le k_2) \approx \Phi\left(\frac{k_2 - np}{\sqrt{npq}}\right) - \Phi\left(\frac{k_1 - np}{\sqrt{npq}}\right), \quad \Phi(x) = \frac{1}{\sqrt{2\pi}} \int_0^x e^{-\frac{t^2}{2}} dt. (2.6)
$$

Формула (2.6) дає добре наближення, якщо *п* достатньо велике, *р* та *q* не дуже близькі до нуля, *прq* > 9. Для всіх значень  $x \ge 5$ можна вважати  $\Phi(x) \approx 0.5$ .

*Користуючись формулою Бернуллі, її граничними теоремами та програмою Еxcel розв'язати наступні задачі:*

*Приклад 1.* Імовірність влучити в мішень при одному пострілі дорівнює 0,8. Знайти найімовірніше число влучень із 6 пострілів та відповідну ймовірність.

*Розв'язання*. Знайдемо величину виразу  $np + p = 0,8 \cdot 6 + 0,8 = 5,6$ — не ціле число. Тоді найбільше ціле число, яке не перевищує 5,6, дорівнює 5. Таким чином, найбільш імовірне ціле число влучень  $k_0 = 5$ . Ймовірність п'яти влучень із шести пострілів обчислюємо за формулою Бернуллі

$$
P_6(5) = C_6^5 \cdot 0.8^5 \cdot 0.2 = 0.39.
$$

Використаємо функцією Excel категорії «Статистические» **БИНОМРАСП** (*число\_успехов; число\_испытаний; вероятность\_успеха; интегральная*) : *число\_успехов =* 5*; число\_испытаний =* 6*; вероятность\_успеха =* 0,8*; интегральная* −0.

*Bionosiob.*  $k_0 = 5$ ,  $P_6(5) = 0,39$ .

*Приклад 2.* Імовірність влучити в мішень при одному пострілі дорівнює 0,8. Знайти ймовірність того, що із 100 пострілів число влучень буде: а) точно 90; б) лежить у межах від 75 до 85.

*Розв'язання*. Згідно з умовою задачі  $np = 80 > 5$  і  $nq = 20 > 5$ , тому можна скористатися формулами Муавра-Лапласа.

а) За локальною формулою Муавра-Лапласа знаходимо:

$$
x = \frac{90 - 0.8 \cdot 100}{\sqrt{100 \cdot 0.8 \cdot 0.2}} = \frac{10}{4} = 2.5.
$$

Для  $x = 2.5$  знаходимо  $\varphi(x) = 0.0175$  і відповідно  $P_{100}(90) = \frac{0.0175}{100} = 0.004$ 4  $P_{100}(90) = \frac{0,0175}{4} = 0,004$ . б) За інтегральною формулою Муавра-Лапласа знаходимо:

$$
x_1 = \frac{75 - 80}{4} = -1,25;
$$
  $x_2 = \frac{85 - 80}{4} = 1,25.$ 

Для  $x=1,25$  знаходимо  $\Phi(1,25) = 0,39435$ . Тоді  $\Phi(-1,25) = -0,39435$ . Шукану ймовірність знаходимо як різницю

$$
P_{100}(75 < k < 85) = \Phi(1,25) - \Phi(-1,25) = 0,39435 - (-0,39435) = 0,79.
$$

*Відповідь.* а) 0,004; б) 0,79.

*Зауваження*. Можна також проводити обчислення із використанням тієї ж функції Excel категорії «Статистические» **БИНОМРАСП** (*число\_успехов; число\_испытаний; вероятность\_успеха; интегральная*), де для пункту а) *интегральная* – 0, а для пункту б) *интегральная* – 1 (повертає значення: кількість успішних випробувань не менше значення аргументу *число испытаний*, тобто обчислюють два значення функції для  $k = 75$ ,  $k = 85$ та знаходять їх різницю.

*Приклад 3.* Словник має 1500 сторінок. Імовірність друкарської помилки на одній сторінці дорівнює 0,001. Знайти ймовірність того, що в словнику: а) буде точно 3 помилки; б) не буде жодної помилки; в) буде хоча б одна помилка.

*Розв'язання.* а) За умовою ймовірність друкарської помилки на одній сторінці  $p = 0,001 < 0,01$ , а добуток

 $npq = 1500 \cdot 0.001 \cdot 0.999 = 1.49 < 5 (np = 1500 \cdot 0.001 = 1.5 < 20).$ 

Тоді за формулою Пуассона (за таблицею додатку) обчислюємо

$$
P_{1500}(3) = \frac{1,5^3}{3!} \cdot e^{-1,5} \approx 0,125.
$$

Скористаємось функцією Excel **ПУАССОН** ( *x* ; *среднее; интегральная);*  для таких параметрів: *x − k* − змінна величина, яка приймає значення: 0,1,2,...,*n*; *среднее* - середнє значення  $\lambda = n \cdot p$ ; *интегральная* - 0 або 1. В умові задачі  $k = 3$ ; *среднее*  $\lambda = 1.5$ ; *интегральная* – 0, тобто обчислення точної кількості подій – 3 помилки .

б) Імовірність того, що в словнику не буде жодної помилки, тобто  $k = 0$ , обчислюємо за тією ж формулою Пуассона

$$
P_{1500}(0) = \frac{1,5^0}{0!} \cdot e^{-1,5} = \frac{1}{1 \cdot \sqrt{e^3}} \approx \frac{1}{4,48} \approx 0,223.
$$

в) подія *A* – у словнику буде хоча б одна помилка, є протилежною до події – у словнику немає жодної помилки. Тому

$$
P(A) = 1 - P_{1500}(0) = 1 - 0,223 = 0,777.
$$

*Відповідь.* а) 0,125; б) 0,223; в) 0,777.

#### *Виконання лабораторної роботи*

#### *Завдання до теми*

1. Користуючись теоретичними знаннями та засобами програмного забезпечення Excel, розв'язати завдання 3 (додаток 1).

| Номер<br>варіанту | Номери завдань                                                                                                    | Номер<br>варіанту | Номери завдань   |
|-------------------|----------------------------------------------------------------------------------------------------|-------------------|------------------|
|                   | 2.1, 2.4, 2.12                                                                                                    |                   | 2.10, 2.11, 2.19 |
|                   | 2.2, 2.6, 2.15                                                                                                    |                   | 2.13, 2.2, 2.18  |
|                   | 2.3, 2.8, 2.14                                                                                                    |                   | 2.3, 2.4, 2.15   |
|                   | 2.5, 2.7, 2.16                                                                                                    |                   | 2.6, 2.8, 2.19   |
|                   | 2.9, 2.17, 2.20                                                                                                    |                   | 2.9, 2.17, 2.14, |
|                   | $\overline{11}$ $\overline{12}$ $\overline{13}$ $\overline{21}$ $\overline{13}$ $\overline{13}$ $\overline{13}$ $\overline{13}$ $\overline{13}$ $\overline{13}$ $\overline{13}$ $\overline{13}$ $\overline{13}$ $\overline{13}$ $\overline{13}$ $\overline{13}$ $\overline{13}$ $\overline{13}$ $\overline{13}$ $\overline{13}$ $\overline{13}$ $\overline{13}$ |                   |                  |

2. Розв'язати наступні задачі (номери задач за варіантами у викладача).

(варіант 11= 1, 12=2 і т.д.)

2.1. Серед великого числа виробів, що знаходяться в комплекті, 30 % − нестандартні. Знайти ймовірності того, що серед 5 виробів, навмання взятих із комплекту, буде: а) тільки один нестандартний; б) принаймні один нестандартний.

2.2. Імовірність того, що кожен клієнт, який звернувся в авіакасу, замовить квиток до аеропорту *N*, дорівнює 0,1. Знайти ймовірності того, що із 100 клієнтів, що звернулись в касу, замовлять квиток до аеропорту *N*: а) менше 15 чоловік; б) від 5 до 12 чоловік; в) більше 20 чоловік.

2.3. На біржі виставлено 10 цінних паперів. Ймовірність того, що вони подорожчають протягом одного дня, дорівнює 0,6. Знайти ймовірності того, що подорожчає: а) рівно 5 паперів; б) не більше ніж 4 папери; в) від 3 до 5 цінних паперів.

2.4. Авіакомпанія виконує протягом місяця 400 рейсів. Ймовірність повного комерційного завантаження кожного рейсу дорівнює 0,8. Знайти ймовірності того, що протягом місяця з повним комерційним завантаженням буде виконано: а) не менше 300 рейсів; б) більша частина рейсів.

2.5. За статистичними даними у середньому 1% пасажирів відмовляється від рейсу. Знайти ймовірності того, що з 300 пасажирів, що мають квитки на рейс, відмовляться від польоту: а) не більше 5 пасажирів; б) не менше 3 пасажирів.

2.6. Інвестор укладає договір на фондовій біржі. Ймовірність укладання однієї угоди за день дорівнює 0,7. Виходячи із припущення, що за 10 робочих днів укладається не більше однієї угоди в день, знайти ймовірності подій: а) буде укладено 7 угод; б) буде укладено не менше 8 угод; в) жодної угоди не буде укладено.

2.7. Кількість помилок у рахунках торгових підприємств складає 5 %. Аудитор перевіряє 10 навмання вибраних рахунків. Якщо не виявиться жодної помилки, то рахунки підприємства далі не перевіряються. Яка ймовірність того, що в 10 рахунках підприємства: а) не буде жодної помилки; б) буде 3 помилки; в) буде від 3 до 5 помилок.

2.8. Телефонна станція обслуговує 2000 абонентів. Ймовірність того, що будь-який абонент зателефонує на станцію протягом години, дорівнює 0,001. Знайти ймовірності того, що протягом години на телефонну станцію зателефонують: а) 5 абонентів; б) не більше 3 абонентів.

2.9. Імовірність того, що інвестиційний проект принесе через рік прибуток, дорівнює 0,8. Знайти ймовірності того, що з 15 інвестиційних проектів: а) 10 проектів виявляться прибутковими; б) не менше 8 проектів виявляться прибутковими; в) від 5до 9 проектів будуть прибутковими.

2.10. Фабрика випускає 75 % продукції першим сортом. Знайти ймовірність того, що з 300 виробів, виготовлених фабрикою, число першосортних виробів буде: а) не менше 250; б) від 220 до 235; в) не більше 200.

2.11. За статистичними даними 30 % усіх затримок рейсів авіакомпанії відбувається з вини служби перевезень. Протягом тижня з різних причин із затримкою було виконано 12 рейсів. Знайти найбільш ймовірне число рейсів, затриманих із вини служби перевезень і обчислити відповідну ймовірність.

2.12. При перевезенні скляних виробів в середньому 0,05 ,% від їх числа пошкоджується. Знайти ймовірності того, що при перевезенні 1000 виробів будуть пошкоджені: а) рівно 3 вироби; б) не більше 3 виробів; в) хоча б один виріб.

2.13. Близько 40 % клієнтів банку використовують спеціальні кредитні картки. Знайти ймовірність того, що з 25 клієнтів банку, картки використовують: а) рівно 12 клієнтів; б) не менше 10 клієнтів; в) від 15 до 20 клієнтів.

2.14. За даним аеропорту в листопаді через метеорологічні умови відкладається 10 % рейсів. Знайти ймовірності того, що з 400 рейсів, запланованих на листопад, буде відкладено: а) 50 рейсів; б) від 30 до 50 рейсів; в) не більше 30 рейсів.

2.15. Вибрали навмання 200 акцій. Імовірність того, що акція принесе збитки, дорівнює 0,025. Знайти ймовірність того, що серед акцій виявляться збитковими: а) не більше 3 акцій; б) жодної акції; в) більше 4 акцій.

2.16. Імовірність того, що в бухгалтерському звіті є помилка, дорівнює 0,04. Для перевірки аудитор бере 100 документів. Знайти ймовірність того, що при перевірці документів помилки будуть виявлені: а) в 50 документах; б) від 10 до 20 документах; в) від 40 до 60 документів.

2.17. На біржі виставлено 100 цінних паперів. Імовірність того, що вони подорожчають протягом одного дня, дорівнює 0,06. Знайти ймовірність того, що подорожчає: а) рівно 50 паперів; б) не більше ніж 40 паперів; в) від 30 до 60 цінних паперів.

2.18. Завод відправив на базу 500 виробів. Імовірність пошкодження кожного виробу при перевезенні дорівнює 0,001. Знайти ймовірності

пошкодження при перевезенні: а) рівно 3 виробів; б) менше 3 виробів; в) принаймні одного виробу.

2.19. У фірмі по продажу комп'ютерів 0,5 % деталей, наведених у каталозі, знаходяться на допоміжному складі фірми і треба кілька днів для їх доставки. Знайти ймовірність того, що з 1000 навмання замовлених деталей на допоміжному складі: а) знаходиться не більше 3 деталей; б) знаходиться не менше 6 деталей; в) немає жодної деталі.

2.20. В автопарку 12 автобусів. Імовірність виходу на лінію кожного з них дорівнює 0,8. Знайти ймовірність нормальної роботи автопарку в найближчий день, якщо для цього потрібно мати на лінії 8 машин.

#### *Теоретичні запитання до теми*

1. Яку послідовність незалежних випробувань називають схемою Бернуллі?

2. Записати і пояснити формулу Бернуллі.

3. Як визначають найімовірніше число настання події в серії незалежних випробувань?

4. У яких випадках використовують формулу Пуассона?

5. За яких умов локальна формула Муавра-Лапласа дає добре наближення?

6. Коли використовують інтегральну формулу Муавра-Лапласа?

7. Пояснити на прикладі задачі використання функцій Excel.

#### *Оформлення звіту та порядок захисту*

Лабораторна робота виконується на аркушах А4, в ній стисло відображаються формули теоретичної частини, хід роботи та отримані результати. При захисті студент повинен розуміти зміст роботи, порівняти отримані результати проведених обчислень, а також знати відповіді на теоретичні запитання. Також студент здає електронний варіант проведених обчислень практичних задач.

#### *Лабораторна робота № 3*

## **Закони розподілу та числові характеристики дискретних випадкових величин**

*Мета роботи***:** Вивчення основних законів розподілу дискретних випадкових величин та застосування табличного процесору Microsoft Excel для розв'язування задач теорії ймовірностей з використанням цих законів.

#### *Теоретичні відомості*

#### *Закони розподілу випадкових величин, їх заданння*

**Означення.** *Випадковою величиною* називають таку величину, яка внаслідок випробування може набути лише одне числове значення, заздалегідь невідоме і обумовлене випадковими причинами.

Отже, *випадковою величиною*, пов'язаною з даним дослідом, називають величину, яка при кожному здійсненні досліду може приймати те, чи інше числове значення, залежно від випадку.

Між випадковими подіями і випадковими величинами існує тісний зв'язок. Випадкова подія є якісною характеристикою випадкового результату досліду, а випадкова величина – його кількісною характеристикою. Випадкові величини за своїм характером поділяються на *дискретні* і *неперервні.*

**Означення.** *Дискретною випадковою величиною (ДВВ)* називають таку величину, яка внаслідок випробування набуває скінченну або злічену кількість значень з відповідними ймовірностями.

Всі можливі значення дискретної випадкової величини можуть бути перенумеровані

## $x_1, x_2, \ldots, x_n, \ldots$

Іншими словами, вона має властивість, що кожне з її можливих значень має окіл, який вже не містить жодного з інших значень цієї ж величини.

**Означення.** *Неперервною випадковою величиною (НВВ)* називають величину, яка може набувати будь-яке числове значення з деякого обмеженого

інтервалу  $(a, b)$  або необмеженого інтервалу  $(-\infty, +\infty)$ . Наприклад, випадкова величина *X* − час безвідмовної роботи приладу є неперервною, оскільки її можливе значення  $t > 0$ .

**Означення.** Співвідношення, яке встановлює зв'язок між можливими значеннями випадкової величини і ймовірностями, з якими приймаються ці значення, називається законом розподілу ймовірностей випадкової величини.

Для дискретної випадкової величини *X* закон розподілу може бути заданий таблично або графічно.

В першому випадку закон розподілу називається *рядом розподілу ймовірностей* випадкової величини *X* .

Таблиця 3.1

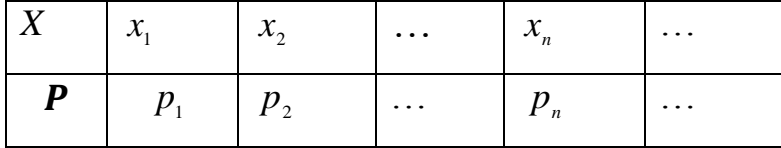

В першому рядку таблиці записують всі можливі значення випадкової величини, а в другому − відповідні їм ймовірності. Оскільки події  ${X = x_1}, \{X = x_2}, \ldots, \{X = x_n\}$  становлять повну групу несумісних подій, то за теоремою додавання ймовірностей маємо

$$
\sum_{k=1}^{\infty} p_k = 1,
$$

тобто сума ймовірностей всіх можливих значень випадкової величини дорівнює одиниці.

Графічне зображення закону розподілу називається *многокутником розподілу***:** по осі абсцис відкладаємо можливі значення *k x* випадкової величини X, а по осі ординат – ймовірності  $p_k$  цих значень; точки  $(x_k, p_k)$ послідовно з'єднуємо відрізками прямих.

Закон розподілу неперервної випадкової величини може бути заданий графічно або аналітично  $y = f(x)$  (за допомогою формули). Табличне задання неможливе, оскільки ймовірність отримати будь-яке певне значення неперервної величини дорівнює нулеві, що пов'язане не з неможливістю самої події (попадання в певну точку на числовій осі), а з нескінченно великою кількістю можливих випадків.

Тому для неперервних випадкових величин (як, зрештою, і для дискретних) визначають ймовірність попадання в деякий інтервал числової осі.

Імовірність попадання випадкової величини X в інтервал  $[a, b]$ визначають як ймовірність події  $P(a \leq X < b)$ .

Для кількісної оцінки закону розподілу випадкової величини (дискретної або неперервної) задають *функцію розподілу ймовірностей випадкової величини,* яку визначають як імовірність того, що випадкова величина *Х* прийме значення, менше деякого фіксованого числа *x* і позначають  $F(x) = P(X < x)$  або

$$
F(x) = P(-\infty < X < x).
$$

Функцію розподілу *F*(*x*) називають *інтегральною функцією* розподілу ймовірностей випадкової величини.

Розглянемо деякі найважливіші закони розподілу дискретної випадкової величини.

Серед дискретних випадкових величин особливе місце в теорії ймовірностей посідають такі, які набувають лише цілих невід'ємних значень  $X = x_{k} = 0, 1, 2, ....$ 

Ці випадкові величини називають цілочисловими.

#### *Основні закони розподілу дискретних випадкових величин*

1. *Біномний закон розподілу***.** Цілочислова випадкова величина *Х* має біномний закон розподілу, якщо ймовірність її можливих значень обчислюється за формулою Бернуллі.  $P(X = k) = C_n^k p^k q^{n-k}, \quad k = 0, 1, 2, ..., n, \quad p + q = 1$ ii.<br>= k) =  $C_n^k p^k q^{n-k}$ , k = 0,1,2,...,n, p + q = 1. (3.1)

$$
P(X = k) = C_n^k p^k q^{n-k}, \quad k = 0, 1, 2, \dots, n, \quad p + q = 1. \tag{3.1}
$$

2. *Закон розподілу Пуассона***.** Цілочислова випадкова величина *X* має закон розподілу Пуассона, якщо ймовірність її можливих значень обчислюється за формулою Пуассона

$$
P(X = k) = \frac{\lambda^k e^{-\lambda}}{k!}, \quad k = 0, 1, 2, \dots,
$$
 (3.2)

де  $\lambda = np$ .

*Зауваження.* Розподілу Пуассона визначає ймовірність того, що в серії з великої кількості *n* рідкісних випробувань кількість успіхів набуває значення  $k(k = 0,1,...), \ \lambda = np -$  параметр розподілу.

3. *Геометричний закон розподілу.* Цілочислова випадкова величина *Х* має геометричний закон розподілу, якщо ймовірність її можливих значень обчислюється за формулою

$$
P(X = k) = pq^{k-1}, \quad k = 1, 2, 3, ..., \tag{3.3}
$$

де  $p = P(A)$  – ймовірність появи події  $A$  в кожному випробуванні,  $q = 1 - p$ ,  $X = k -$  кількість випробувань до появи події *А* в серії незалежних повторних випробуваннях.

*Зауваження.* Можливий також випадок, коли перше значення випадкової величини є 0.

4. *Гіпергеометричний закон розподілу***.** Цілочислова випадкова величина *X* має гіпергеометричний закон розподілу, якщо ймовірність її можливих значень обчислюється за формулою<br>  $C_{n}^{m} \cdot C_{n-m}^{n-m}$ 

пюється за формулою  
\n
$$
P(X = m) = \frac{C_k^m \cdot C_{N-k}^{n-m}}{C_N^n}, \quad m = 0, 1, 2, ..., n, k ≥ n.
$$

Він вказує ймовірність появи *m* елементів з певною властивістю серед *n* елементів, взятих із сукупності *N* елементів, яка містить *k* елементів саме такої властивості.

Цей розподіл використовують у багатьох задачах статистичного контролю якості.

*Зауваження.* Якщо обсяг вибірки *n* малий у порівнянні з обсягом *N* сукупності, тобто

$$
\frac{n}{N} \le 0,1; \quad \frac{n}{k} \le 0,1; \quad \frac{n}{N-k} \le 0,1,
$$

то ймовірності у гіпергеометричному розподілі будуть близькими до відповідних ймовірностей біномного розподілу з *N k*  $p = \frac{k}{N}$ . У статистиці це означає, що розрахунки ймовірностей для вибірки без повторення будуть мало відрізнятися від розрахунків ймовірностей для повторної вибірки.

#### *Числові характеристики законів розподілу*

Кожен закон розподілу випадкової величини доповнюється кількісними показниками, які називають *числовими характеристиками* цього розподілу. Вони узагальнено характеризують випадкову величину. Найбільш часто використовують три числові характеристики: *математичне сподівання, дисперсію* та *середнє квадратичне відхилення.*

**Означення.** *Математичним сподіванням дискретної випадкової величини Х* називають суму добутків всіх можливих значень випадкової величини та їх ймовірностей

$$
M(X) = \sum_{k} x_k p_k. \tag{3.4}
$$

Якщо при цьому множина можливих значень *Х* є нескінченною, то накладається умова абсолютної збіжності ряду.

*Математичне сподівання* називають центром розсіювання випадкової величини і воно відповідає середньому значенню випадкової величини.

**Означення.** *Дисперсією* випадкової величини називають математичне сподівання квадрата різниці випадкової величини і її математичного сподівання:

$$
D(X) = M(X - M(X))^{2}.
$$
 (3.5)

**Теорема.** *Дисперсія випадкової величини дорівнює різниці між математичним сподіванням квадрата цієї величини і квадратом іі математичного сподівання:*

$$
D(X) = M(X2) - (M(X))2.
$$
 (3.6)

Формула для розрахунку дисперсії дискретної випадкової величини має такий вигляд:

$$
D(X) = \sum_{i=1}^{n} (x_i - M(X))^2 p_i.
$$
 (3.7)

**Означення.** Числову характеристику закону розподілу випадкової величини

$$
\sigma(X) = \sqrt{D(X)}\,,\tag{3.8}
$$

називають *середньоквадратичним відхиленням* або *стандартним відхиленням*.

Справедливі формули обчислення основних числових характеристик для основних законів розподілу ймовірностей.

*Біномний закон розподілу:*

$$
M(X) = np, \ D(X) = npq, \ \sigma(X) = \sqrt{npq}.
$$
 (3.9)

*Закон розподілу Пуассона***:**

$$
M(X) = np = \lambda
$$
,  $D(X) = \lambda$ ,  $\sigma(X) = \sqrt{\lambda}$ . (3.10)

*Геометричний закон розподілу:*

$$
M(X) = \frac{1}{p}, \ D(X) = \frac{q}{p^2}, \ \sigma(X) = \frac{\sqrt{q}}{p}.
$$
 (3.11)

*Гіпергеометричний закон розподілу:*

$$
M(X) = \frac{Ms}{N}; \ D(X) = \frac{Ms}{N} \left( 1 - \frac{M}{N} \right) \left( 1 - \frac{s - 1}{N - 1} \right); \ \ \sigma(X) = \sqrt{D(X)} \,. \tag{3.12}
$$

В Excel для обчислення ймовірності окремого значення біномного розподілу або значення випадкової величини за заданою ймовірністю використовуються функції **БИНОМРАСП** і **КРИТБИНОМ.** Функція **БИНОМРАСП** використовується для обчислення ймовірності в задачах із фіксованим числом випробувань, коли результатом будь-якого випробування може бути тільки «успіх» або «невдача»; випробування незалежні; ймовірність «успіху» – стала величина протягом усього експерименту. Ця функція використовує параметри і має запис: **БИНОМРАСП** *(«число успіхів», «число* 

*випробувань», «ймовірність успіху», «інтегральна»*), де *«число успіхів» −*  кількість успішних випробувань; *«число випробувань» −* кількість проведених незалежних випробувань, при цьому кількість випробувань і кількість успіхів – цілі числа; *«ймовірність успіху»* − ймовірність «успіху» кожного випробування; *«інтегральна» −* логічне значення, яке визначає форму успіху. Якщо ця величина дорівнює 1 (ИСТИНА), функція **БИНОМРАСП** повертає інтегральну функцію розподілу, тобто обчислює ймовірність того, що кількість успішних випробувань не менше, ніж значення аргументу *«число успіхів»*; якщо логічне значення дорівнює 0 (ЛОЖЬ), тоді обчислюється значення функції щільності ймовірності, тобто ймовірність того, що кількість успішних випробувань в точності дорівнює значенню аргументу *«число успіхів»*.

Функція **КРИТБИНОМ** обчислює найменше значення кількості успішних випробувань випадкової величини, для якого інтегральний біномний розподіл більший або дорівнює заданій величині (критерію). Ця функція використовується в задачах, пов'язаних з контролем якості.

Аналогічно, можна використовувати також для відповідних розподілів випадкових величин функції **ПУАССОН** та **ГИПЕРГЕОМЕТ** із їхніми параметрами задання.

*Приклад 1*. По мішені проводяться чотири незалежні постріли. Ймовірність влучення при одному пострілі дорівнює 0,25. Скласти ряд розподілу випадкової величини *X* − кількості влучень в мішень та обчислити його основні числові характеристики. Визначити функцію розподілу *F*(*x*) та побудувати її графік.

*Розв'язання.* Випадкова величина *X* − кількість попадань в мішень може приймати значення 0, 1, 2, 3, 4. Оскільки розглядувані випробування задовольняють схемі Бернуллі, то *X* має біномний закон розподілу. У даному випадку  $n = 4$ ,  $p = 0.25$ ,  $q = 1 - p = 0.75$ .

Для складання ряду розподілу використаємо функцію Excel категорії «Статистические» **БИНОМРАСП** (*число\_успехов; число\_испытаний; вероятность\_успеха; интегральная*) із такими параметрами: *Число\_успехов* : *k*

− змінна величина, яка приймає значення: 0, 1, 2, 3, 4; *Число\_испытаний* :4 − кількість незалежних випробувань; *Вероятность\_успеха:* 0,25 − ймовірність успіху у кожному випробуванні; *Интегральная:*0 − для знаходження ймовірності випадкової події  $P(X = k)$ .

Відповідні ймовірності, знайдені за допомогою даної функції **БИНОМРАСП**, запишемо у вигляді ряду розподілу

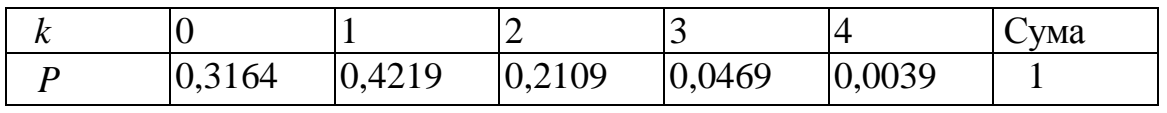

В останньому стовпчику знайдена сума  $\sum_{k=0}^{4}$  $k = 0$ *pk* для перевірки умови нормування.

Знайдемо основні числові характеристики розподілу даної випадкової величини: математичне сподівання, дисперсію, середнє квадратичне відхилення.

Оскільки, у даному випадку, маємо справу із дискретною випадковою величиною, яка має біномний розподіл, то основні числові характеристики можна обчислити за формулами (3.9):

$$
M(X) = np = 4 \cdot 0,25 = 1,
$$

$$
D(X) = npq = 4 \cdot 0.25 \cdot 0.75 = 0.75, \ \sigma(X) = \sqrt{0.75} = 0.866025.
$$

У загальному випадку математичне сподівання дискретної випадкової величини обчислюється за формулою

$$
M(X) = \sum_{k=0}^{4} x_k p_k = 0.0,3164 + 1.0,4219 + 2.0,2109 + 3.0,0469 + 4.0,0039 = 1.
$$

Для обчислення дисперсії знайдемо  $M(X^2)$ 

 $(X^2) = \sum_{k=1}^{4} (x_k)^2 p_k = 0.0,3164 + 1.0,4219 + 4.0,2109 + 9.0,0469 + 16.0,0039 = 1,75$  $\mathbf{0}$  $M(X^2) = \sum_{k=0}^{1} (x_k)^2 p_k = 0.03164 + 1.04219 + 4.02109 + 9.00469 + 16.00039 =$ Звідси

$$
D(X) = M(X2) - (M(X))2 = 1,75 - 12 = 0,75.
$$

Середнє квадратичне відхилення обчислимо за формулою

$$
\sigma(X) = \sqrt{D(X)} = \sqrt{0.75} = 0.866025.
$$

Для функції розподілу випадкової величини скористаємось функцією **БИНОМРАСП** (*число\_успехов; число\_испытаний; вероятность\_успеха; интегральная*) з параметрами: *Число\_успехов*: *k* − змінна величина, яка приймає значення 0, 1, 2, 3, 4; *Число испытаний*: 4 − кількість незалежних випробувань; *Вероятность успеха:* 0,25 − ймовірність успіху кожного випробування; *Интегральная:* 1 − для знаходження функції розподілу *F*(*x*). Відповідні значення, знайдені за допомогою даної функції, наведено в таблиці 3.2.

Таблиця 3.2

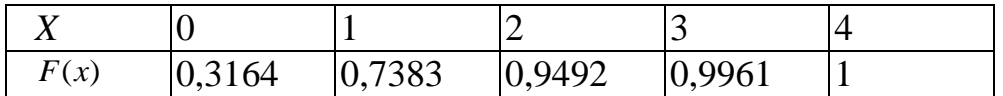

*Зауваження.* При використані функції **БИНОМРАСП** для побудови функції розподілу *F*(*x*) потрібно врахувати, що **БИНОМРАСП** повертає значення  $P(X \le x)$ , а не  $P(X < x)$ . Результат застосування табличного процесора Microsoft Excel для розв'язування прикладу 1 наведено на рисунку 3.1.

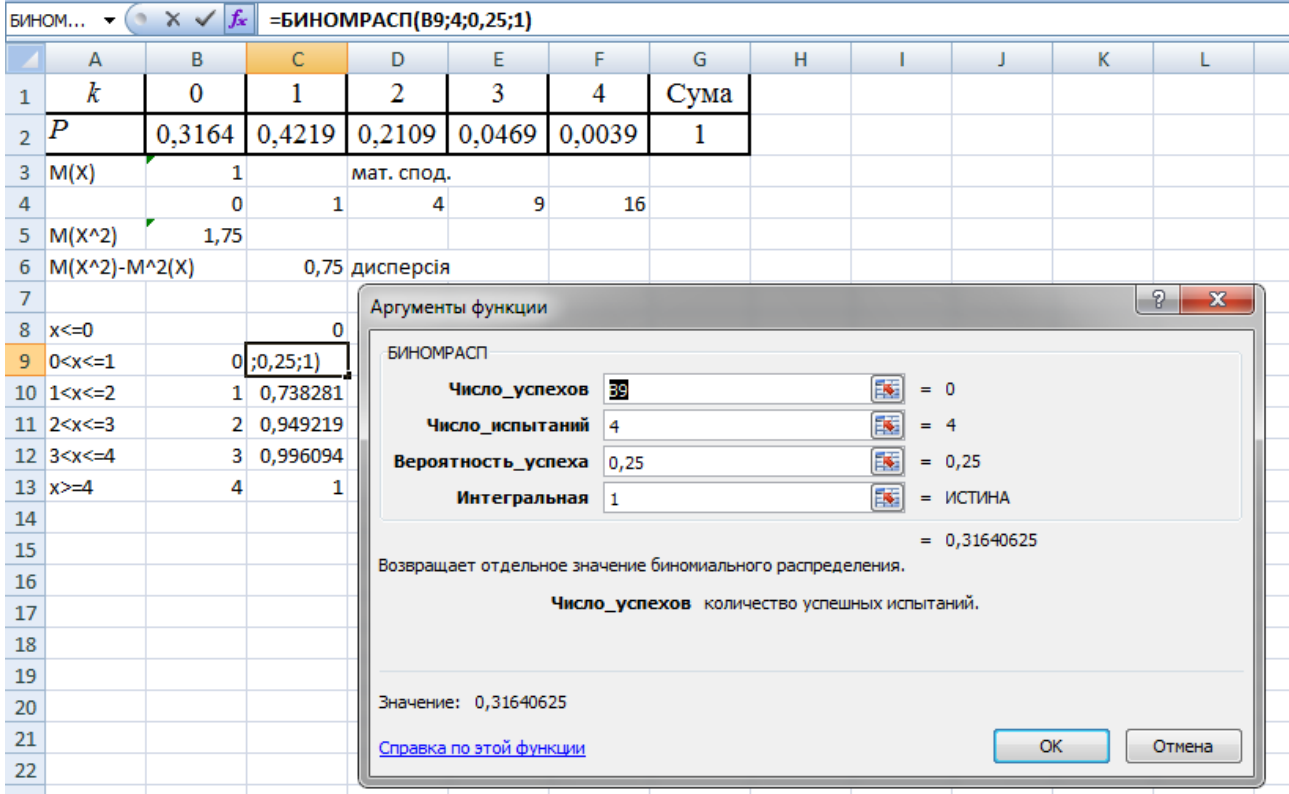

*Рис. 3.1.* Вигляд обчислень на екрані

Функція розподілу 
$$
F(x)
$$
 має вигляд

\n
$$
\begin{cases}\n0, & \text{якицо} & x \le 0; \\
0,3164, & \text{якицо} & 0 < x \le 1; \\
0,7383, & \text{якицо} & 1 < x \le 2; \\
0,9492, & \text{якицо} & 2 < x \le 3; \\
0,9961, & \text{якицо} & 3 < x \le 4; \\
1, & \text{якицо} & x > 4.\n\end{cases}
$$

а її графік зображено нижче:

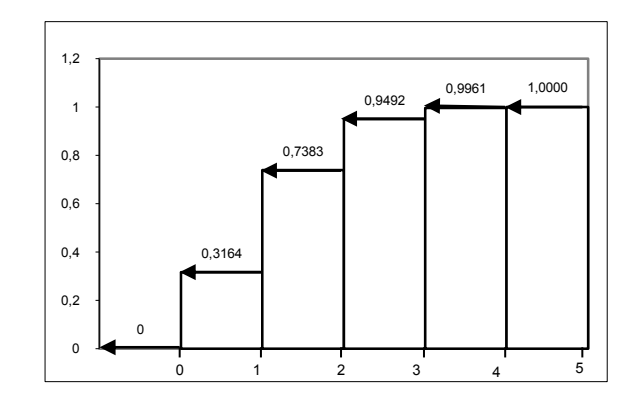

*Рис. 3.2.* Функція розподілу

*Приклад 2.* Середнє число відвідувачів магазину протягом 10-ти хвилинного інтервалу, дорівнює 2. Поява відвідувачів у магазині відбувається випадково і незалежно один від одного. Потрібно:

1) Скласти ряд розподілу числа відвідувачів магазину протягом 10 хвилин і побудувати його графік.

2) Знайти числові характеристики цього розподілу.

3) Обчислити функцію розподілу числа відвідувачів магазину протягом 10 хвилин.

4) Обчислити ймовірність того, що протягом 10 хвилин число відвідувачів магазину виявиться менше 3 і не менше 3.

*Розв'язання.* Нехай випадкова величина *X* кількість відвідувачів магазину протягом 10 хвилин. Дана дискретна випадкова величина може приймати значення *X:*  0,1,2, ,*n ,* середнє значення, якої дорівнює 2. Отже, дана величина має закон розподілу Пуассона з  $\lambda = 2$  i  $X = k = 0, 1, 2, ..., n$ .

1) Для складання ряду розподілу скористаємось функцією Excel **ПУАССОН** (*x*; *среднее; интегральная*); за таких параметрів:  $x = k - 3$ мінна величина, яка приймає значення: 0,1,2,...,*n*; среднее: 2 - середнє значення *n p* ; *интегральная:* 0 − для знаходження ймовірності випадкової події  $X = k$ .

Відповідні ймовірності, знайдені за допомогою даної функції, наведено в табл.3.3, а відповідний графік − на рис. 3.3.

Таблиця 3.3

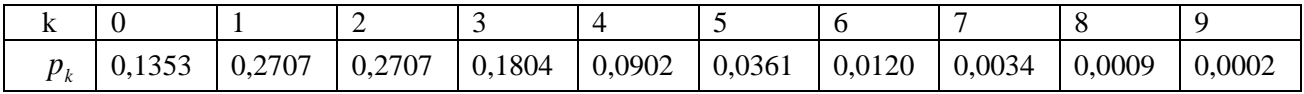

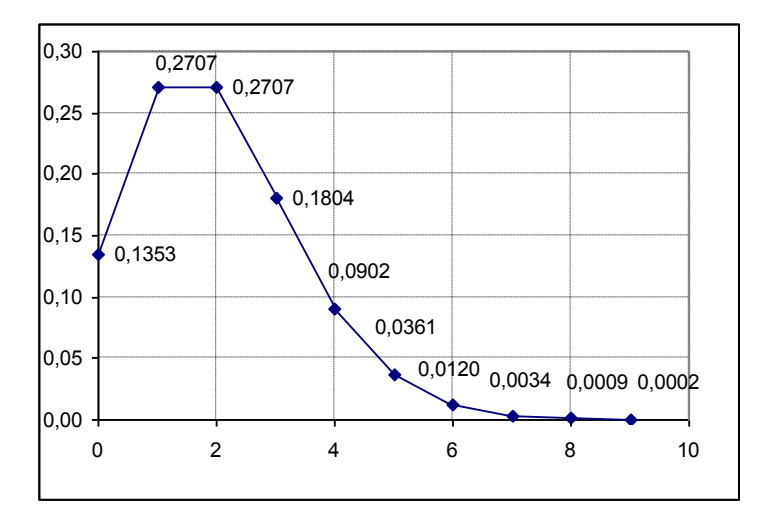

*Рис 3.3.* Многокутник розподілу

.

Для побудови ймовірнісного многокутника (многокутника розподілу) використано команду «Диаграмма» *(Вставка Диаграмма Точечная…)* з відповідними параметрами.

2) В даному прикладі числові характеристики обчислюються за формулами (3.10):

$$
M(X) = np = \lambda = 2
$$
,  $D(X) = \lambda = 2$ ,  $\sigma(X) = \sqrt{\lambda} = \sqrt{2} = 1,4142$ .

3) Функцію розподілу можна обчислити за допомогою функції **ПУАССОН** ( *x ; среднее; интегральная*) для параметрів « *x* » та «среднее» як в завданні 1) та «*итегральная*» =1*.* Результати обчислень наведені в таблиці 3.6. (*Врахувати зауваження в прикладі 1*).

Таблиця 3.4

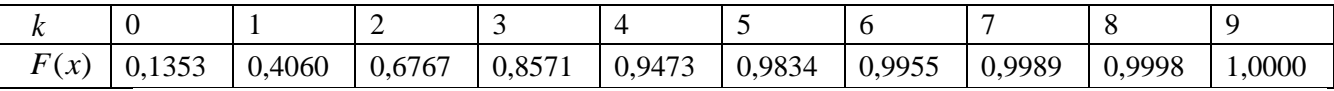

4) Імовірність того, що протягом 10 хвилин число відвідувачів магазину виявиться менше 3 можна обчислити за формулою

 $P(X < 3) = P(X = 0) + P(X = 1) + P(X = 2) = 0.1353 + 0.2707 + 0.2707 = 0.6767$ де числові дані взяті з таблиці. Цей самий результат можна одержати зразу, за  $X \leq 2$ . Імовірність того, що протягом 10 хвилин число відвідувачів магазину виявиться не менше 3, тобто 3 і більше, можна обчислити за формулою

 $P(X \ge 3) = 1 - P(X < 3) = 1 - 0,6767 = 0,3133.$ 

*Приклад 3*. Спортсмен стріляє зі спортивної рушниці по одній і тій самій мішені. Ймовірність влучити в мішень при одному пострілі є величиною сталою і дорівнює 0,8. Стрільба по мішені ведеться до першого влучення. Скласти таблицю розподілу, побудувати імовірнісний многокутник та визначити *М(Х),*   $D(X)$ ,  $\sigma(X)$  дискретної випадкової величини *X* − числа витрачених спортсменом набоїв.

*Розв'язання.* Випадкова величина *X* є цілочисловою з геометричним законом розподілу ймовірностей. За умовою задачі:  $p = 0.8$ ,  $q = 0.2$ . Розподіл випадкової величини X наведено в таблиці 3.5, де значення  $p_k$  обчислюються за формулою (3.3). а імовірнісний многокутник − на рисунку 3.4.

Таблиця 3.5

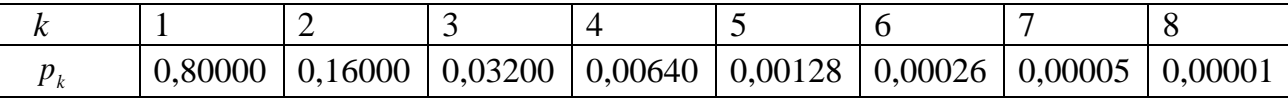

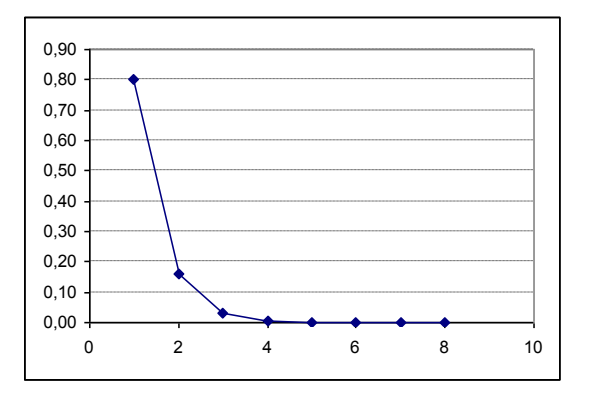

*Рис.3.4.* Многокутник розподілу

За формулами (3.11) обчислюємо числові характеристики:

$$
M(X) = \frac{1}{p} = \frac{1}{0.8} = \frac{5}{4}, D(X) = \frac{q}{p^2} = \frac{0.2}{0.64} = \frac{5}{16}, \sigma(X) = \frac{\sqrt{q}}{p} = \frac{\sqrt{5}}{4}.
$$

*Приклад 4*. Серед дев'яти однотипних виробів п'ять відповідають стандарту, а решта − ні. Навмання береться *s* виробів. Визначити закон розподілу цілочислової випадкової величини *X* кількості появи числа виробів, що відповідають стандарту і обчислити для цієї величини числові характеристики, якщо їх максимальна кількість  $s = 4$ .

*Розв'язання.* У даному випадку випадкова величина *X* задовольняє гіпергеометричному закону розподілу при  $N = 9$ ,  $M = 5$ ,  $N - M = 4$  та s, що може приймати різні значення від 0 до 4.

Використаємо формулу (3.4):  $p_k = P(X = k) = \frac{C_5^k C_4^k}{\sigma s}$ 9  $(X = k) = \frac{C_5^k C_4^{s-k}}{C_5^s}.$  $p_k = P(X = k) = \frac{C_5^k C_4^k}{C_5^k}$ *C*  $= P(X = k) = \frac{C_5^k C_4^{s-1}}{C_5^s}$ 

$$
\text{9.3.1: } S = 4, \ \ p_k = \frac{C_5^k C_4^{4-k}}{C_9^s}, \text{ are } k = s - (N - M), \dots, s = 0, 1, 2, 3, 4.
$$

Для побудови функції розподілу скористаємося функцією пакету Excel. **ГИПЕРГЕОМЕТ** *(Число\_успехов\_в\_выборке; Размер\_выборки; Число\_успехов\_в\_совокупности; Размер\_совокупности),* де

*Число успехов в выборке*: k − змінна величина, яка приймає значення: 0, 1, 2, 3, 4; *Размер выборки: s* − кількість навмання взятих виробів;

*Число\_успехов\_в\_совокупности*: *M* − кількість виробів, які сприяють події; *Размер\_совокупности*: *N* − загальна кількість виробів.

В таблиці 3.6 наведені гіпергеометричний закон та числові характеристики закону, отримані в Excel

Таблиця 3.6

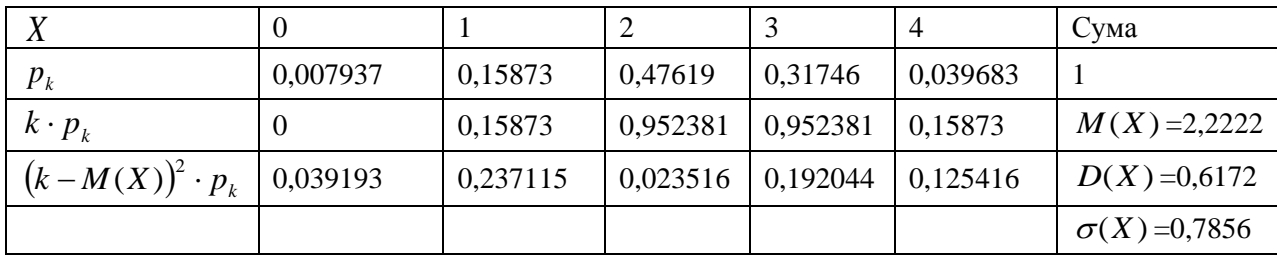

\n Ahanoriuri pesультати можна одержати, використовуючи формули (3.12):  
\n
$$
M(X) = \frac{Ms}{N} = \frac{5 \cdot 4}{9} = 2,2222;
$$
\n
$$
D(X) = \frac{Ms}{N} \left(1 - \frac{M}{N}\right) \left(1 - \frac{s - 1}{N - 1}\right) = \frac{5 \cdot 4}{9} \left(1 - \frac{5}{9}\right) \left(1 - \frac{4 - 1}{9 - 1}\right) = 0,6173;
$$
\n
$$
\sigma(X) = \sqrt{D(X)} = \sqrt{0,61728} = 0,7857.
$$
\n

#### *Виконання лабораторної роботи*

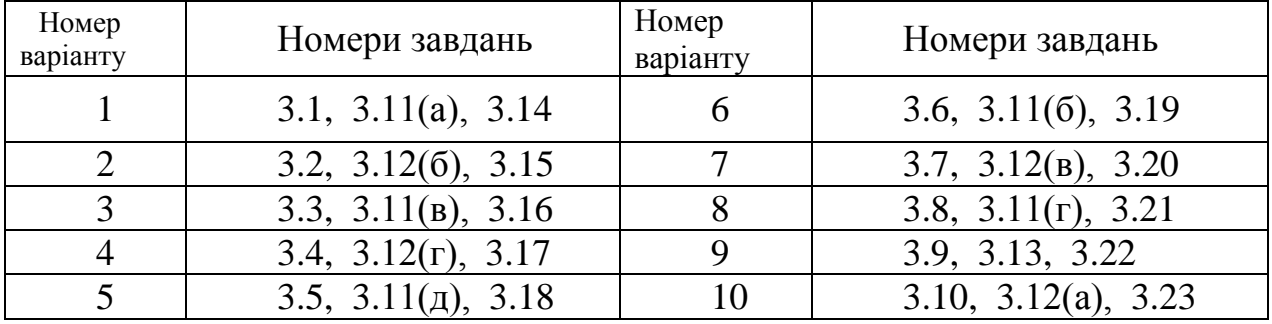

#### *Завдання до теми*

3.1. Завод випускає 96% виробів першого сорту та 4% − виробів другого сорту. Навмання відібрали партію з 100 виробів. Побудувати закон розподілу ймовірностей дискретної випадкової величини *X* − кількості виробів другого сорту в цій вибірці, зобразити многокутник розподілу, знайти функцію розподілу ймовірностей  $F(x)$ ; обчислити  $M(X)$ ,  $D(X)$ ,  $\sigma(X)$ .

3.2. Двічі кидають монету. Нехай дискретна випадкова величина *X* кількість випадань герба. Знайти розподіл ймовірностей випадкової величини *X*, , функцію розподілу ймовірностей  $F(x)$ ; обчислити  $M(X)$ ,  $D(X)$ ,  $\sigma(X)$  та побудувати многокутник розподілу.

3.3. Під час роботи певного пристрою час від часу виникають збої, які можна вважати випадковими подіями, розподіленими за законом Пуассона. Середнє число збоїв за добу роботи машини дорівнює 1,5. Записати закон розподілу дискретної випадкової величини  $X$  - кількості збоїв роботи пристрою за добу. Побудувати многокутник розподілу X, знайти функцію розподілу ймовірностей  $F(x)$ ; обчислити  $M(X)$ ,  $D(X)$ ,  $\sigma(X)$ .
3.4. Записати закон розподілу дискретної випадкової величини X - кількості появи події  $A$  в двох незалежних випробуваннях, якщо  $M(X) = 0,8$ . Побудувати многокутник розподілу випадкової величини *X* та знайти функцію розподілу ймовірностей  $F(x)$ ; обчислити  $M(X)$ ,  $D(X)$ ,  $\sigma(X)$ .

3.5. Радіотелефонна станція отримує цифровий текст. У наслідок атмосферних завад імовірність спотворення цифри в середньому дорівнює 0,001. Було отримано текст, що налічує 2000 цифр. Записати закон розподілу дискретної випадкової величини *X* кількості спотворених цифр в отриманому тексті, функцію розподілу ймовірностей  $F(x)$ ; обчислити  $M(X)$ ,  $D(X)$ ,  $\sigma(X)$  та побудувати многокутник розподілу.

3.6. Записати закон розподілу дискретної випадкової величини X - кількості появ події в 10 незалежних випробуваннях, в кожному з яких ймовірність появи події рівна 0,7. Знайти функцію розподілу ймовірностей  $F(x)$ ; обчислити  $M(X)$ ,  $D(X)$ ,  $\sigma(X)$  та побудувати многокутник розподілу.

3.7. Телефонна станція обслуговує 1000 абонентів. Імовірність того, що протягом години абонент розмовлятиме по телефону дорівнює, в середньому, 0,002. Знайти  $M(X)$ ,  $D(X)$ ,  $\sigma(X)$  дискретної випадкової величини  $X$ -кількості абонентів, що розмовляють протягом години; функцію розподілу ймовірностей та побудувати многокутник розподілу.

3.8. Імовірність влучення в мішень дорівнює 0,5. Стрілок, маючи в запасі 6 патронів, робить постріли по мішені до першого попадання або до використання усіх патронів. Скласти ряд розподілу випадкової величини X - кількості використаних набоїв, побудувати імовірнісний многокутник та знайти функцію розподілу ймовірностей  $F(x)$ ; обчислити  $M(X)$ ,  $D(X)$ ,  $\sigma(X)$ .

3.9. Серед 12 однотипних телевізорів 8 відповідають вимогам стандарту, а решта − ні. Побудувати закони розподілу дискретної випадкової величини *X* кількості телевізорів, що відповідають вимогам стандарту серед *s* навмання взятих, обчислити  $M(X)$ ,  $D(X)$ , якщо: 1)  $s = 4$ ; 2)  $s = 6; 3$ )  $s = 8$  та побудувати многокутник розподілу.

3.10. Монету підкидають доти, поки випаде герб. Нехай випадкова величина *X* кількість зроблених підкидань. Знайти: а) закон розподілу випадкової величини  $X;$  б) функцію розподілу ймовірностей  $F(x)$ ; в)  $M(X)$ ,  $D(X)$ ,  $\sigma(X)$ .

3.11. Дисперсія випадкової величини X рівна 5. Знайти дисперсію величин:

 $a) X - 1;; 6) -2X; B) 3X + 6; r) 7X - 2; \Delta B) 5 - 3X.$ 

3.12. Дисперсія випадкової величини *х* рівна 9. Знайти дисперсію величин:  $a) 2X - 3$ ; <sup>6</sup>)  $2X + 7$ ; **B**)  $3X - 1$ ; **r**)  $1 - 4X$ .

3.13. Математичне сподівання та дисперсія випадкової величини *X* дорівнюють відповідно 2 та 10. Знайти математичне сподівання та дисперсію випадкової величини  $Y = 2X + 5$ .

3.14. Побудувати ряд розподілу випадкової величини *X* суми числа очок, які можуть з'явитися при киданні двох гральних кубиків. Обчислити *M X*( ) та  $D(X)$ ,  $\sigma(X)$ .

3.15. Пристрій складається із чотирьох приладів, які працюють незалежно один від одного. Ймовірності відмови приладів наступні:  $p_1 = 0,3;$  $p_2 = 0, 4$ ;  $p_3 = 0.5$ ;  $p_4 = 0.6$ . Знайти закон розподілу випадкової величини  $X$ кількості приладів, які відмовили та обчислити  $M(X)$ ,  $D(X)$ ,  $\sigma(X)$ .

3.16. Стріляють у ціль до першого влучення. Влучення при різних пострілах − незалежні події, ймовірність влучення при кожному пострілі  $p = 0,85$ . Нехай випадкова величина  $X$  -кількість зроблених пострілів. Знайти розподіл випадкової величини X, обчислити  $M(X)$ ,  $D(X)$ ,  $\sigma(X)$ .

3.17. Побудувати ряд розподілу випадкової величини *X* кількості попадань м'ячем у кошик при двох киданнях, якщо ймовірність попадання є 0,4. Знати математичне сподівання, дисперсію та середньоквадратичне відхилення.

3.18. Під час виготовлення деталі робітникові необхідно виконати чотири незалежні між собою технологічні операції. Імовірність того, що при виконанні першої операції робітник не допустить дефекту, дорівнює 0,95; для другої, третьої і четвертої операцій ця ймовірність становить відповідно 0,9; 0,85; 0,8.

Побудувати закон розподілу дискретної випадкової величини X-кількості операцій, під час виконання яких робітник не допустить браку.

3.19. Два гральних кубики одночасно підкидують двічі. Написати закон розподілу дискретної випадкової величини  $X$  - кількості появ парного числа очок на двох кубиках. Обчислити  $M(X)$ ,  $D(X)$ ,  $\sigma(X)$ .

3.20. На шляху руху автомобіля стоять п'ять світлофорів, кожний із яких з імовірністю 0,5 дозволяє або забороняє рух. Побудувати закон розподілу ймовірностей дискретної випадкової *X*-кількості світлофорів, що їх автомобіль промине без затримки, та обчислити  $M(X)$ ,  $D(X)$ ,  $\sigma(X)$ .

3.21. Імовірність того, що футболіст реалізує одинадцятиметровий штрафний удар дорівнює 0,9. Футболіст виконав три такі удари. Побудувати закон розподілу ймовірностей дискретної випадкової величини X - кількості реалізованих штрафних. Обчислити  $M(X)$ ,  $D(X)$ ,  $\sigma(X)$ .

3.22. Чотири прилади потрібно перевірити на надійність. Імовірність того, що прилад витримає перевірку на надійність, для кожного дорівнює 0,8. Побудувати закон розподілу дискретної випадкової величини X-кількості приладів, які пройшли випробування.

3.23. На заводі можуть одночасно працювати три однотипних верстати, які вмикаються незалежно. Ймовірність того, що в даний момент працює перший, другий чи третій верстат дорівнює 0,2; 0,5; 0,3 відповідно. Записати ряд розподілу для дискретної випадкової величини X - кількості одночасно працюючих верстатів та обчислити  $M(X)$ ,  $D(X)$ ,  $\sigma(X)$ .

## *Теоретичні запитання до теми*

1. Означити випадкову величину та навести приклади.

2. Пояснити відмінність ДВВ від НВВ.

3. Означити закон розподілу ДВВ та пояснити побудову многокутника розподілу і функції розподілу.

4. Записати числові характеристики випадкової величини та формули їх обчислення.

5. Біномний закон розподілу, обчислення його числових характеристик.

6. Закон Пуассона, обчислення його числових характеристик.

7. Геометричний закон розподілу, обчислення його числових характеристик.

8. Гіпергеометричний закон розподілу, обчислення його числових характеристик.

#### *Оформлення звіту та порядок захисту*

Лабораторна робота виконується на аркушах А4, в ній стисло відображаються формули теоретичної частини, розв'язання завдань самостійної роботи та отримані результати (студент здає електронний варіант проведених обчислень практичних задач).

При захисті студент повинен розуміти зміст роботи, порівнювати отримані результати проведених обчислень, також знати відповіді на теоретичні запитання.

#### *Додаткові завдання*

1. Обчислити числові характеристики одного (на вибір) закону розподілу.

2. За умовою завдання 1 (додаток 1) побудувати закон розподілу цілочислової випадкової величини *X* кількості куплених виграшних квитків та обчислити для цієї величини числові характеристики.

*Лабораторна робота № 4*

# **Закони розподілу та числові характеристики неперервних випадкових величин**

*Мета роботи***:** Використання можливостей пакету Microsoft Excel для розв'язання задач теорії ймовірності з використанням основних законів розподілу неперервних випадкових величин.

### *Теоретичні відомості*

**Означення.** *Неперервною випадковою величиною (НВВ)* називають величину, якщо сукупність її можливих значень цілком заповнює деякий проміжок числової осі, який може бути скінченним або нескінченним. Наприклад, випадкова величина *X* − час безвідмовної роботи приладу є неперервною, оскільки її можливе значення  $t > 0$ .

Закон розподілу неперервної випадкової величини може бути заданий графічно або аналітично  $y = p(x) = f(x)$  (за допомогою формули). Табличне задання неможливе, оскільки ймовірність отримати будь-яке певне значення неперервної величини дорівнює нулеві, що пов'язане не з неможливістю самої події (попадання в певну точку на числовій осі), а з нескінченно великою кількістю можливих випадків.

Тому для неперервних випадкових величин (як, зрештою, і для дискретних) визначають ймовірність попадання в деякий інтервал числової осі.

Імовірність попадання випадкової величини *X* в інтервал  $[a, b]$ визначають як ймовірність події  $P(a \leq X < b)$ .

Для кількісної оцінки закону розподілу випадкової величини (дискретної або неперервної) задають *функцію розподілу**ймовірностей випадкової величини,* яку визначають як імовірність того, що випадкова величина *Х*

прийме значення, менше деякого фіксованого числа *x*, і позначають  $F(x) = P(X < x)$  abo  $F(x) = P(-\infty < X < x)$ .

Функцію розподілу *F*(*x*) називають *інтегральною функцією* розподілу ймовірностей випадкової величини.

Знаючи функцію розподілу *F*(*x*) , можна обчислити ймовірність попадання випадкової величини в деякий інтервал  $[a, b)$ :

$$
P(a < X < b) = F(b) - F(a).
$$
 (4.1)

Оскільки ймовірність того, що випадкова величина *Х* набуде конкретного можливого значення, завжди дорівнює нулю, тобто  $P(X = x_k) = 0$ , то мають<br> *P*(*a* < *X* < *b*) = *P*(*a* ≤ *X* < *b*) = *P*(*a* < *X* ≤ *b*) = *P*(*a* ≤ *X* ≤ *b*). місце рівності

$$
P(a < X < b) = P(a \le X < b) = P(a < X \le b) = P(a \le X \le b).
$$

**Означення.** *Диференціальною функцією розподілу* або *щільністю розподілу ймовірностей* неперервної випадкової величини називають

$$
f(x) = F'(x). \tag{4.2}
$$

**Теорема.** *Ймовірність того, що неперервна випадкова величина X набуде будь-яке значення з проміжку a b*, *обчислюється за формулою*

$$
P(X \in (a,b)) = \int_{a}^{b} f(x)dx.
$$
 (4.3)

*Наслідок.* Функцію розподілу випадкової величини визначають через її функцію щільності  $f(x)$  таким чином:

$$
F(x) = \int_{-\infty}^{x} f(t)dt.
$$
 (4.4)

Умову нормування через функцію щільності записують таким чином:

$$
\int_{-\infty}^{\infty} f(t)dt = 1.
$$

Якщо неперервна випадкова величина *X* визначена лише на проміжку  $(a,b)$ , то умова формування має вигляд  $\int f(t)dt = 1$ . *b a*  $\int f(t)dt =$ 

#### *Числові характеристики неперервних випадкових величин*

У випадку неперервних випадкових величин математичне сподівання, дисперсія та середнє квадратичне відхилення мають такий самий зміст та властивості, як і для дискретних випадкових величин, але обчислюють їх за іншими формулами.

*Математичним сподіванням неперервної випадкової величини Х*, яка задана щільністю розподілу *f* (*x*) , називають

$$
M(X) = \int_{-\infty}^{+\infty} xf(x)dx,
$$
\n(4.5)

якщо цей інтеграл абсолютно збіжний. Зокрема, якщо можливі значення неперервної випадкової величини  $X$ належать проміжку  $[a, b]$ , тоді

$$
M(X) = \int_{a}^{b} xf(x)dx.
$$
 (4.6)

Для обчислення дисперсії використовувати формули:

$$
D(X) = \int_{-\infty}^{+\infty} x^2 f(x) dx - (M(X))^2 ;
$$
 (4.7)

якщо її можливі значення належать відрізку  $[a, b]$ , тоді

$$
D(X) = \int_{a}^{b} x^{2} f(x) dx - (M(X))^{2}.
$$
 (4.8)

Числову характеристику закону розподілу випадкової величини

$$
\sigma(X) = \sqrt{D(X)},
$$

називають *середньоквадратичним відхиленням* або *стандартним відхиленням.*

# *Закони неперервних випадкових числових величин та їх числові характеристики*

Найчастіше використовуються наступні закони розподілу.

1. *Рівномірний закон розподілу.* Розподіл ймовірностей називається *рівномірним,* якщо на інтервалі, якому належать всі можливі значення випадкової величини, функція щільності розподілу дорівнює константі.

Випадкова величина *Х*, розподілена рівномірно на проміжку [*a*,*b*] , має таку функцію щільності розподілу:

$$
f(x) = \begin{cases} 0, & x \le a; \\ \frac{1}{b-a}, & a < x \le b; \\ 0, & x > b. \end{cases}
$$
 (4.9)

Функція розподілу ймовірностей має вигляд

$$
F(x) = \begin{cases} 0, & x \le a; \\ \frac{x-a}{b-a}, & a < x \le b; \\ 0, & x > b. \end{cases}
$$

Числові характеристики рівномірного закону:

$$
M(X) = \frac{a+b}{2}, \quad D(X) = \frac{(b-a)^2}{12}, \quad \sigma(X) = \frac{b-a}{2\sqrt{3}}.
$$
 (4.10)

2. *Показниковий розподіл.* Випадкову величина *Х* називають розподіленою за *показниковим* розподілом, якщо її щільність розподілу ймовірностей має вигляд

$$
f(x) = \begin{cases} \lambda e^{-\lambda x}, & x > 0, \\ 0, & x \le 0, \end{cases}
$$
 (4.11)

де  $\lambda > 0$  – параметр розподілу.

Показниковий розподіл задовольняють: час телефонної розмови, час ремонту техніки, час безвідмовної роботи комп'ютерної мережі.

Якщо випадкова величина  $X$  має показниковий розподіл з параметром  $\lambda$ , тоді

$$
M(X) = \frac{1}{\lambda}, \quad D(X) = \frac{1}{\lambda^2}.
$$
 (4.12)

Якщо випадкова величина *Х* розподілена за показниковим розподілом, то її інтегральна функція розподілу має вигляд

$$
F(x) = \begin{cases} 1 - e^{-\lambda x}, & x \ge 0, \\ 0, & x < 0, \end{cases}
$$

відповідно

$$
P(a < X < b) = \begin{cases} e^{-a\lambda} - e^{-b\lambda}, & a \ge 0, \\ 1 - e^{-b\lambda}, & a < 0, \quad b > 0, \\ 0, & b < 0. \end{cases}
$$

Графіки диференціальної та інтегральної функцій показникового розподілу зображено на рис. 4.1 а, б.

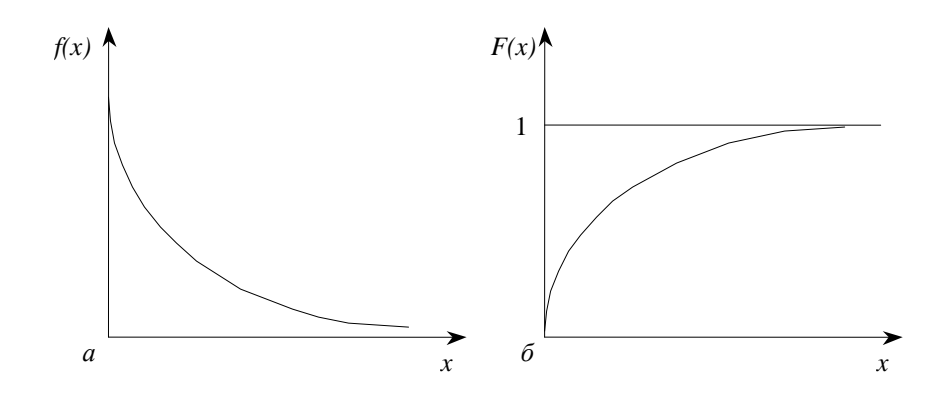

Рис. 4.1. Диференціальна та інтегральна функції показникового розподілу

Показниковий розподіл часто зустрічається в **reopii** масового обслуговування, теорії надійності. Нехай  $t$  - час безвідмовної роботи деякого елемента, а  $\lambda$  – інтенсивність відмов (середнє число відмов за одиницю часу). Тоді час *t*роботи елемента можна вважати неперервною випадковою величиною, розподіленою за показниковим законом із функцією розподілу

$$
F(x) = p(t < x) = 1 - e^{-\lambda x} \quad (\lambda > 0),
$$

яка визначає ймовірність відмови елемента за час, який менший х.

Імовірність

$$
R(x) = p(t \ge x) = e^{-\lambda x}
$$
\n(4.13)

називають функцією надійності, яка визначає ймовірність безвідмовної роботи епемента за час х

3. *Нормальний закон розподілу. Нормально розподіленою* з параметрами *а* та *σ* називається випадкова величина *х*, функція щільності розподілу якої має вигляд:

$$
f(x) = \frac{1}{\sigma\sqrt{2\pi}} \cdot e^{-\frac{(x-a)^2}{2\sigma^2}}, \ -\infty < x < +\infty, \ -\infty < a < +\infty, \ \ \sigma > 0. \tag{4.14}
$$

Підпорядкування випадкової величини *X* нормальному закону розподілу з параметрами *а* та  $\sigma$  позначають  $N(a;\sigma)$ . Графік функції щільності нормального розподілу називають *кривою Гаусса* або *нормальною кривою.*  Параметри *а* та  $\sigma$  впливають на форму кривої розподілу  $M(X) = a$  та  $D(X) = \sigma^2$ , де *а* та  $\sigma$  — параметри розподілу.

Інтегральна функція нормального розподілу має вигляд

$$
F(x) = \frac{1}{\sigma \sqrt{2\pi}} \int_{-\infty}^{x} e^{-\frac{(t-a)^2}{2\sigma^2}} dt.
$$
 (4.15)

Розподіл *N*(0;1) називають *стандартним нормальним розподілом***.** В цьому випадку

$$
f(x) = \frac{1}{\sqrt{2\pi}} \cdot e^{-\frac{x^2}{2}}, -\infty < x < +\infty;
$$
  

$$
F(x) = \frac{1}{\sqrt{2\pi}} \cdot \int_{-\infty}^{x} e^{-\frac{t}{2}} dt = 0, 5 + \frac{1}{\sqrt{2\pi}} \cdot \int_{0}^{x} e^{-\frac{t}{2}} dt = 0, 5 + \Phi(x),
$$

де  $\Phi(x)$ 2 2  $\boldsymbol{0}$ 1 2  $f(x) = \frac{1}{\sqrt{2\pi}} \int_{0}^{x} e^{-\frac{t^2}{2}} dt$  $\Phi(x) = \frac{1}{\sqrt{2\pi}} \int e^{-\frac{t^2}{2}} dt$ — функція Лапласа.

Графіки функцій щільності ймовірності та розподілу наведено відповідно на рис. 4.2 та рис. 4.3.

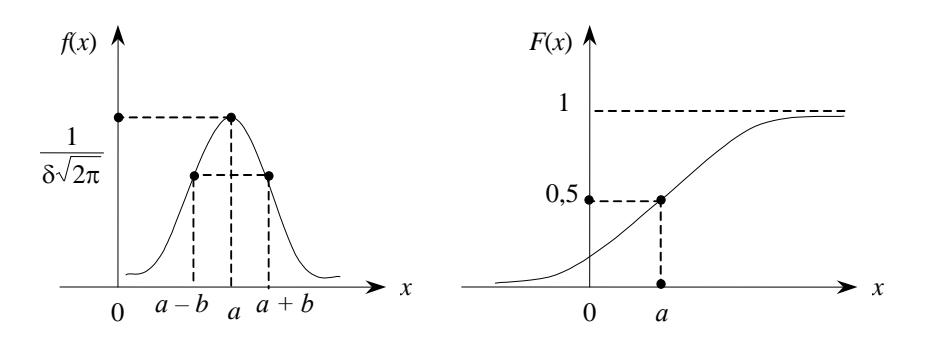

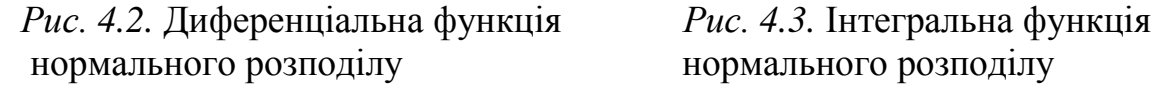

Імовірність того, що нормально розподілена випадкова величина *X*

Імовірність того, що нормально розподілена випадкова величина *X*

\nприйме значення на проміжку 
$$
(\alpha, \beta)
$$
 визначається за формулою:

\n
$$
P(\alpha < X < \beta) = \int_{\alpha}^{\beta} f(t)dt = \frac{1}{\sigma\sqrt{2\pi}} \cdot \int_{\alpha}^{\beta} e^{-\frac{(t-a)^2}{2\sigma^2}} dt = \Phi\left(\frac{\beta - a}{\sigma}\right) - \Phi\left(\frac{\alpha - a}{\sigma}\right) \quad (4.16)
$$

$$
\text{Правило «тровх сигам» для нормального закону. Коли } \delta = 3\sigma, \text{ то}
$$
\n
$$
P(|x - a| < 3\sigma) = 2\Phi\left(\frac{3\sigma}{\sigma}\right) = 2\Phi(3) = 2 \cdot 0,49865 = 0,9973. \tag{4.17}
$$

Звідси випливає:

$$
P(|x-a|>3\sigma)=1-P(|x-a|<3\sigma)=1-0,9973=0,0027,
$$

тобто ймовірність того, що внаслідок проведення експерименту випадкова величина X, яка має розподіл  $N(a; \sigma)$ , не потрапить в проміжок  $[a - 3\sigma; a + 3\sigma]$ , дорівнює 0,0027.

Зміст *«правила* 3 *»*: *практично достовірно, що нормально розподілена випадкова величина може відхилятись від свого математичного сподівання не більше, ніж на потроєне середнє квадратичне відхилення.*

На практиці його використовують так: *якщо закон розподілу випадкової*  величини X невідомий, але  $|X - a| <$ 3 $\sigma$ , тоді можна припустити, що X *розподілена нормально.*

Нормальний закон розподілу широко застосовується в математичній статистиці. Головна особливість нормального закону полягає в тому, що він є граничним законом, до якого наближаються інші закони розподілу за типових умов.

### *Розв'язування типових прикладів*

*Приклад 1*. Закон розподілу неперервної випадкової величини *X* задано формулою

$$
F(x) = \begin{cases} 0, & \text{if } x \le -1; \\ \frac{(x+1)^3}{64}, & \text{if } x \le 3; \\ 1, & \text{if } x \le 3. \end{cases}
$$

Знайти  $f(x)$  та побудувати графіки функцій  $f(x)$  і  $F(x)$ . Обчислити  $P(0 < X < 2)$ , скориставшись формулами (4.1) та (4.3).

*Розв'язання.* За означенням

3a означенням  
\n
$$
f(x) = F'(x) = \begin{cases}\n0, & \text{якицо} & x \le -1; \\
\frac{3 \cdot (x+1)^2}{64}, & \text{якицо} & -1 < x \le 3; \\
0, & \text{якицо} & x > 3.\n\end{cases}
$$

Графіки функцій  $f(x)$  і  $F(x)$ , побудовані за їх табличними значеннями, зображено відповідно на рис.4.4 та рис.4.5.

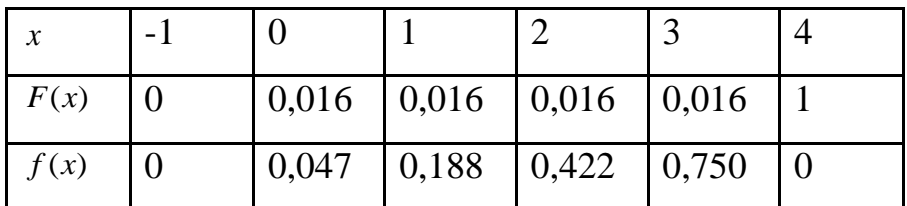

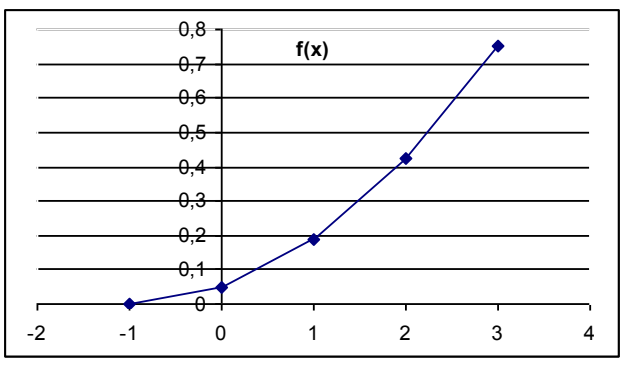

*Рис.4.4.* Диференціальна функція *Рис.4.5.* Інтегральна функція

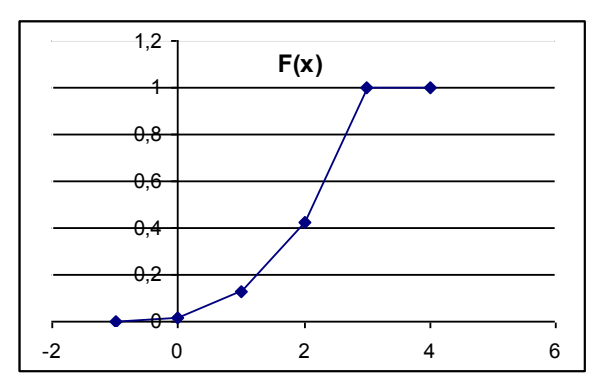

Imobipnictь події 
$$
0 < X < 2
$$
 обчислимо за формулою (4.1)

\n
$$
P(0 < x < 2) = F(2) - F(0) = \frac{27}{64} - \frac{1}{64} = \frac{13}{32}.
$$

The came одержyemo за формулою (4.3)  
\n
$$
P(0 < x < 2) = \int_0^2 \frac{3 \cdot (x+1)^2}{64} dx = \frac{(x+1)^3}{64} \bigg|_0^2 = \frac{27}{64} - \frac{1}{64} = \frac{13}{32}.
$$

*Приклад 2.* Диференціальна функція розподілу випадкової величини *X* має вигляд

$$
f(x) = \begin{cases} 0, & \text{if } x \leq 0; \\ \frac{1}{2} \sin x, & \text{if } x \leq 0; \\ 0, & \text{if } x > \pi. \end{cases}
$$

Знайти  $F(x)$ , побудувати графіки функцій  $f(x)$  та  $F(x)$ . Обчислити  $\frac{\pi}{6}$  < X <  $\frac{\pi}{2}$ .  $P\left(\frac{\pi}{6} < X < \frac{\pi}{2}\right)$ .  $\left(\frac{\pi}{6} < X < \frac{\pi}{2}\right)$ .

*Розв'язання.* Згідно з формулою (4.4) маємо:  
\n
$$
F(x) = \int_{0}^{x} \frac{1}{2} \sin t \cdot dt = \frac{1}{2} (-\cos t) \Big|_{0}^{x} = \frac{1}{2} (1 - \cos x).
$$

Таким чином функци розподілу ймовірності має вигляд
$$
F(x) = \begin{cases} 0, & \text{якио} & x ≤ 0; \\ \frac{1}{2}(1 - \cos x), & \text{якицо} & 0 < x ≤ \pi; \\ 1, & \text{якицо} & x > \pi. \end{cases}
$$

Графіки функцій  $f(x)$  та  $F(x)$ , побудовані за їх табличними значеннями, зображено відповідно на рис.4.6 і рис.4.7.

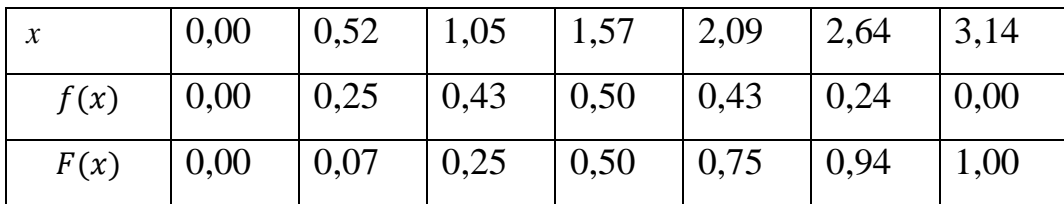

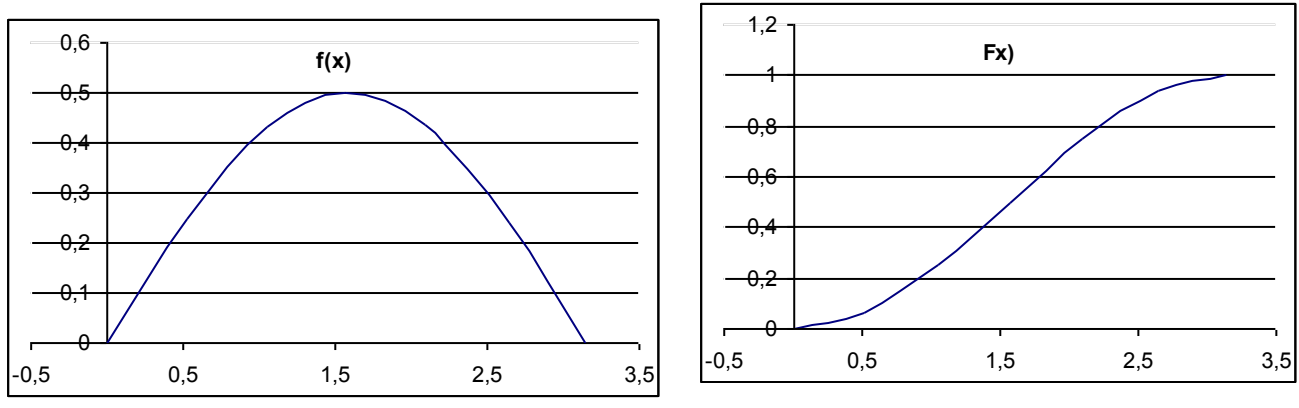

*Рис.4.6.* Диференціальна функція *Рис 4.7.* Інтегральна функція

Ймовірність події  $P\left\lfloor \frac{n}{2} < x < \frac{n}{2} \right\rfloor$ J  $\left(\frac{\pi}{2} < x < \frac{\pi}{2}\right)$  $\setminus$  $\frac{\pi}{2}$  < x <  $6 \qquad \qquad 2$  $P\left(\frac{\pi}{\epsilon} < x < \frac{\pi}{\epsilon}\right)$  можна обчислити згідно за формулою (4.1)

$$
\text{aSo (4.3). } 3\text{a dopmyo} \text{ to } (4.1) \text{ ма} \text{ so}
$$
\n
$$
P\left(\frac{\pi}{6} < x < \frac{\pi}{2}\right) = \frac{1}{2} \int_{\frac{\pi}{6}}^{\frac{\pi}{2}} \sin t \, dt = \frac{1}{2} \left(-\cos t\right) \Big|_{\frac{\pi}{6}}^{\frac{\pi}{2}} = -\frac{1}{2} \left(0 - \frac{\sqrt{3}}{2}\right) = \frac{\sqrt{3}}{4}.
$$

За формулою (4.3) будемо мати 3 .  $\left(\frac{\pi}{6} < x < \frac{\pi}{2}\right) = F\left(\frac{\pi}{2}\right) - F\left(\frac{\pi}{6}\right) = \frac{\sqrt{2}}{4}$  $P\left(\frac{\pi}{6} < x < \frac{\pi}{2}\right) = F\left(\frac{\pi}{2}\right) - F\left(\frac{\pi}{6}\right) = \frac{\sqrt{3}}{4}.$  $\left(\frac{\pi}{6} < x < \frac{\pi}{2}\right) = F\left(\frac{\pi}{2}\right) - F\left(\frac{\pi}{6}\right) = \frac{\sqrt{3}}{4}.$ 

*Приклад 3.* Час *t* безперервної роботи планшета має показниковий розподіл. Знайти ймовірність його безвідмовної роботи протягом 600 годин, якщо середній час його роботи – 400 годин.

*Розв'язання.* За умовою задачі математичне сподівання випадкової величини *t* дорівнює 400, тому 1 1 *M* 400  $\lambda = \frac{1}{\lambda} = \frac{1}{488}$ . За формулою (4.13)  $R(x) = p(t \ge x) = e^{-\lambda x}$ , маємо

$$
R(x=600) = e^{-\frac{600}{400}} = e^{-1.5} = 0,2231.
$$

Отже, ймовірність того, що планшет працюватиме не менше 600 годин, дорівнює 22%.

*Приклад 4.* Знайти числові характеристики випадкової величини, розподіленої за законом

$$
f(x) = \begin{cases} 4e^{-4x}, & x \ge 0, \\ 0, & x < 0. \end{cases}
$$

Розв'язання. Для даного показникового розподілу випадкової величини з параметром  $\lambda = 4$  за формулами (4.12) маємо:

$$
M(X) = \frac{1}{\lambda} = \frac{1}{4} = 0.25; \quad D(X) = \frac{1}{\lambda^2} = \frac{1}{16} = 0.0625.
$$

Приклад 3. Нормально розподілена випадкової величина  $\boldsymbol{X}$ має математичне сподівання  $M(X) = 30$ та середньоквадратичне відхилення  $\sigma(X) = 10$ . Ставиться завдання:

1) Записати вигляд диференціальної функції розподілу  $f(x)$ , побудувати її графік та графік інтегральної функції розподілу  $F(x)$ .

2) Знайти ймовірність того, що внаслідок випробування випадкова величина набуде значення з інтервалів:  $(10,50)$ ,  $(a-3\sigma, a+3\sigma)$  (тобто знайти  $P(10 < X < 50)$  i  $P(a-3\sigma < X < a+3\sigma)$ ).

Розв'язання. 1) Згідно умови задачі  $a = 30$ ,  $\sigma = 10$ , тому за формулою щільності розподілу (4.14)

$$
f(x) = \frac{1}{10\sqrt{2\pi}} \int_{\alpha}^{\beta} e^{-\frac{(x-30)^2}{2\cdot 10^2}} dx = \frac{1}{10\sqrt{2\pi}} \int_{\alpha}^{\beta} e^{-\frac{(x-30)^2}{200}} dx.
$$

Для побудови графіка функції  $f(x)$  знайдемо значення у точках  $x = 5, 10, \ldots, 50$ , використовуючи функцією пакету Excel, яка має вигляд: **НОРМРАСП**(*x*; среднее; стандартное откл; интегральная), де  $x$ - значення, для якого будується розподіл; среднее - математичне сподівання  $M(X)$ ; стандартное откл - середнє квадратичне відхилення  $\sigma(X)$ ; интегральная логічне значення 0 або 1. (Якщо «интегральная»: - 0, отримаємо значення диференціальної функції розподілу  $f(x)$  в точці x, якщо «интегральная»: 1 функція повертає значення інтегральної функції розподілу  $F(x)$  в точці *x*).

Для побудови графіка функції  $F(x)$  знайдемо її значення у тих же точках  $x = 5, 10, \ldots, 50$ , використовуючи функцію **НОРМРАСП**(*x*;  $M(X)$ ;  $\sigma(X);1$ ).

2) Використовуючи формулу (4.3), одержимо:

(1).

\n2) Використовуючи формулу (4.3), одержимо:

\n
$$
P(10 < X < 50) = \int_{10}^{50} f(t)dt = \Phi\left(\frac{50 - 30}{10}\right) - \Phi\left(\frac{10 - 30}{10}\right) = 2\Phi(2) = 0,9544,
$$

де (2) знаходимо за таблицею значень функції Лапласа.

Цю ймовірність легко обчислити, якщо скористатись функцією **НОРМРАСП,** використовуючи різницю виразів **НОРМРАСП**(50;30;10;1) і **НОРМРАСП**(10;30;10;1), що дорівнює 0,9545. Результат застосування функції **НОРМРАСП** та графіки функції  $f(x)$  і  $F(x)$  наведено на рис. 4.8.

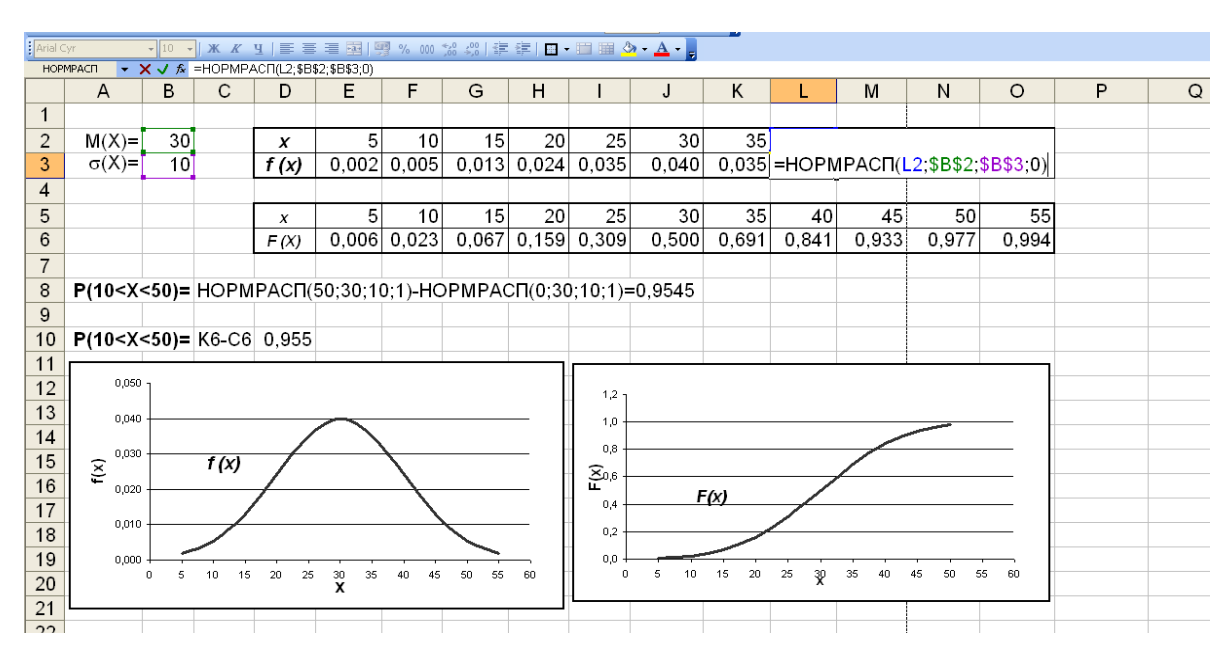

*Рис.4.8.* Обчислення за допомогою **НОРМРАСП**

Для інтервалу  $\left(a-3\sigma,a+3\sigma\right)=\left(0,60\right)$  шукана ймовірність обчислюється аналогічно за допомогою різниці виразів **НОРМРАСП**(60;30;10;1), **НОРМРАСП**(0;30;10;1) і дорівнює 0,9973, що співпадає також з результатами, одержаними за формулою (4.3).

# Виконання лабораторної роботи

# Завдання до теми

Завдання 1.

1.1. Задана функція розподілу неперервної випадкової величини Х. Знайти коефіцієнт А; записати щільність розподілу  $f(x)$ ; обчислити числові характеристики  $M(X), D(X)$ , а також  $P(\alpha \le X \le \beta)$ . Зробити креслення графіків функції розподілу та щільності розподілу.

1. 
$$
F(x) = \begin{cases} 0, & x \le 0, \\ Ax^5, &0 < x \le 3, \\ 1, &x > 3; \end{cases}
$$
 \n $\alpha = 0, 25; \beta = 0, 75.$   
\n2.  $F(x) = \begin{cases} 0, &x \le 0, \\ A\left(2x - \frac{x^2}{3}\right), &0 < x \le 3, \\ 1, &x > 3; \end{cases}$  \n $\alpha = 1; \beta = 2.$   
\n3.  $F(x) = \begin{cases} 0, &x \le 0, \\ A\left(-x^2 + 4x\right), &0 < x \le 2, \\ 1, &x > 2; \end{cases}$  \n $\alpha = 0, 5; \beta = 1, 5.$   
\n4.  $F(x) = \begin{cases} 0, &x \le 0, \\ Ax^2, &0 < x \le 1, \\ A, &x > 1; \end{cases}$  \n $\alpha = 0, 3; \beta = 0, 8.$   
\n5.  $F(x) = \begin{cases} 0, &x \le 0, \\ Ax^3, &0 < x \le 2, \\ 1, &x > 2; \end{cases}$  \n $\alpha = 0, 2; \beta = 1, 7.$   
\n6.  $F(x) = \begin{cases} 0, &x \le \frac{\pi}{6}, \\ A\cos 3x, & \frac{\pi}{6} < x \le \frac{\pi}{3}, \\ 1, & x > \frac{\pi}{3}; \end{cases}$  \n $\beta = \frac{\pi}{4}$ 

7. 
$$
F(x) = \begin{cases} 0, & x \le 0, \\ Ax^2, & 0 < x \le 2, \\ 1, & x > 2; \end{cases}
$$
 \n $\alpha = 1, 3; \beta = 1, 5.$   
\n8.  $F(x) = \begin{cases} 0, & x \le 0, \\ Ax^3, & 0 < x \le 3, \\ 1, & x > 3; \end{cases}$  \n $\alpha = 0, 25; \beta = 0, 75.$   
\n9.  $F(x) = \begin{cases} 0, & x \le 0; \\ A \sin x, & 0 < x \le \frac{\pi}{6}; \\ 1, & x > \frac{\pi}{6}; \\ 6, & x \le 0. \end{cases}$  \n $\beta = \frac{\pi}{6}$   
\n10.  $F(x) = \begin{cases} 0, & x \le 0, \\ Ax^2, & 0 < x \le 3, \\ 1, & x > 3; \end{cases}$  \n $\alpha = 0; \beta = 2.$ 

1.2. Неперервна випадкова величина задана щільністю розподілу  $y = f(x)$ . Записати інтегральну функцію розподілу  $y = F(x)$ ; обчислити числові характеристики  $M(X), D(X)$ , а також  $P(\alpha \le X \le \beta)$ . Зробити креслення графіків диференціальної та інтегральної функцій розподілу.

1. 
$$
f(x) = \begin{cases} 0, & x \le 0, x > \pi/2, \\ \cos x, & 0 < x \le \pi/2; \end{cases}
$$
,  $\alpha = -\pi/4; \beta = \pi/4$ .  
\n2.  $f(x) = \begin{cases} 0, & x \le 0, x > \pi/2, \\ \sin x, & 0 < x \le \pi/2; \end{cases}$ ,  $\alpha = -\pi; \beta = \pi/4$ .  
\n3.  $f(x) = \begin{cases} 0, & x \le \pi/6, x > \pi/3, \\ 3\sin 3x, & \pi/6 < x \le \pi/3; \\ 4, & f(x) = \begin{cases} \frac{2}{\pi} \cos^2 x, & |x| \le \pi/2, \\ 0, |x| > \pi/2; \end{cases}$ ,  $\alpha = 0; \beta = \pi/4$ .

5. 
$$
f(x) =\begin{cases} 0, & x \le 1, \\ x - \frac{1}{2}, & 1 < x \le 2, \alpha = 1; \beta = 1, 5. \\ 0, & x > 2; \end{cases}
$$
  
\n6.  $f(x) =\begin{cases} 0, & x \le 0, \\ \sin 2x, & 0 < x \le \frac{\pi}{2}, \alpha = 0; \beta = \pi/4. \\ 0, & x > \frac{\pi}{2}; \end{cases}$   
\n7.  $f(x) =\begin{cases} 0, & x \le 0, \\ 2\cos x, & 0 < x \le \frac{\pi}{6}, \alpha = 0; \beta = \pi/2. \\ 0, & x > \frac{\pi}{6}; \\ 0, & x > 1; \end{cases}$   
\n8.  $f(x) =\begin{cases} 0, & x \le 0, \\ 3x^2, & 0 < x \le 1, \alpha = 0; \beta = \frac{1}{2}. \\ 0, & x > 1; \end{cases}$   
\n9.  $f(x) =\begin{cases} 0, & x \le 0, \\ \frac{1}{2}(2x-1), & 0 < x \le 2; \alpha = \frac{1}{2}; \beta = 2. \\ 0, & x > 2. \end{cases}$   
\n10.  $f(x) =\begin{cases} ae^{-ax}(a > 0), & x > 0, \\ 0, x \le 0; & a = 1; \beta = 2. \end{cases}$ 

Зауваження. У завданнях 1.1 та 1.2 номер варіанту вибирати за номером у списку до 11, починаючи з 11, 12, ... і т.д. варіанту - повторення завдань: 1, 2,  $\cdots$ 

Завдання 2. Випадкова величина Х розподілена рівномірно на інтервалі  $(a,b)$ . Записати диференційну  $f(x)$  та інтегральну  $F(x)$  функції, знайти  $M(X)$ ,  $D(X)$ ,  $\sigma(X)$ , якщо

3)  $a = 3, b = 8;$ 2)  $a = 2, b = 8$ ; 1)  $a=1, b=6$ ; 5)  $a = 3, b = 7;$  6)  $a = 4, b = 10;$ 4)  $a = 3, b = 6$ ;

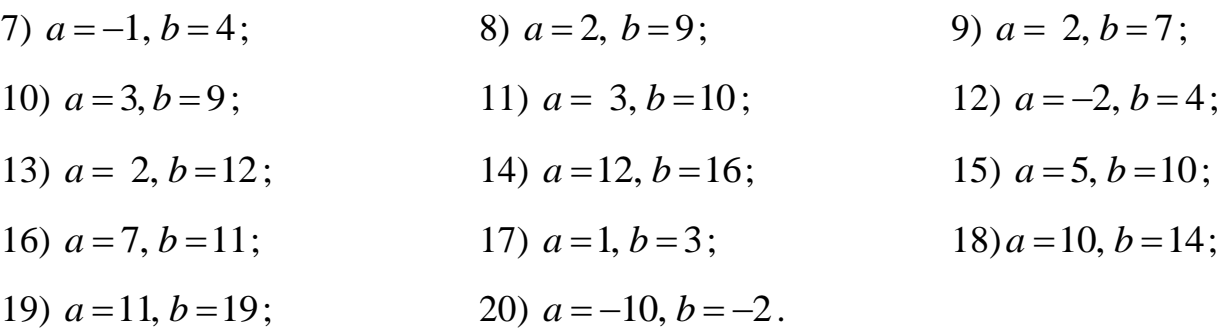

Зауваження. У завданнях 2, 3 та 4 номер варіанту вибирати за номером у списку.

Завдання 3. Час *t* безперервної роботи електроприладу має показниковий розподіл. Знайти ймовірність його безвідмовної роботи протягом N годин, якщо середній час його роботи  $T$  годин, записавши відповідну диференціальну функцію розподілу.

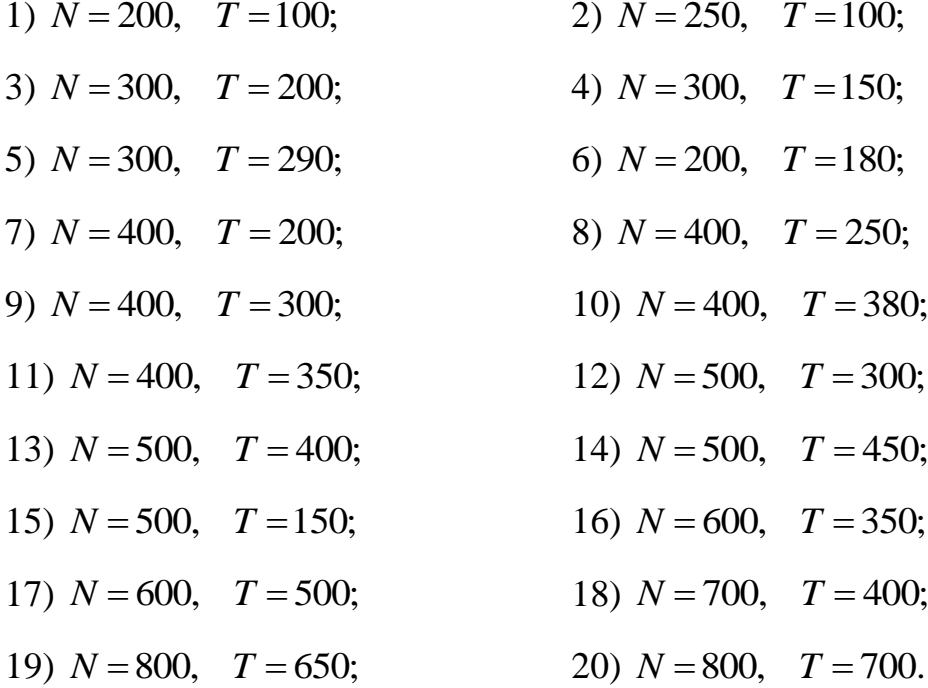

Завдання 4. Неперервна випадкова величина X має розподіл  $N(a; \sigma)$ . Записати диференціальну функцію розподілу  $f(x)$ , побудувати її графік та графік інтегральної функції розподілу, знайти  $P(\alpha < X < \beta)$ , використовуючи функцією пакету Excel HOPMPACII, якщо

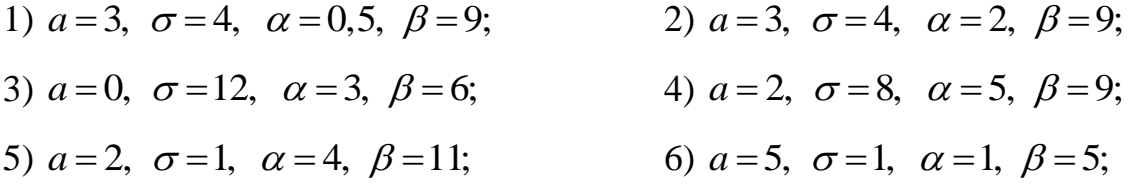

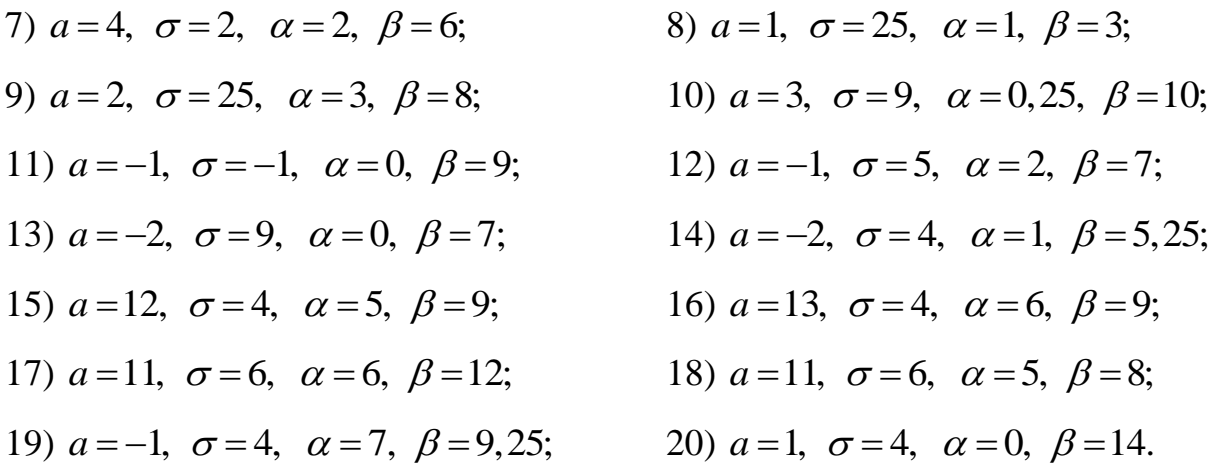

Зауваження. Вибирати числові дані для побудови функцій розподілу, щоб побачити їх вигляд, як на рис. 4.2, 4.3 або, відповідно, на рисунках 4.6, 4.7.

#### Теоретичні запитання до теми

1. Які основні характеристики для неперервних випадкових величин?

 $\overline{2}$ . Записати формули обчислення числових характеристик неперервних випадкових величин.

 $3<sub>1</sub>$ Записати основні закони розподілу неперервних випадкових величин, отримати для них інтегральну функцію розподілу.

- $\overline{4}$ . Пояснити використання функції надійності на практиці.
- 5. Як використовують функцією пакету Excel **HOPMPACII?**

## Оформлення звіту та порядок захисту

Лабораторна робота виконується на аркушах А4, в ній стисло відображаються формули теоретичної частини, розв'язання завдань самостійної роботи та отримані результати (студент здає електронний варіант проведених обчислень практичних задач).

При захисті студент повинен розуміти зміст роботи, порівняти отримані результати проведених обчислень, знати відповіді на теоретичні запитання.

Додаткове завдання - обчислення числових характеристик одного (на вибір) закону розподілу неперервної випадкової величини.

## *Лабораторна робота № 5*

# **Вибірка, її характеристики. Точкові оцінки числових характеристик випадкових величин. Побудова надійних інтервалів**

*Мета роботи:* навчитися розраховувати точкові оцінки числових характеристик, будувати надійні інтервали для математичного сподівання у випадку відомої та невідомої дисперсії, використовуючи теоретичні знання та можливості застосування табличного процесора Microsoft Excel.

# *Теоретичні відомості Вибірка, її характеристики*

Дані у статистиці, отримані за допомогою спеціальних досліджень або із звичайних робочих записів у бізнесі, надходять до дослідника у вигляді неорганізованої маси, незалежно від того, чи є вони даними із вибіркової сукупності, чи даними з генеральної сукупності. Тому постає питання обробки і впорядкування даних.

Значення *i x* вибірки називають *варіантами***.** Послідовність варіант, розміщених в порядку зростання, називають *варіаційним рядом***.** Якщо при розміщених в порядку зростання, називають **варіаційним ряоом.** Якщо при<br>цьому  $x_i$  повторюється  $n_i$  разів ( $i = 1, 2, ..., k, n_1 + n_2 + ... + n_k = n$ ), то число  $n_i$ називають *абсолютною частотою* варіанти *х*<sub>і</sub>, а <sup>n</sup><sub>1</sub>/<sub>n</sub> – відносною частотою варіанти  $x_i$ .

*Статистичним розподілом* вибірки називають перелік варіант та відповідних частот або відносних частот. Статистичний закон розподілу зручно задавати таблицею, що встановлює зв'язок між значеннями випадкової величини та їх частотами:

$$
\begin{array}{|c|c|c|c|c|c|}\hline x_i & x_1 & x_2 & \cdots & x_k \\\hline\end{array}
$$

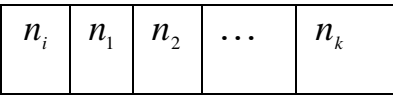

**Означення.** *Емпірична функція розподілу* має такий вигляд

**Emripuuna функци posnodity** має такий витляд  

$$
F_n^*(x) = \begin{cases} 0, & x < x_1; \\ \sum_{k=1}^n n_k / n, & x_k \le x < x_{k+1} \ (k = 1, 2, ..., n-1); \\ 1, & x \ge x_n. \end{cases}
$$
(5.1)

**Означення.** *Полігоном частот* вибірки називають ламану з вершинами в точках  $(x_{\scriptscriptstyle \hat{i}}, n_{\scriptscriptstyle \hat{i}}), (i =\!1, 2, ..., k)$ . *Полігоном відносних частот* вибірки називають ламану з вершинами в точках $\left[x_i, \frac{n_i}{n}\right]$ J  $\left(x_i, \frac{n_i}{n}\right)$  $\setminus$ ſ *n*  $\left[ x_i, \frac{n_i}{n} \right]$ ,  $(i = 1, 2, ..., k)$ .

Якщо *Х* – неперервна випадкова величина, то її статистичний розподіл також подають у вигляді таблиць. Для оцінки  $f(x)$  за вибіркою  $x_1, x_2, \cdots, x_n$ розбивають інтервал на частинні інтервали довжини *h* , в таблицю записують середину *і*-того інтервалу, *<sup>i</sup> n* – кількість елементів вибірки *і*-того інтервалу. Прямокутники з основами *h* і висотами *nh*  $\frac{n_i}{n_i}$  у прямокутній системі координат утворюють фігуру, яку називають *гістограмою* вибірки.

*Незміщеною сильно слушною оцінкою математичного сподівання* випадкової величини *X* є *вибіркове середнє*  $\overline{X} = \frac{1}{n} \sum_{i=1}^{n}$  $\sum_{i=1}^n X_i$ *n X* 1 1 і реалізацію цієї оцінки позначають

$$
\bar{x} = \frac{1}{n} \sum_{i=1}^{n} x_i .
$$
 (5.2)

*Вибіркове середнє* для *дискретного статистичного ряду* обчислюють за формулою

$$
\bar{x} = \frac{1}{n} \sum_{i=1}^{k} n_i x_i
$$
, ae  $\sum_{i=1}^{k} n_i = n$ .

*Вибіркове середнє* для *інтервального статистичного ряду* обчислюють за формулою

$$
\bar{x} = \frac{1}{n} \sum_{i=1}^{k} n_i z_i
$$
,  $\bar{x} = z_i - c$ ередина  $i - \text{roro irrepsany}$ ,  $\sum_{i=1}^{k} n_i = n$ .

Оцінкою дисперсії <sup>2</sup> випадкової величини *X* є *вибіркова дисперсія*

$$
\bar{s}^2 = \frac{1}{n} \sum_{i=1}^n (X_i - \bar{X})^2, \qquad (5.3)
$$

яка є зм**іщеною** оцінкою для  $\sigma^2$ .

Величина

$$
s^{2} = \frac{1}{n-1} \sum_{i=1}^{n} (X_{i} - \overline{X})^{2}, s^{2} = \frac{n}{n-1} \overline{s}^{2}
$$
 (5.4)

 $\epsilon$  незміщеною оцінкою дисперсії  $\sigma^2$ випадкової величини X.

Якщо математичне сподівання *а* відоме, то *незміщеною сильно слушною*   $o$ цінкою дисперсії  $\sigma^2$ випадкової величини  $X$  є оцінка

$$
s^{2} = \frac{1}{n} \sum_{i=1}^{n} (X_{i} - a)^{2}.
$$

*Вибіркову дисперсію* для *дискретного статистичного ряду* обчислюють за формулою

$$
\bar{s}^{2} = \frac{1}{n} \sum_{i=1}^{k} (n_{i} x_{i} - \bar{x})^{2} = \frac{1}{n} \sum_{i=1}^{k} n_{i} x_{i}^{2} - \bar{x}^{2},
$$
\n(5.5)

відповідно

$$
s^{2} = \frac{n}{n-1}\overline{s}^{2}; \ s^{2} = \frac{1}{n-1}\sum_{i=1}^{k}(n_{i}x_{i} - \overline{x})^{2} = \frac{1}{n-1}\sum_{i=1}^{k}n_{i}x_{i}^{2} - \overline{x}^{2}.
$$
 (5.6)

*Вибіркову дисперсію* для *інтервального статистичного ряду* обчислюють за формулою

$$
\bar{s}^{2} = \frac{1}{n} \sum_{i=1}^{k} (n_{i} z_{i} - \bar{x})^{2} = \frac{1}{n} \sum_{i=1}^{k} n_{i} z_{i}^{2} - \bar{x}^{2},
$$
\n(5.5')

відповідно

$$
s^{2} = \frac{1}{n-1} \sum_{i=1}^{k} (n_{i} z_{i} - \bar{x})^{2} = \frac{1}{n-1} \sum_{i=1}^{k} n_{i} z_{i}^{2} - \bar{x}^{2}.
$$
 (5.6')

Величина $\bar{s} = \sqrt{\bar{s}}^{\,2}$  називається *вибірковим середнім квадратичним*  $\bm{s}$ ідхиленням,  $s = \sqrt{s^2-\bm{s}}$ ибірковим виправленим середнім квадратичним *відхиленням* ( 2 *s* – вибіркова виправлена дисперсія).

**Означення.** Медіаною М<sub>е</sub> називають варіанту, яка ділить варіаційний ряд на дві частини, рівні за кількістю варіант.

Для *дискретних статистичних рядів*

$$
M_e = \begin{cases} x_m, & n = 2m - 1 \\ \frac{x_m + x_{m+1}}{2}, & \text{hyp } n = 2m. \end{cases}
$$
 (5.7)

Для *інтервальних статистичних рядів*

$$
M_e = x_i + h_i \frac{\frac{n}{2} - \sum_{j=1}^{i} n_j}{n_i},
$$
\n(5.7')

де *x*<sub>i</sub> – початок медіанного інтервалу (йому відповідає перша з нагромаджених частот, що перевищує половину всіх спостережень), *<sup>i</sup> h* – довжина *і*-го інтервалу, *<sup>i</sup> n* – частота медіанного інтервалу.

**Означення.** *Модою* називають варіанту, яка найчастіше трапляється у вибірці.

Для *дискретних статистичних рядів*

$$
M_0 = x_j, \text{ }\text{Kung } n_j = \max_i n_i. \tag{5.8}
$$

Для *інтервальних статистичних рядів*

$$
M_0 = x_i + h \frac{n_i - n_{i-1}}{2n_i - n_{i-1} - n_{i+1}},
$$
\n(5.8')

де *x*<sub>i</sub> – початок інтервалу із найбільшою частотою, *n*<sub>i</sub> – частота *i*-го інтервалу.

**Означення.** *Початковим емпіричним моментом порядку k* називається вираз

$$
M_k = \frac{1}{n} \sum_{i=1}^n x_i^k,
$$
\n(5.9)

зокрема  $M_1 = \bar{x}$ .

**Означення.** *Центральним емпіричним моментом порядку k* називається вираз

$$
m_{k} = \frac{1}{n} \sum_{i=1}^{n} (x_{i} - \bar{x})^{k}, \qquad (5.10)
$$

зокрема,  $m_2 = \bar{s}^2$ .

Означення. Коефіцієнтом асиметрії А<sub>s</sub> називається відношення центрального емпіричного моменту третього порядку до куба середнього квадратичного відхилення:

$$
A_{s} = \frac{m_{3}}{\sigma^{3}} = \frac{\frac{1}{n} \sum_{i=1}^{n} (x_{i} - \bar{x})^{3}}{s^{3}}.
$$
 (5.11)

**Означення.** *Ексцесом E* називається зменшене на три одиниці відношення центрального моменту четвертого порядку до четвертого степеня середнього квадратичного відхилення:

$$
E = \frac{m_4}{\sigma^4} - 3.
$$
 (5.12)

#### *Інтервальні оцінки параметрів розподілу*

**Означення.** *Інтервальною оцінкою* параметрів розподілу генеральної сукупності називають оцінку, яка визначається двома числами – кінцями інтервалу.

Нехай  $X_1, X_2, ..., X_n$ - вибірка з генеральної сукупності,  $\theta$  - невідомий параметр генеральної сукупності X. При інтервальному оцінюванні невідомого

параметра  $\theta$  шукають такі дві функції  $h_1 = h_1(X_1, X_2, ..., X_n)$  і  $h_2 = h_2(X_1, X_2, \ldots, X_n)$ , для яких завжди  $h_1 < h_2$  і при заданому  $\gamma \in (0,1)$ виконується умова

$$
P(h_1 < \theta < h_2) \ge \gamma \,. \tag{5.13}
$$

Тоді інтервал  $(h_1, h_2)$ називають **надійним інтервалом**,  $\gamma$  – рівнем *надійності*, а числа 1 *h* і *h*2 – *нижньою та верхньою межами надійності*.

Рівень надійності задається наперед і найчастіше беруть 0,95; 0,99.

## *Побудова надійних інтервалів*

Для знаходження надійного інтервалу математичного сподівання у *випадку відомої дисперсії* виконаємо наступні дії:

а) розрахуємо за допомогою дисперсійної таблиці значення математичного сподівання *x* за формулою 1 1 ; *n i i*  $\overline{x} = \frac{1}{x} \sum x$  $n \sum_{i=1}^{\infty}$  $=\frac{1}{n}\sum_{n=1}^{n}$ 

б) установимо надійну ймовірність або рівень надійності (рівень значущості);

в) за таблицею нормального закону розподілу запишемо надійний інтервал:  $\left(\overline{x} - \varepsilon_{\alpha} \cdot \frac{\sigma}{\sqrt{n}}, \overline{x}\right)$  $\frac{d}{dx} \cdot \frac{\partial}{\partial n}, \overline{x} + \varepsilon_{\alpha} \cdot \frac{\partial}{\partial n}$  $\sigma$ <sub>x+c</sub>  $\sigma$ )  $\varepsilon_{\alpha} \cdot \frac{\sigma}{\sqrt{2}}$ ,  $\overline{x} + \varepsilon_{\alpha} \cdot \frac{\sigma}{\sqrt{2}}$  $\left(\frac{\sigma}{r}-s\right)\frac{\sigma}{r}$   $\frac{\sigma}{r}+s\frac{\sigma}{r}$  360  $\left(\overline{x} - \varepsilon_{\alpha} \cdot \frac{\sigma}{\sqrt{n}}, \overline{x} + \varepsilon_{\alpha} \cdot \frac{\sigma}{\sqrt{n}}\right)$  abo або *x*  $\int_0^a$   $\sqrt{n}$  $\pm \varepsilon_{\alpha} \cdot \frac{\sigma}{\sqrt{n}}$ .

Побудований надійний інтервал

$$
\left(\overline{x} - \frac{t\sigma}{\sqrt{n}}, \ \overline{x} + \frac{t\sigma}{\sqrt{n}}\right),\tag{5.14}
$$

де  $t = \frac{c \sqrt{n}}{n}$ , *n*  $t=\frac{\mathcal{E}}{2}$  $\sigma$  $=\frac{c \sqrt{n}}{n}$ , містить в собі невідомий параметр *а* (математичне сподівання) з ймовірністю  $\gamma$ . Число  $t$  при заданому значенні  $\gamma$  знаходимо із таблиці значень функції Лапласа.

### *Висновки*:

1) при збільшенні обсягу *n* вибірки число *n t*  $\varepsilon = \frac{\partial u}{\partial t}$  зменшується, тобто точність оцінки підвищується;

2) зростання надійності  $\gamma = 2\Phi(t)$  веде до збільшення *t*, отже, до зростання  $\varepsilon$ , або до зниження точності.

Для побудови надійного інтервалу математичного сподівання у *випадку невідомої дисперсії* виконаємо наступні дії:

а) розрахуємо точкові оцінки основних характеристик випадкових величин за допомогою дисперсійної таблиці за формулами (5.2), (5.6);

б) задамо  $\gamma$  - надійну ймовірність або рівень значущості;

в) для ймовірності  $\gamma$  та  $(n-1)$  степенів вільності за таблицею розподілу Стьюдента знайдемо  $t_{\gamma,n-1}$ . Перший стовпчик таблиці відповідає кількості степенів вільності  $(n-1)$ , перший рядок – ймовірності  $\gamma$ . На перетині  $(n-1)$ рядка та  $\gamma$  стовпчика знаходимо шукане значення  $t_{_{\gamma,n-1}};$ 

г) запишемо надійний інтервал

$$
\overline{x} \mp t_{\gamma, n-1} \cdot \frac{s}{\sqrt{n-1}}.
$$

*Зауваження.* У статистиці кількістю степенів вільності певної величини називають різницю між кількістю випробувань і кількістю величин, обчислених завдяки цим випробуванням.

# *Визначення числових характеристик і надійних інтервалів з використанням табличного процесору Microsoft Excel*

Більшість числових характеристик у випадку незгрупованих даних можна обчислити з використанням табличного процесору Microsoft Excel. Основні вбудовані функції Excel, що застосовуються для таких розрахунків, надано у таблиці 5.1. Щоб викликати потрібну функцію, слід натискати кнопку *f<sup>x</sup>* у командному рядку, обрати категорію *Статистические* та ім'я функції.

Крім того, часто корисні такі функції:

− **НАИБОЛЬШИЙ** (массив, *k*) – надає *k*-е найбільше значення в ряді даних;

− **НАИМЕНЬШИЙ** (массив, *k*) – надає *k*-е найменше значення в ряді даних.

Ширину надійного інтервалу для генерального середнього можна знайти за допомогою вбудованої статистичної функції Excel **ДОВЕРИТ** (*альфа, станд\_откл, размер*). Параметр *альфа* – це так званий рівень значущості,  $\alpha = 1 - \gamma$ ; параметр *станд\_откл* – це вибіркове середнє квадратичне відхилення *S*; параметр *размер* – це обсяг вибірки.

Таблиця 5.1

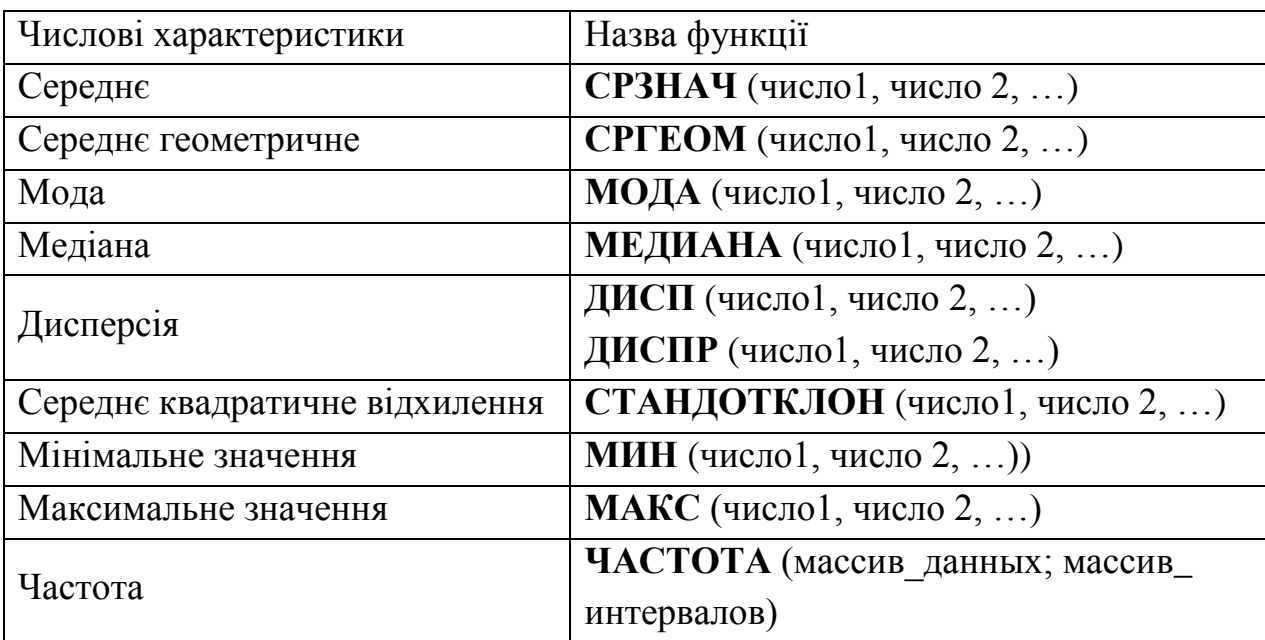

Статистичні функції Excel

# *Побудова гістограми засобами Microsoft Excel*

Excel надає два способи побудови гістограми.

Для побудови гістограми *першим способом* необхідно:

1) Внести в лист Excel вхідні дані та інтервали, за якими ці дані будуть групуватися.

2) Знайти частоти попадання даних в інтервали за допомогою функції **ЧАСТОТА**, для чого:

− виділити діапазон комірок (на одну більше, ніж інтервалів), в яких будуть записані частоти;

− викликати *f<sup>x</sup> – Статистические* – **ЧАСТОТА**;

− ввести посилання на комірки, що містять вхідні дані і інтервали;

− натиснути Ctrl+Shift+Enter.

3) Викликати *Вставка –– Гистограмма*, появиться діалогове вікно (див. рис. 5.1).

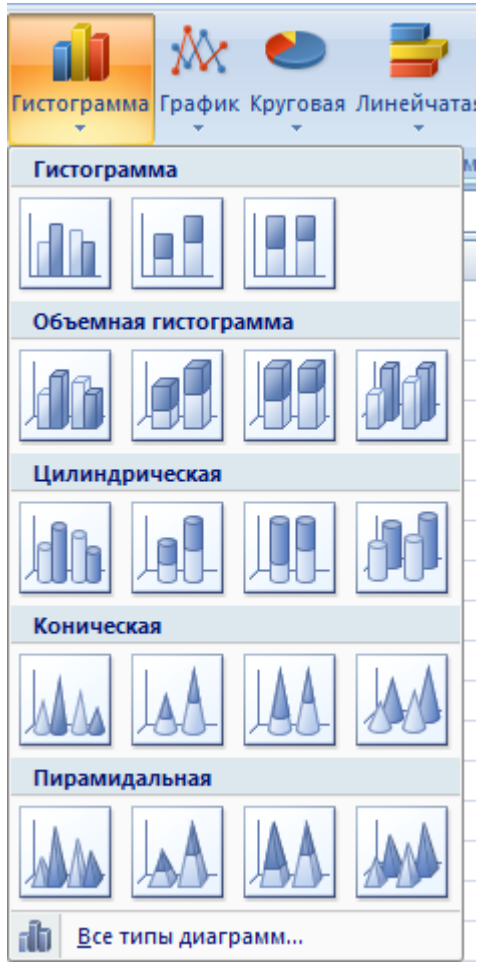

*Рис. 5.1.* Діалогове вікно майстра гістограм

4) Надати необхідні для побудови гістограми параметри:

− діапазон вхідних даних, спосіб їх групування (за рядками або стовпчиками) та імена рядів даних, якщо це потрібно;

− якщо імена рядів надано, відмітити *Добавить легенду* і вказати її розміщення;

− якщо потрібно, добавити *Имена рядов*, або (та) *Имена категорій*, або (та) *Значения*;

− якщо потрібно, добавити *Заголовок*, *Линии сетки*, *Оси*, *Таблицу данных*. Для побудови гістограми *другим способом* необхідно:

1) Внести в лист Excel вихідні дані.

2) Обрати в меню *Сервис – Анализ данных – Гистограмма*, появиться діалогове вікно (див. рис. 5.2).

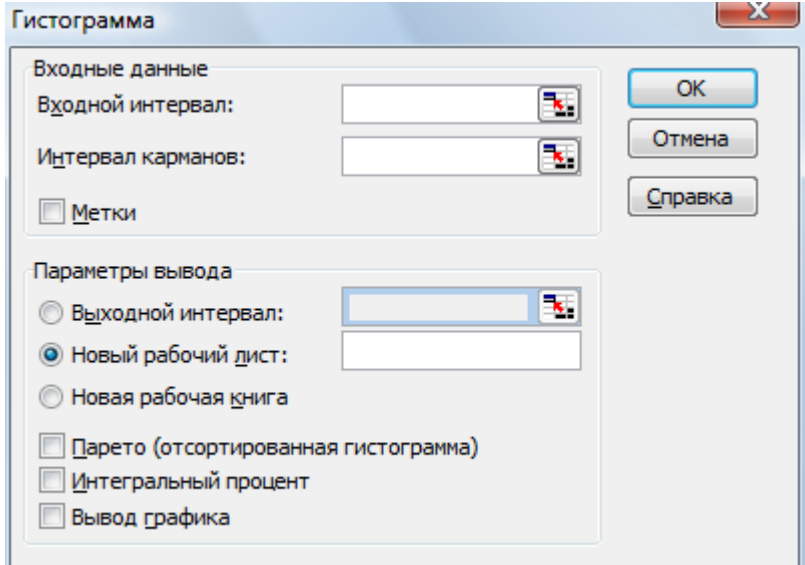

*Рис.5.2.* Діалогове вікно для побудови гістограми

3) Задати необхідні для побудови гістограми параметри:

*входной диапазон* – задати посилання на комірки, в яких знаходяться вхідні дані;

*интервал карманов* (параметр не є обов'язковим) – задати діапазон комірок і набір граничних значень у порядку зростання; якщо параметр не введений, то буде автоматично створений набір відрізків, рівномірно розподілених між мінімальним і максимальним значеннями даних;

*выходной диапазон* – ввести посилання на верхню ліву комірку діапазону, в який буде надано гістограму, або відмітити параметр *Новый рабочий лист* або *Новая рабочая книга*;

*интегральный процент* – якщо цей параметр відмічено, то будуть розраховані накопичені частоти і побудований їх графік;

*вывод графика* – якщо цей параметр відмічено, то буде створено автоматично діаграму, при цьому обов'язково задається значення *Новая книга*.

 $\Pi$ риклад 1. Нехай  $\sigma = 2$ ,  $n = 25$ ,  $\gamma = 0.95$ . Знайти надійний інтервал для  $a$ , якщо  $\bar{x} = 5$ .

*Розв'язання.* Для знаходження *t* використаємо рівняння

$$
2\Phi(t) = \gamma \implies 2\Phi(t) = 0.95 \implies \Phi(t) = 0.475.
$$

Із таблиці значень функції Лапласа знаходимо *t* 1,96.

Orxe, 
$$
\varepsilon = \frac{2.196}{\sqrt{25}} = 0,784
$$
 i orримаемо інтервал ( $\bar{x} - 0,784$ ;  $\bar{x} + 0,784$ ) або

 $(4,216; 5,784)$ .

Цей результат можна трактувати так: якщо зроблена достатньо велика кількість вибірок, то в 95% випадків значення *а* належить знайденому інтервалі, а в 5% це значення *а* може вийти за межі інтервалу.

*Приклад 2.* Нехай *Х* − нормально розподілена випадкова величина; яка має такі параметри:  $n = 25$ ,  $\bar{x} = 20$ ,  $s = 0,4$ . Знайти надійний інтервал для оцінки математичного сподівання, якщо  $\gamma = 0.95$ .

*Розв'язання.* Знаходимо *t<sub>,</sub>* з таблиці: *t*(0,95; 24) = 2,064 . Тоді

$$
t_{\gamma} \frac{s}{\sqrt{n}} = 2,064 \cdot \frac{0.4}{5} \approx 0,165.
$$

Отже,  $(\bar{x} - 0.165; \bar{x} + 0.165)$  – надійний інтервал або (19,835; 20,165).

*Приклад 3.* Дана вибірка *Х*=1, 0, –1, 0, 1, 0. Знайти точкову оцінку математичного сподівання, а також зміщену і незміщену оцінки дисперсії та середньоквадратичного відхилення. Побудувати надійний інтервал із ймовірністю 95% при  $\sigma$  = 1 і надійний інтервал у випадку невідомої дисперсії із ймовірністю 95%. Порівняти побудовані надійні інтервали.

*Розв'язування.* Зведемо вихідні дані до дисперсійної таблиці та виконаємо відповідні обчислення (табл.5.2).

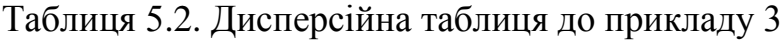

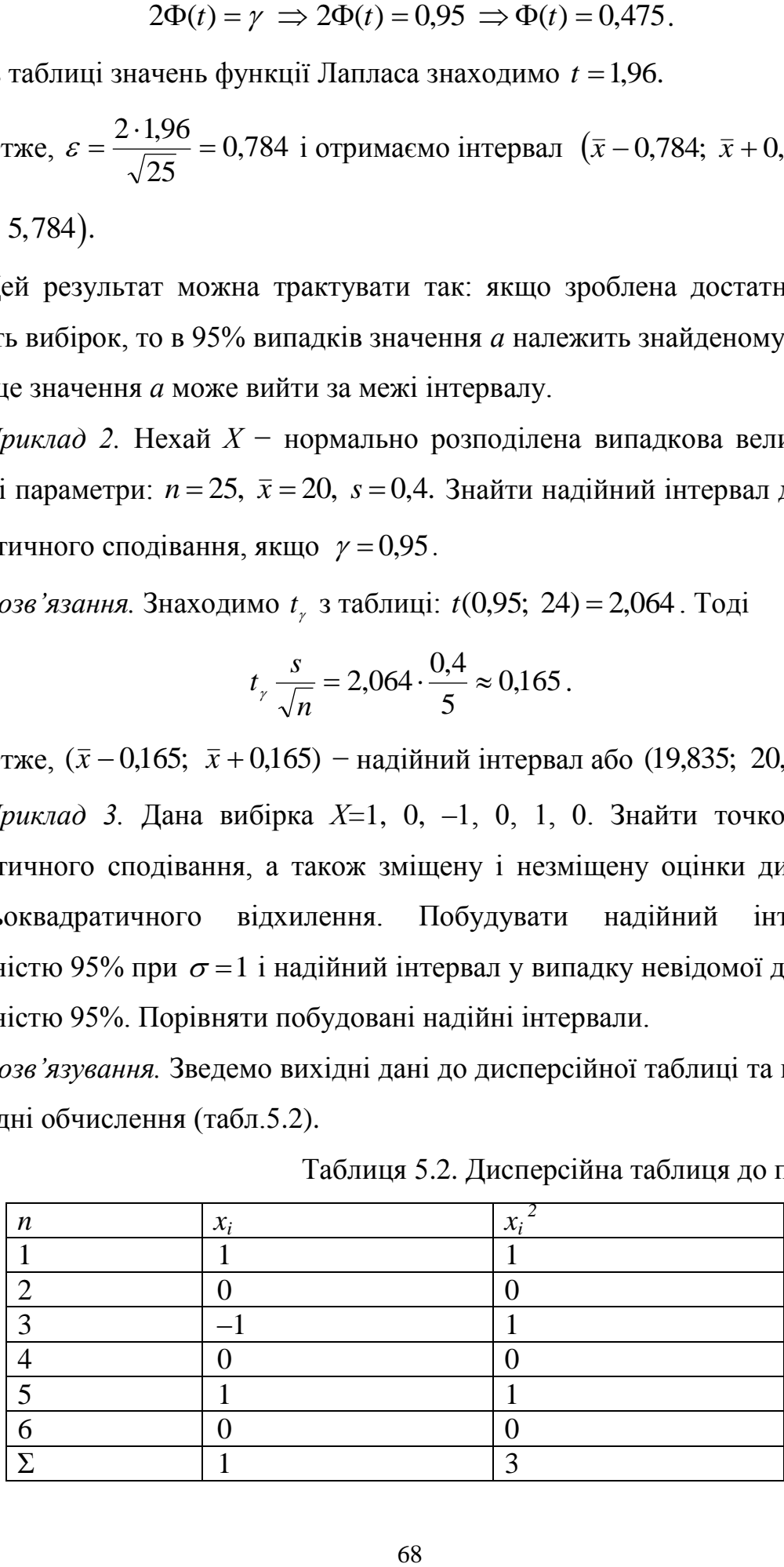

За даними, одержаними з табл.5.2, розрахуємо:

− математичне сподівання *x* :

$$
\bar{x} = \frac{1}{n} \sum_{i=1}^{n} x_i = \frac{1}{6} \cdot 1 = \frac{1}{6};
$$

− зміщену та незміщену оцінки дисперсії

$$
\overline{\sigma}_x^2 = \frac{1}{n} \left( \sum_{i=1}^n x_i^2 \right) - \frac{1}{n^2} \left( \sum_{i=1}^n x_i \right)^2 = \frac{1}{6} \cdot 3 - \frac{1}{6^2} \cdot 1^2 = \frac{17}{36};
$$
  

$$
\sigma_x^2 = \frac{1}{n-1} \sum_{i=1}^n x_i^2 - \frac{1}{n(n-1)} \left( \sum_{i=1}^n x_i \right)^2 = \frac{1}{5} \cdot 3 - \frac{1}{6 \cdot 5} \cdot 1^2 = \frac{17}{30};
$$

− зміщену та незміщену оцінки середньоквадратичного відхилення

$$
\overline{\sigma_x} = \sqrt{\sigma_x^2} = \sqrt{\frac{17}{36}} = \frac{\sqrt{17}}{6};
$$

$$
\sigma_x = \sqrt{\sigma_x^2} = \sqrt{\frac{17}{30}}.
$$

Знайдемо надійний інтервал у випадку відомої дисперсії  $\sigma$ =1 з надійністю 95%, тобто  $\gamma = 0.95$ . За таблицями нормального розподілу маємо число 1,96. Тоді надійний інтервал матиме вигляд

$$
\left(\frac{1}{6}-1,96\frac{1}{\sqrt{6}};\frac{1}{6}+1,96\frac{1}{\sqrt{6}}\right); (-0,63; 0,97).
$$

Знайдемо надійний інтервал для математичного сподівання у випадку невідомої дисперсії з надійністю 95%.

Для рівня зі значущістю 5% та п'ятьма степенями вільності за таблицею розподілу Стьюдента знаходимо  $t_{\text{ma\'{o}z}(0.95,5)}$ . Перший стовпчик таблиці показує кількість степенів вільності, перший рядок – рівень надійності. На перетині знаходимо табличне значення  $t_{\text{\tiny{ma\tilde{b}n(0.95,5)}}}.$  Тоді надійний інтервал матиме вигляд

$$
\left(\frac{1}{6} - 2.57 \frac{0.566}{\sqrt{6-1}}; \frac{1}{6} + 2.57 \frac{0.566}{\sqrt{6-1}}\right); (-0.48; 0.82).
$$

*Приклад 4*. За даними вибіркового дослідження відома заробітна платня (у грн.) 20-и службовців певної компанії (табл. 5.3). Знайти за допомогою вбудованих статистичних функцій Excel всі можливі числові характеристики за даними таблиці. Знайти надійний інтервал для генерального середнього – середньої заробітної платні службовців компанії.

Таблиця 5.3

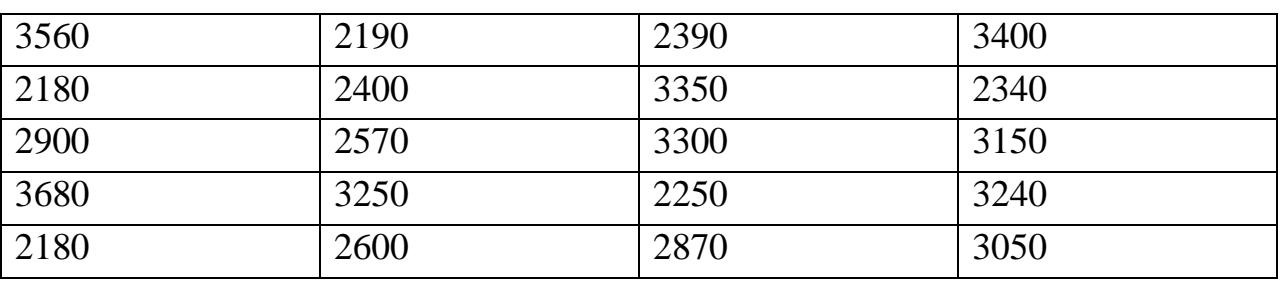

*Розв'язання.* Запишемо в лист Excel вхідні дані і числові характеристики, які можна знайти (рис. 5.3). Для знаходження характеристик введемо:

1) середнє значення (математичне сподівання)−формула **СРЗНАЧ**(А2:D6);

2) медіана − формула **МЕДИАНА**(А2:D6);

3) дисперсія (незміщена оцінка) − формула **ДИСП**(А2:D6);

4) середнє квадратичне відхилення (незміщена оцінка) − формула **СТАНДОТКЛОН**(А2:D6); також можна ввести **КОРЕНЬ**(H4), тобто обчислення за означенням (за коміркою дисперсії);

5) максимальне значення − формула **МАКС**(А2:D6);

6) мінімальне значення − формула **МИН**(А2:D6).

*Зауваження.* Функція **ДИСП** оцінює дисперсію за вибіркою, тобто вважається,що аргументи є вибіркою із генеральної сукупності. Якщо дані представляють всю генеральну сукупність, то слід використовувати функцію **ДИСПР.**

Для знаходження надійного інтервалу для генерального середнього знайдемо за допомогою функції **ДОВЕРИТ** його ширину (див. рис. 5.4, командний рядок). Параметрами візьмемо  $\alpha = 1 - \gamma = 1 - 0.95 = 0.05$ ; замість другого параметру надамо посилання на комірку, що містить розраховане значення середнього квадратичного відхилення; *размер* – це обсяг вибірки, що дорівнює 20.

Для знаходження початку інтервалу запишемо в комірку H9 формулу «=H3-H8»; для знаходження кінця – формулу «=H3+H8» в комірку H10.

| かてり へいいていい |         |       | mhaith i |                      |   | <b>DRIVADITMORTIMC</b> |   |          |  |  |
|------------|---------|-------|----------|----------------------|---|------------------------|---|----------|--|--|
|            | H8<br>▼ | $f_x$ |          | =ДОВЕРИТ(0,05;Н5;20) |   |                        |   |          |  |  |
|            | A       | В     | C        | D                    | E | F                      | G | H        |  |  |
|            |         |       |          |                      |   |                        |   |          |  |  |
|            | 3560    | 2190  | 2390     | 3400                 |   | Середнє                |   | 2842,5   |  |  |
|            | 2180    | 2400  | 3350     | 2340                 |   | Медіана                |   | 2885     |  |  |
|            | 2900    | 2570  | 3300     | 3150                 |   | Дисперсія              |   | 257914,5 |  |  |
|            | 3680    | 3250  | 2250     | 3240                 |   | Сер. Кв. відхилення    |   | 507,8528 |  |  |
| 6          | 2180    | 2600  | 2870     | 3050                 |   | Макс. Знач.            |   | 3680     |  |  |
| 7          |         |       |          |                      |   | Мін. Знач.             |   | 2180     |  |  |
| 8          |         |       |          |                      |   | Ширина над. інтерв     |   | 222,5722 |  |  |
| 9          |         |       |          |                      |   | Поч. над. Інт.         |   | 2662,428 |  |  |
| 10         |         |       |          |                      |   | Кінець над. Інт.       |   | 3107,572 |  |  |
| 11         |         |       |          |                      |   |                        |   |          |  |  |

*Рис. 5.3.* Розрахунок числових характеристик

*Приклад* 5. За даними вибіркового дослідження відома кількість родин з дітьми дошкільного віку в селах деякої області (табл. 5.4). Побудувати за допомогою Excel гістограму за даними таблиці.

Таблиця 5.4

| 27 | 36 | 34 | 46 | 43 | 28 | 29 | 37 | 40 | 43 |
|----|----|----|----|----|----|----|----|----|----|
| 40 | 33 | 50 | 37 | 41 | 32 | 27 | 43 | 34 | 32 |
| 30 | 41 | 54 | 42 | 47 | 35 | 49 | 49 | 54 | 36 |
| 36 | 51 | 36 | 24 | 35 | 25 | 33 | 38 | 38 | 36 |
| 29 | 51 | 32 | 36 | 53 | 30 | 55 | 44 | 46 | 38 |
| 29 | 44 | 48 | 30 | 34 | 46 | 47 | 36 | 37 | 36 |
| 30 | 58 | 42 | 46 | 46 | 29 | 38 | 44 | 40 | 30 |
| 35 | 35 | 63 | 47 | 37 | 29 | 53 | 41 | 42 | 41 |

*Розв'язання.* Запишемо в лист Excel вхідні дані завдання (рис. 5.5). Розрахуємо частоти попадання в інтервали (див. зміст командного рядка на рис. 5.5).

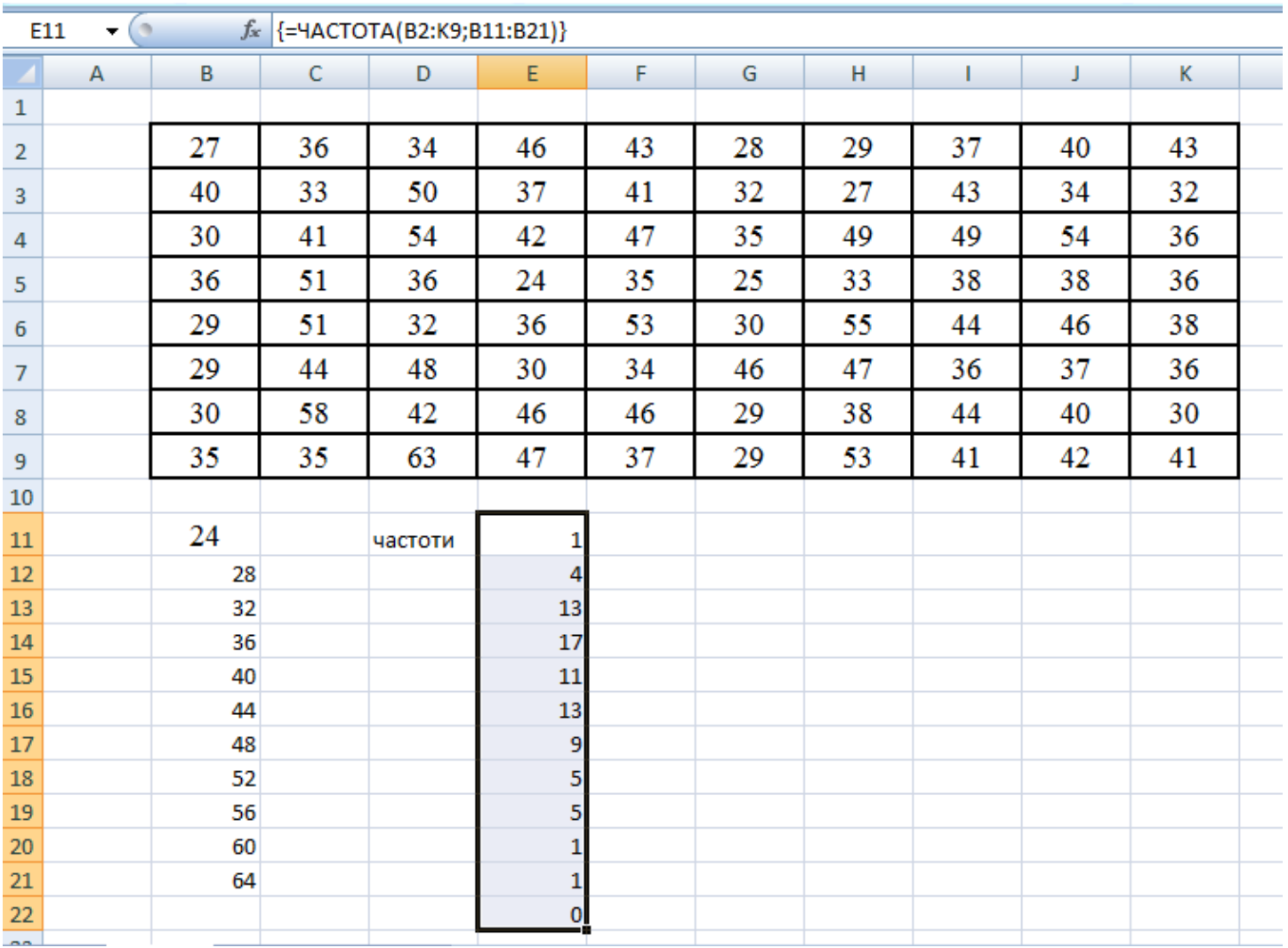

*Рис. 5.4.* Вхідні дані для побудови гістограми

Викличемо *Вставка – Гистограмма*, задамо діапазон даних.

Для зручності читання діаграми добавимо *Заголовок* та *Значения*.

Приберемо відмітку *Легенда*, оскільки імена рядів не було надано – розглядається тільки один тип даних.

Після побудови діаграми можна у разі необхідності змінити шрифти, ширину стовпчиків гістограми, їх колір та фон. Для внесення змін потрібно двічі натиснути правою кнопкою миші на відповідне поле гістограми.

Зауважимо, що на горизонтальній осі надаються не границі інтервалів, а їх порядковий номер.
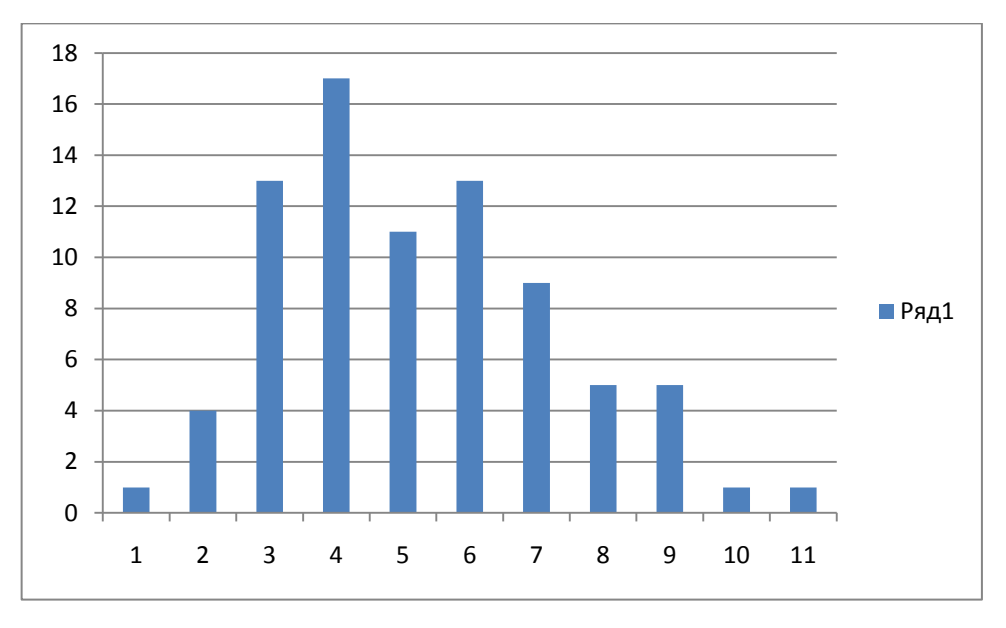

*Рис. 5.5.* Лист Excel з гістограмою

*Приклад 6.* Обчислити вибіркове середнє та дисперсію, медіану та моду для вибірки

| інтервал $\mid$ [2, 4) $\mid$ [4, 6) $\mid$ [6, 8) $\mid$ [8, 10) $\mid$ [10, 12) |  |  |  |
|-----------------------------------------------------------------------------------|--|--|--|
|                                                                                   |  |  |  |

та побудувати емпіричну функцію розподілу.

*Розв'язання*. Обсяг вибірки  $n = 2 + 8 + 35 + 40 + 15 = 100$ . Тоді

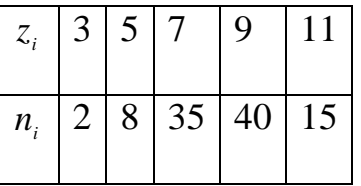

Обчислюємо числові характеристики:

$$
\bar{x} = \frac{1}{n} \sum_{i=1}^{k} n_i z_i = \frac{1}{100} \big( 2 \cdot 3 + 8 \cdot 5 + 35 \cdot 7 + 40 \cdot 9 + 15 \cdot 11 \big) = 8,16;
$$

 $=\frac{1}{n}\sum_{i=1}^{n}n_{i}z_{i}^{2}-\bar{x}^{2}=\frac{1}{100}(2\cdot 9+8\cdot 25+35\cdot 49+40\cdot 81+15\cdot 121)-8,16^{2}=$  $2-\frac{1}{2}$  (2 0 | 9 25 | 25 | 40 | 40 | 91 | 15 | 12] | 916<sup>2</sup> 1  $x^2 = -\sum n_i z_i^2 - \overline{x}^2 = -\frac{1}{100} (2 \cdot 9 + 8 \cdot 25 + 35 \cdot 49 + 40 \cdot 81 + 15 \cdot 121) - 8,16$ 100  $1\frac{k}{2}$   $2\frac{1}{2}$   $1$  $n_{i}z_{i}^{2}-\bar{x}$ *n*  $\bar{s}^2 = \frac{1}{2}$  $\sum_{i=1}^{\infty}$ <sup>*i*</sup>  $\sum_{i=1}^{\infty}$ 

$$
= 69,88 - 66,5856 = 3,2944;
$$

$$
s^{2} = \frac{n}{n-1}\overline{s}^{2} = \frac{100}{99} \cdot 3,29 = 3,33;
$$

$$
M_e = 8 + 2\frac{50 - 45}{40} = 8,25; \quad M_o = 8 + 2\frac{40 - 35}{80 - 35 - 15} = 8,33.
$$

При побудові емпіричної функції розподілу (кумуляти) для інтервального статистичного розподілу вибірки за основу береться припущення, що ознака на кожному частинному інтервалі має рівномірну щільність імовірностей. Тому кумулята матиме вигляд ламаної лінії, яка зростає на кожному частковому інтервалі та наближається до 1. Отже, емпірична функція розподілу

$$
F^*(x) = \begin{cases} 0, x \le 2, \\ 0, 02, 2 < x \le 4, \\ 0, 1, 4 < x \le 6, \\ 0, 45, 6 < x \le 8, \\ 0, 85, 8 < x \le 10, \\ 1, 10 < x \le 12, \end{cases}
$$

Графік кумуляти показано на рис.5.6.

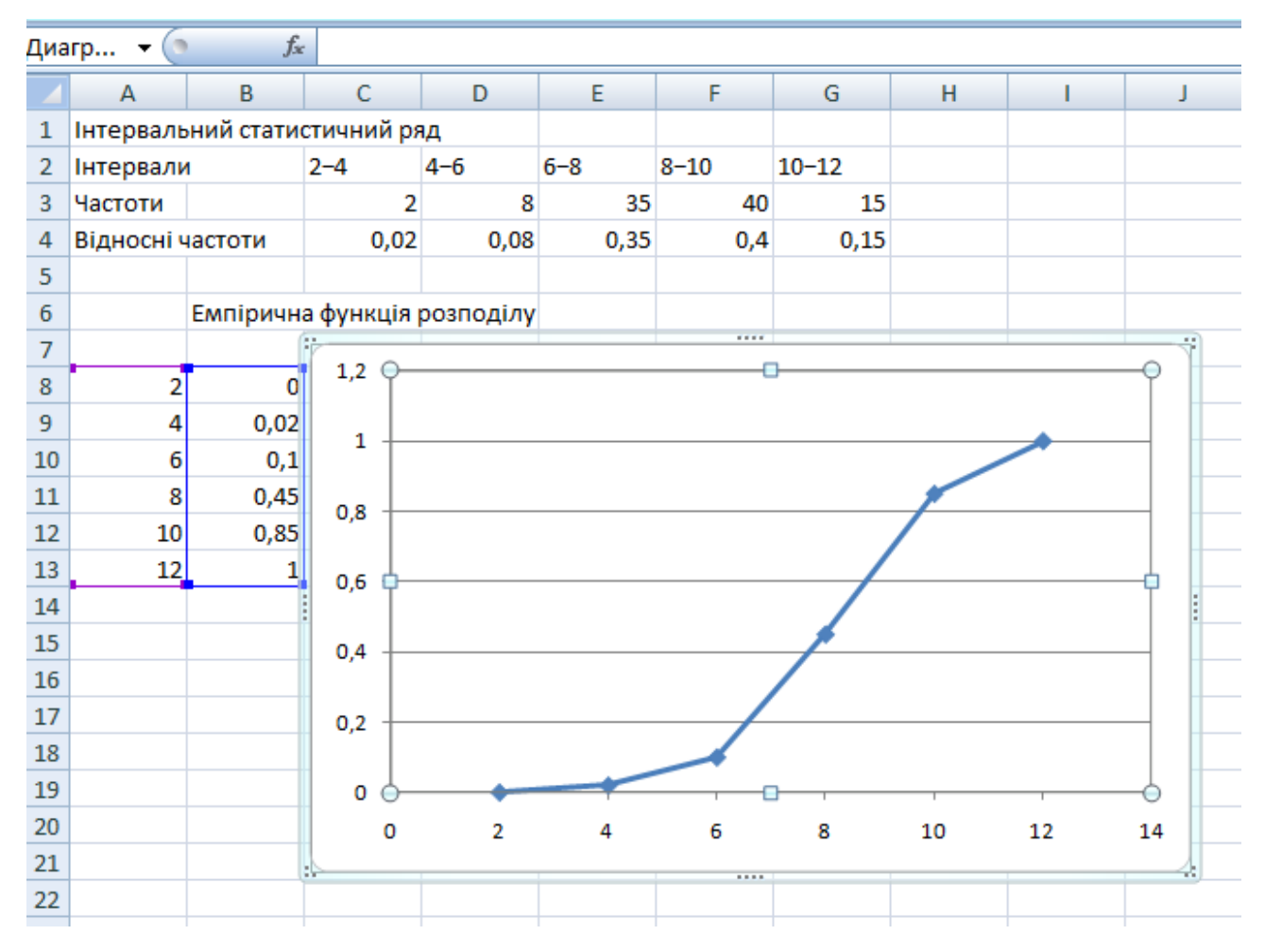

*Рис.5. 6.* Вигляд емпіричної функції розподілу

*Зауваження*. З рисунка також визначається модальний інтервал (інтервал, що має найбільшу частоту появи), який дорівнює 8−10. Цей інтервал також є і медіанним, оскільки  $F^*(8) < 0.5$ , але  $F^*(10) > 0.5$ , то, беручи до уваги неперервність досліджуваної ознаки та властивість функції  $F^*(x)$ , яка є неспадною функцією, всередині інтервалу існує таке значення  $X = M_e$ , для якого  $F^*(M_e) = 0, 5$ .

 $Bi\grave{o}nooio$ ь.  $\bar{x} = 8,16; s^2 = 3,33; M = 8,25; M = 8,33.$  $\bar{x} = 8,16$ ;  $s^2 = 3,33$ ;  $M_e = 8,25$ ;  $M_o =$ 

# *Виконання лабораторної роботи*

# *Завдання до теми*

1. Користуючись теоретичними знаннями та засобами програмного забезпечення Excel, розв'язати завдання 4 (додаток 1).

2. За даною вибіркою *X* знайти точкову оцінку математичного сподівання, а також зміщену і незміщену оцінки дисперсії та середньоквадратичного відхилення. Побудувати надійний інтервал із ймовірністю 95%, тобто  $\gamma = 0.95$  для вказаного  $\sigma$  і надійний інтервал у випадку невідомої дисперсії для рівня із значущістю 5%. Порівняти побудовані надійні інтервали.

\n- \n BAJIH.\n 
$$
X = (-2, -1, -2, 0, 1, 0, 2, 2, 4, 1), \sigma = 4.
$$
\n
\n- \n 2.2. \n 
$$
X = (-2, 1, 2, 0, 3, 4, 2, 5, 0, 1), \sigma = 1.
$$
\n
\n- \n 2.3. \n 
$$
X = (2, -1, 0, -3, 0, 2, 1, 4, 0, 1), \sigma = 1.
$$
\n
\n- \n 2.4. \n 
$$
X = (4, 2, 0, 3, 0, 1, 2, 3, 0, 1), \sigma = 2.
$$
\n
\n- \n 2.5. \n 
$$
X = (2, -1, 2, 0, 3, 0, -2, -2, 0, -1), \sigma = 1.
$$
\n
\n- \n 2.6. \n 
$$
X = (2, -1, 2, 0, 3, 0, -2, -2, 4, -1), \sigma = 1.
$$
\n
\n- \n 2.7. \n 
$$
X = (-2, 1, -2, 0, -3, 2, -2, 4, 0, 1), \sigma = 2.
$$
\n
\n- \n 2.8. \n 
$$
X = (3, 1, 2, 0, 3, 1, 2, 3, 0, 1), \sigma = 2.
$$
\n
\n- \n 2.9. \n 
$$
X = (2, -1, -1, 0, 0, -2, 2, -4, 0, 1), \sigma = 1.
$$
\n
\n

2.10. 
$$
X = (2,1,4,0,4,0,2,4,0,1), \sigma = 2.
$$
  
\n2.11.  $X = (3,1,3,3,0,2,2,3,0,1), \sigma = 2.$   
\n2.12.  $X = (4,1,4,0,3,4,-2,4,-2,1), \sigma = 2.$   
\n2.13.  $X = (-1,1,-1,0,-1,0,2,1,0,1), \sigma = 1.$   
\n2.14.  $X = (1,1,0,1,0,2,2,1,0,1), \sigma = 1.$   
\n2.15.  $X = (2,1,2,3,3,3,2,4,4,1), \sigma = 2.$   
\n2.16.  $X = (-2,-1,-2,0,0,-2,2,-2,0,1), \sigma = 1.$   
\n2.17.  $X = (2,-1,2,0,2,0,2,-1,0,-1), \sigma = 1.$   
\n2.18.  $X = (2,1,2,4,0,4,4,4,0,1), \sigma = 2.$   
\n2.19.  $X = (-2,-3,-2,0,-3,0,2,3,3), \sigma = 1.$   
\n2.20.  $X = (1,1,1,0,2,0,2,2,0,1), \sigma = 1.$ 

3. Розв'язати наступні задачі за номером варіанта.

| Номе<br>р варіанту | Номери завдань | Home<br>р варіанту | Номери завдань |
|--------------------|----------------|--------------------|----------------|
|                    | 3.1, 3.2       |                    | 3.10, 3.2      |
|                    | 3.4, 3.3       |                    | 3.1, 3.5       |
|                    | 3.6, 3.5       |                    | 3.4, 3.7       |
|                    | 3.9, 3.7       |                    | 3.6, 3.3       |
|                    | 3.10, 3.8      |                    | 3.9, 3.8       |

3.1. Відомі дані про безаварійну роботу автоматизованого поліграфічного комплексу (в місяцях) (табл. 5.5). Побудувати статистичний ряд за даними вибірки, визначити середній час безаварійної роботи, дисперсію і середнє квадратичне відхилення часу. Побудувати полігон частот і гістограму.

Таблиця 5.5

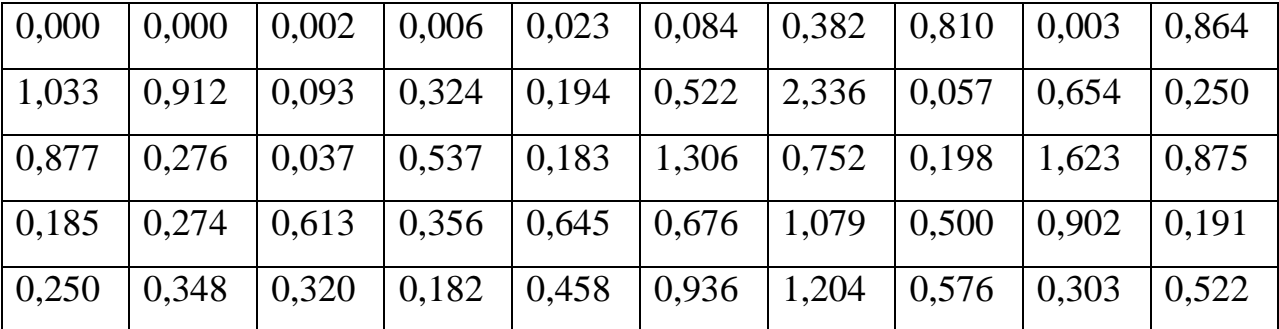

3.2. Інтервал між потягами у метро складає 3 хв. В таблиці 5.6 надано час очікування пасажирами потягу. Скласти інтервальний статистичний ряд, знайти середній час очікування, медіану, дисперсію і середнє квадратичне відхилення часу. Побудувати функцію розподілу величини *Х* – часу очікування.

Таблиця 5.6

| 0.787 | 1,004                                                                                 | 0.941 |                              |                                                         | $\vert 0.612 \vert 1.200 \vert 1.692 \vert 1.354 \vert 0.908 \vert 1.245$ |       | 1,292 |
|-------|---------------------------------------------------------------------------------------|-------|------------------------------|---------------------------------------------------------|---------------------------------------------------------------------------|-------|-------|
| 0.617 | $\vert 0.828 \vert 1.413 \vert 1.030 \vert 1.459 \vert 2.483 \vert 2.769 \vert 1.563$ |       |                              |                                                         |                                                                           | 2,661 | 1,635 |
| 1,654 |                                                                                       |       |                              | $0,838$   1,143   0,618   2,317   1,853   1,555   0,653 |                                                                           | 1,922 | 1.653 |
| 1,747 | $2,677$ 0.341                                                                         |       |                              | $\vert 2.952 \vert 0.545 \vert 1.297 \vert 1.981 \vert$ | 0,214                                                                     | 2.452 | 2,087 |
| 0,001 | 0.007                                                                                 | 0,025 | $\mid 0.312 \mid 1.068 \mid$ | $\mid$ 2,604 $\mid$ 0,014                               | 0,045                                                                     | 2,340 | 2,001 |

3.3. Відомі дані про інтервал часу між появою покупців у касовому залі деякого магазину (табл.5.7). Побудувати інтервальний статистичний ряд, знайти всі можливі числові характеристики. Побудувати графік функції розподілу випадкової величини *Х* – інтервалу часу.

Таблиця 5.7

| 0,002 | 1,004         | 0,007 |       | $\vert 0.612 \vert 0.091 \vert 1.692 \vert 1.527$ |                                 |       | 0,908 | 2,590 | 1,292 |
|-------|---------------|-------|-------|---------------------------------------------------|---------------------------------|-------|-------|-------|-------|
| 4,134 | $3,647$ 0.374 |       | 2,150 | $\mid 0.778 \mid 5.223 \mid 3.344 \mid$           |                                 |       | 2,001 | 3,492 | 4,011 |
| 3,507 | 0,838         | 0,148 | 0,618 | 0,704                                             | $\vert 1,853 \vert 3,007 \vert$ |       | 0,653 | 3,600 | 1,653 |
| 0,738 | 1,069         | 2,453 | 1,447 | $2,614$ 3,742                                     |                                 | 4,314 | 1,211 | 1,949 | 5,001 |
| 1,000 | 0,007         | 1,272 | 0,312 | 1,832                                             | $\mid$ 2,604                    | 2,267 | 0,045 | 4,450 | 2,001 |

3.4. В таблиці 5.8 наведено значення прибутку 50 фірм, що належать одній корпорації (в 1000 у. од.). Знайти середнє значення прибутку, дисперсію і середнє квадратичне відхилення. Побудувати полігон частот і гістограму.

Таблиця 5.8

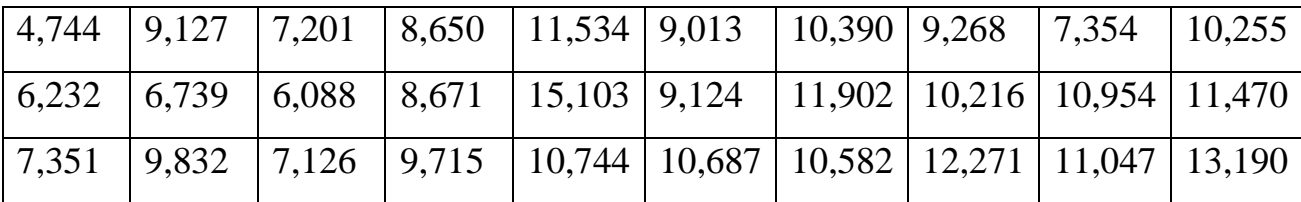

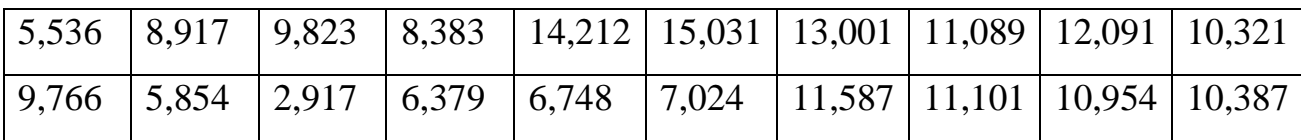

3.5. Відомі дані про місячний обсяг виробництва (тис. книг) підприємств поліграфічного виробництва (табл. 5.9). Побудувати інтервальний статистичний ряд, полігон частот і гістограму. Знайти всі можливі числові характеристики. Побудувати графіки функції розподілу.

Таблиця 5.9

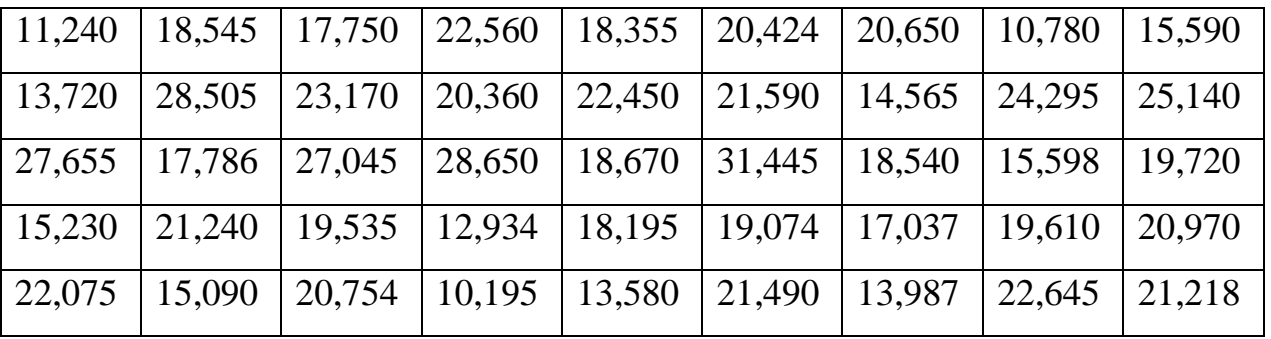

3.6. В таблиці 5.10 наведено середні значення прибутку (в грн.) опитаних 50 сімей в поточному році. Знайти середнє значення всього прибутку, дисперсію і середнє квадратичне відхилення. Побудувати полігон частот і гістограму.

Таблиця 5.10

| 4844 | 9327 | 7210 | 8650  | 11540 | 9010  | 10390 | 9260  | 7350  | 10255 |
|------|------|------|-------|-------|-------|-------|-------|-------|-------|
| 6530 | 6730 | 6088 | 10610 | 15100 | 9524  | 11900 | 10210 | 10954 | 11570 |
| 7350 | 9832 | 7120 | 9715  | 10745 | 10680 | 10580 | 12270 | 11047 | 13290 |
| 5546 | 8947 | 9923 | 8383  | 14252 | 15031 | 13011 | 11289 | 12090 | 10325 |
| 9760 | 5855 | 2920 | 6400  | 6748  | 7824  | 11980 | 11100 | 10954 | 10380 |

3.7. Відомі дані про інтервал часу між телефонними повідомленнями в залі телефонної станції (табл.5.11). Побудувати інтервальний статистичний ряд, знайти всі можливі числові характеристики. Побудувати графік функції розподілу випадкової величини *Х* – інтервалу часу.

Таблиця 5.11

| $\mid 0.0025 \mid 1.0042 \mid 0.0072 \mid 0.6121 \mid 0.0912 \mid 1.6922 \mid 1.5274 \mid 0.9081 \mid 2.5991 \mid 1.2925 \mid$                     |  |  |  |  |  |
|----------------------------------------------------------------------------------------------------|--|--|--|--|--|
| $\mid$ 4,1342 $\mid$ 3,6471 $\mid$ 0,3742 $\mid$ 2,1504 $\mid$ 0,7789 $\mid$ 5,2239 $\mid$ 3,3447 $\mid$ 2,0016 $\mid$ 3,4927 $\mid$ 4,0116 $\mid$ |  |  |  |  |  |
| $\mid$ 3,5078 $\mid$ 0,8389 $\mid$ 0,1486 $\mid$ 0,6184 $\mid$ 0,7041 $\mid$ 1,8535 $\mid$ 3,2271 $\mid$ 0,6531 $\mid$ 3,6564 $\mid$ 1,6536        |  |  |  |  |  |
| 1,7382   1,0694   0,4536   1,4479   1,6146   2,7421   1,3141   1,2112   1,9492   1,0014                                                            |  |  |  |  |  |

3.8. Наведено результати дослідження річного обсягу споживання риби та рибної продукції в кг на душу населення (табл.5.12). Побудувати інтервальний статистичний ряд, знайти всі можливі числові характеристики. Побудувати графік функції розподілу.

Таблиця 5.12

| 14   | 10,5 | 9,8  | 12,5 | 11,5         | $\begin{array}{ c c c c c } \hline 13,5 & 12,4 \\\hline \end{array}$ |       | 10,4         |      | 12   |
|------|------|------|------|--------------|----------------------------------------------------------------------|-------|--------------|------|------|
| 10,2 | 11,5 | 9,8  | 13,6 | $12,5$   9,5 |                                                                      | 110,2 | $\vert$ 11,9 | 11,4 | 12,8 |
| 11,6 | 12,3 | 10,8 | 9,9  | 11,1         | $10,7$   11,4                                                        |       | $\mid$ 10,9  | 12,9 | 11,1 |
| 13,8 | 14   | 13,1 | 10,7 | 12,9         | 13,9                                                                 | 10,1  | 12,2         | 11,2 | 13,1 |

3.9. В таблиці 5.13 наведено середні значення ваги 50 шоколадок (в грамах), яка визначалась на ексериментальній лінії запуску. Знайти середнє значення всього прибутку, дисперсію і середнє квадратичне відхилення. Побудувати полігон частот і гістограму.

Таблиця 5.13

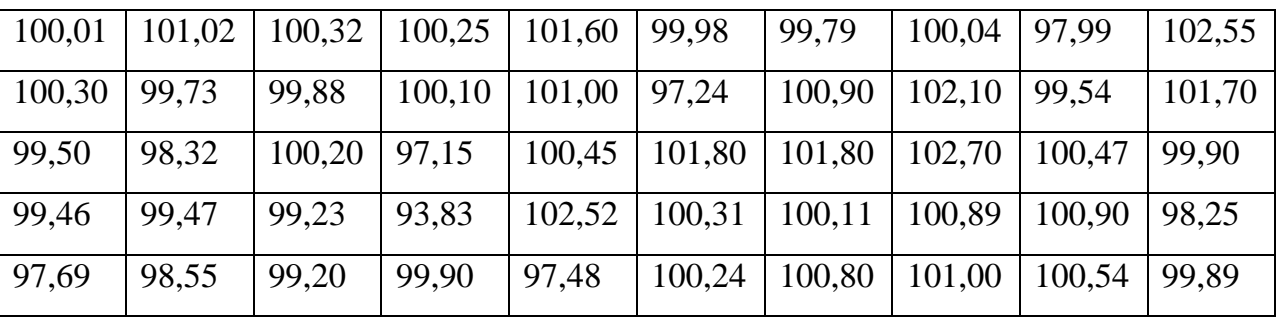

3.10. Відомі дані про можливості збою проявлення пластини в автоматичному проявному процесорі (в секундах) (табл. 5.14). Побудувати статистичний ряд за даними вибірки, визначити середній час безаварійної роботи, дисперсію і середнє квадратичне відхилення часу. Побудувати полігон частот і гістограму.

Таблиця 5.14

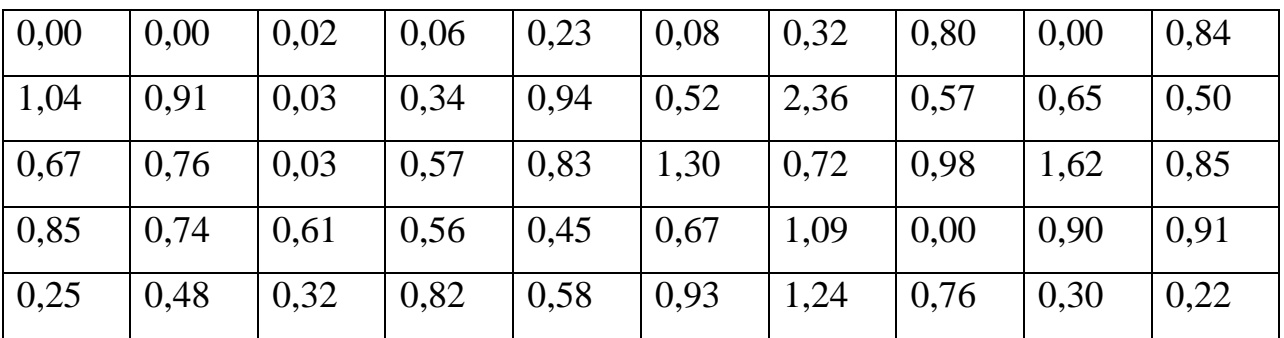

### *Теоретичні запитання до теми*

1. Пояснити відмінність між статистичним рядом вибірки та інтервальним статистичним рядом.

2. Записати основні числові характеристики вибірки, пояснити їх обчислення за допомогою вбудованих статистичних функцій Excel.

3. Пояснити побудову надійного інтервалу математичного сподівання у випадку відомої та невідомої дисперсії.

4. Зміщена та незміщена оцінка дисперсії, формули обчислення.

5. Пояснити побудову гістограм.

# *Оформлення звіту та порядок захисту*

Лабораторна робота виконується на аркушах А4, в ній стисло відображаються формули теоретичної частини, розв'язання завдань самостійної роботи та отримані результати (студент здає електронний варіант проведених обчислень практичних задач).

При захисті студент повинен розуміти зміст роботи, порівняти отримані результати проведених обчислень, також знати відповіді на теоретичні запитання.

## *Додаткові завдання*

1. При формуванні портфелю поставок для фірми було обрано 100 поставщиків, які працювали із фірмою у минулому році. Знайти надійний інтервал для долі поставщиків, що несвоєчасно здійснюють поставки на рівні надійності 0,999, якщо у вибірці таких 45.

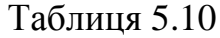

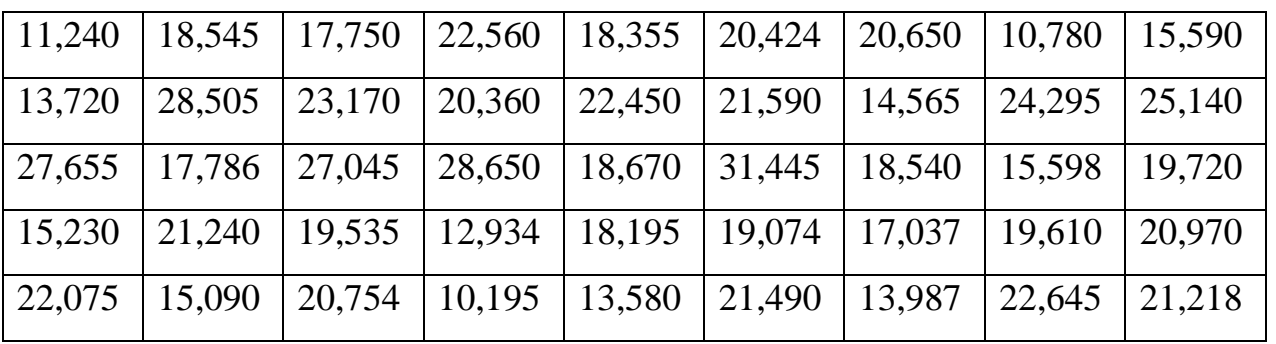

2. Відомі дані про розмір вкладів в банку (табл. 5.11). Знайти з надійністю 0,96 надійний інтервал для середнього розміру вкладу.

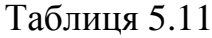

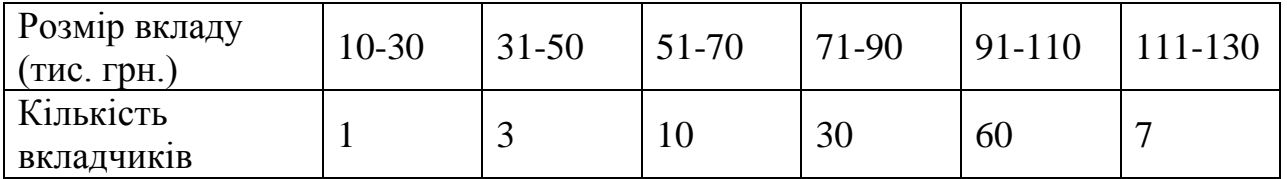

### *Лабораторна робота № 6*

# **Обчислення коефіцієнта кореляції та перевірка його статистичної значущості. Побудова ліній регресії**

*Мета роботи* − навчитися обчислювати і визначати статистичну значущість кореляції, обчислювати та аналізувати множинні та частинні коефіцієнти кореляції, використовуючи теоретичні знання та можливості табличного процесора Microsoft Excel; будувати лінії регресії та аналізувати їх взаємне розміщення.

### *Теоретичні відомості*

### *Поняття кореляційного зв'язку між досліджуваними величинами*

В багатьох прикладних задачах необхідно виявити залежність між двома властивостями (ознаками) *Х* і *Y* одного і того ж економічного об'єкту, або між певними ознаками різних об'єктів. Якщо вказані ознаки допускають кількісне вимірювання, і, з погляду економічної теорії, виходячи з економічної характеристики об'єкту, ознака *Y* залежить від ознаки *Х*, тоді *Х* можна назвати незалежною змінною, або факторною ознакою, або просто фактором, а *Y* – залежною змінною або результативною ознакою.

Якщо кожному значенню факторної ознаки *Х* відповідає одне і тільки одне значення результативної ознаки *Y*, то говорять, що між цими ознаками існує функціональний зв'язок:  $Y = f(X)$ .

Якщо кожному значенню факторної ознаки *Х* відповідає безліч значень результативної ознаки *Y*, то між цими ознаками існує статистичний зв'язок.

Вивчення статистичного зв'язку дуже складний і трудомісткий процес, у якому потрібно аналізувати багатомірні таблиці даних. Тому зазвичай вивчається не статистичний, а кореляційний зв'язок між *Х* та *Y*.

Якщо кожному значенню факторної ознаки *Х* відповідає певне середнє значення результативної ознаки *Y*, то між цими ознаками існує кореляційний зв'язок, тобто кореляційною є функціональна залежність між значеннями *Х* і середніми значеннями  $Y: Y = f(X)$ .

Наприклад, відомо, що з однакових за площею ділянок землі при рівних кількостях внесеного добриву отримують різний урожай. Тому, якщо *Y* – урожайність зерна, а *Х* – кількість внесеного добрива, то функціонального зв'язку між *Х* та *Y* немає. Це пояснюється впливом таких випадкових факторів, як температура повітря, кількість опадів і т. ін. Однак досвід показує, що середній урожай є функцією від кількості добрива, тобто між *Х* та *Y* існує кореляційний зв'язок.

Основними задачами кореляційного аналізу є:

− вивчення сили зв'язку між двома і більше ознаками досліджуваного об'єкту;

встановлення факторів, що найбільш суттєво впливають на результативну ознаку;

− виявлення невідомих причинно-наслідкових зв'язків між ознаками об'єкту.

### *Групування даних для кореляційного аналізу*

Вибіркові дані для вивчення кореляційного зв'язку між ознаками *Х* та *Y* мають вигляд пар їх значень:  $(x_1; y_1)$ ,  $(x_2; y_2)$ , ...,  $(x_n; y_n)$ ,  $x_i$  – значення величини  $X, y_i$  – значення  $Y, n$  – кількість пар значень,  $i = 1, n$ .

Якщо кількість пар значень достатньо велика (принаймні, *n* > 20), то для зручності розрахунків дані групуються.

Для групування даних необхідно:

**1)** Розбити множини значень *Х* та *Y* на інтервали, їх кількість для *Х* та *Y* може бути різною (позначення: *k* – кількість інтервалів для *Х*; *m* – кількість інтервалів для *Y*).

**2)** Зобразити дані графічно: побудувати на площині точки з координатами  $(x_i; y_j)$ . В результаті отримується площина, розбита на прямокутники, в кожному з яких може бути множина точок (рис. 6.1). Вказане графічне зображення вибіркових даних називається полем кореляції.

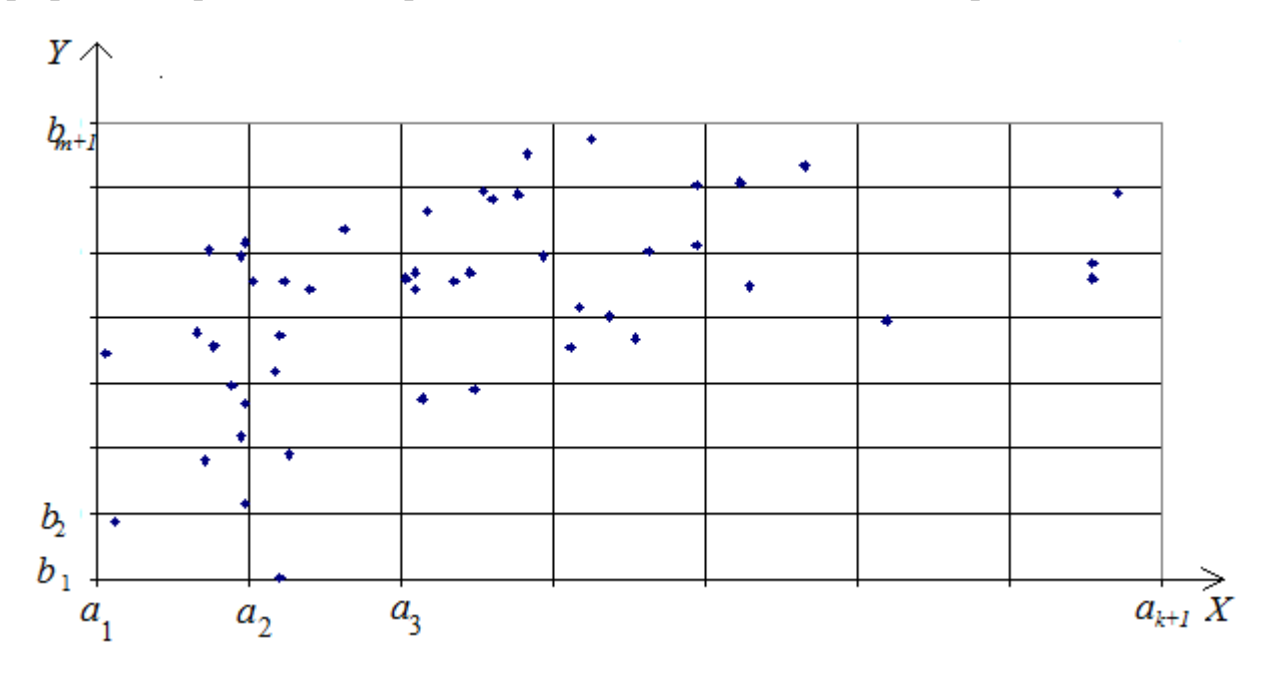

### *Рис. 6.1.* Поле кореляції

**3)** Побудувати кореляційну таблицю (табл. 6.1). В першому рядку, розбитому на дві частини, записуються інтервали  $\left[a_i; a_{_{i+1}}\right)$  для *X* та їх середини *xi* . У першому стовпчику, розбитому на дві частини, записуються інтервали  $\left[b_{j};b_{j+1}\right)$ для *Y* та їх середини  $y_{j}$ . В центральній частині таблиці записуються частоти  $n_{ij}$  — кількість точок, що потратили в прямокутник, обмежений по осі  $X$ інтервалом  $[a_i; a_{i+1})$  і по осі *Y* інтервалом  $[b_j; b_{j+1})$ . В останньому рядку таблиці записуються частоти  $n_i$  для  $X$  – кількість точок, що потратили в прямокутники, які відповідають інтервалу  $[a_i; a_{i+1})$ , тобто 1 *m*  $i = \sum_i n_{ij}$ *j*  $n_i = \sum n_i$  $=$   $\sum_{j=1}^{n} n_{ij}$  – сума частот *n*<sub>ij</sub> в стовпчики з номером *і*. В останньому стовпчику таблиці записуються частоти *j n* для *Y* – кількість точок, що потратили в прямокутники, які відповідають інтервалу  $[b_j;b_{j+1}],$  тобто 1 *k*  $j = \sum_i n_{ij}$ *i*  $n_i = \sum n_i$  $=$   $\sum_{i=1}^{n} n_{ij}$  – сума частот  $n_{ij}$  в рядку з номером *j*.

Кореляційну таблицю можна розглядати як своєрідний подвійний статистичний ряд.

Таблиця 6.1

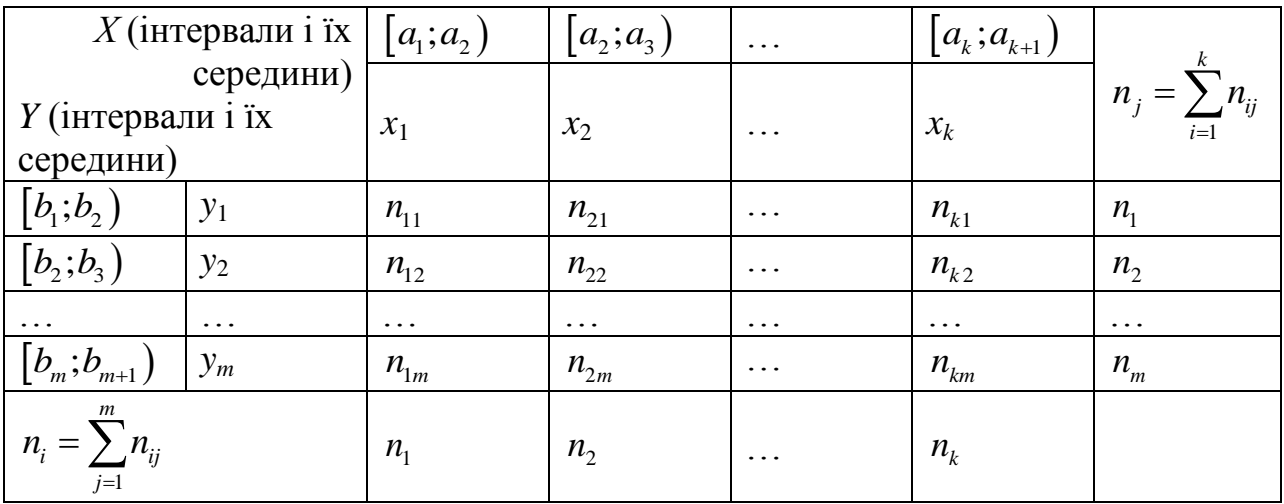

**4)** За даними кореляційної таблиці будується ряд, що відображає залежність середнього значення *Y* від *Х* (табл. 6.2). В першому рядку таблиці записуються середини інтервалів *xi,* в другому – відповідні середні значення  $\overline{y}_{x_i}$ , що знаходяться за формулами:  $\overline{y}_{x_i} = \frac{y_1 n_{11} + y_2 n_{12} + ... + y_m n_1}{n}$  $\overline{1}$  $y_1 n_{11} + y_2 n_{12} + ... + y_m n_{1m}$ *n*  $+ y_2 n_{12} + ... + y_m n_{1m}$ ;  $\overline{y}_{x_2} =$  $y_1 n_{21} + y_2 n_{22} + ... + y_m n$ +  $y_2 n_{22}$  + ... +  $y_m r$  $y_1 n_{k1} + y_2 n_{k2} + ... + y_m n_{km}$ 

$$
\frac{y_1n_{21} + y_2n_{22} + \ldots + y_m n_{2m}}{n_2}; \ldots \overline{y}_{x_k} = \frac{y_1n_{k1} + y_2n_{k2} + \ldots + y_m n_{km}}{n_k}.
$$

Таблиця 6.2

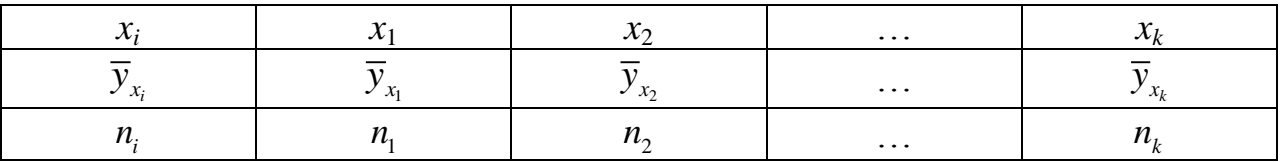

В результаті отримується статистичний ряд, що містить значення *Х*, відповідні середні значення *Y* та частоти. За даними такого ряду проводиться кореляційний аналіз.

# *Коефіцієнт кореляції Пірсона*

Для оцінки тісноти (або сили) зв'язку між *Х* та *Y* слугує коефіцієнт кореляції. У випадку, коли між *Х* та *Y* існує *лінійний зв'язок та вибіркові дані*  *розподілені за нормальним законом*, використовується коефіцієнт кореляції Пірсона, який зветься ще *параметричним коефіцієнтом кореляції*.

Коефіцієнт кореляції Пірсона розраховується за формулою:

$$
r = \frac{\overline{xy} - \overline{x} \cdot \overline{y}}{s_x \cdot s_y},
$$
\n(6.1)

де *x* – вибіркове середнє величини *Х*;

*y* – вибіркове середнє величини *Y*;

*xy* – вибіркове середнє величини *ХY*;

*x s* – вибіркове середнє квадратичне відхилення величини *Х*;

*y s* – вибіркове середнє квадратичне відхилення величини *Y*.

Враховуючи формули для знаходження вибіркових середніх і середніх квадратичних відхилень, а саме:

$$
\overline{x} = \frac{1}{n} \sum_{i=1}^{k} x_i n_i ; \quad \overline{y} = \frac{1}{n} \sum_{j=1}^{m} y_j n_j ; \quad \overline{xy} = \frac{1}{n} \sum_{i=1}^{k} \sum_{j=1}^{m} x_i y_j n_j ;
$$
\n
$$
s_x = \sqrt{\frac{1}{n} \sum_{i=1}^{k} x_i^2 n_i - \left(\frac{1}{n} \sum_{i=1}^{k} x_i n_i\right)^2} ; \quad s_y = \sqrt{\frac{1}{n} \sum_{j=1}^{m} y_j^2 n_j - \left(\frac{1}{n} \sum_{j=1}^{m} y_j n_j\right)^2} ;
$$

$$
\mathbf{y}^{n} = \frac{n \sum_{i=1}^{k} x_{i} y_{j} n_{ij} - \left(\sum_{i=1}^{k} x_{i} n_{i}\right) \left(\sum_{j=1}^{m} y_{j} n_{j}\right)}{n \sum_{i=1}^{k} \sum_{j=1}^{m} x_{i} y_{j} n_{ij} - \left(\sum_{i=1}^{k} x_{i} n_{i}\right) \left(\sum_{j=1}^{m} y_{j} n_{j}\right)}
$$
\n
$$
r = \frac{n \sum_{i=1}^{k} x_{i}^{2} n_{i} - \left(\sum_{i=1}^{k} x_{i} n_{i}\right)^{2} \sqrt{n \sum_{j=1}^{m} y_{j}^{2} n_{j} - \left(\sum_{j=1}^{m} y_{j} n_{j}\right)^{2}}.
$$
\n(6.2)

У випадку незгрупованих даних розрахункова формула суттєво спрощується:

$$
r = \frac{n \sum_{i=1}^{n} x_i y_i - \left(\sum_{i=1}^{n} x_i\right) \left(\sum_{i=1}^{n} y_i\right)}{\sqrt{n \sum_{i=1}^{n} x_i^2 - \left(\sum_{i=1}^{n} x_i\right)^2} \sqrt{n \sum_{i=1}^{n} y_i^2 - \left(\sum_{i=1}^{n} y_i\right)^2}}.
$$
(6.3)

### *Властивості коефіцієнта кореляції Пірсона*

**1**) Коефіцієнт кореляції Пірсона приймає значення на проміжку  $[-1;1]$ , тобто −1≤  $r$  ≤1.

2) Якщо  $|r| \le 0.5$ , то зв'язок вважається слабким; якщо  $0.5 < |r| \le 0.7$ , то зв'язок вважається середнім;  $|r| > 0,7$ , то зв'язок вважається сильним.

**3**) Якщо  $r > 0$ , то зв'язок називається додатнім, тобто зі збільшенням значень *X* значення *Y* також збільшуються. Якщо  $r$ <0, то зв'язок називається від'ємним, тобто зі збільшенням значень *Х* значення *Y* зменшуються.

*Зауваження.* Слід пам'ятати, що коефіцієнт кореляції Пірсона показує силу лінійного зв'язку. Якщо між *Х* та *Y* існує сильний нелінійний зв'язок, коефіцієнт кореляції Пірсона може дорівнювати нулю.

Оскільки сила зв'язку між *Х* та *Y* оцінюється за вибірковими даними, то необхідна перевірка її статистичної значущості, тобто оцінка можливості розповсюдити отримані результати на всю генеральну сукупність.

Перевірка статистичної значущості коефіцієнта кореляції Пірсона здійснюється за допомогою так званої t-статистики, яка розраховується за формулою

$$
t = \frac{r\sqrt{n-2}}{\sqrt{1-r^2}}.\tag{6.4}
$$

Розраховане значення t-статистики порівнюється з критичним значенням *tкрит*. *tкрит* – табличне значення розподілу Стьюдента (додаток 4, таблиця 4), яке також можна знайти за допомогою вбудованої статистичної функції Excel **СТЬЮДРАСПОБР**  $(\alpha; l)$ , де  $\alpha$  – обраний дослідником рівень значущості,  $l$  – степені вільності,  $l = n - 2$ .

Якщо розраховане значення t-статистики більше критичного $|t| > t_{\text{sym}}$ , то коефіцієнт кореляції вважається значимим на обраному рівні  $\alpha$ .

*Приклад 1.* За наявними даними про рівень механізації праці *Х* (%) і продуктивності праці *Y* (од. продукції/год.) для 14 однотипних підприємств (табл. 6.3) оцінити тісноту зв'язку між *Х* і *Y*. Визначити можливість розповсюдження результатів розрахунків на всі підприємства такого типу.

Таблиця 6.3

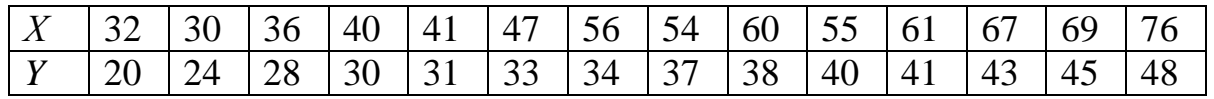

*Розв'язання.* Дані таблиці 6.3 є вибіркою значень *Х* і відповідних значень *Y*. Оскільки кількість даних невелика ( *n* 14 ), то їх можна не групувати. Для оцінки тісноти зв'язку між *Х* і *Y* розрахуємо коефіцієнт кореляції Пірсона за формулою (6.3.) для незгрупованих даних. Розрахунки для зручності оформимо у вигляді таблиці (табл. 6.4).

Таблиця 6.4

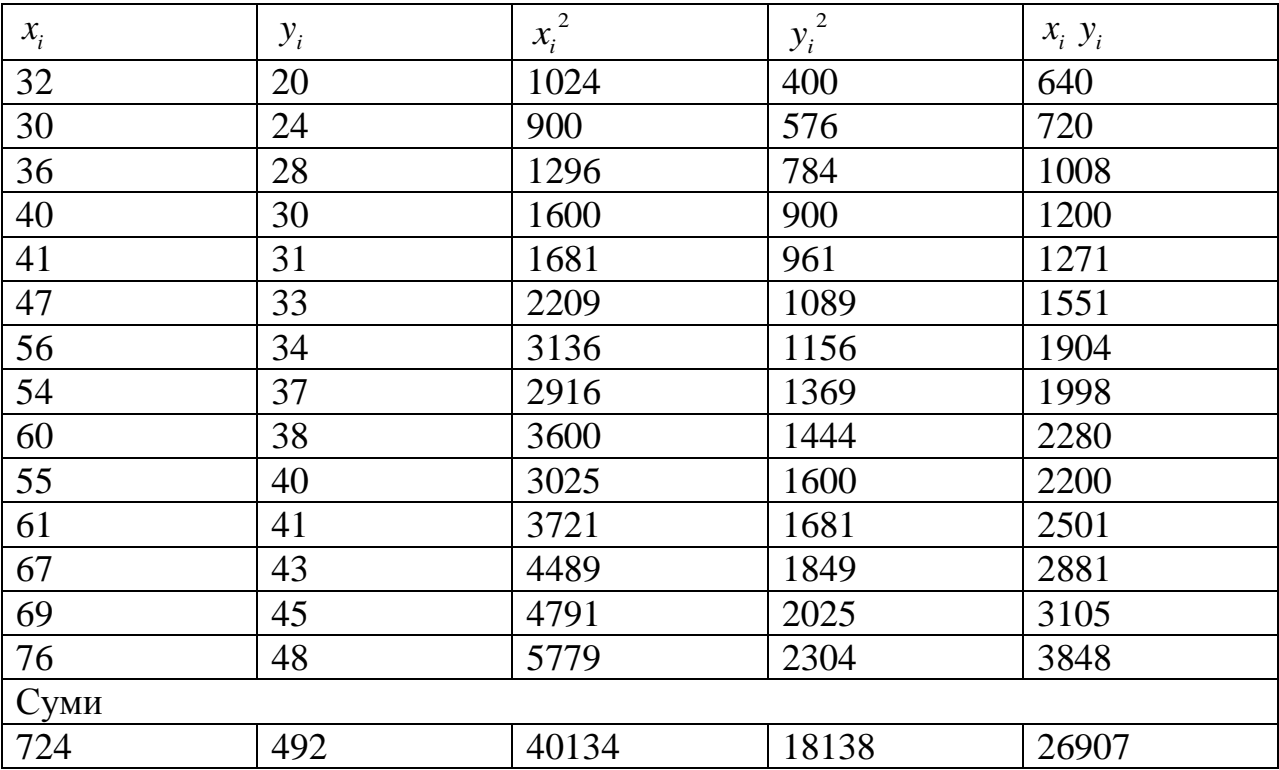

Отже,

$$
r = \frac{n \sum_{i=1}^{n} x_i y_i - \left(\sum_{i=1}^{n} x_i\right) \left(\sum_{j=1}^{n} y_j\right)}{\sqrt{n \sum_{i=1}^{n} x_i^2 - \left(\sum_{i=1}^{n} x_i\right)^2} \sqrt{n \sum_{j=1}^{n} y_j^2 - \left(\sum_{j=1}^{n} y_j\right)^2}} = \frac{14 \cdot 26907 - 724 \cdot 492}{\sqrt{14 \cdot 40134 - 724^2} \sqrt{14 \cdot 18138 - 492^2}} =
$$

$$
=\frac{20490}{\sqrt{37700}\sqrt{11868}} \approx 0,969.
$$

Таке ж значення отримується за допомогою вбудованої функції **КОРРЕЛ**(массив1, массив2) (рис. 6.2, 6.3).

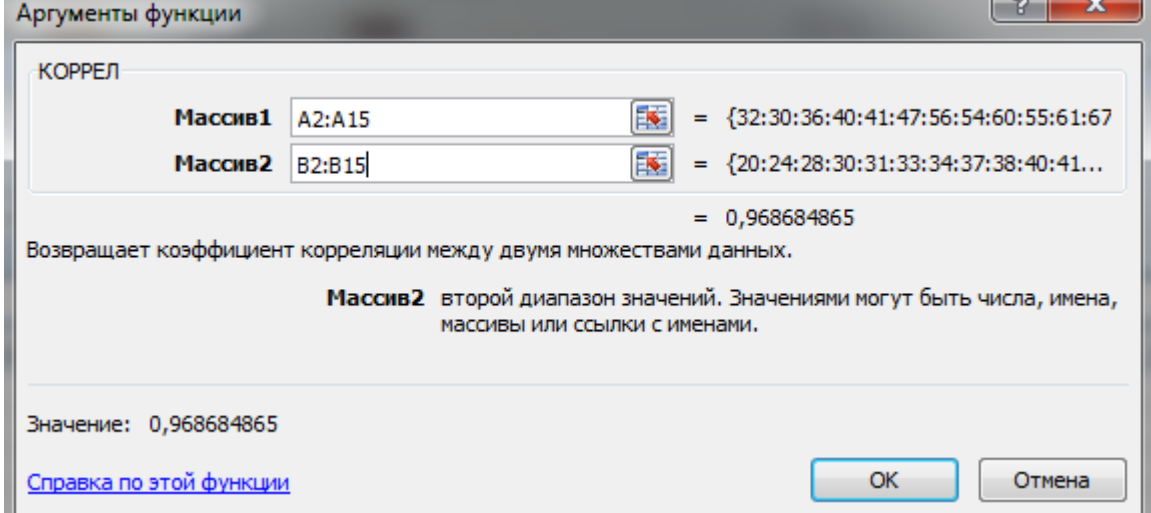

# *Рис. 6.2.* Структура вбудованої функції **КОРРЕЛ**

|                | D <sub>3</sub> | $f_x$ |   | =КОРРЕЛ(A2:A15;B2:B15)  |   |
|----------------|----------------|-------|---|-------------------------|---|
|                | A              | B     | с | D                       | E |
| 1              | x              | Υ     |   |                         |   |
| $\overline{2}$ | 32             |       |   | 20 коефіцієнт кореляції |   |
| 3              | 30             | 24    |   | 0,968685                |   |
| 4              | 36             | 28    |   |                         |   |
| 5              | 40             | 30    |   |                         |   |
| 6              | 41             | 31    |   |                         |   |
| $\overline{7}$ | 47             | 33    |   |                         |   |
| 8              | 56             | 34    |   |                         |   |
| 9              | 54             | 37    |   |                         |   |
| 10             | 60             | 38    |   |                         |   |
| $11\,$         | 55             | 40    |   |                         |   |
| 12             | 61             | 41    |   |                         |   |
| 13             | 67             | 43    |   |                         |   |
| 14             | 69             | 45    |   |                         |   |
| 15             | 76             | 48    |   |                         |   |

*Рис. 6.3.* Обчислення коефіцієнт кореляції

За значенням коефіцієнта кореляції можна зробити висновок, що між *Х* і *Y* існує сильний додатній зв'язок.

Перевіримо статистичну значущість знайденого коефіцієнта кореляції

Пірсона. Розрахуємо t-статистику за формулою (6.4):  
\n
$$
t = \frac{r\sqrt{n-2}}{\sqrt{1-r^2}} = \frac{0,969\sqrt{14-2}}{\sqrt{1-0,969^2}} \approx 13,59.
$$

Знайдемо  $t_{\text{ypum}}$ , враховуючи, що  $l = n - 2 = 14 - 2 = 12$ . Оберемо рівень значущості  $\alpha$  =0,01. Тоді  $t_{\text{sym}}$ =**СТЬЮДРАСПОБР** (0,01; 12)=3,055.

Оскільки розраховане значення t-статистики більше критичного 13,59 3,055 , то коефіцієнт кореляції можна вважати значимим на обраному рівні  $\alpha = 0.01$ .

*Висновок.* Між рівнем механізації праці та її продуктивністю на підприємствах, що досліджувалися, існує сильний додатній зв'язок: чим більше рівень механізації праці, тим вище її продуктивність. Висновок дійсний для всіх підприємств такого типу.

### *Множинний та частинний коефіцієнти кореляції*

У випадку, коли досліджуваний об'єкт або явище характеризується більш ніж двома ознаками  $X_1, X_2, \ldots, X_k$ , необхідно вивчати множинні залежності. Для оцінки сили зв'язку між певною ознакою *Х<sup>і</sup>* та усіма іншими ознаками слугує *множинний коефіцієнт кореляції*, який позначається *Ri* .

Для розрахунку *множинного коефіцієнта кореляції* необхідно:

**1)** Побудувати матрицю парних коефіцієнтів кореляції  $r_{ij}$ ,  $i = 1, k$  між ознаками *Xi* та *X j* :

$$
A = \begin{pmatrix} 1 & r_{12} & \dots & r_{1k} \\ r_{21} & 1 & \dots & r_{2k} \\ \dots & \dots & \dots & \dots \\ r_{k1} & r_{k2} & \dots & r_{kk} \end{pmatrix}.
$$
 (6.5)

 $\bm{2}$ ) Знайти визначник  $\left| \bm{A} \right|$  матриці  $A$  та алгебраїчне доповнення  $A_{\dot{a}}$ елемента r<sub>ii</sub> цієї матриці.

**3)** Розрахувати множинний коефіцієнт кореляції за формулою:

$$
R_i = \sqrt{1 - \frac{|A|}{A_{ii}}} \tag{6.6}
$$

Перевірка статистичної значущості множинного коефіцієнта кореляції здійснюється за допомогою t-статистики, яка розраховується за формулою:

$$
t = \frac{R^2(n-k)}{(1-R^2)(k-1)},
$$
\n(6.7)

де *п* – кількість взаємопов'язаних значень ознак  $X_i$ ,  $i = 1, k$ .

Розраховане значення t-статистики порівнюється з критичним значенням *Fкрит*. *Fкрит* – табличне значення розподілу Фішера (додаток 4, таблиця 5), яке також можна знайти за допомогою вбудованої статистичної функції Excel **FРАСПОБР**  $(\alpha; l_1; l_2)$ , де  $\alpha$  – обраний дослідником рівень значущості, $l_1; l_2$ – степені вільності,  $l_1 = k - 1$ ;  $l_2 = n - k$ .

Якщо розраховане значення t-статистики більше критичного $\left|t\right|$  >  $F_{_\textit{cpum}}$  , то множинний коефіцієнт кореляції вважається значимим на обраному рівні значущості  $\alpha$ .

У випадку, коли необхідно дослідити кореляційний зв'язок між ознаками  $X_i$  та  $X_j$ ,  $i = 1, k$ ,  $j = 1, k$ , із множини ознак  $X_1, X_2, ..., X_k$  досліджуваного об'єкту або явища, вільний від впливу всіх інших ознак, розраховується *частинний коефіцієнт кореляції*, який позначається *Rij* .

Для розрахунку *частинного коефіцієнта кореляції* необхідно:

**1)** Побудувати матрицю парних коефіцієнтів кореляції *А*.

**2)** Знайти алгебраїчні доповнення  $A_{ii}$ ,  $A_{jj}$ ,  $A_{ij}$  елементів  $r_{ii}$ ,  $r_{jj}$ ,  $r_{ij}$ відповідно.

**3)** Розрахувати частинний коефіцієнт кореляції за формулою:

$$
R_{ij} = \frac{-A_{ij}}{\sqrt{A_{ii}A_{jj}}}.
$$
\n(6.8)

Перевірка статистичної значущості частинного коефіцієнта кореляції здійснюється за допомогою t-статистики, яка розраховується за формулою:

$$
t = \frac{R_{ij}\sqrt{n-k+2}}{\sqrt{1 - R_{ij}^2}},
$$
\n(6.9)

де *п* – кількість взаємопов'язаних значень ознак  $X_i$ ,  $i = 1, k$ .

Розраховане значення t-статистики порівнюється з критичним значенням *tкрит*. *tкрит* – табличне значення розподілу Стьюдента, яке також можна знайти за допомогою вбудованої статистичної функції Excel **СТЬЮДРАСПОБР** ( $\alpha$ ; *l*), де – обраний дослідником рівень значущості, *l* – степені вільності,  $l = n - k + 2$ .

Якщо розраховане значення t-статистики більше критичного $|t| > t_{\text{sym}}$ , то частинний коефіцієнт кореляції вважається значимим на обраному рівні значущості  $\alpha$ .

*Зауваження.* 1. Вважається, що для коректного використання множинного і частинного коефіцієнтів кореляції необхідно, щоб вибіркові дані мали сумісний нормальний розподіл, однак перевірка цієї умови на практиці зазвичай не виконується, оскільки пов'язана зі значними труднощами у розрахунках.

2. Замість парного коефіцієнта кореляції Пірсона можна використовувати також парний коефіцієнт кореляції Спірмена.

3. Кореляційна матриця завжди симетрична відносно головної діагоналі, оскільки  $r_{ij} = r_{ji}$ ,  $i = \overline{1, k}$ ,  $j = \overline{1, k}$ . Елементи головної діагоналі завжди дорівнюють 1, оскільки вони є коефіцієнтами кореляції  $X_i$  та  $X_i$ .

*Приклад 2.* Для вивчення залежності урожайності зернових культур *Z* (ц/га) від якості пашні *Х* (бали) і кількості внесеного добрива *Y* (кг/га) було проведено дослідження 6 фермерських хазяйств, результати якого надано у

таблиці 6.5. Визначити силу зв'язку між *Z* та *Х* та *Y*, використовуючи множинний коефіцієнт кореляції. Порівняти силу зв'язку між *Z* та *Х* та між *Z* та *Y* за частинними коефіцієнтами кореляції.

Таблиця 6.5

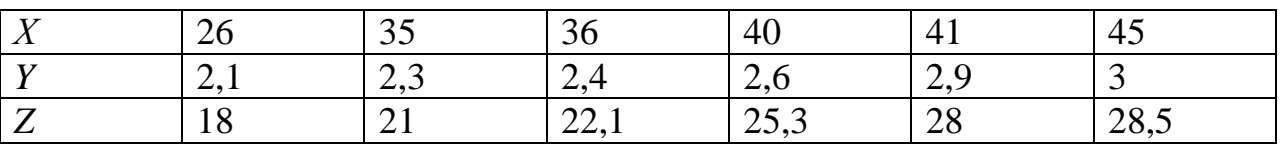

*Розв'язання.* За умов задачі необхідно для об'єкту, що характеризується трьома ознаками *Х*, *Y* та *Z* ( *k* 3 ), розрахувати множинний коефіцієнт кореляції  $R_z$  і частинні коефіцієнти кореляції  $R_{xz}$  та  $R_{yz}$  на основі 6 взаємопов'язаних трійок вибіркових даних  $(x_i, y_i, z_i)$ ,  $i = \overline{1, n}, n = 6$ .

Побудуємо матрицю парних коефіцієнтів кореляції, які обчислимо за формулою (6.3). Розрахунки для зручності оформимо у вигляді таблиці (табл. 6.6).

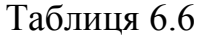

|           |      |      | Розрахункова таблиця |        |       |        | Суми    |
|-----------|------|------|----------------------|--------|-------|--------|---------|
| $x_i$     | 26   | 35   | 36                   | 40     | 41    | 45     | 223     |
| $y_i$     | 2,1  | 2,3  | 2,4                  | 2,6    | 2,9   | 3      | 15,3    |
| $z_i$     | 18   | 21   | 22,1                 | 25,3   | 28    | 28,5   | 142,9   |
| $x_i^2$   | 676  | 1225 | 1296                 | 1600   | 1681  | 2025   | 8503    |
| $y_i^2$   | 4,41 | 5,29 | 5,76                 | 6,76   | 8,41  | 9      | 39,63   |
| $z_i^2$   | 324  | 441  | 488,41               | 640,09 | 784   | 812,25 | 3489,75 |
| $x_i y_i$ | 54,6 | 80,5 | 86,4                 | 104    | 118,9 | 135    | 579,4   |
| $x_i z_i$ | 468  | 735  | 795,6                | 1012   | 1148  | 1282,5 | 5441,1  |
| $y_i z_i$ | 37,8 | 48,3 | 53,04                | 65,78  | 81,2  | 85,5   | 371     |

Отже, за формулою (6.3) маємо:

$$
r_{XY} = r_{YX} = \frac{n \sum_{i=1}^{n} x_i y_i - (\sum_{i=1}^{n} x_i) (\sum_{i=1}^{n} y_i)}{\sqrt{n \sum_{i=1}^{n} x_i^2 - (\sum_{i=1}^{n} x_i)^2} \sqrt{n \sum_{i=1}^{n} y_i^2 - (\sum_{i=1}^{n} y_i)^2}} = \frac{6 \cdot 579, 4 - 223 \cdot 15, 3}{\sqrt{6 \cdot 8503 - 223^2} \sqrt{6 \cdot 39, 63 - 15, 3^2}} \approx
$$
  
\n
$$
\approx 0,935;
$$
  
\n
$$
r_{XZ} = r_{ZX} = \frac{n \sum_{i=1}^{n} x_i z_i - (\sum_{i=1}^{n} x_i) (\sum_{i=1}^{n} z_i)}{\sqrt{n \sum_{i=1}^{n} x_i^2 - (\sum_{i=1}^{n} x_i)^2} \sqrt{n \sum_{i=1}^{n} z_i^2 - (\sum_{i=1}^{n} z_i)^2}} = \frac{6 \cdot 5441, 1 - 223 \cdot 142, 9}{\sqrt{6 \cdot 8503 - 223^2} \sqrt{6 \cdot 3489, 75 - 142, 9^2}} \approx
$$
  
\n
$$
\approx 0,954;
$$
  
\n
$$
r_{YZ} = r_{ZY} = \frac{n \sum_{i=1}^{n} y_i z_i - (\sum_{i=1}^{n} y_i) (\sum_{i=1}^{n} z_i)}{\sqrt{n \sum_{i=1}^{n} z_i^2 - (\sum_{i=1}^{n} z_i)^2}} = \frac{6 \cdot 371, 62 - 15, 3 \cdot 142, 9}{\sqrt{6 \cdot 39, 63 - 15, 3^2} \sqrt{6 \cdot 3489, 75 - 142, 9^2}} \approx
$$
  
\n
$$
\approx 0,991.
$$

Таким чином, кореляційна матриця має вигляд:

$$
A = \begin{pmatrix} 1 & 0.935 & 0.954 \\ 0.935 & 1 & 0.991 \\ 0.954 & 0.991 & 1 \end{pmatrix}.
$$

 $\approx 0,991;$ 

Знайдемо визначник  $\vert A \vert$  матриці  $A$  та алгебраїчне доповнення  $\,A_{\rm ZZ} = A_{\rm 33}$  :

$$
(0,954 \quad 0,991 \quad 1)
$$
  
3nайдемо визначник |A| матриці *A* та алгебраїчне доповнення  $A_{zz} = A_{33}$ :  

$$
|A| = \begin{vmatrix} 1 & 0,935 & 0,954 \\ 0,935 & 1 & 0,991 \\ 0,954 & 0,991 & 1 \end{vmatrix} = 1 + 2 \cdot 0,935 \cdot 0,991 \cdot 0,954 - 0,954^2 - 0,991^2 - 0,991^2 - 0
$$

$$
-0.935^2 \approx 0.0015;
$$

$$
-0.935^{2} \approx 0.0015;
$$
  

$$
A_{zz} = A_{33} = (-1)^{3+3} \begin{vmatrix} 1 & 0.935 \\ 0.935 & 1 \end{vmatrix} = 1 - 0.935^{2} \approx 0.1258;
$$

тоді 3  $\sum_{Z} = R_3 = \sqrt{1 - \frac{|A|}{A_{33}}} = \sqrt{1 - \frac{0.0015}{0.1258}} \approx 0.994$ *A*  $R_{\rm z} = R_{\rm z} = \sqrt{1 - \frac{|A|}{A_{33}}} = \sqrt{1 - \frac{0.0015}{0.1258}} \approx 0.994$ . Значення множинного

коефіцієнта кореляції *R z* показує, що величина *Z* сильно пов'язана з *X* та *Y*.

*Зауваження.* Можна значно спростити розрахунки, використовуючи вбудовану математичну функцію **МОПРЕД**, яка дозволяє знайти визначник заданої матриці (рис. 6.4), а також задавати формули для обчислення множинного коефіцієнта кореляції.

|   | <b>AUTHOR</b><br><b>ICHIINE</b> |       |          |                |  |  |  |  |  |
|---|---------------------------------|-------|----------|----------------|--|--|--|--|--|
|   | C5                              | fx    |          | =МОПРЕД(А2:С4) |  |  |  |  |  |
|   | А                               | В     | C        | D              |  |  |  |  |  |
| 1 |                                 |       |          |                |  |  |  |  |  |
| 2 | 1                               | 0,935 | 0,954    |                |  |  |  |  |  |
| 3 | 0,935                           | 1     | 0,991    |                |  |  |  |  |  |
|   | 0,954                           | 0,991 |          |                |  |  |  |  |  |
| 5 | Визначник                       |       | 0,001502 |                |  |  |  |  |  |
| 6 |                                 |       |          |                |  |  |  |  |  |

*Рис. 6.4.* Обчислення визначника матриці

Перевіримо статистичну значущість множинного коефіцієнта кореляції *R*<sub>*z*</sub>. Знайдемо t-статистику за формулою (6.7):<br>  $t = \frac{R^2(n-k)}{(n-k)!} = \frac{0.994^2(n-k)}{1000}$ 

Gamma- and the probability of the following matrices:

\n
$$
t = \frac{R^2 (n - k)}{(1 - R^2)(k - 1)} = \frac{0.994^2 (6 - 3)}{(1 - 0.994^2)(3 - 1)} \approx 124.09.
$$

Знайдемо  $F_{\text{sym}}$ , враховуючи, що  $l_1 = k - 1 = 3 - 1 = 2$ ,  $l_2 = n - k = 6 - 3 = 3$ . Оберемо рівень значущості  $\alpha = 0.01$ . Тоді  $F_{\kappa p \mu m}$ =**FPACПОБР** (0,01; 2; 3)=30,82. Оскільки  $t > F_{\text{sym}}$ , то множинний коефіцієнт кореляції  $R_z$  є статистично значимим на рівні значущості  $\alpha$  =0,01.

Для обчислення частинних коефіцієнтів кореляції  $R_{xz} = R_{13}$  та  $R_{YZ} = R_{23}$ знайдемо алгебраїчні доповнення:<br>  $A_{13} = (-1)^{1+3} \begin{bmatrix} 0.935 & 1 \ 0.954 & 0.85 \end{bmatrix}$ 

$$
A_{13} = (-1)^{1+3} \begin{vmatrix} 0,935 & 1 \\ 0,954 & 0,991 \end{vmatrix} = 0,935 \cdot 0,991 - 0,954 \approx -0,027;
$$
  
\n
$$
A_{23} = (-1)^{2+3} \begin{vmatrix} 1 & 0,935 \\ 0,954 & 0,991 \end{vmatrix} = (-1)(0,991 - 0,935 \cdot 0,954) \approx -0,099;
$$
  
\n
$$
A_{11} = (-1)^{1+1} \begin{vmatrix} 1 & 0,991 \\ 0,991 & 1 \end{vmatrix} = (1 - 0,991^2) \approx 0,018;
$$
  
\n
$$
A_{22} = (-1)^{2+2} \begin{vmatrix} 1 & 0,954 \\ 0,954 & 1 \end{vmatrix} = (1 - 0,954^2) \approx 0,09.
$$

Тоді за формулою (6.9) маємо:

$$
R_{13} = \frac{-A_{13}}{\sqrt{A_{11}A_{33}}} = \frac{-(-0.027)}{\sqrt{0.018 \cdot 0.126}} \approx 0.577; \qquad R_{23} = \frac{-A_{23}}{\sqrt{A_{22}A_{33}}} = \frac{-(-0.099)}{\sqrt{0.09 \cdot 0.126}} \approx 0.929.
$$

Значення частинних коефіцієнтів кореляції показують, що величина *Z* пов'язана з величиною *Y* сильніше, ніж з величиною *X*.

Перевіримо статистичну значущість частинного коефіцієнта кореляції  $R_{13}$ 

. Знайдемо t-статистику за формулою (6.9):  
\n
$$
t = \frac{R_{ij}\sqrt{n-k+2}}{\sqrt{1-R_{ij}^2}} = \frac{0,577\sqrt{6-3+2}}{\sqrt{1-0,577^2}} \approx 1,581.
$$

Знайдемо критичне значення  $t_{\text{sym}}$ , враховуючи, що  $l = n - k + 2 = 5$ . Оберемо рівень значущості  $\alpha$  =0,01.

Тоді *tкрит*=**СТЬЮДРАСПОБР**(0,01;5)=4,032 (рис. 6.4). Оскільки розраховане значення t-статистики менше критичного $\left| t \right| < t_{_{{\sf r}\!{\sf p}\!{\sf u}\!{\sf m}}},$  то частинний коефіцієнт кореляції  $R_{13}$  не є значимим на рівні значущості  $\alpha$  =0,01.

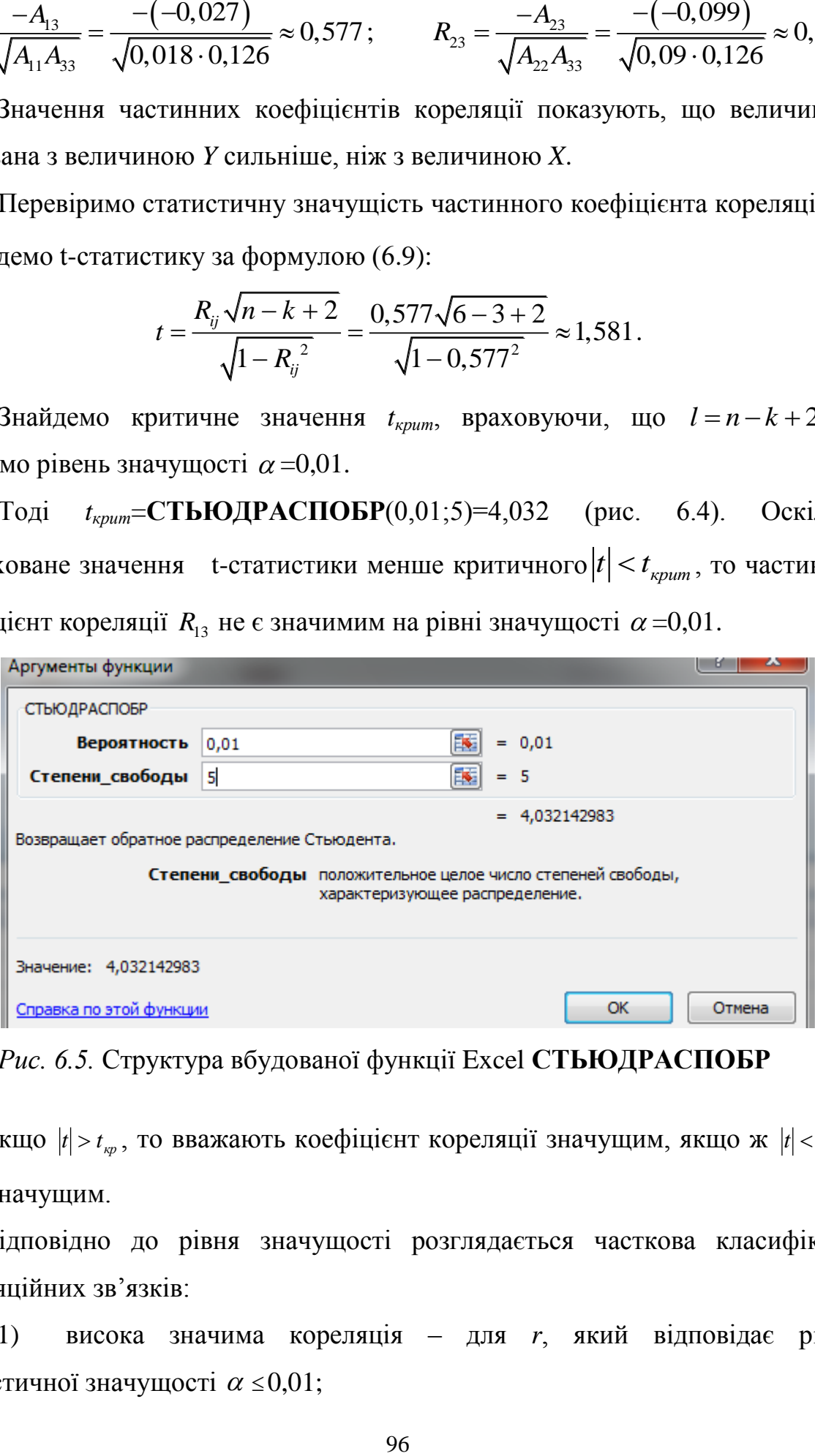

*Рис. 6.5.* Структура вбудованої функції Excel **СТЬЮДРАСПОБР**

Якщо  $|t| > t_{\kappa p}$ , то вважають коефіцієнт кореляції значущим, якщо ж  $|t| < t_{\kappa p}$  – то незначущим.

Відповідно до рівня значущості розглядається часткова класифікація кореляційних зв'язків:

1) висока значима кореляція – для *r*, який відповідає рівню статистичної значущості  $\alpha \leq 0.01$ ;

2) значима кореляція – для *r*, який відповідає рівню статистичної значущості  $\alpha \leq 0.05$ ;

3) тенденція достовірного зв'язку – для *r*, який відповідає рівню статистичної значущості  $\alpha \leq 0,1$ ;

4) незначима кореляція − при *r*, який не досягає рівня статистичної значущості.

Перевіримо статистичну значущість частинного коефіцієнта кореляції  $R^{}_{23}$ . Знайдемо t-статистику:

$$
\text{THKY:} \\
 t = \frac{R_{ij}\sqrt{n-k+2}}{\sqrt{1-R_{ij}^2}} = \frac{0.929\sqrt{6-3+2}}{\sqrt{1-0.929^2}} \approx 5,614 \,.
$$

Оскільки розраховане значення t-статистики більше критичного  $\left| t \right|$  >  $t_{_{{\sf x} p u m}}$ , то частинний коефіцієнт кореляції  $R^{}_{23}$  є значимим на рівні значущості  $\alpha$  =0,01.

*Висновок.* Урожайність зернових культур сильно пов'язана з якістю пашні і кількістю внесеного добриву. При цьому урожайність значно сильніше залежіть від кількості добрива, ніж від якості пашні. Сила зв'язку між урожайністю та якістю пашні середня та не є статистично значимою.

*Зауваження.* Вбудовані сервісні функції Microsoft Excel дозволяють розраховувати коефіцієнти кореляції Пірсона.

Приклад і результати розрахунків парних коефіцієнтів кореляції надано на рис. 6.6.

Клітини матриці, що розташовані вище головної діагоналі звичайно надаються незаповненими, оскільки матриця симетрична відносно головної діагоналі.

Засобами Microsoft Excel неможливо розрахувати парні або множинні коефіцієнти кореляції, однак можна значно спростити розрахунки, використовуючи вбудовану математичну функцію **МОПРЕД**, яка дозволяє знайти визначник заданої матриці.

|                | А              | В                   | C   | D     | E | F       | G        | н        |          |
|----------------|----------------|---------------------|-----|-------|---|---------|----------|----------|----------|
| $\mathbf{1}$   |                |                     |     |       |   |         |          |          |          |
| $\overline{2}$ |                | Кореляційний аналіз |     |       |   |         |          |          |          |
| 3              | Вхідні дані    |                     |     |       |   |         |          |          |          |
| 4              |                | Значення            |     |       |   |         | Стовп. 1 | Стовп. 2 | Стовп. 3 |
| 5              | 1              | 1                   | 328 | 0,054 |   | Рядок 1 | 1        |          |          |
| 6              | $\overline{2}$ | 2                   | 329 | 0,101 |   | Рядок 2 | 0,8914   | 1        |          |
| 7              | 3              | 3                   | 329 | 0,099 |   | Рядок 3 | 0,563423 | 0,692214 | 1        |
| 8              | 4              | 4                   | 345 | 0,019 |   |         |          |          |          |
| 9              | 5              | 5                   | 352 | 0,065 |   |         |          |          |          |
| 10             | 6              | 6                   | 370 | 0,053 |   |         |          |          |          |
| 11             | 7              | 7                   | 377 | 0,178 |   |         |          |          |          |
| 12             | 8              | 8                   | 385 | 0,174 |   |         |          |          |          |
| 13             | 9              | 9                   | 396 | 0,289 |   |         |          |          |          |
| 14             | 10             | 10                  | 399 | 0,195 |   |         |          |          |          |
| 15             | 11             | 11                  | 390 | 0,102 |   |         |          |          |          |
| 16             | 12             | 12                  | 373 | 0,138 |   |         |          |          |          |
| 17             |                |                     |     |       |   |         |          |          |          |

*Рис. 6.6.* Результати розрахунку коефіцієнтів кореляції

# *Побудова прямих регресії*

Нехай *Х* і *Y* – випадкові величини, зв'язок між якими треба вивчити. В результаті *п* випробувань отримали *п* точок  $(x_1, y_1), (x_2, y_2), ..., (x_n, y_n)$ .

Вибіркові середні та дисперсії позначимо  $\bar{x}, \bar{y}, \bar{s}_x^2, \bar{s}_y^2$ . За оцінку коефіцієнта кореляції  $\rho = \rho(X, Y)$ можна взяти

$$
r = \frac{\frac{1}{n}\sum_{i=1}^{n}(x_i - \overline{x})(y_i - \overline{y})}{\overline{s}_x\overline{s}_y} = \frac{\sum_{i=1}^{n}x_iy_i - n\overline{x}\overline{y}}{n\overline{s}_x\overline{s}_y}
$$
(6.10)

за невеликої кількості випробувань.

Аналогічно визначаються рівняння вибіркових прямих регресії: *прямої регресії Y на Х*

$$
y - \overline{y} = r \frac{\overline{s}_y}{\overline{s}_x} (x - \overline{x})
$$
 (6.11)

і *прямої регресії Х на Y*

$$
x - \overline{x} = r \frac{\overline{s}_x}{\overline{s}_y} (y - \overline{y}). \tag{6.12}
$$

Прямі регресії доцільно шукати у тому випадку, коли точки  $(x_i, y_i)$   $(i = 1, 2, ..., n)$  групуються навколо деякої прямої.

Якщо  $y = \alpha_1 x + \alpha_0$  - рівняння вибіркової прямої регресії *Y* на *X*, то згідно з означенням повинно бути

$$
\Phi(\alpha_1,\alpha_0) = \sum_{i=1}^n (y_i - \alpha_1 x_i - \alpha_0)^2 \to \min.
$$

Диференціюючи по  $\alpha_{\text{\tiny{l}}}$  і  $\alpha_{\text{\tiny{0}}}$  функцію  $\Phi(\alpha_{\text{\tiny{l}}},\alpha_{\text{\tiny{0}}})$ отримуємо систему рівнянь для знаходження  $\alpha_{_{1}}$  і  $\alpha_{_{0}},$  з якої

$$
\begin{cases}\n\alpha_0 = \overline{y} - \alpha_1 \overline{x}, \\
\alpha_1 = \frac{\sum_{i=1}^n x_i y_i - n \overline{x} \overline{y}}{\sum_{i=1}^n x_i^2 - n \overline{x}^2} = \frac{\sum_{i=1}^n (x_i - \overline{x})(y_i - \overline{y})}{\sum_{i=1}^n (x_i - \overline{x})^2}.\n\end{cases}
$$

Якщо значення  $x_i$  відомі без похибок, а значення  $y_i$ незалежні та точні, то оцінка дисперсії (похибка вимірювань) величин *i y* визначаються за формулою

$$
\sigma^2 = \frac{\Phi_{\min}}{n-2}, \text{ ae } \Phi_{\min} = \sum_{i=1}^n (y_i - \alpha_i x_i - \alpha_0)^2.
$$

Оцінки дисперсій коефіцієнтів  $\alpha_{\text{\tiny{l}}}$  і  $\alpha_{\text{\tiny{0}}}$  визначаються за формулами

$$
\sigma_{\alpha_0}^2 = \frac{\sum_{i=1}^n x_i^2}{n \sum_{i=1}^n x_i^2 - (\sum_{i=1}^n x_i)^2} \cdot \frac{\Phi_{\min}}{n-2}, \quad \sigma_{\alpha_1}^2 = \frac{n}{n \sum_{i=1}^n x_i^2 - (\sum_{i=1}^n x_i)^2} \cdot \frac{\Phi_{\min}}{n-2}.
$$

Якщо величини  $y_i$ мають нормальний розподіл, то для коефіцієнтів  $\alpha_i$  і  $\alpha_{_0}$  справджуються такі надійні інтервали:

$$
(\alpha_{k}-t(n-2,\gamma)\sigma_{\alpha_{k}},\alpha_{k}+t(n-2,\gamma)\sigma_{\alpha_{k}}),k=0,1,
$$

де  $\alpha_k$  – оцінки, отримані методом найменших квадратів, а число  $t(n-2,\gamma)$ знаходиться за таблицею Стьюдента при кількості степенів вільності  $k = n - 2$  і  $\gamma = P(|t| < t(n-2, \gamma)).$ 

*Приклад 3.* Для торгових агентів компанії зареєстровані дві ознаки: *Х* – витрати на представництво, *Y* – обсяг продажів товарів за певний час (в тис. грн). Дані наведені в таблиці 6.7

Таблиця 6.7

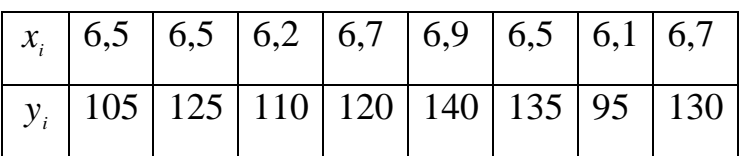

Знайти вибірковий коефіцієнт кореляції, рівняння прямої регресії *Y* на *Х*, похибку вимірювань, надійні інтервали для коефіцієнтів прямої регресії при  $\gamma = 0.95$ .

 $P$ озв'язання. Усі результати обчислень заносимо в таблицю 6.8 $(n = 8)$ .

Таблиця 6.8

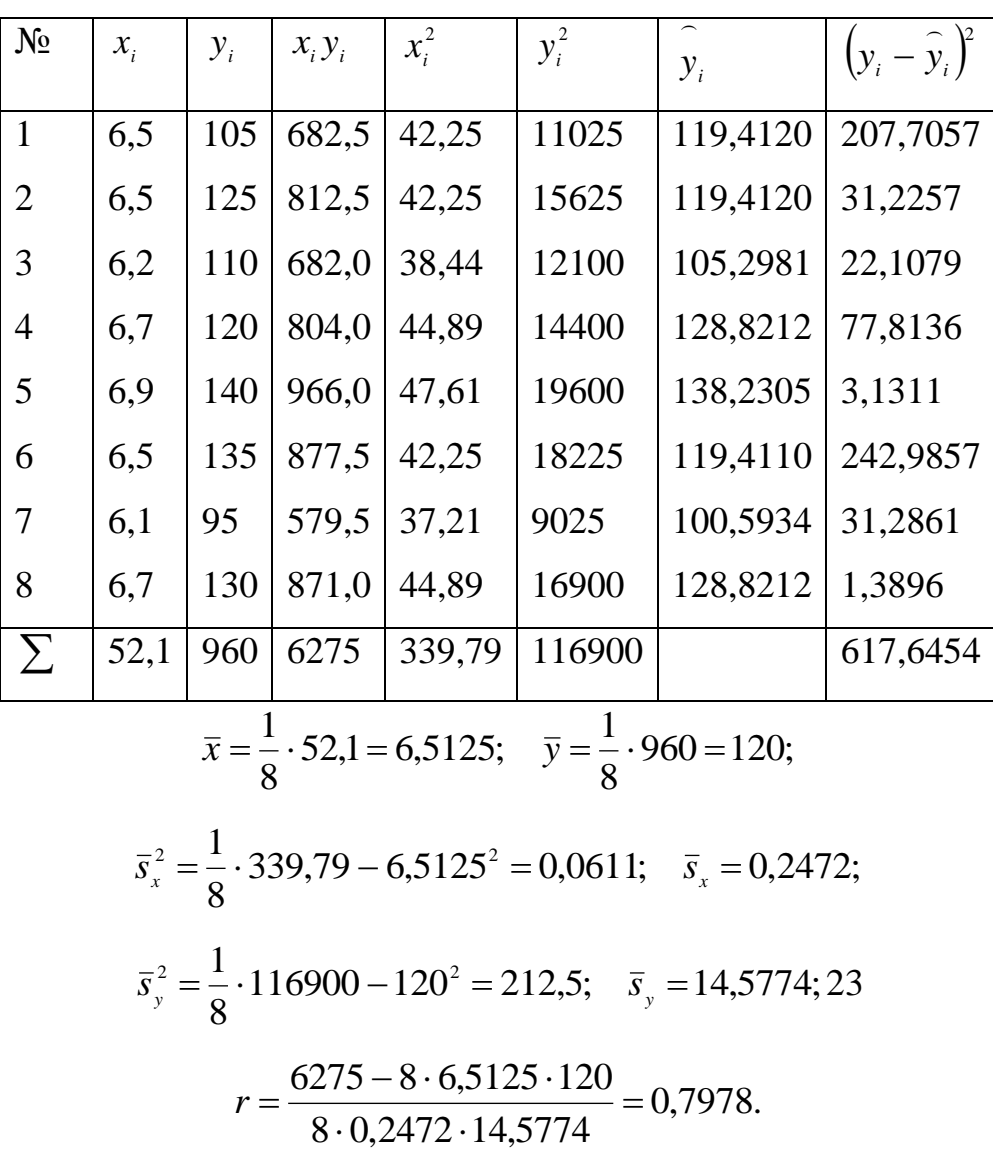

Записуємо пряму регресії *Y* на *X* за формулою (6.11)  $y - \overline{y} = r \frac{y}{x} (x - \overline{x})$ *s s*  $y - \overline{y} = r$ *x*  $-\bar{y} = r \frac{\partial y}{\partial x} (x - \bar{x})$ , тому

$$
\alpha_1 = r \frac{\overline{s}_y}{\overline{s}_x} = 0,7978 \cdot \frac{14,5774}{0,2472} = 47,0463;
$$
  

$$
\alpha_0 = \overline{y} - \alpha_1 \overline{x} = 120 - 47,0463 \cdot 6,5125 = -186,3890;
$$
  

$$
\hat{y} = 47,0463x - 186,3890.
$$

Обчислимо:

$$
\hat{y}_1 = 47,0463 \cdot 6,5 - 186,389 = 119,4120;
$$
\n
$$
\hat{y}_2 = 47,0463 \cdot 6,5 - 186,389 = 119,4120;
$$
\n
$$
\hat{y}_3 = 47,0463 \cdot 6,2 - 186,389 = 105,2981;
$$
\n
$$
\hat{y}_4 = 47,0463 \cdot 6,7 - 186,389 = 128,8212;
$$
\n
$$
\hat{y}_5 = 47,0463 \cdot 6,9 - 186,389 = 138,2305;
$$
\n
$$
\hat{y}_6 = 47,0463 \cdot 6,5 - 186,389 = 119,4120;
$$
\n
$$
\hat{y}_7 = 47,0463 \cdot 6,1 - 186,389 = 100,5934;
$$
\n
$$
\hat{y}_8 = 47,0463 \cdot 6,7 - 186,389 = 128,8212.
$$

 $\Phi_{\min} = 617,6454.$ 

Знаходимо

$$
\Delta = n \sum_{i=1}^{n} x_i^2 - \left(\sum_{i=1}^{n} x_i\right)^2 = 8 \cdot 339,79 - 52,1^2 = 3,91.
$$

Toqi 
$$
\sigma^2 = \frac{617,6454}{8-2} = 102,94044;
$$
  

$$
\sigma_{\alpha_0}^2 = \frac{339,79}{3,91} \cdot 102,9409 = 8945,8537; \quad \sigma_{\alpha_0} = 94,5825;
$$

$$
\sigma_{\alpha_1}^2 = \frac{8}{3,91} \cdot 102,9409 = 210,6208; \quad \sigma_{\alpha_1} = 14,1278.
$$

З таблиці розподілу Стьюдента знаходимо *t*(6;0,95) 2,45. Аналогічно, за допомогою *tкрит*=**СТЬЮДРАСПОБР**(0,05;6)=2,4469. Тоді з ймовірністю 0,95  $-186,389 - 2,45 \cdot 94,5825 < \alpha_{0} < -186,389 + 2,45 \cdot 94,5825,$ 

тобто  $-418,1161 < \alpha_{0} < 45,3381.$ 

 $47,0463 - 2,45 \cdot 14,1278 < \alpha_{1} < 47,0463 + 2,45 \cdot 14,1278,$ тобто 12,4332 <  $\alpha$ <sub>1</sub> < 81,6594.

### *Виконання лабораторної роботи*

## *Завдання до теми*

1. Користуючись теоретичними знаннями та засобами програмного забезпечення Excel, розв'язати завдання 5 (додаток 1).

2. Розвязати наступні задачі:

− непарні варіанти: 2.1, 2.3;

− парні варіанти: 2.2, 2.4.

2.1. В таблиці 6.9 наведено дані про роздрібний товарообіг *Z* (млрд. грн.), середню кількість населення *X* (млн. осіб) та середній дохід *Y* (млн. грн.). Проаналізувати зв'язок між *Z* та *X* і *Y* за частинними і множинним коефіцієнтами кореляції.

Таблиця 6.9

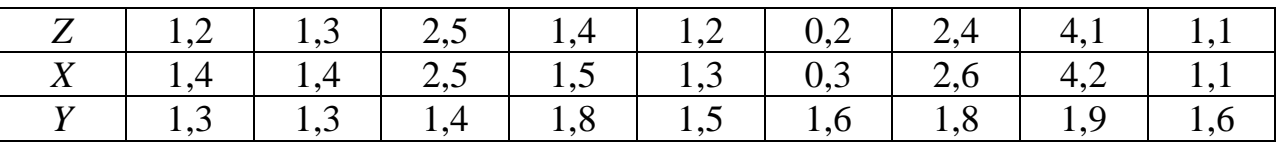

2.2. В таблиці 6.10 приведені дані про щомісячний прибуток *Z* (тис. у. од.), витрати на рекламу *X* (тис. у. од.) та вкладення капіталу в цінні папери *Y* (тис. у. од.). Проаналізувати зв'язок між *Z* та *X* і *Y* за частинними і множинним коефіцієнтами кореляції.

Таблиця 6.10

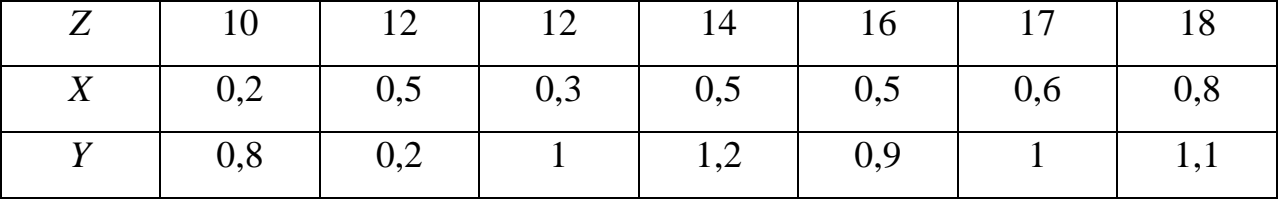

2.3. Для дослідження впливу капіталовкладень *X* (млн. грн.) на отриманий річний прибуток *Y* (млн. грн.) було зібрано статистичні дані за 20 великими підприємствами (табл. 6.11). Визначити силу зв'язку між означеними факторами.

Таблиця 6.11

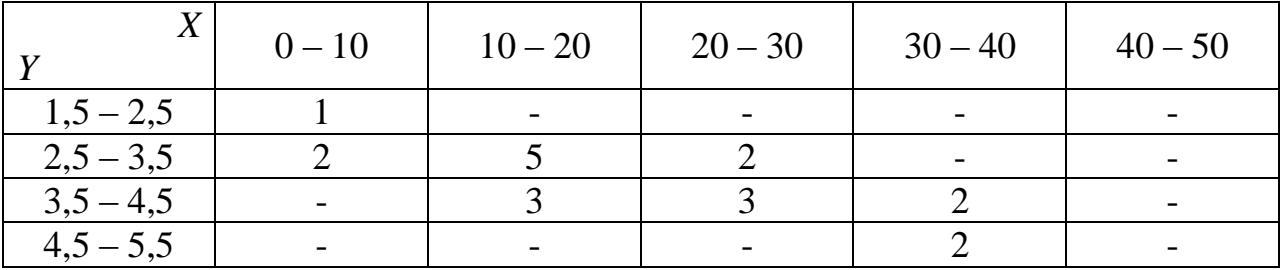

2.4. В таблиці 6.12 наведено дані про рівень витрат *X* (%) та річний дохід *Y* (млн. грн.), які було зібрано за 50 супермаркетами. Визначити силу зв'язку між означеними факторами.

Таблиця 6.12

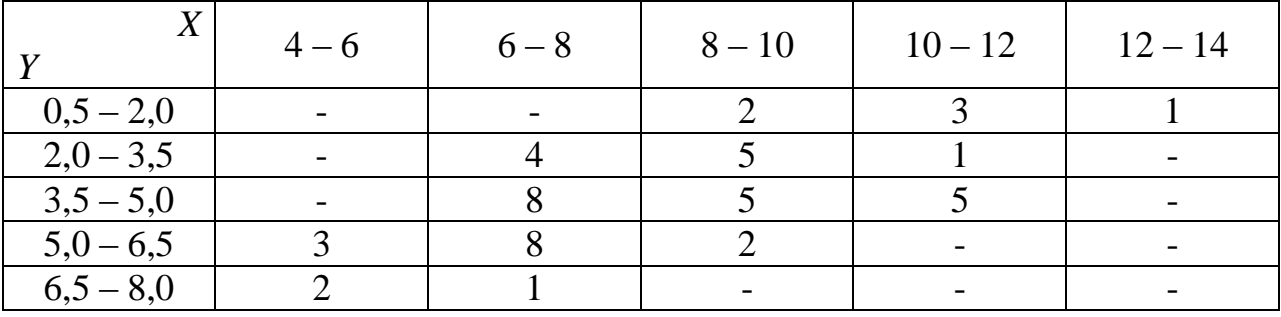

3. За експериментальними даними вимірювань додатку 3, де  $\Delta E$  колірні відмінності виміряного кольору від еталонного значення, *D* – оптична густина фарби, 80, 40 – розтискування растрової точки (80+ *k* , вказано *k* ) при стабільній подачі фарби та зволожувального розчину та при коригуванні подачі фарби автоматизованою системою контролю параметрів відбитка визначити силу зв'язку між обраними факторами та порівняти їх.

*Зауваження.* Номер варіанта відповідає номеру ділянки, варіанти 1 та 2 є, відповідно, варіантами 11 та 12.

### *Теоретичні запитання до теми*

1. Пояснити побудову коефіцієнта кореляції Пірсона.

2. Властивості коефіцієнта кореляції Пірсона, перевірка його статистичної значущості.

3. Побудова множинного та частинного коефіцієнтів кореляції.

4. Побудова прямих регресії.

5. Пояснити застосування функцій програмного забезпечення Excel для розв'язування практичних задач кореляційного аналізу.

# *Оформлення звіту та порядок захисту*

Лабораторна робота виконується на аркушах А4, в ній стисло відображаються формули теоретичної частини, хід роботи та отримані результати. При захисті студент повинен розуміти зміст роботи, порівняти отримані результати проведених обчислень, а також знати відповіді на теоретичні запитання. Також студент здає електронний варіант проведених обчислень практичних задач.

### *Додаткове завдання*

За даними таблиці 6.13 (опитування однієї з груп економічної спеціальності) проаналізувати зв'язок між вибраними означеними факторами за частинними і множинним коефіцієнтами кореляції., побудувати лінії регресії.

*Зауваження.* За даними таблиці обчислення та вигляд ліній регресій для *U*, *V* (*U* − середня оцінка з вищої математики за два семестри в балах, *V −* оцінка з макроекономіки за семестр в балах) показано на рис. 6.7 та 6.8.

|                | M                           | N                             | O |  |  |
|----------------|-----------------------------|-------------------------------|---|--|--|
| U              | v                           |                               |   |  |  |
|                | 84,41176 81,11765 середнє   |                               |   |  |  |
|                |                             | 74,88235 74,48529 дисперсія   |   |  |  |
|                |                             | 8,653459 8,630486 кв. відхил. |   |  |  |
| 0,506451       |                             | кореляція                     |   |  |  |
|                | 0,507799 коефіцієн 0,505106 |                               |   |  |  |
| 41,19143       |                             | 42,63689                      |   |  |  |
| 43,22034       |                             | 38,48075                      |   |  |  |
| u=0,508v+43,22 |                             | v=0,505u+38,48                | ٠ |  |  |

*Рис.6.7.* Обчислення всіх значень для ліній регресій

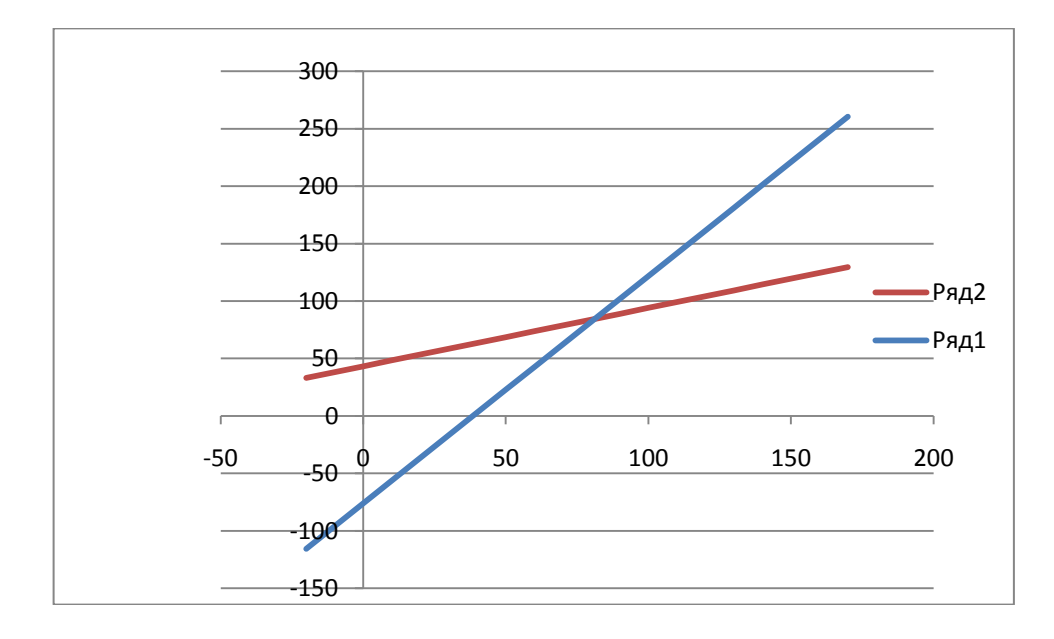

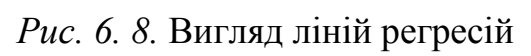

# Таблиця 6.13

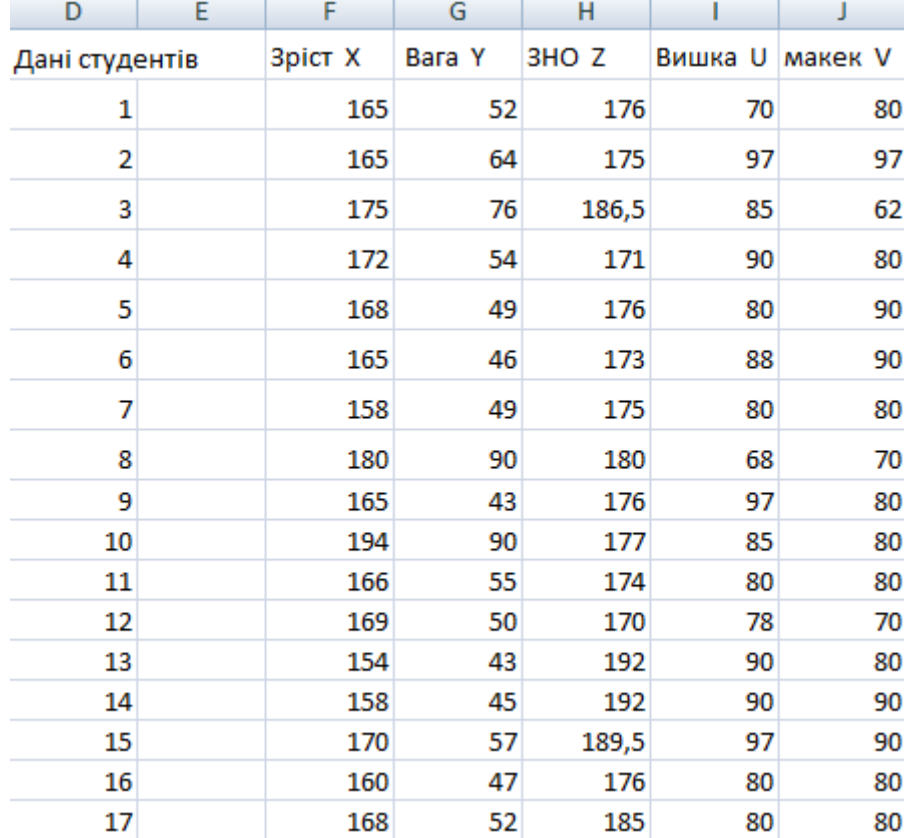

# *Лабораторна робота №7*

# **Перевірка законів розподілу випадкових величин: розподіл з рівномірною щільністю та розподіл Пуассона**

*Мета роботи:* навчитись перевіряти гіпотези про закони розподілу величини *Х,* використовуючи теоретичні знання та всі набуті навики обчислень за допомогою застосування табличного процесора Microsoft Excel.

#### *Теоретичні відомості*

На основі статистичних даних при розв'язуванні практичних задач необхідно зробити припущення про вигляд закону розподілу випадкової величини *X* . При цьому для остаточного вирішення питання про вигляд закону розподілу доцільно перевірити, наскільки зроблене припущення узгоджується з дослідними даними. Через обмежену кількість спостережень емпіричний закон розподілу, зазвичай, в деякій мірі, відрізняється від передбачуваного, навіть, якщо припущення про вигляд закону розподілу виявилося правильним. В зв'язку з цим виникає наступна задача: чи розбіжність між емпіричним і передбачуваним (теоретичним) законом розподілу є наслідком обмеженості числа спостережень, а чи вона є істотною і пов'язана з тим, що істинний закон розподілу випадкової величини суттєво відрізняється від передбачуваного. Для розв'язування цієї задачі служать так звані «критерії згоди».

**«***Критерієм згоди»* називають критерій перевірки гіпотези про передбачуваний вигляд закону розподілу, наприклад, критерії згоди: Колмогорова, Пірсона (критерій  $\chi^2$ ), Романовського та інші.

# *Поняття про статистичні гіпотези*

При застосуванні певних статистичних методів обробки даних вибірки часто ставляться вимоги до розподілу даних або до числових характеристик.

**Означення.** *Статистичною гіпотезою* називається будь-яке припущення про властивості досліджуваної величини, висунуте на основі статистичних даних.

*За змістом* статистичні гіпотези можна віднести до таких типів:

1) Гіпотези про вид закону розподілу досліджуваної величини.

2) Гіпотези про числові характеристики досліджуваної величини.

3) Гіпотези про рівність числових характеристик досліджуваних величин.

4) Гіпотези про належність досліджуваних величин до однієї генеральної сукупності.

5) Гіпотези про вид моделі, що описує взаємозв'язок між досліджуваними величинами.

6) Гіпотези про належність досліджуваних величин до одного класу.

Прийняття основної або однієї з альтернативних гіпотез здійснюється на основі дослідження статистичних даних. Дослідження проводиться за певним *критерієм*, який обирається відповідно до змісту гіпотези і виду наявних статистичних даних.

Якщо сформульовані гіпотези  $H_0$  – основна та $H_1$ , як альтернативна (конкуруюча), і обраний критерій перевірки справедливості основної гіпотези, то прийняття  $H_{0}$  означає відкидання  $H_{1}$ , а відкидання  $H_{0}$  означає справедливість *Н*<sub>1</sub>.

Оскільки прийняття гіпотези здійснюється на основі статистичних даних, то завжди існує ймовірність помилки.

**Означення.** Імовірність відкидання гіпотези *H*0 , якщо вона справедлива, називається ймовірністю *помилки першого роду* або *рівнем значущості*, який позначається  $\alpha$ . Величина  $1-\alpha$  є ймовірністю прийняття справедливої гіпотези і називається *рівнем надійності*.

Ймовірність прийняття гіпотези  $H_0$ , якщо вона не вірна, називається ймовірністю помилки другого роду і позначається  $\beta$ . Величина  $1-\beta$  є ймовірністю відкидання невірної гіпотези і називається *потужністю* 

## *критерію.*

Чим менше рівень значущості, тим менше ймовірність відкинути вірну гіпотезу. Зазвичай рівень значущості обирається дослідником рівним 0,1; 0,05; 0,01 або 0,001. Якщо, наприклад, обраний рівень значущості  $\alpha = 0.01$ , то ризик відкинути вірну гіпотезу виникає в одному випадку із ста.

*Зауваження.* Перевірка статистичної гіпотези не надає точного висновку щодо її вірності або невірності. *Прийняття гіпотези означає, що на прийнятому рівні значущості вона не протирічить статистичним даним.*

Перевірка статистичних гіпотез зазвичай здійснюється за такими *етапами:*

1) Висунення припущень про вид розподілу досліджуваної величини (величин) або про її числові характеристики.

2) Формулювання статистичних гіпотез.

3) Вибір критерію перевірки відповідно до змісту гіпотез і статистичних даних.

4) Вибір рівня значущості залежно від вимог до точності результатів дослідження.

5) Розрахунок значення обраного критерію за статистичними даними.

6) Порівняння розрахованого значення критерію з його критичним значенням і прийняття або відкидання основної гіпотези.

## *Перевірка гіпотези про вид закону розподілу досліджуваної величини*

Перевірка гіпотези про вид закону розподілу досліджуваної величини має велике значення для прикладних досліджень. Необхідність такої перевірки виникає при виборі критерію, оскільки для багатьох з них висувається вимога нормального розподілу статистичних даних. Означені гіпотези перевіряються при проектуванні систем масового обслуговування, перевірки якості продукції або праці і т. ін.

Припустимо, що з деякої генеральної сукупності *Х*, яка розглядається як випадкова величина, обрана вибірка  $\{x_1, x_2, \ldots x_n\}$ . За даними вибірки
побудовано статистичний ряд (табл. 7.1), що містить варіанти *х<sup>i</sup>* та відповідні частоти  $n_i$ ,  $i = 1, k$ ,  $k -$ кількість варіант у випадку дискретного ряду. У випадку інтервального ряду *х<sup>i</sup>* – середини інтервалів, *k* – кількість інтервалів.

Таблиця 7.1

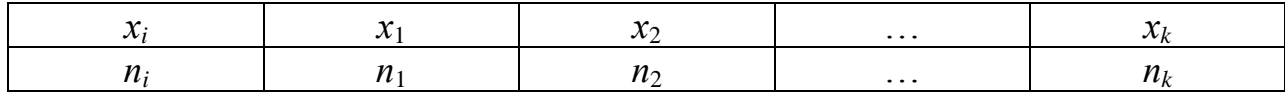

Отриманий на основі вибіркових даних статистичний ряд називається *емпіричним законом розподілу* величини *Х*.

За даними статистичного ряду можна знайти числові характеристики, які є вибірковими параметрами закону розподілу *Х*. Вид закону розподілу визначається відповідно до умов здобуття вибірки або залежно від виду графіка емпіричної щільності розподілу (гістограми) у випадку неперервної випадкової величини *Х* і полігону частот, якщо величина *Х* є дискретною. Параметри обраного закону розподілу заміняються відповідними вибірковими параметрами.

**Означення.** Закон розподілу випадкової величини *Х*, параметрами якого є відповідні вибіркові числові характеристики, називається *теоретичним законом розподілу.*

При здійсненні такої заміни немає впевненості, що закон розподілу обраний правильно. Тому розроблено процедуру, яка дозволяє оцінити ступінь відповідності обраного закону даним вибірки. Критерії, в яких формулюється лише одна гіпотеза *H*0 , і необхідно перевірити, чи узгоджуються статистичні дані з цією гіпотезою, чи ні, називають *критеріями згоди*. Найбільш відомим з яких є **критерій Пірсона**  $\chi^2$  (хі-квадрат).

Критерій Пірсона  $\chi^2$  обчислюється за формулою:

$$
\chi^2 = \sum_{i=1}^k \frac{(n_i - n_i)^2}{n_i},
$$
\n(7.1)

де *n*<sup>'</sup> – частоти, отримані за теоретичним законом розподілу (теоретичні частоти).

109

З формули (7.1) видно, що у випадку, коли відповідні теоретичні та емпіричні частоти співпадають,  $\chi^2 = 0$ . Отже, чим ближче  $\chi^2$  до нуля, тим краще узгоджуються вибіркові дані та обраний теоретичний закон розподілу.

Розраховане значення критерію  $\chi^2$  порівнюється з його критичним значенням  $\chi^2_{\alpha,l}$ , яке знаходиться за статистичними таблицями (додаток 4, таблиця 3) або за допомогою вбудованої статистичної функції Excel **ХИ2ОБР**(  $\alpha$ ,*l*). Параметри функції **ХИ2ОБР**:  $\alpha$  – рівень значущості; *l* – степені вільності,  $l = k - r - 1$ , де  $k -$ кількість груп емпіричного розподілу,  $r -$ кількість параметрів теоретичного розподілу (наприклад, для нормального розподілу  $r = 2$ , оскільки параметрів два – *а* і  $\sigma$ ). Якщо  $\chi^2 < \chi^2_{\alpha,l}$ , то гіпотеза про закон розподілу приймається. У противному випадку гіпотеза відкидається.

За *критерієм Романовського* розглядають величину

$$
a = \frac{\left|x^2 - l\right|}{\sqrt{2l}},
$$

де  $l$  – степені вільності. Якщо  $a \geq 3$ , то розбіжність між теоретичними та дослідними даними слід вважати не випадковою. Якщо  $a < 3$ , то таку розбіжність можна вважати випадковою, тобто емпіричні дані узгоджуються з обраним теоретичним розподілом.

*Зауваження.* У деяких статистичних таблицях критичне значення *χ* 2 надається залежно від рівня надійності  $\gamma$ ,  $\gamma = 1 - \alpha$ .

## *Перевірка гіпотези про закон розподілу величини Х здійснюється за такими пунктами:*

1) З генеральної сукупності *Х* здобувається вибірка і будується статистичний ряд.

- 2) Висувається гіпотеза про закон розподілу випадкової величини *Х.*
- 3) Знаходяться вибіркові параметри обраного закону розподілу.
- 4) Розраховуються теоретичні частоти.
- 5) Розраховується критерій  $\chi^2$  за формулою (7.1).

6) Обирається рівень значущості  $\alpha$  (або рівень надійності  $\gamma$ ) і знаходиться критичне значення  $\chi^2_{\alpha,l}$  (або  $\chi^2_{\gamma,l}$ ).

7) Порівнюються розраховане і критичне значення критерію  $\chi^2$  і робиться висновок про справедливість висунутої гіпотези.

#### *Приклади перевірки законів розподілу випадкової величини*

*Приклад 1.* На одній з міських АТС фіксувалася кількість телефонних дзвінків в годину. Спостереження велися протягом 100 годин, їх результати представлені в таблиці 7.1. Чи можна вважати навантаження на АТС стандартним?

Таблиця 7.1

| Кількість<br>ВИКЛИКІВ В<br>годину |    |    |    |  |  |
|-----------------------------------|----|----|----|--|--|
| Кількість<br>спостережень         | 27 | 26 | 20 |  |  |

*Розв'язання.* Навантаження на АТС можна вважати стандартним, якщо випадкова величина *Х* – кількість телефонних дзвінків, що поступили, підкоряється закону розподілу Пуассона. Тому необхідно перевірити гіпотезу про закон розподілу випадкової величини. Сформулюємо гіпотези:

 $H^{}_0$ – випадкова величина  $X$ підкоряється закону розподілу Пуассона;

 $H_{1}$ – випадкова величина  $X$ не підкоряється закону розподілу Пуассона.

**Означення.** *Закон Пуассона* має вигляд:

$$
p_k = \frac{e^{-\lambda} \lambda^k}{k!}, \quad k = 0, 1, \dots; \lambda > 0,
$$
 (7.2)

де  $\lambda$  – параметр розподілу. Крім того, відомо, що  $\bar{x} = \lambda$ ;  $s^2 = \lambda$ . Отже, для встановлення параметра  $\lambda$  достатньо знайти  $\bar{x}$ , обчислити  $s^2$ та порівняти їх.

Випадкова величина *Х* – кількість викликів в годину; тоді кількість спостережень – це відповідні значенням  $X$  частоти  $n_i$ , а таблиця 7.2  $\epsilon$  статистичним рядом і емпіричним законом розподілу величини *Х.* Знайдемо *x* і 2 *s* . Для зручності обчислення оформимо у вигляді таблиці (табл. 2.6).

Таблиця 2.6

| $\mathcal{X}_i$              |                 |      |      |                       |    |       | Суми   |
|------------------------------|-----------------|------|------|-----------------------|----|-------|--------|
| $n_{i}$                      |                 | 26   | 20   | 10                    |    |       | 100    |
| $x_i$ $n_i$                  |                 | 52   | 60   | 40                    | 30 |       | 241    |
| $\left(x_i - x\right)$ $n_i$ | $34,85$   53,68 | 4,37 | 6,96 | 25,28   33,54   64,44 |    | 21,07 | 244,19 |

Отже,

Orxe,  
\n
$$
\bar{x} = \frac{1}{n} \sum_{i=1}^{n} x_i n_i = \frac{1}{100} \cdot 241 = 2,41; \quad s^2 = \frac{1}{n} \sum_{i=1}^{n} (x_i - \bar{x})^2 n_i = \frac{1}{100} \cdot 244,19 \approx 2,44.
$$

Оскільки повинна виконуватися рівність  $\overline{x} = \lambda$ ;  $s^2 = \lambda$ , то як параметр можна вибрати або  $\bar{x}$ , або  $s^2$ , або їх середнє арифметичне. Виберемо 2 2,426 2  $\lambda = \frac{\bar{x} + s^2}{2}$  ≈ 2,426. Таким чином, гіпотеза *H*<sub>0</sub>— це припущення, що величина *X* розподілена згідно із законом Пуассона за формулою (7.2).

Перевіримо правильність гіпотези за допомогою критерію Пірсона. Знайдемо теоретичні частоти, використовуючи формулу (7.2):

$$
p_k = \frac{e^{-2.426} 2.426^k}{k!}, \quad k = 0, 1, \dots,
$$

де за  $k$  візьмемо значення  $X$ , тобто  $x_i$ .

Відмітимо, що  $p_i$  – ймовірність того, що  $X$  прийме значення  $x_i$ , тобто статистично вони є відносними частотами, теоретичні частоти знаходитимемо за формулою:  $n'_i = np_i$ .

Для зручності при обчисленні теоретичних частот продовжимо таблицю, складену на основі статистичного ряду (табл. 7.2).

Отже, за результатами розрахунків 
$$
\chi^2 = \sum_{i=0}^{7} \frac{(n_i - n_i)^2}{n_i} = 5,739
$$
.

Для даного завдання *l* = *k* − *r* − 1 = 8 − 1 − 1 = 6. Виберемо рівень значущості =0,01 і знайдемо за допомогою таблиць або функції **ХИ2ОБР** табличного

процесора Excel значення  $\chi^2_{\alpha,l}$ :  $\chi^2_{\ 0,01;6}$ =16,812. Оскільки для такого рівня надійності, тобто  $\gamma = 0.99$ :  $\chi^2 < \chi^2_{\alpha,l}$ , то гіпотезу  $H_0$  про розподіл Пуассона можна прийняти.

| Габлиця 2.7 |  |
|-------------|--|
|-------------|--|

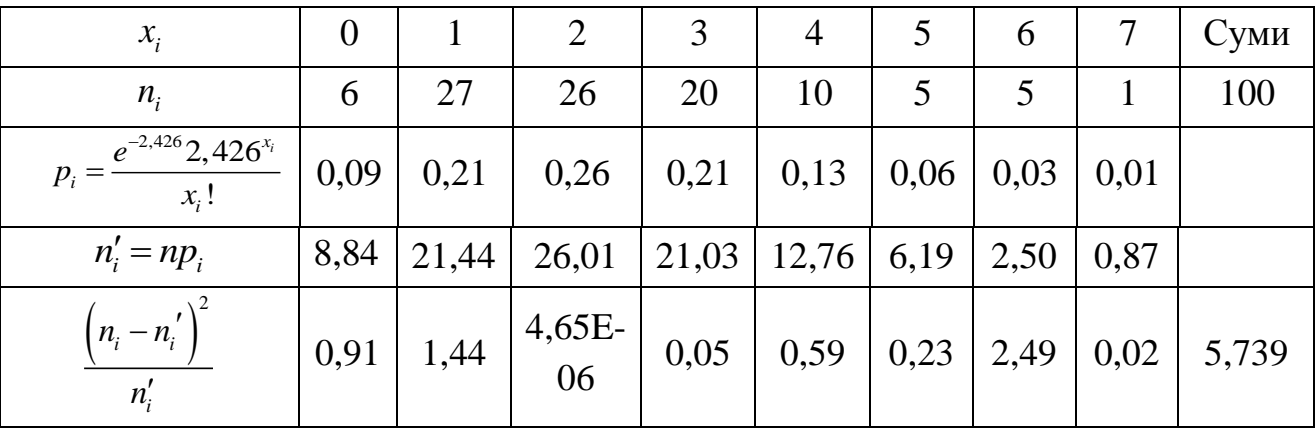

Зауваження. В таблицю внесено для ймовірності  $p_i$ наближені значення, а на рис. 7.1 точніші, обчислені за допомогою статистичної функції **ПУАССОН** табличного процесора Excel . Також показано використання вбудованої функції **ХИ2ОБР.**

|    | D8                          | fx       |                   | =ХИ2ОБР(0,01;6)                                                |    |    |   |                                                               |      |   |
|----|-----------------------------|----------|-------------------|----------------------------------------------------------------|----|----|---|---------------------------------------------------------------|------|---|
|    | A                           | В        | С                 | D                                                              | Ε  | F  | G | н                                                             |      | Κ |
|    |                             |          |                   |                                                                |    |    |   |                                                               |      |   |
| T. | x,                          | 0        |                   |                                                                | 3  |    |   | 6                                                             | Суми |   |
| 3  | n.                          | 6        | 27                | 26                                                             | 20 | 10 |   |                                                               | 100  |   |
| 4  | $\mathcal{P}_{\mathcal{E}}$ | 0,08839  |                   | $0,214433$ 0,260108                                            |    |    |   | 0,21034 0,127571 0,061898 0,025027 0,008674 0,996441          |      |   |
| 5  | n<br>$= np_i$               | 8,838969 |                   | 21,44334 26,01077 21,03404 12,75715 6,189767 2,502729 0,867374 |    |    |   |                                                               |      |   |
| 6  | $\left(n_i - n_i\right)$    |          | 0,911842 1,439911 |                                                                |    |    |   | 4,46E-06 0,050834 0,59589 0,228691 2,491824 0,020279 5,739276 |      |   |
| ⇁  |                             |          |                   |                                                                |    |    |   |                                                               |      |   |
| 8  | n.                          |          |                   | Критерій 16,81189                                              |    |    |   |                                                               |      |   |
| 9  |                             |          |                   |                                                                |    |    |   |                                                               |      |   |

*Рис.7.1.* Використання функції **ХИ2ОБР**

*Висновок.* Навантаження на АТС можна вважати стандартним.

*Приклад 2.* З метою впорядкування роботи міського суспільного транспорту фіксувався час очікування в хвилинах пасажирами тролейбусів на декількох маршрутах. Було проведено 200 вимірювань, їх результати записані в

таблиці 7.3. Чи можна вважати, що перевезення за перевіреними маршрутами забезпечені раціонально?

Таблиця 7.3

| Час очікування | $-3$ | $3 - 5$ | $\cdot$ – $\overline{a}$ | −   | $\overline{\phantom{0}}$ |    |
|----------------|------|---------|--------------------------|-----|--------------------------|----|
| Кількість      |      | 30      | 48                       |     | 42                       |    |
| спостережень   | ب    |         |                          | ر ر |                          | ∠∪ |

*Розв'язання.* Можна вважати, що перевезення по перевірених маршрутах забезпечені раціонально, якщо випадкова величина *Х* – час очікування пасажирами транспорту підкоряється рівномірному закону розподілу. Отже, задача зводиться до перевірки гіпотези про рівномірний закон розподілу випадкової величини. Сформулюємо гіпотези:

*H*0 – випадкова величина *Х* розподілена рівномірно;

 $H_{\rm 1}$ – випадкова величина  $X$ не розподілена рівномірно.

**Означення.** Щільність розподілу випадкової величини, яка є *рівномірно розподіленою*, має вигляд

$$
f(x) = \begin{cases} \frac{1}{b-a}, a \le x \le b, \\ 0, & x < a, x > b, \end{cases}
$$
 (7.3)

де *а; b* − параметри розподілу.

Відомо, що  $\bar{x} = \frac{a+b}{a}$ ;  $s^2 = \frac{(b-a)^2}{a}$  $\frac{1+\nu}{2}$ ;  $s^2 = \frac{\nu+\nu}{12}$  $\frac{a+b}{a}$   $\frac{c^2-(b-a)}{a^2}$  $\overline{x} = \frac{a+b}{2}$ ;  $s^2 = \frac{(b-a)^2}{12}$ , тобто для встановлення параметрів *а* 

і *b* потрібно знайти  $\bar{x}$  і  $s^2$ , після чого розв'язати систему

$$
\begin{cases}\n\overline{x} = \frac{a+b}{2}, \\
s^2 = \frac{(b-a)^2}{12}.\n\end{cases}
$$
\n(7.4)

Оскільки за умови задачі випадкова *Х* – час очікування транспорту, то кількість спостережень – це відповідні значенням  $X$  частоти  $n_i$ , а таблиця 7.3 – це інтервальний статистичний ряд і емпіричний закон розподілу *X*. Знайдемо  $\bar{x}$ і 2 *s* . За *i x* візьмемо середини відповідних інтервалів. Для зручності обчислення оформимо у вигляді таблиці (табл.7.4).

Таблиця 7.4

| $[a_i; a_{i+1})$                      | $1 - 3$ | $3 - 5$ | $5 - 7$  | $7 - 9$ | $9 - 11$ | $11 - 13$ | $\sqrt{\text{Cym}}$ |
|---------------------------------------|---------|---------|----------|---------|----------|-----------|---------------------|
| $\mathcal{X}_i$                       |         |         | $\sigma$ |         | 10       | 12        |                     |
| $n_i$                                 | 25      | 30      | 48       | 35      | 42       | 20        | 200                 |
| $x_i$ , $n_i$                         | 50      | 120     | 288      | 280     | 420      | 240       | 1398                |
| $\left(x_i-\overline{x}\right)^2 n_i$ | 622,5   | 268,2   | 47,045   | 35,704  | 380,52   | 502       | 1856                |

Orxe, 
$$
\bar{x} = \frac{1}{n} \sum_{i=1}^{6} x_i n_i = \frac{1}{200} \cdot 1398 = 6,99
$$
;  $s^2 = \frac{1}{n} \sum_{i=1}^{6} (x_i - \bar{x})^2 n_i = \frac{1}{200} \cdot 1856 \approx 9,2799$ .

Складемо систему (7.4) для визначення параметрів рівномірного<br>
ділу і розв'яжемо її:<br>  $6,99 = \frac{a+b}{2}$   $\qquad (a+b=13.98)$   $\qquad (a+b=13.98)$   $\qquad \qquad (a \approx 1.715)$ розподілу і розв'яжемо її:

$$
\text{Dajny i pos } a \text{ kemo ii:}
$$
\n
$$
\begin{cases}\n6,99 = \frac{a+b}{2} \\
9,2799 = \frac{(b-a)^2}{12}\n\end{cases}\n\Rightarrow\n\begin{cases}\na+b=13,98 \\
(b-a)^2=111,3588\n\end{cases}\n\Rightarrow\n\begin{cases}\na+b=13,98 \\
b-a \approx 10,55\n\end{cases}\n\Rightarrow\n\begin{cases}\na \approx 1,715 \\
b \approx 12,265\n\end{cases}
$$

Таким чином, гіпотеза *H*0 – це припущення, що *Х* розподілена за

рівномірним законом із щільністю розподілу:  
\n
$$
f(x) = \begin{cases} \frac{1}{12,265-1,715} = \frac{1}{10,55}, & 1,715 \le x \le 12,265 \\ 0, & x < 1,715, \quad x > 12,265 \end{cases}.
$$

Перевіримо справедливість гіпотези Н<sub>0</sub> за допомогою критерію Пірсона. Для знаходження теоретичних частот використаємо формулу  $n'_i = np_i$ , а ймовірності попадання в інтервали  $p_i$  знайдемо за формулою

$$
P(\alpha < X < \beta) = \frac{\beta - \alpha}{b - a}.
$$

Для зручності обчислень теоретичних частот складемо таблицю Для зручності обчислень теоретичних частот складемо таблицю<br>
(табл.7.5). Врахуємо, що  $\beta - \alpha = 2$ ;  $b - a = 12,265 - 1,715 = 10,55$  для всіх інтервалів, окрім першого і останнього.

іалів, окрім першого і останнього.<br>Для першого інтервалу  $\beta - \alpha = \beta - a = 3 - 1,715 = 1,285$ ; для останнього Для першого інтервалу  $\beta - \alpha = \beta - a$ <br>
інтервалу  $\beta - \alpha = b - \alpha = 12,265 - 11 = 1,265$ .

Таблиця 7.5

| $[a_i; a_{i+1})$                     | $1 - 3$    | $3 - 5$          | $5 - 7$ | $7 - 9$ | $9 - 11$ | $11 - 13$ | Суми  |
|--------------------------------------|------------|------------------|---------|---------|----------|-----------|-------|
| $n_i$                                | 25         | 30               | 48      | 35      | 42       | 20        | 200   |
| $\beta-\alpha$                       | 1,285      | 2                | 2       | 2       | 2        | 1,265     |       |
| $p_i = \frac{\beta - \alpha}{10,55}$ | 0,122      | 0,19             | 0,19    | 0,19    | 0,19     | 0,12      |       |
| $n'_i = np_i$                        | 24,360     | 37,915           | 37,915  | 37,915  | 37,915   | 23,981    |       |
| $\left(n_i - n_i\right)$<br>$n_i$    | 0,017      | 1,6522           | 2,6827  | 0,2241  | 0,4402   | 0,6609    | 5,677 |
|                                      | $\sqrt{2}$ | $\cdot \sqrt{2}$ |         |         |          |           |       |

$$
OTX = \sum_{i=0}^{7} \frac{(n_i - n_i)^2}{n_i} = 5,677.
$$

Для даного завдання  $l = k - r - 1 = 6 - 2 - 1 = 3$ . Виберемо рівень значущості =0,01 і знайдемо за допомогою таблиць або функції **ХИ2ОБР** табличного процесора Excel значення  $\chi^2_{\alpha,l}$ :  $\chi^2_{\alpha,01;3}$ =11,34. Оскільки для такого рівня надійності (0,99)  $\chi^2 < \chi^2$  $\chi^2 < \chi^2_{\alpha,l}$ , то гіпотезу про рівномірний розподіл приймаємо.

*Висновок.* Перевезення за перевіреними маршрутами організовані раціонально.

## *Виконання лабораторної роботи Завдання до теми*

1. За даними додатку 2.1 побудувати гістограму розподілу, перевірити правильність гіпотези *H*0 *– випадкова величина Х розподілена згідно із законом Пуассона* за допомогою критерію Пірсона та Романовського.

2. За даними додатку 3 (дані вимірювань при стабільній подачі фарби та зволожувального розчину) для одного із показників (вказана величина в таблиці значень є усереднене значення п'яти вимірювань, тому всіх даних, відповідно, не 16, а 80):

- 1) побудувати таблицю статистичного розподілу;
- 2) побудувати гістограму;

3) вирівняти дослідні дані за допомогою закону із рівномірною щільністю;

4) перевірити узгодженість між емпіричними та теоретичними даними за допомогою критерія Пірсона.

*Зауваження.* Для виконання завдань 1), 2) використовувати набуті навики лабораторної роботи №5). Номер варіанта відповідає номеру ділянки, варіанти 1 та 2 є, відповідно, варіантами 11 та 12.

#### *Теоретичні запитання до теми*

1. Гіпотези, їх різновиди.

2. Помилки першого і другого роду, їх визначення.

3. Описати критерії згоди, їх застосування та використання.

4. Описати рівномірний закон розподілу, його числові характеристики.

5. Пояснити вигляд гістограми для розподілу Пуассона, записавши вигляд його диференціальної функції розподілу та вказавши параметр  $\lambda$ .

### *Оформлення звіту та порядок захисту*

Лабораторна робота виконується на аркушах А4, в ній стисло відображаються формули теоретичної частини (обов'язковим є дотримання пунктів теоретичних запитань для теми), хід роботи та отримані результати. При захисті студент повинен розуміти зміст роботи, порівняти отримані результати проведених обчислень, а також знати відповіді на теоретичні запитання. Також студент здає електронний варіант проведених обчислень практичних задач, причому із повним описанням всіх використаних можливостей табличного процесора Microsoft Excel.

117

*Лабораторна робота № 8*

#### **Статистична перевірка гіпотези про нормальний закон розподілу**

*Мета роботи:* навчитись перевіряти гіпотезу про нормальний закон розподілу величини *Х,* використовуючи теоретичні знання та всі набуті навики обчислень за допомогою застосування табличного процесора Microsoft Excel.

#### *Теоретичні відомості*

*Центральна гранична теорема* – теорема теорії ймовірності про збіжність розподілу суми незалежних однаково розподілених випадкових величин до нормального розподілу. Вона і підкреслює особливість нормального розподілу.

**Теорема Ляпунова.** *Якщо для послідовності попарно незалежних*   $\bm{s}$ ипадкових величин  $\left| X_{_1}, X_{_2}, ..., X_{_n}, ...\right.$ можна знайти таке число  $\left. \delta \right. \!\!> \!0$ , що

$$
\lim_{n\to\infty}\frac{\sum_{k=1}^n M \big|X_k - M(X_k)\big|^{2+\delta}}{\left(\sqrt{\sum_{k=1}^n D(X_k)}\right)^{2+\delta}} = 0
$$

*,*

*то*

$$
\lim_{n\to\infty} P\left\{\frac{\sum_{k=1}^{n} X_k - \sum_{k=1}^{n} M(X_k)}{\sqrt{\sum_{k=1}^{n} D(X_k)}} < x\right\} = \frac{1}{\sqrt{2\pi}} \int_{-\infty}^{x} e^{-\frac{t^2}{2}} dt.
$$

*Зауваження.* На практиці зазвичай найлегше перевірити умову Ляпунова для  $\delta$ =1. Якщо послідовність випадкових величин задовольняє умову Ляпунова, то вона задовольняє також умову Лінденберга. Обернене твердження неправильне.

**Теорема Лінденберга-Леві.** *Якщо попарно незалежні випадкові величини*   $X_{1}, X_{2},..., X_{n},...$ однаково розподілені і мають математичне сподівання а і  $\partial u$ сперсію  $\sigma^2$ , то

$$
\lim_{n\to\infty} P\left\{\frac{\sum_{k=1}^n X_k - na}{\sigma\sqrt{n}} < x\right\} = \frac{1}{\sqrt{2\pi}} \int_{-\infty}^x e^{-\frac{t^2}{2}} dt.
$$

За теоремою Ляпунова вплив кожного окремого доданка на суму при великих дуже малий, і у разі необмеженого збільшення кількості доданків закон розподілу їх суми необмежено наближається до нормального з математичним сподіванням і дисперсією, які дорівнюють сумам відповідних числових характеристик доданків.

Центральна гранична теорема пояснює велике поширення нормального закону розподілу і є теоретичною основою застосування нормального розподілу для багатьох практичних задач: *за широких припущень сума великого (але скінченного) числа незалежних випадкових величин розподілена згідно із законом, близьким до нормального.* Наприклад, на відлагодженому виробництві якість продукції змінюється за нормальним законом внаслідок того, що виробнича похибка є результатом сумарної дії великого числа випадкових величин. Окремим випадком центральної граничної теореми є інтегральна формула Лапласа.

Центральна гранична теорема пояснює достатньо широке застосування нормального закону розподілу: *якщо випадкова величина формується під впливом багатьох незалежних факторів, кожен з яких здійснює на неї незначний вплив, то розподіл цієї величини близький до нормального.* Отже, важливими є вміння перевірки відповідності вибіркових даних нормальному розподілу.

#### *Порядок дій при перевірці статистичних гіпотез*

Для перевірки правильності основної статистичної гіпотези  $H<sub>0</sub>$ необхідно:

1) визначити гіпотезу  $H_{1}$ , альтернативну до гіпотези  $H_{0}$ ;

2) обрати статистичну характеристику перевірки;

3) визначити допустиму ймовірність похибки першого роду, тобто рівень значущості  $\alpha$ ;

4) знайти за відповідною таблицею критичну область (критичну точку) для обраної статистичної характеристики.

До критичної області належать такі значення статистичної характеристики, при яких гіпотеза  $H_0$  відхиляється на користь альтернативної гіпотези  $H_1$ .

#### *Критерій згоди*  2 *про вигляд нормального розподілу*

Критерій згоди  $\chi^2$  можна використовувати для будь-яких розподілів. Розглянемо його для перевірки гіпотези *H*0 : генеральна сукупність має нормальний закон розподілу  $N(a, \sigma^2)$ , де  $a = \overline{x}, \sigma^2 = s^2$ .

Розбиваємо числову вісь на *r* інтервалів, що не перетинаються:  $h_1, h_2, \ldots, h_r; n_i$  – кількість елементів вибірки, що потрапили в інтервал *h*<sub>i</sub> (*i* = 1, 2, ..., *r*). Позначимо через  $p_i = P(X \in h_i)$ ; тоді *np*<sub>*i*</sub> – теоретичні частоти. За формулою обчислення ймовірності

$$
P(\alpha < X < \beta) = \Phi\left(\frac{\beta - a}{\sigma}\right) - \Phi\left(\frac{\alpha - a}{\sigma}\right) \tag{8.1}
$$

для нормального розподілу одержимо при 
$$
a = \overline{x}
$$
,  $\sigma = s$ ,  $h_i = (x_i, x_{i+1})$   

$$
p_i = P(x_i < X < x_{i+1}) = \Phi\left(\frac{x_{i+1} - \overline{x}}{s}\right) - \Phi\left(\frac{x_i - \overline{x}}{s}\right).
$$

За критерій перевірки гіпотези *H*0 беруть величину

$$
\chi^2 = \sum_{i=1}^r \frac{(n_i - np_i)^2}{np_i}.
$$
 (8.2)

Число *k* степенів вільності дорівнює  $k = r - l - 1$ , де  $l -$  кількість параметрів розподілу. Для нормального розподілу  $k = r - 3$ .

За умови справедливості нульової гіпотези за даним рівнем значущості  $\alpha$ і кількістю степенів вільності k за таблицею розподілу  $\chi^2$ знаходимо критичну

точку  $\chi^2_{k;\alpha}$ з рівності  $P(\chi^2 > \chi^2_{k;\alpha}) = \alpha$ .  $P(\chi^2 > \chi^2_{k;\alpha}) = \alpha$ . Якщо  $\chi^2 < \chi^2_k$ ;  $\chi^2 < \chi^2_{k;\alpha}$ , то гіпотеза  $H_0$ приймається, якщо  $\chi^2 \geq \chi^2_{\nu}$ ;  $\chi^2 \geq \chi^2_{k;\alpha}$ , то гіпотеза  $H_0$  відхиляється. У випадку, коли гіпотеза відкидається, необхідно, по-перше, збільшити обсяг вибірки (кількість випробувань) i провести нову перевірку, якщо й це не допоможе, то треба знайти інший вираз для закону розподілу.

*Висновок.* Для того, щоб при заданому рівні значущості перевірити гіпотезу про нормальний розподіл генеральної сукупності, треба:

**1.** Обчислити вибіркову середню  $\bar{x}$  і вибіркове середнє квадратичне відхилення $\sigma$ .

**2.** Обчислити теоретичні частоти.

Якщо ознака *Х* генеральної сукупності має неперервний розподіл імовірностей, то теоретичні частоти обчислюються за формулою

$$
n_i' = np_i,\tag{8.3}
$$

де *n* − обсяг вибірки, а *p*<sub>i</sub> − імовірність того, що випадкова величина *Х* потрапить в *і*-й частковий інтервал. Вона обчислюється в загальному випадку за формулами того закону розподілу, який припускаємо на основі обробки статистичного розподілу вибірки.

Якщо є підстави для припущення, що ознака генеральної сукупності *Х* має нормальний закон розподілу, то теоретичні частоти можна обчислювати за формулами:

$$
n'_{i} = \frac{nh}{\sigma} \cdot \varphi(u_{i}) = \frac{nh}{\sigma} \cdot \frac{1}{\sqrt{2\pi}} e^{-\frac{(x_{i} - \overline{x}_{B})^{2}}{2\sigma^{2}}},
$$
\n(8.4)

де *n* − обсяг вибірки; *h* − довжина *часткового* інтервалу; *x* − вибіркова середня величина;  $\sigma$  - вибіркове середнє квадратичне відхилення;  $\varphi(u_i)$  щільність імовірностей для загального нормального закону розподілу або також за формулою

$$
n'_{i} = n \cdot \left( \Phi \left( \frac{x_{i+1} - \overline{x}_{B}}{\sigma} \right) - \Phi \left( \frac{x_{i} - \overline{x}_{B}}{\sigma} \right) \right), \tag{8.5}
$$

де 
$$
\Phi\left(\frac{x_{i+1} - \overline{x}_{B}}{\sigma}\right), \ \Phi\left(\frac{x_{i} - \overline{x}_{B}}{\sigma}\right)
$$
 – функциї Лапласа.

**3.** Порівняти емпіричні і теоретичні частоти за допомогою критерію Пірсона. Для цього обчислити значення критерію за формулою (8.2).

**4.** За таблицею критичних точок розподілу  $\chi^2$ за заданим рівнем значущості  $\alpha$  та числу степенів вільності знаходять критичну точку  $\chi^2_{k;\alpha}$  та роблять відповідні висновки стосовно зробленої гіпотези.

#### *Приклади перевірки статистичних гіпотез*

*Приклад 1.* За заданим інтервальним статистичним розподілом випадкової величини  $X$  – маса новонароджених дітей (табл.8.1),

Таблиця 8.1

|       |              |  | $h=0,5$   1-1,5   1,5-2   2-2,5   2,5-3   3-3,5   3,5-4   4-4,5 |  |
|-------|--------------|--|-----------------------------------------------------------------|--|
| $n_i$ | 20   50   35 |  | 28                                                              |  |

при рівні значущості  $\alpha = 0.01$ перевірити правильність  $H_0$  про нормальний закон розподілу ознаки *Х* − маси новонароджених дітей.

*Розв'язання.* Для визначення теоретичних частот *n*'<sub>i</sub> = np<sub>i</sub> необхідно обчислити  $\bar{x}_{\text{B}}$ ,  $\sigma$ .

Дискретний статистичний розподіл буде таким:

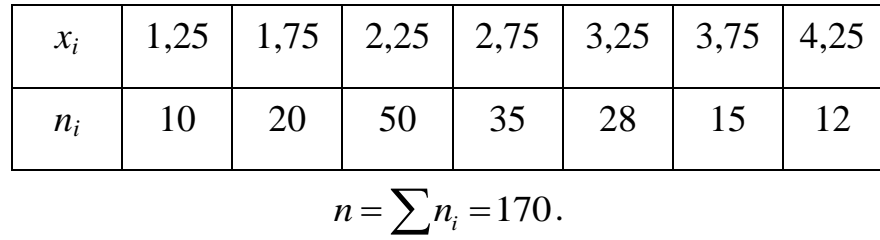

$$
\overline{x}_{\rm B} = \frac{\sum x_i n_i}{n} = \frac{12,5 + 35 + 112,5 + 96,25 + 91 + 56,25 + 51,0}{170} = \frac{454,5}{170} = 2,67;
$$
\n
$$
\frac{\sum x_i^2 n_i}{n} = \frac{1,25^2 \cdot 10 + 1,75^2 \cdot 20 + 2,25^2 \cdot 50 + 2,75^2 \cdot 35 + 3,25^2 \cdot 28 + 170}{170}
$$
\n
$$
\frac{+3,75^2 \cdot 15 + 4,25^2 \cdot 12}{170} = \frac{1318,125}{170} = 7,75;
$$
\n
$$
s^2 = \frac{\sum x_i^2 n_i}{n} - (\overline{x}_{\rm B})^2 = 7,75 - (2,67)^2 = 7,75 - 7,1289 = 0,6211;
$$
\n
$$
\sigma = \sqrt{s^2} = \sqrt{0,6211} \approx 0,79.
$$

Обчислення теоретичних частот подано в таблиці (8.2):

Таблиця 8.2

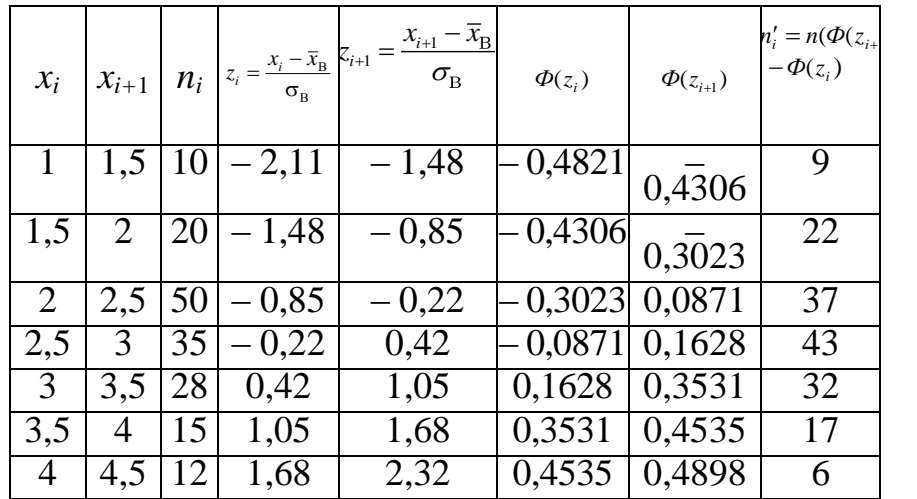

Обчислення спостережуваного значення статистичного критерію  $\chi^2$ дається нижче в таблиці 8.3:

Таблиця 8.3

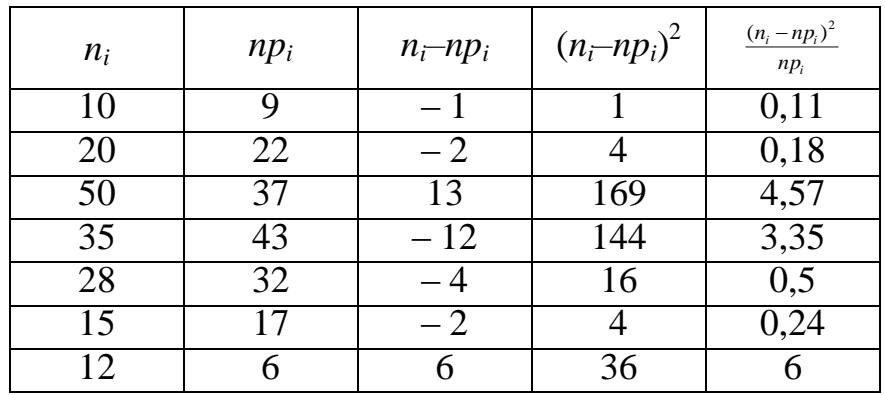

Отже, маємо

$$
\chi^2 = \sum \frac{(n_i - np_i)^2}{np_i} = 14,95.
$$

3a таблицею значомо значення  

$$
\chi_{\text{kp}}^2(\alpha = 0.01; k = 7 - 2 - 1 = 4) = \chi_{\text{kp}}^2(0.01; 4) = 13.3.
$$

Правобічна критична область показана на рис. 8.1.

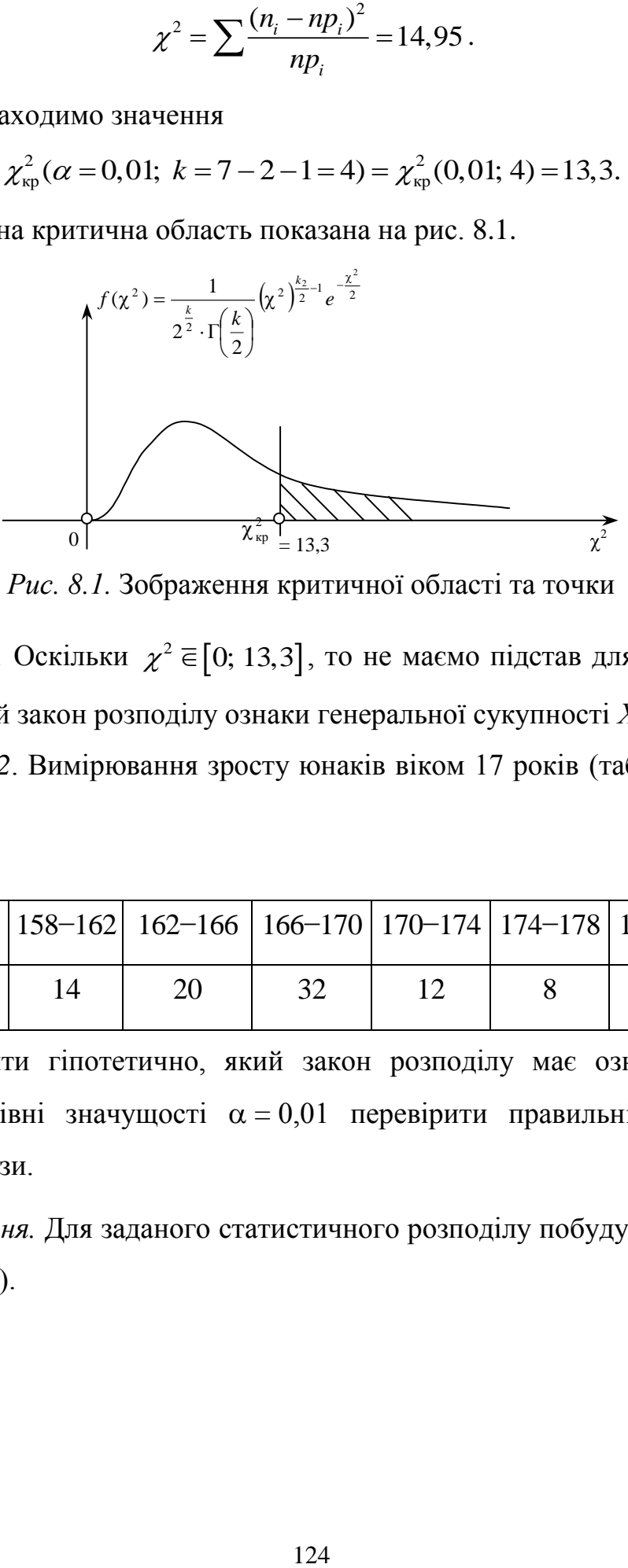

*Рис. 8.1.* Зображення критичної області та точки

 $B$ исновок. Оскільки  $\chi^2 \in [0; 13, 3]$ , то не маємо підстав для прийняття  $H_0$ про нормальний закон розподілу ознаки генеральної сукупності *Х*.

*Приклад 2*. Вимірювання зросту юнаків віком 17 років (табл.8.4) дав такі результати:

Таблиця 8.4

|       | $\left  h = 4 \right $ 154–158 $\left  158 - 162 \right $ 162–166 $\left  166 - 170 \right $ 170–174 $\left  174 - 178 \right $ 178–182 $\left  182 - 186 \right $ |  |  |  |  |
|-------|----------------------------------------------------------------------------------------------------|--|--|--|--|
| $n_i$ |                                                                                                    |  |  |  |  |

Визначити гіпотетично, який закон розподілу має ознака *X* − зріст юнака. При рівні значущості  $\alpha = 0.01$  перевірити правильність висунутої нульової гіпотези.

*Розв'язання.* Для заданого статистичного розподілу побудуємо гістограму частот (рис. 8.2).

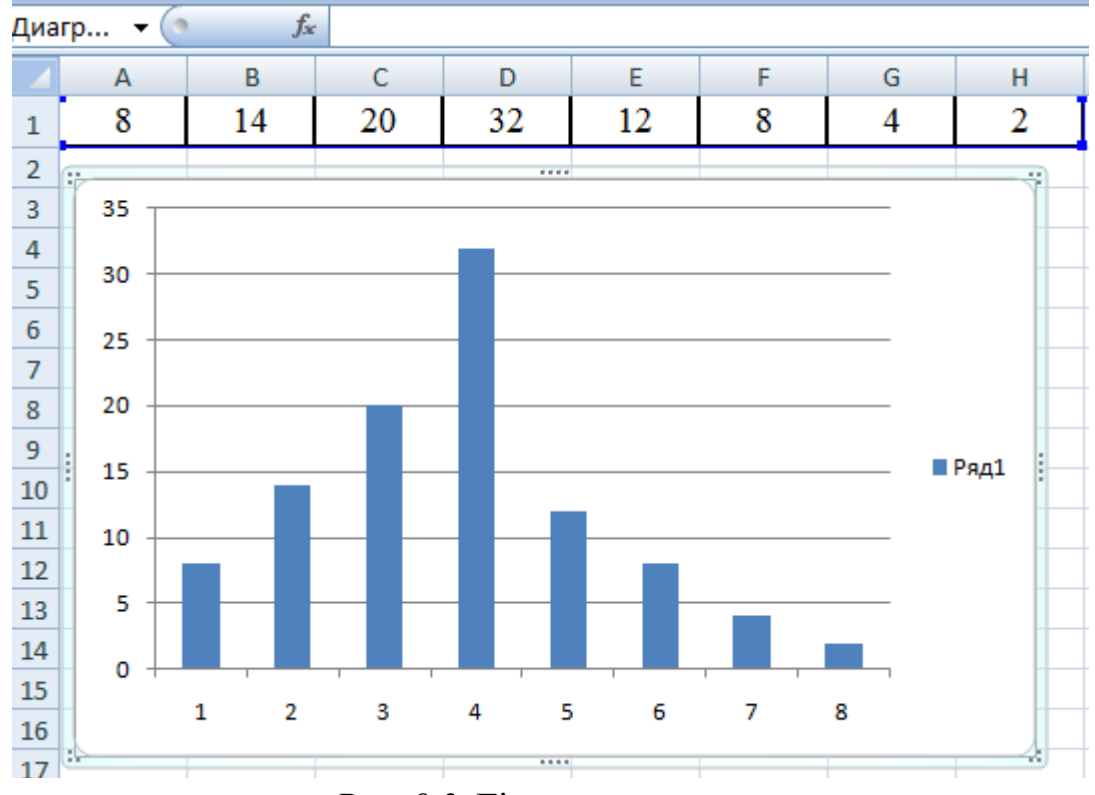

*Рис. 8.2.* Гістограма частот

За формою гістограми частот можемо припустити, що ознака *Х* має нормальний закон розподілу. Отже, висуваємо нульову гіпотезу *Н*0: ознака *Х* має нормальний закон розподілу ймовірностей. Для перевірки справедливості *Н*<sup>0</sup> використаємо критерій узгодженості Пірсона.

Отже, необхідно обчислити теоретичні частоти, а для цього знайдемо значення  $\bar{x}_{\text{\tiny B}}$ ,  $\sigma$  , побудувавши дискретний розподіл за заданим інтервальним, а саме:

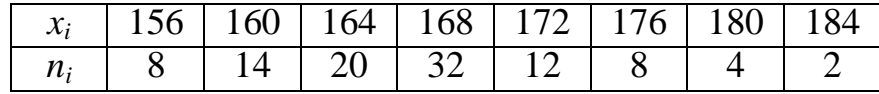

$$
\frac{x}{x_B} = \frac{\sum x_i n_i}{n} = \frac{156 \cdot 8 + 160 \cdot 14 + 164 \cdot 20 + 168 \cdot 32 + 100}{100}
$$
  
\n+172 \cdot 12 + 176 \cdot 8 + 180 \cdot 4 + 184 \cdot 2 = 16704  
\n100 = 167,04;  
\n
$$
\frac{\sum x_i^2 n_i}{n} = \frac{156^2 \cdot 8 + 160^2 \cdot 14 + 164^2 \cdot 20 + 168^2 \cdot 32 + 172^2 \cdot 12 + 176^2 \cdot 8 + 100}{100}
$$
  
\n+180<sup>2</sup> \cdot 4 + 184<sup>2</sup> \cdot 2 = 2794304  
\n100 = 27943,04;

$$
s^{2} = \frac{\sum x_{i}^{2} n_{i}}{n} - (\overline{x}_{B})^{2} = 27943,04 - (167,04)^{2} = 27943,04 - 27902,3616 = 40,68; \\
\sigma = \sqrt{s^{2}} = \sqrt{40,68} \approx 6,38.
$$

Таблиця 8.5

| $s^2 = \frac{\sum x_i^2 n_i}{n} - (\overline{x}_{B})^2 = 27943,04 - (167,04)^2 =$                                                                                                    |                                                   |  |  |  |
|----------------------------------------------------------------------------------------------------|---------------------------------------------------|--|--|--|
| $= 27943,04 - 27902,3616 = 40,68;$                                                                                                    |                                                   |  |  |  |
| $\sigma = \sqrt{s^2} = \sqrt{40,68} \approx 6,38.$<br>Обчислення теоретичних частот наведено в табл. 8.5:                                                                                                    |                                                   |  |  |  |
|                                                                                                    | Таблиця 8.5                                       |  |  |  |
| $z_i = \frac{x_i - \overline{x}_{\text{B}}}{\sigma_{\text{B}}}$ $z_{i+1} = \frac{x_{i+1} - \overline{x}_{\text{B}}}{\sigma_{\text{B}}}$<br>$x_i$ $x_{i+1}$ $n_i$<br>$\Phi(z_i)$<br>$\Phi(z_{i+1})$<br>$-0,4793$<br>$-0,4222$<br>$\sqrt{-2.04}$<br>$-1,42$ | $n'_{i} = n(\Phi(z_{i+1}) - \ -\Phi(z_{i}))$<br>6 |  |  |  |
| $\begin{array}{ c c c c c c }\n\hline\n & 154 & 158 & 8 & -2,04 \\ \hline\n & 158 & 162 & 14 & -1,42 \\ \hline\n\end{array}$<br>$-0,79$<br>$-0,4222$<br>$-0,2852$<br>$162$ 166 20<br>$-0,79$<br>$-0,16$<br>$-0,2852$<br>$-0,0636$                         | $\overline{14}$<br>$\overline{22}$                |  |  |  |
| $166$ 170 32<br>0,1772<br>$-0,16$<br>$-0,0636$<br>0,464<br>170<br>$\sqrt{174}$ $\sqrt{12}$<br>0,464<br>0,1772<br>1,09<br>0,3621<br>174 178 8<br>1,72<br>1,09<br>0,4573<br>0,3621                                                                          | $\overline{24}$<br>19<br>10                       |  |  |  |
| $\begin{array}{ c c c c }\n\hline\n & 178 & 182 & 4 \\ \hline\n & 182 & 186 & 2 \\ \hline\n\end{array}$<br>$\overline{1,72}$<br>2,34<br>0,4573<br>0,4904<br>2,34<br>2,97<br>0,4904<br>0,4986                                                              |                                                   |  |  |  |
| Обчислення спостережуваного значення $\chi^2$ наведено нижче в таблиці:                                                                                                    |                                                   |  |  |  |

Обчислення спостережуваного значення  $\chi^2$  наведено нижче в таблиці:

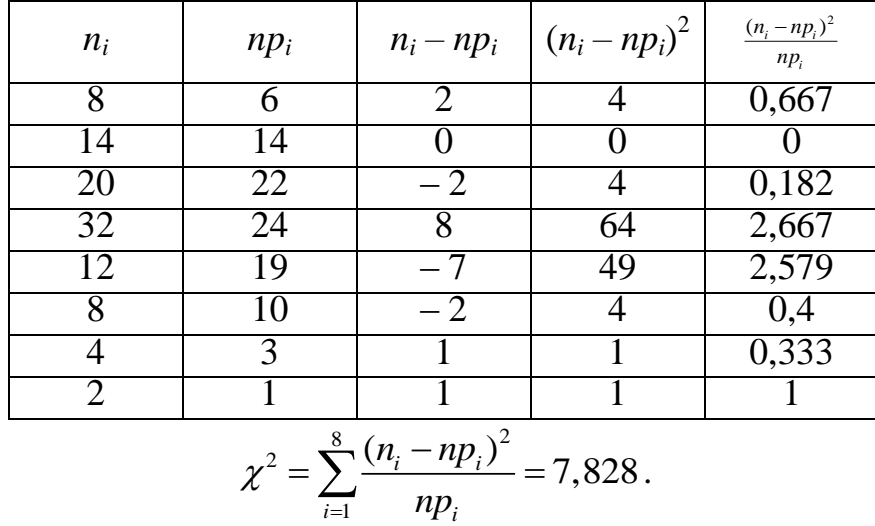

За таблицею (додаток 8) знаходимо значення

лодаток 8) значомо значення  

$$
\chi^2_{\alpha,k}(\alpha = 0, 01; k = 8 - 2 - 1) = \chi^2_{\alpha,k}(0, 01; 5) = 15, 1.
$$

Критична область даного прикладу зображена на рис.8.3.

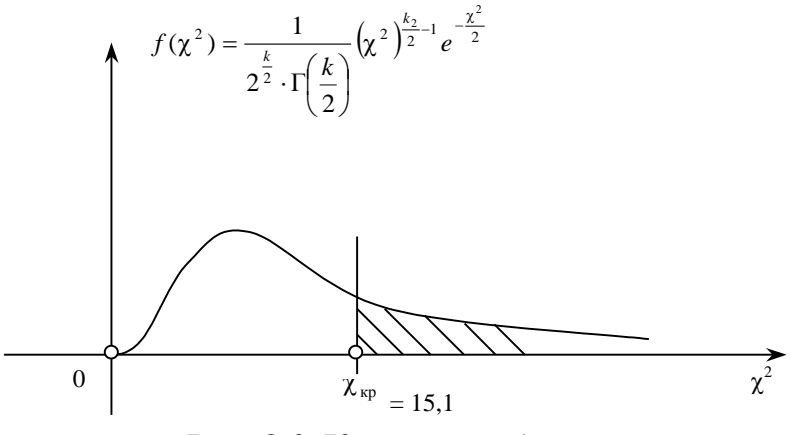

*Рис. 8.3.* Критична область

 $Bucho$ вок. Оскільки  $\chi^2 \in [0; 15, 1]$ , немає підстав для відхилення нульової гіпотези *Н*<sup>0</sup> про нормальний закон розподілу ймовірностей ознаки *Х*.

*Приклад 3.* За наданим інтервальним статистичним рядом (табл. 8.6) знайти закон розподілу випадкової величини *Х*.

Таблиця 8.6

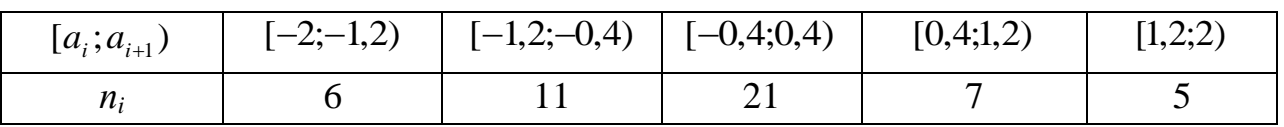

*Розв'язання.* Для визначення виду закону розподілу побудуємо гістограму за даними таблиці 8.6 (рис. 8.1). За видом гістограми висуваємо гіпотезу про нормальний закон розподілу даної випадкової величини:

 $H^{}_0\text{--}$ випадкова величина  $X$ розподілена за нормальним законом;

 $H_{\overline{1}}$ – випадкова величина  $X$ не розподілена за нормальним законом.

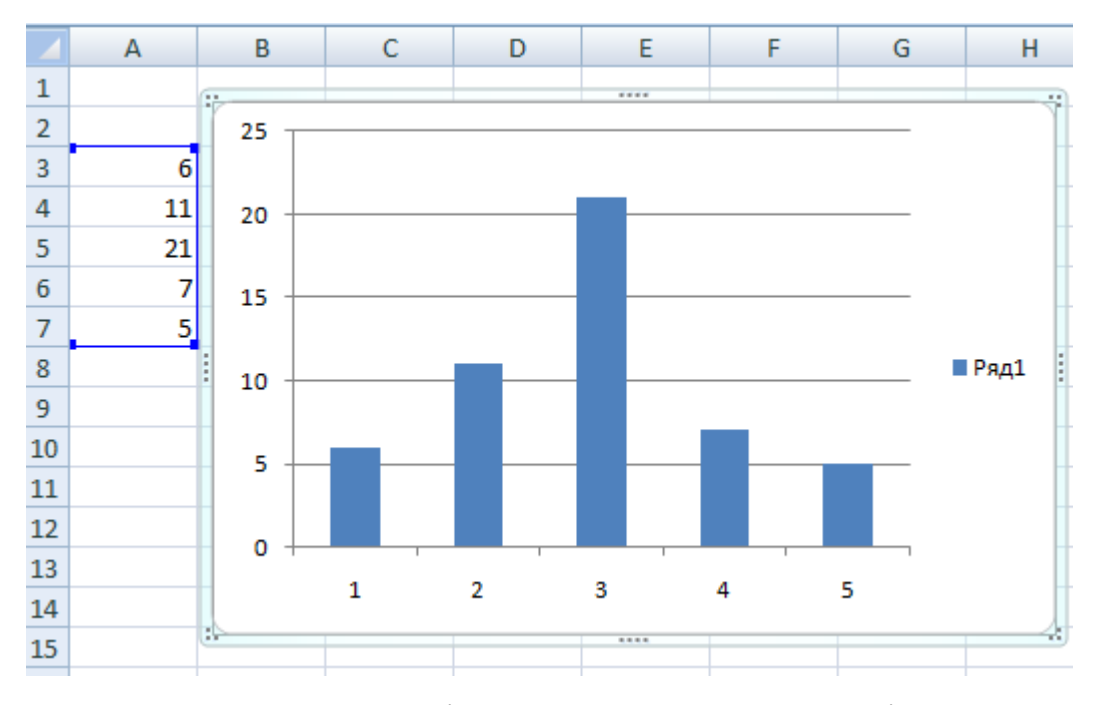

*Рис. 8.1.* Гістограма за даними таблиці 8.6

Щільність розподілу випадкової величини, розподіленої за нормальним законом має вид  $(x-a)$ 2 2 2 2 1  $f(x) = \frac{1}{\sqrt{2\pi}}e^{-2\sigma}$  $\sigma$  $\sqrt{2\pi}$ *х а*  $f(x) = \frac{1}{\sqrt{2}}e^{-\frac{1}{x}}$  $=\frac{1}{\sqrt{2\pi}}e^{-\frac{(x-a)^2}{2\sigma^2}}$ , де *а* i  $\sigma$  – параметри розподілу. Знайдемо означені параметри, враховуючи, що  $\bar{x} = a$ ;  $S^2 = \sigma^2$ . Розрахунки оформимо у вигляді таблиці (табл. 8.7).

Таблиця 8.7

| $[a_i; a_{i+1})$                             | $[-2;-1,2)$ | $[-1,2; -0,4)$ | $[-0,4;0,4)$ | [0,4;1,2) | (1,2;2) |
|----------------------------------------------|-------------|----------------|--------------|-----------|---------|
| $n_i$                                        | O           |                |              |           |         |
| $x_i$                                        | $-1,6$      | $-0.8$         |              | 0,8       | 1.6     |
| $x_i n_i$                                    | $-9,6$      | $-8,8$         |              | 5,6       |         |
| $\left(x_i - \overline{x}\right)$<br>$n_{i}$ | 13,572      | 5,452          | 0,194        | 5,620     | 14,382  |

Знайдемо вибіркове середнє, вибіркову дисперсію і вибіркове середнє<br>атичне відхилення за відповідними формулами:<br> $\bar{x} = \frac{1}{n} \sum_{i=1}^{k} x_i n_i = \frac{1}{50} (-1, 6 \cdot 6 - 0, 8 \cdot 11 + 0 \cdot 21 + 0, 8 \cdot 7 + 1, 6 \cdot 5) = -0,096$ ; квадратичне відхилення за відповідними формулами:

ламдемо виоркове середне, виоркову дисперсно 1 виоркове середне  
\nиратичне відхилення за відповідними формулами:  
\n
$$
\overline{x} = \frac{1}{n} \sum_{i=1}^{k} x_i n_i = \frac{1}{50} (-1, 6 \cdot 6 - 0, 8 \cdot 11 + 0 \cdot 21 + 0, 8 \cdot 7 + 1, 6 \cdot 5) = -0,096;
$$
\n
$$
s^2 = \frac{1}{n} \sum_{i=1}^{k} (x_i - \overline{x})^2 n_i = \frac{1}{50} (13,572 + 5,452 + 0,194 + 5,620 + 14,382) = 0,7844;
$$

$$
\sigma = \sqrt{s^2} \approx 0.886.
$$

Отже, параметрами теоретичного закону розподілу є величини:  $\bar{x} = a = -0,096; \quad s = \sigma = 0,886.$ 

Для знаходження значення критерію *χ* 2 розрахуємо теоретичні частоти *i n* . Для зручності обчислень побудуємо табл. 8.8.

Таблиця 8.8

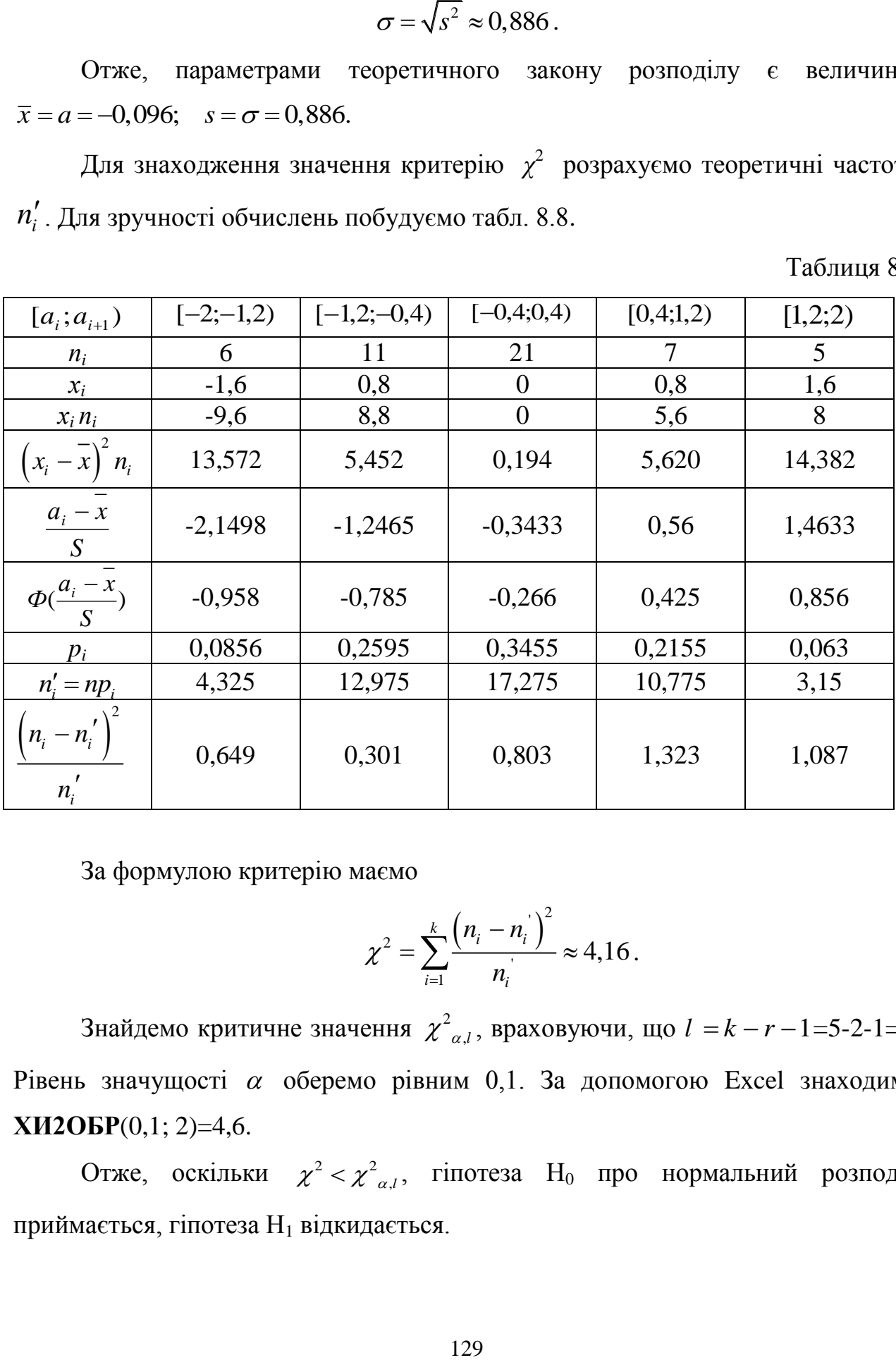

За формулою критерію маємо

$$
\chi^2 = \sum_{i=1}^k \frac{(n_i - n_i)^2}{n_i} \approx 4,16.
$$

Знайдемо критичне значення  $\chi^2_{a,l}$ , враховуючи, що  $l = k - r - 1 = 5-2-1=2$ . Рівень значущості  $\alpha$  оберемо рівним 0,1. За допомогою Excel знаходимо **ХИ2ОБР**(0,1; 2)=4,6.

Отже, оскільки  $\chi^2 < \chi^2_{\alpha,l}$ , гіпотеза Н<sub>0</sub> про нормальний розподіл приймається, гіпотеза Н<sub>1</sub> відкидається.

# *Дані вимірювань на одному із поліграфічних виробництв та їх статистична обробка*

*Приклад 4.* Дані вимірювань з перших трьох текстових накладів, друкування яких здійснювалось в різні дні декілька разів по 100 відбитків, було використано для перевірки підлягання отриманих значень у вибірках нормальному закону розподілу за критерієм Пірсона.

Розглядається приклад перевірки нормальному розподілу вибірки з вимірювання значень, отриманих на ділянці дії фарбового ножа № 3 для тесту, де вимірювання було проведено на відбитку № 90, для якого значення можна вважати стабілізованими. В табл. 8.9 наведено дані поведених вимірювань, де *E* колірні відмінності виміряного кольору від еталонного значення, *D* – оптична густина фарби, 80, 40 – розтискування растрової точки (80+ *k* , вказано *k* ) при стабільній подачі фарби та зволожувального розчину.

Таблиця 8.9

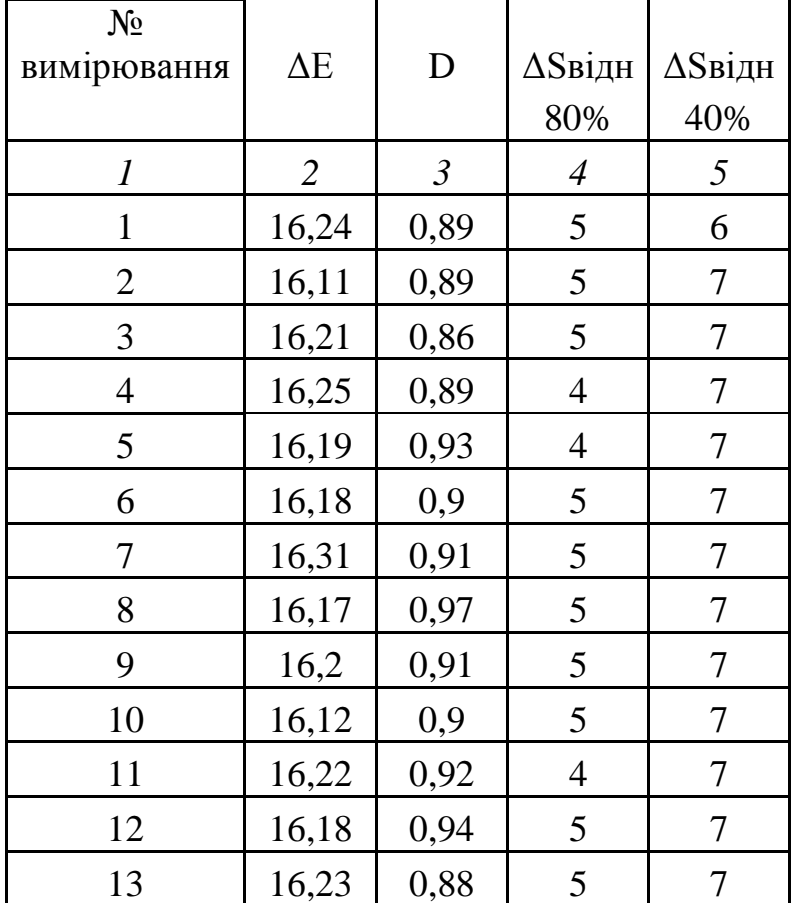

Результати вимірювання відбитка з тестовим зображенням

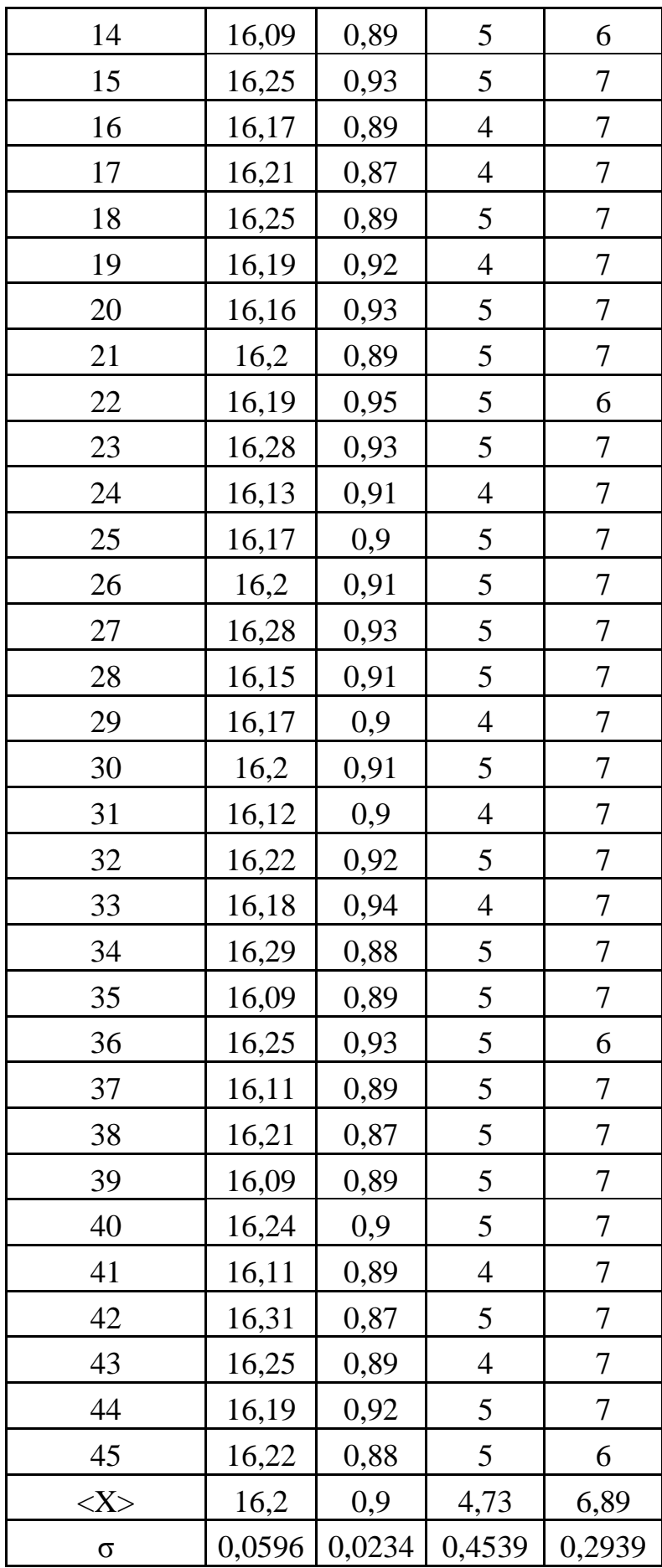

У наведеній вище таблиці одразу подано пораховані значення середнього арифметичного значення вибірки та середньоквадратичного відхилення.

Згідно з методикою розрахунку *за критерієм Пірсона*, визначаємо інтервали для кожної з вибірок (для Δ*Е*, *D*, ΔS відн 80 % та ΔS відн 40 %) та кількість значень, що у них потрапляють. Розраховуємо ймовірності потрапляння випадкового значення у задані інтервали відповідно до очікузваного середнього значення та середньоквадратичного відхилення, використовуючи функцію пакету MS Excel **НОРМРАСП**(*x; xср*; σ; 1).

Після цього, коригуючи отримані значення ймовірностей (за необхідної для критерію Пірсона умови, що сума ймовірностей обов'язково повинна бути рівною 1), розраховуємо величини  $\chi^2$ -статистики.

Розраховане значення порівнюємо з критичним, яке також попередньо розрахуємо за формулою в MS Excel **ХИ2ОБР**(*α;k*). Для кожної з вибірок кількість степенів вільності буде дещо відрізнятись, наприклад, у даному випадку для вибірки за  $\Delta E$   $k = 2$ , для вибірки за  $D$   $k = 9$ , а для вибірок за  $\Delta S$ відн 80 % за  $\Delta S$  відн 40 %  $k = 1$ .

У всіх випадках розрахунки показують, що оскільки значення величин  $\chi^2$  $\epsilon$  меншими за значення  $\chi^2_{\text{KpMT}}$  (5,723<5.99146; 12,39<16,9189; 2,837<3,8414; 1,007<3,8414), то гіпотеза про відповідність вибірок нормальному закону розподілу приймається.

*Зауваження.* Обчислення проведено за допомогою функцій пакету MS Excel.

В табл. Б.1, Б.2, Б.3 та Б.4 показані розрахунки відповідності нормальному розподілу вибірки даних за Δ*Е*, за *D*, за ΔS відн 80 % та ΔS відн 40 %, відповідно.

*Зауваження.* В таблицях нижче ряд даних є наближеними, тому можливі, на перший погляд, неточності.

132

Таблиця Б.1

|                     |                  |                    |                |                     |                 | ັ່               |        |              |                                       |
|---------------------|------------------|--------------------|----------------|---------------------|-----------------|------------------|--------|--------------|---------------------------------------|
| Знач.<br>$\Delta E$ | $K$ -ть<br>елем. |                    |                |                     | $IP(x_{i\max})$ |                  |        |              | $\left(n_i - np_i\right)^2$<br>$np_i$ |
|                     | $n_i$            | $x_{i \text{min}}$ | $x_{i \max}$   | $ P(x_{i_{\min}}) $ |                 | $p_i$            | $np_i$ | $n_i - np_i$ |                                       |
|                     | $\overline{2}$   | 3                  | $\overline{4}$ | 5                   | 6               | $\tau$           | 8      | 9            | 10                                    |
| 16,10               | 8,00             |                    | 16,075 16,125  | 0,022               | 0,120           | 0,098            | 4,6    | 3,4          | 2,585                                 |
| 16,15               | 7,00             |                    | 16,125 16,175  | 0,120               | 0,368           | 0,248            | 11,6   | $-4,6$       | 1,820                                 |
| 16,20               | 17,00            |                    | 16,175 16,225  | 0,368               | 0,692           | 0,324            | 15,1   | 1,9          | 0,228                                 |
| 16,25               | 8,00             |                    | 16,225 16,275  | 0,692               | 0,910           | 0,218            | 10,2   | $-2,2$       | 0,467                                 |
| 16,30               | 5,00             |                    | 16,275 16,325  | 0,910               | 0,985           | 0,075            | 3,5    | 1,5          | 0,623                                 |
| $n=$                | 45               |                    |                |                     |                 | $\Sigma = 0.963$ |        |              | $\chi^2 = 5,723$                      |

Розрахунок відповідності нормальному розподілу вибірки за ΔЕ

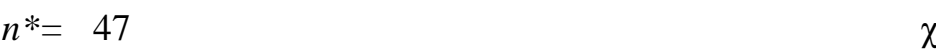

*k=* 2,00

## Таблиця Б.2

5,9914645

 $^{2}$ <sub>крит</sub> = 4

Розрахунок відповідності нормальному розподілу вибірки за *D*

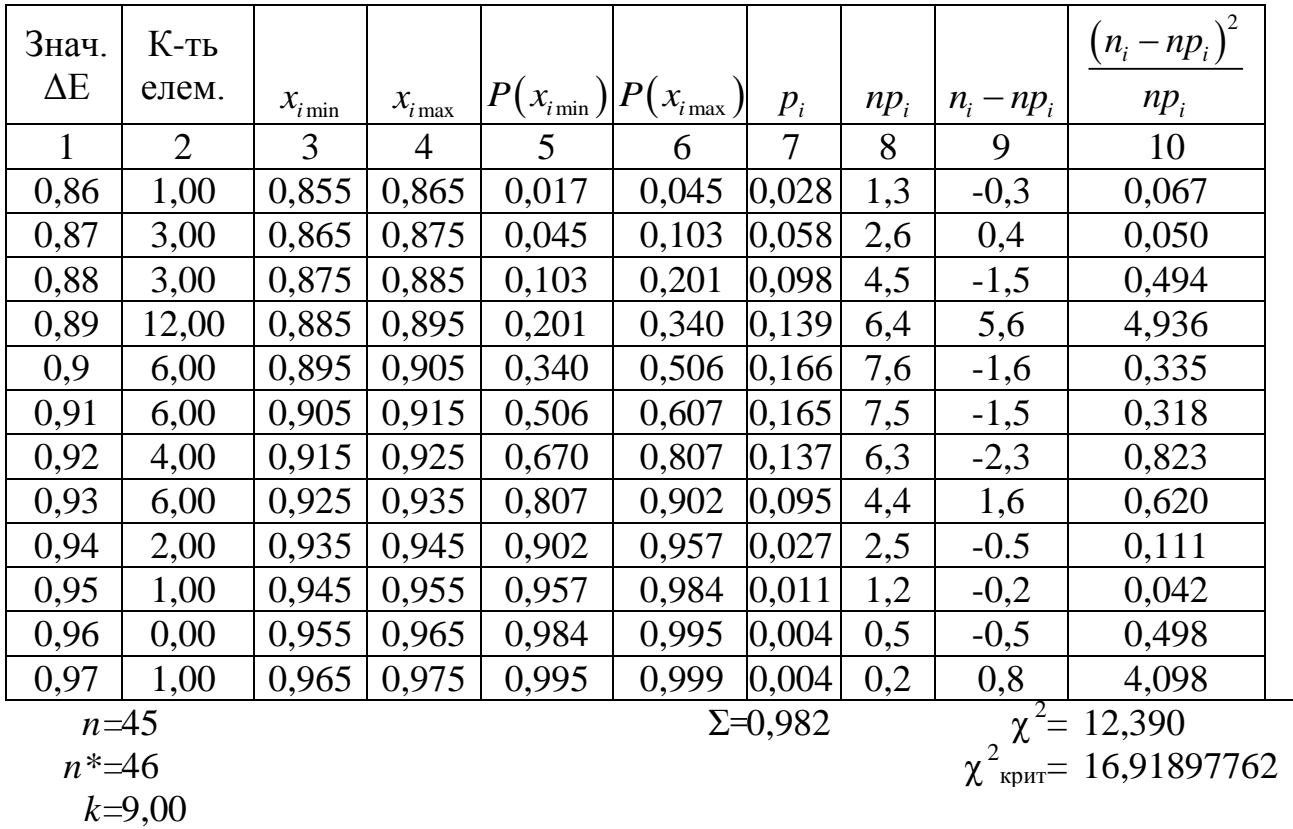

Таблиця Б.3

| Знач.      | $K$ -ть        |              |              |                                                  |                  |       |        |                  | $\left(n_i - np_i\right)$            |
|------------|----------------|--------------|--------------|--------------------------------------------------|------------------|-------|--------|------------------|--------------------------------------|
| $\Delta E$ | елем.          | $x_{i \min}$ | $x_{i \max}$ | $\left  P(x_{i_{\min}}) \right  P(x_{i_{\max}})$ |                  | $p_i$ | $np_i$ | $n_i - np_i$     | $np_i$                               |
|            | $\overline{2}$ | 3            | 4            | 5                                                | 6                |       | 8      | 9                | 10                                   |
| 3,00       | 0,00           | 2,5          | 3,500        | 0,000                                            | 0,003            | 0,003 | 0,1    | $-0,1$           | 0,148                                |
| 4,00       | 12,00          | 3,500        | 4,500        | 0,003                                            | 0,304            | 0,300 | 13,5   | $-1,5$           | 0,170                                |
| 5,00       | 33,00          | 4,500        | 5,500        | 0,304                                            | 0,954            | 0,651 | 29,3   | 3,7              | 0,470                                |
| 6,00       | 0,00           | 5,500        | 6,500        | 0,954                                            | 1,000            | 0,046 | 2,0    | $-2,0$           | 2,049                                |
| $n = 45$   |                |              |              |                                                  | $\Sigma = 1,000$ |       |        | $\chi^2 = 2,837$ |                                      |
| $n* = 45$  |                |              |              |                                                  |                  |       |        |                  | $\chi^2_{K\text{PMT}} = 3,841459149$ |
| $k=1,00$   |                |              |              |                                                  |                  |       |        |                  |                                      |

Розрахунок відповідності нормальному розподілу вибірки за ΔS відн 80 %

### Таблиця Б.4

Розрахунок відповідності нормальному розподілу вибірки за ΔS відн 40 %

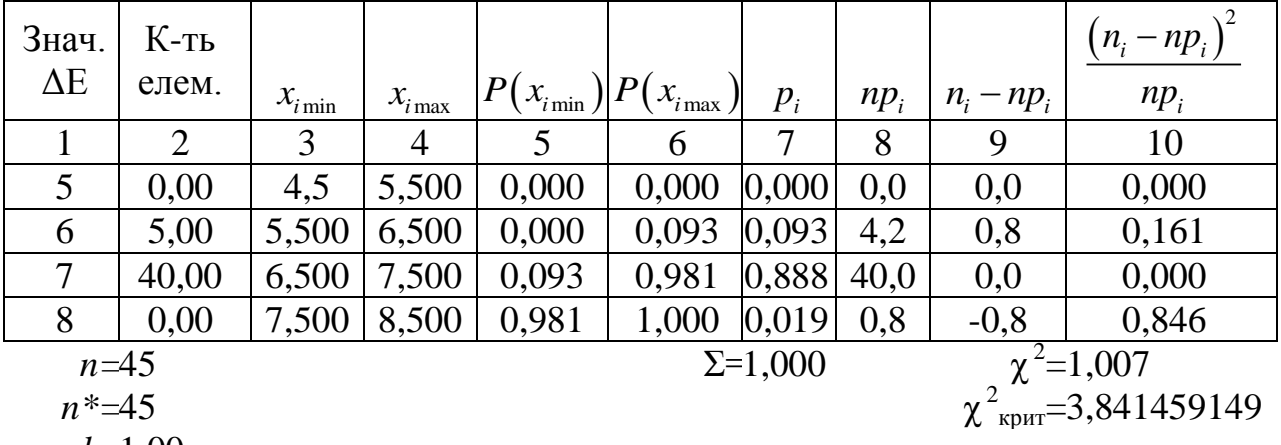

### *k=*1,00

На основі отриманих даних зроблено висновок про те, що дійсно дані експериментальних вимірювань підлягають нормальному розподілу.

## *Виконання лабораторної роботи*

## *Завдання до теми*

4. Користуючись теоретичними знаннями та засобами програмного забезпечення Excel, за даними додатку 2.2 (Дані для перевірки за нормальним законом):

- 1) Побудувати таблицю статистичного розподілу.
- 2) Побудувати гістограму.

3) Вирівняти дослідні дані за допомогою нормального закону розподілу.

4) Перевірити узгодженість між емпіричними та теоретичними даними за допомогою критерія Пірсона та Романовського.

5. За експериментальними даними вимірювань додатку 3, де  $\Delta E$  колірні відмінності виміряного кольору від еталонного значення, *D* – оптична густина фарби, 80, 40 – розтискування растрової точки (80+ *k* , вказано *k* ) при стабільній подачі фарби та зволожувального розчину та при коригуванні подачі фарби автоматизованою системою контролю параметрів відбитка для одного з наведених показників висунути гіпотезу про нормальний закон розподілу даної випадкової величини та перевірити її за критерієм Пірсона.

*Зауваження.* Номер варіанта відповідає номеру ділянки, варіанти 1 та 2 є, відповідно, варіантами 11 та 12.

#### *Теоретичні запитання до теми*

1. Обґрунтувати практичне використання центральної граничної теореми.

2. Пояснити критерій згоди  $\chi^2$ про вигляд нормального розподілу.

3. Записати порядок дій перевірки гіпотези про нормальний розподіл генеральної сукупності.

4. Виписати формули обчислення теоретичних частот для нормального розподілу та пояснити використання відповідної вбудованої функції в Excel для їх знаходження.

5. Побудова правобічної критичної області та визначення її критичної точки.

### *Оформлення звіту та порядок захисту*

Лабораторна робота виконується на аркушах А4, в ній стисло відображаються формули теоретичної частини, хід роботи та отримані результати. При захисті студент повинен розуміти зміст роботи, порівняти отримані результати проведених обчислень, а також знати відповіді на

135

теоретичні запитання. Також студент здає електронний варіант проведених обчислень практичних задач.

### *Додаткове завдання*

1. Оформити звіт про виконану роботу на аркушах А4 за допомогою Microsoft Word (з використанням обчислень за допомогою табличного процесора Microsoft Excel, як рисунків в текстовому файлі).

2. Зібрати статистичні дані ( або використати готові) та опрацювати їх (за тематикою лабораторних робіт 5-8).

Додаток 1

Індивідуальні завдання для лабораторних робіт

**Завдання 1.** Серед *n* лотерейних квитків *k* виграшних. Навмання купили *m* квитків. Визначити ймовірність того, що серед них *l* виграшних.

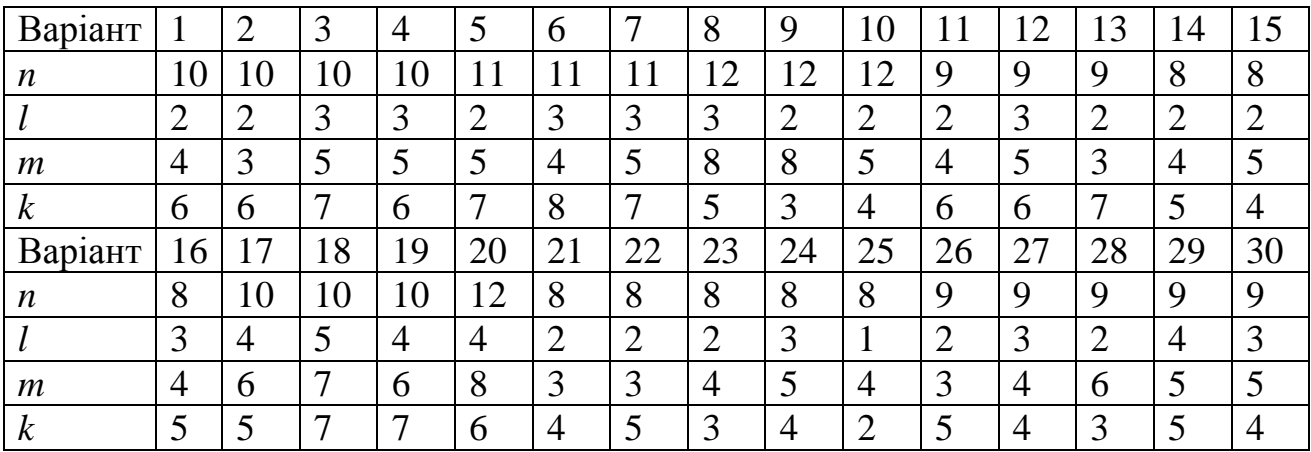

**Завдання 2.** У ліфт *k-* поверхового будинку сіли *n* пасажирів (*n<k*). Кожний незалежно від інших із однаковою ймовірністю може вийти на довільному (починаючи з другого) поверсі. Визначити ймовірність того, що:

- **1)** усі вийшли на різних поверхах;
- **2)** хоча б двоє вийшли на одному поверсі.

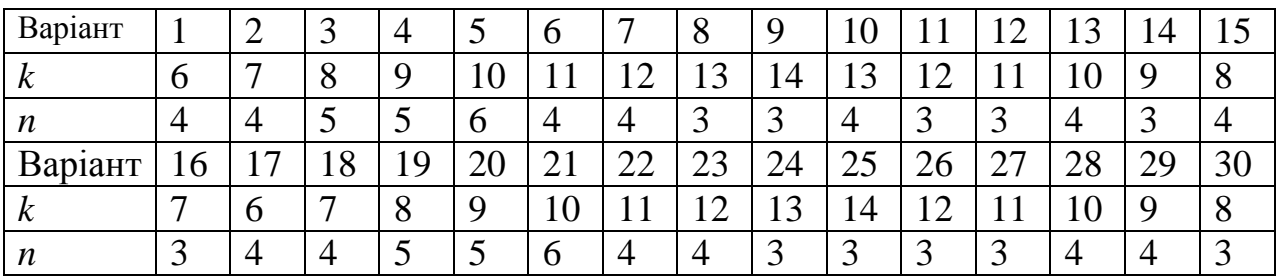

**Завдання 3.** Імовірність виграшу в лотерею на один квиток дорівнює *p*. Куплено *n* квитків. Знайти найбільш імовірне число виграшних квитків і відповідну ймовірність.

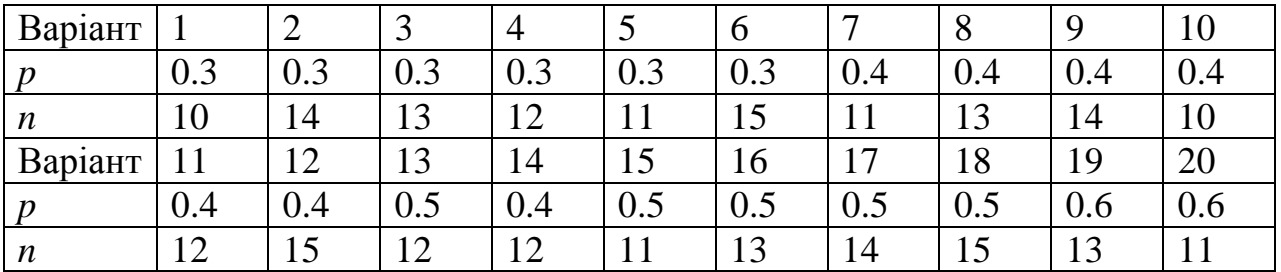

**Завдання 4.** Для дискретної випадкової величини відомий ряд розподілу. Побудувати многокутник розподілу та графік функції розподілу даної випадкової величини. Знайти числові характеристики:  $M(2X)$ ,  $D(X)$ ,  $\sigma(X)$ .

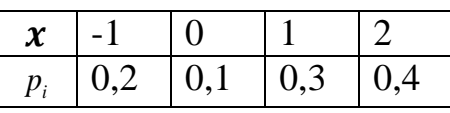

4.2.

4.1.

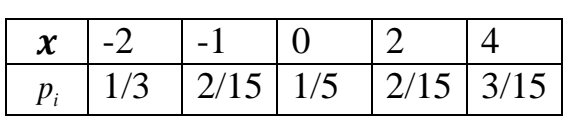

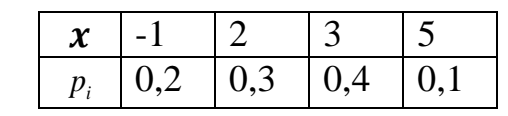

4.4.

4.3.

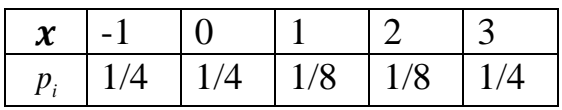

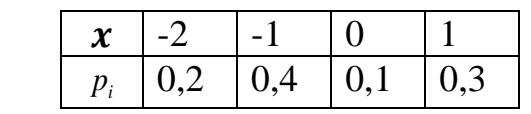

4.6.

4.5.

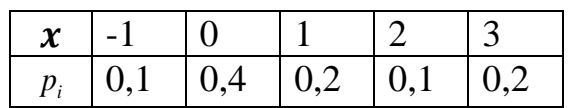

4.7.

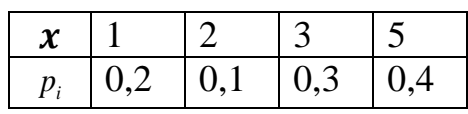

4.8.

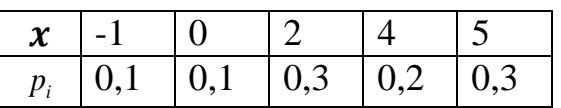

4.9.

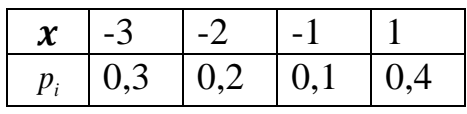

4.10.

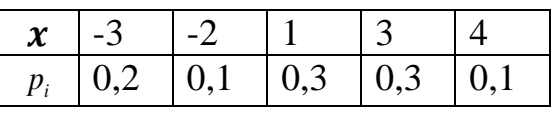

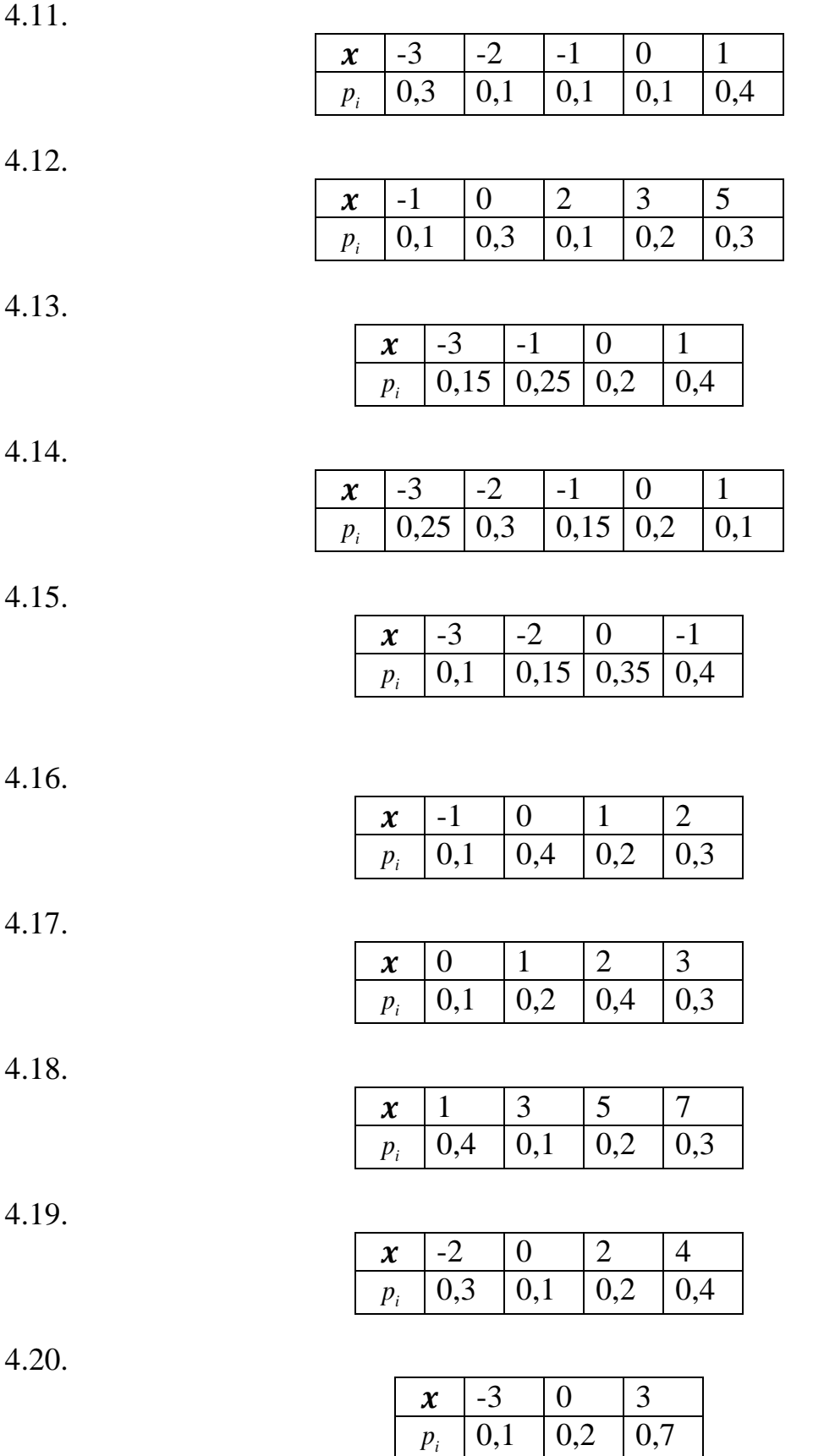

*i p*

**Завдання 5.** За даними варіанту обчислити середні значення, середні квадратичні відхилення та коефіцієнт кореляції. Знайти рівняння обох ліній регресії та побудувати їх графіки.

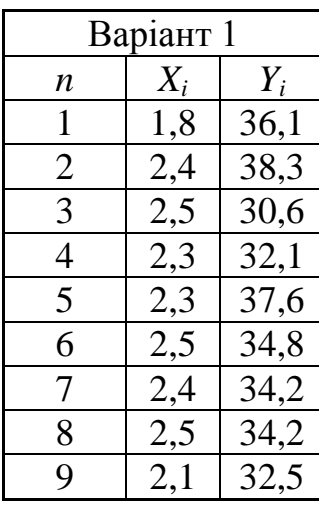

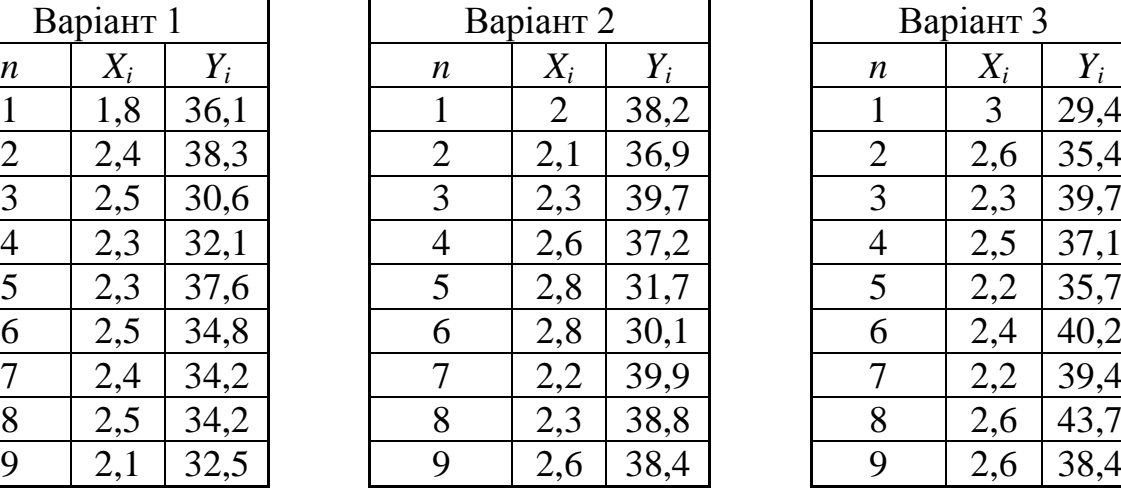

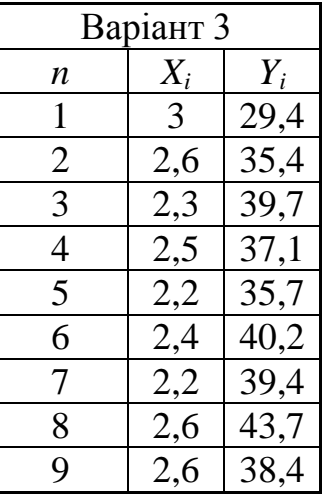

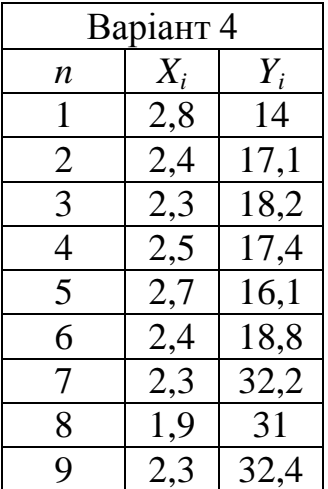

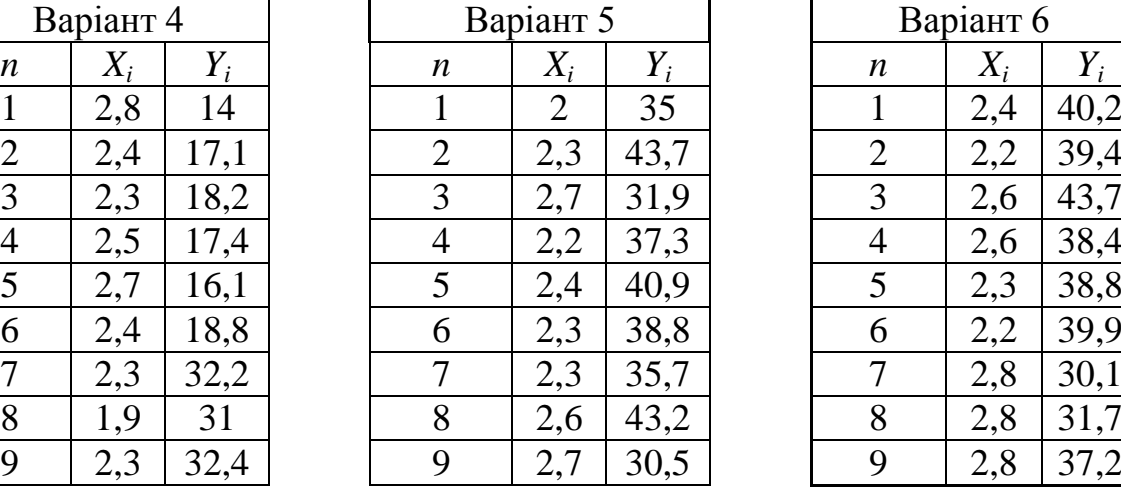

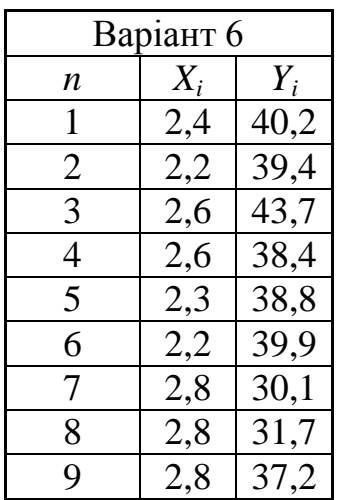

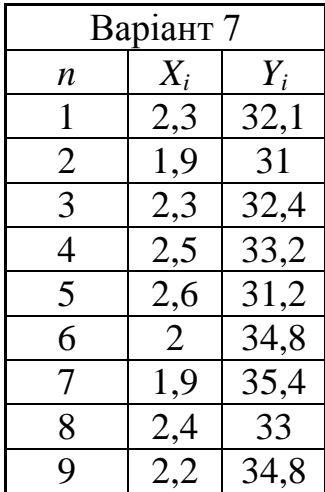

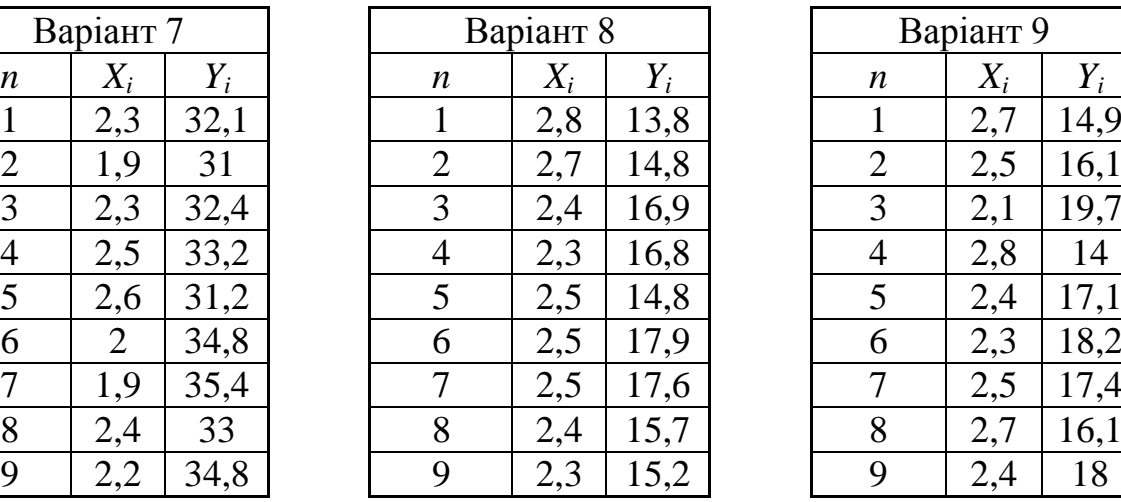

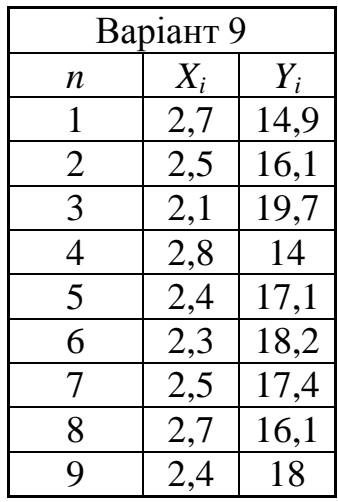

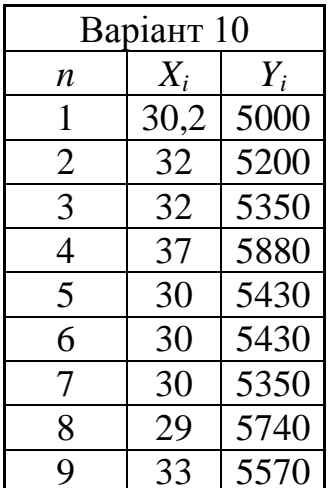

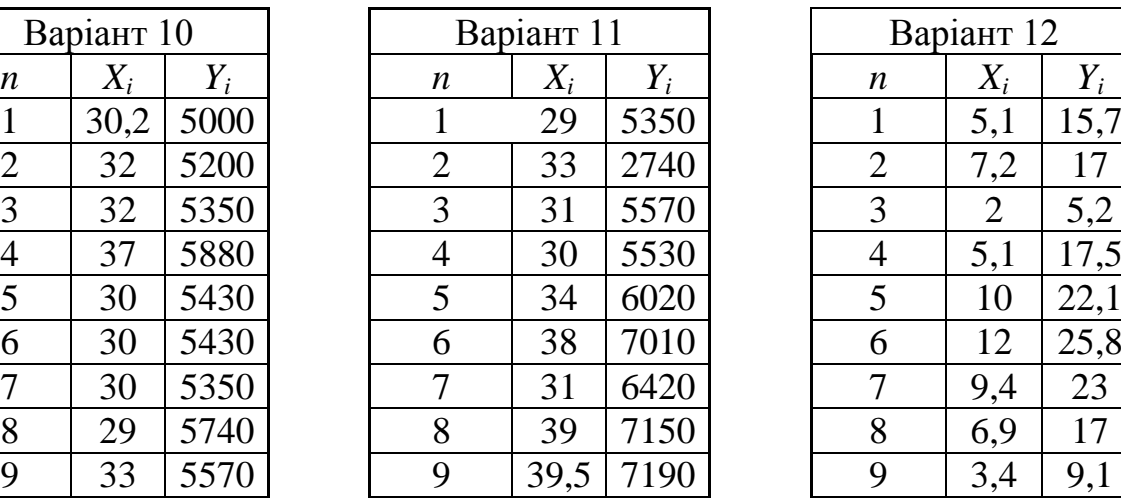

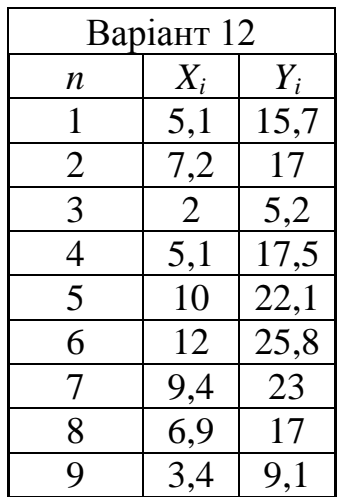

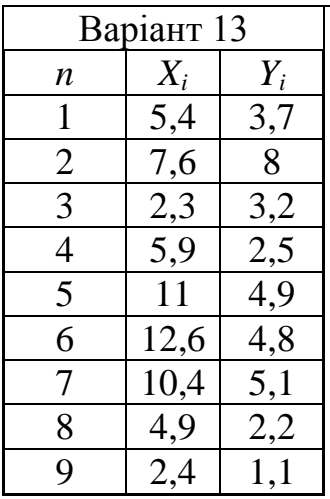

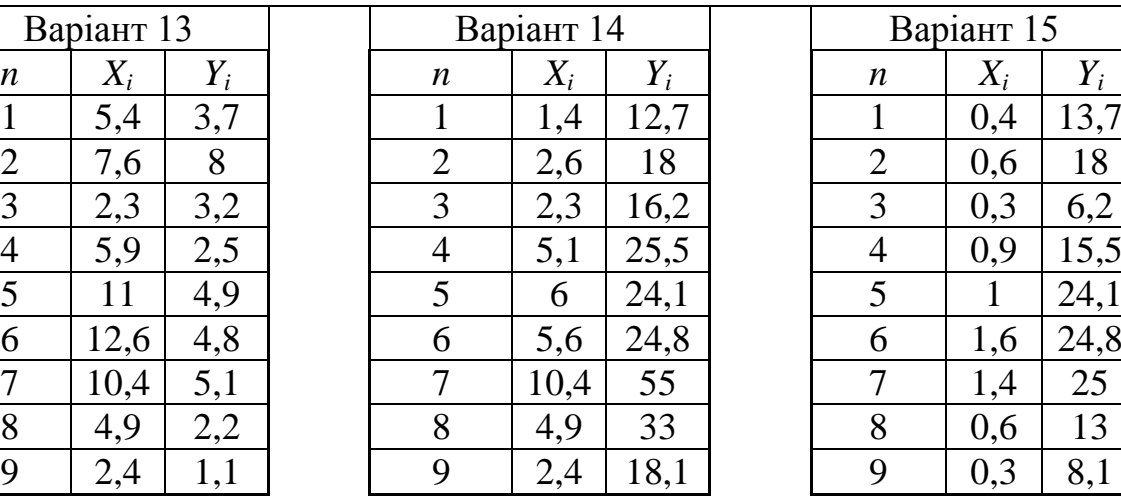

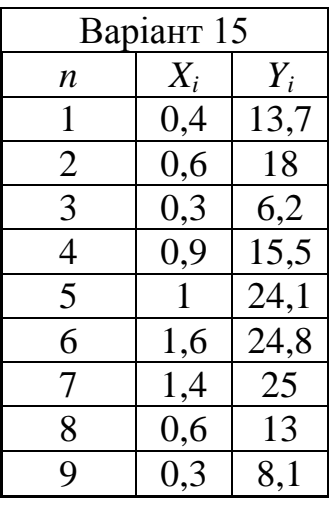

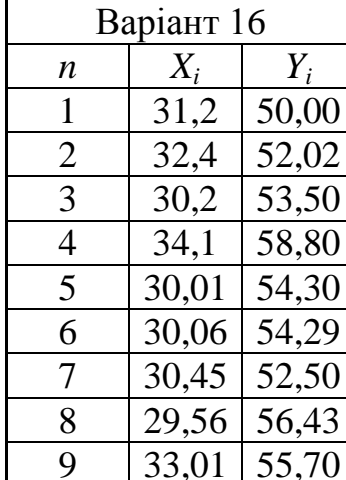

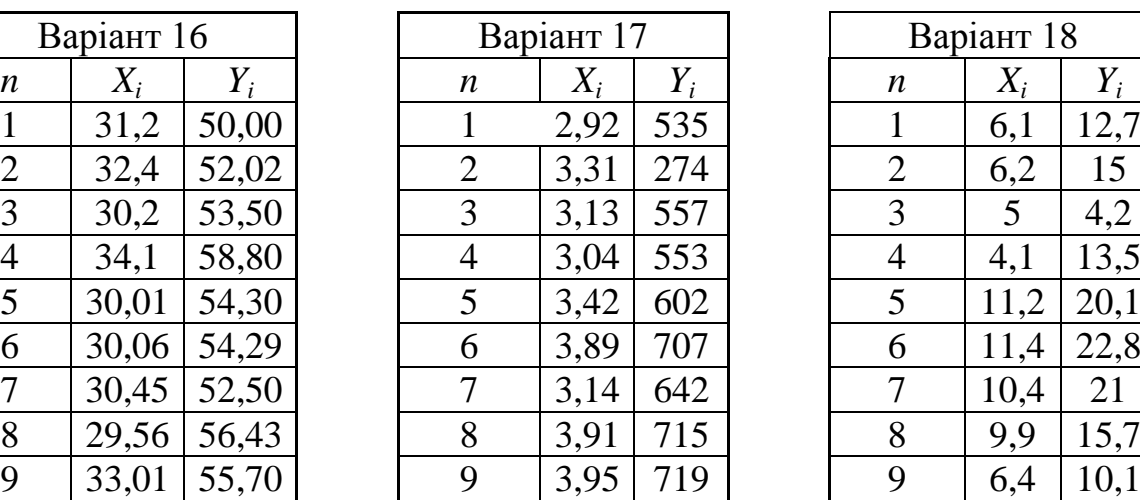

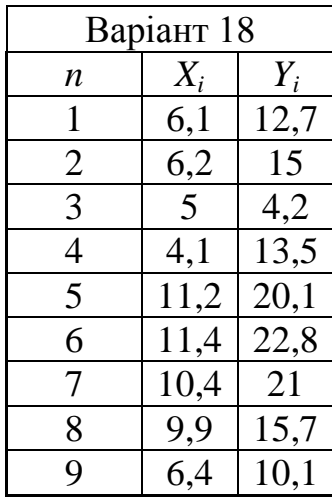

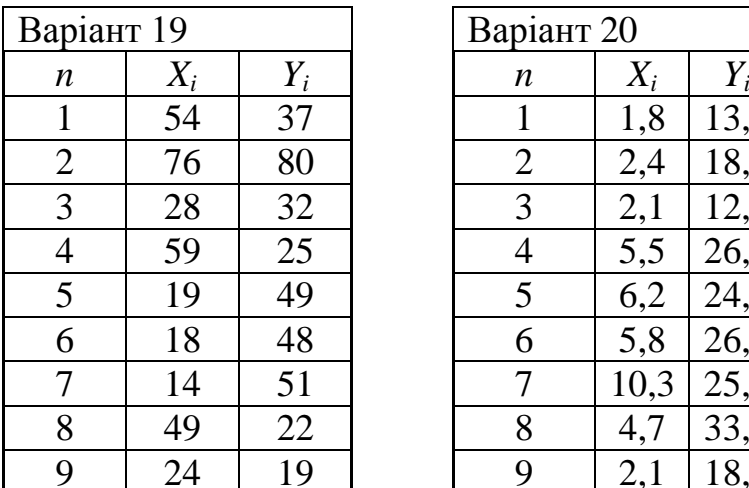

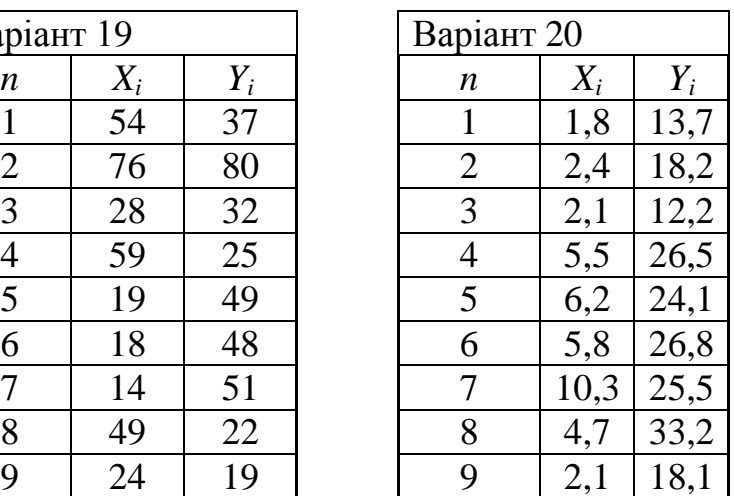

Додаток 2

Дані для математичної статистики

Додаток 2.1

Дані для перевірки за законом Пуассона

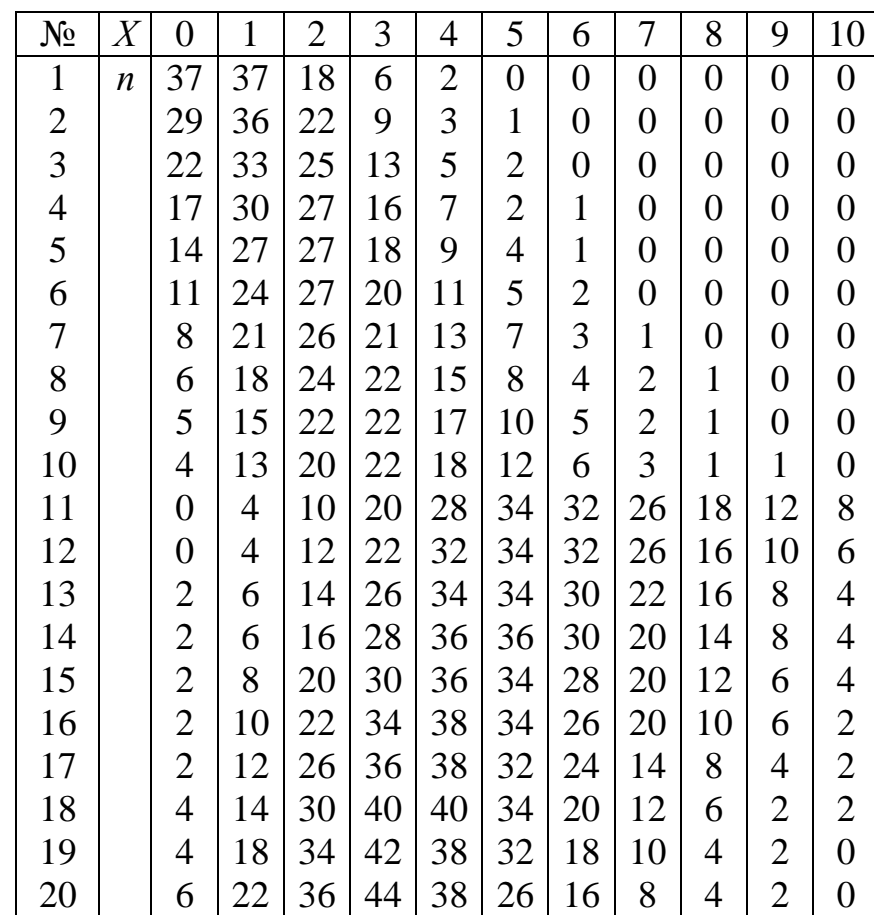

## Додаток 2.2 Дані для перевірки за нормальним законом

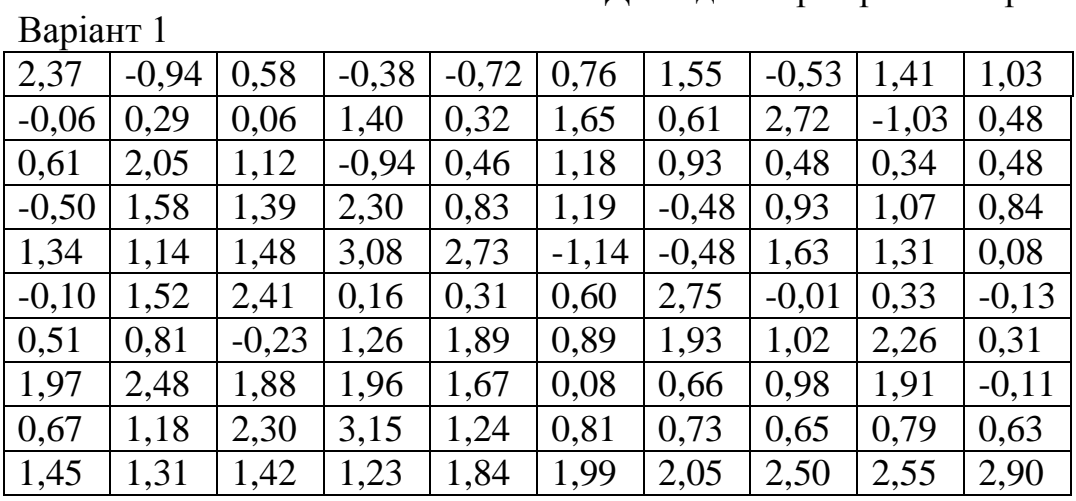

## Варіант 2

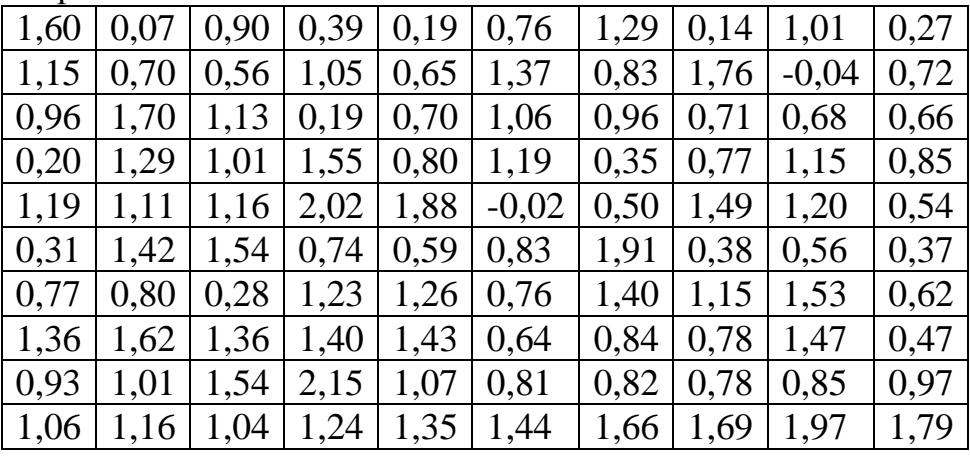

# Варіант 3

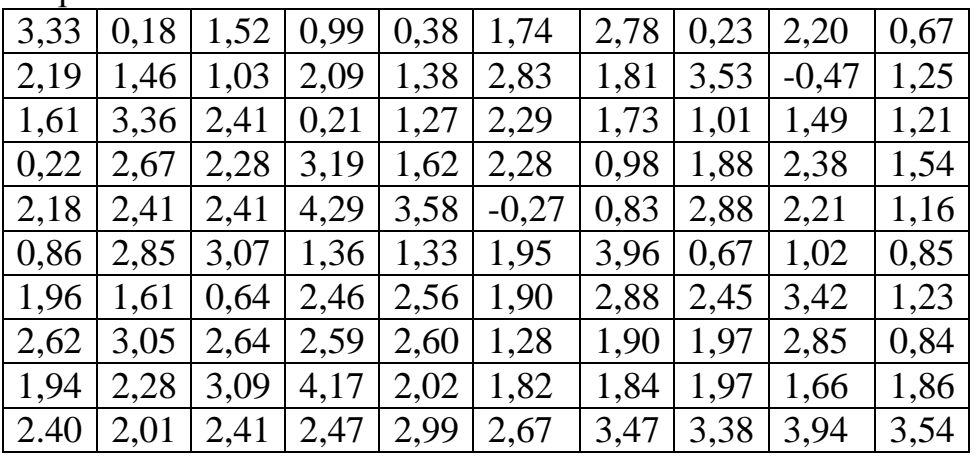

## Варіант 4

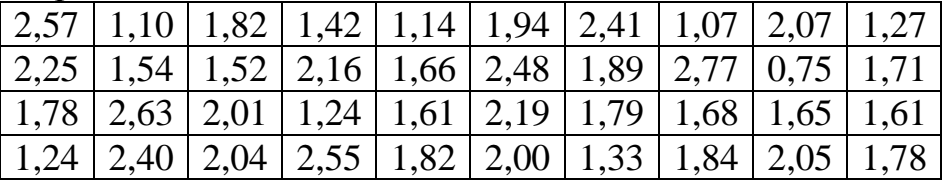
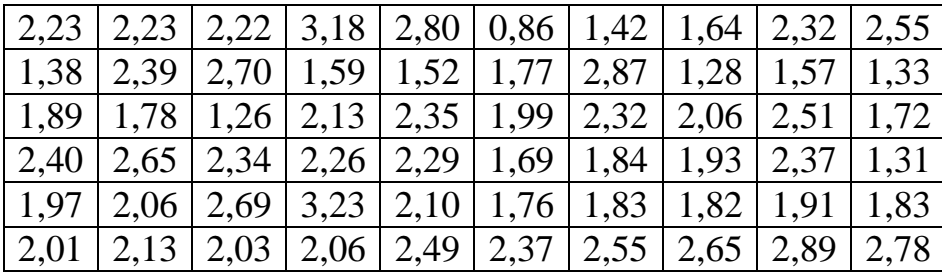

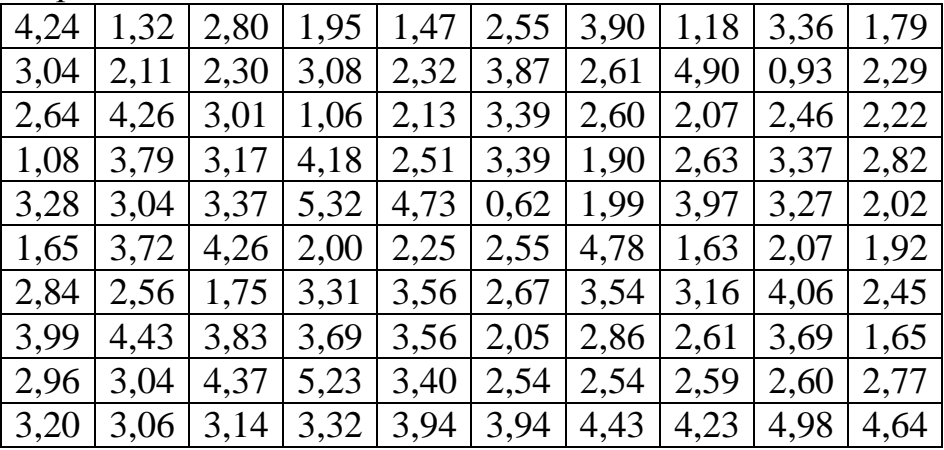

### Варіант 6

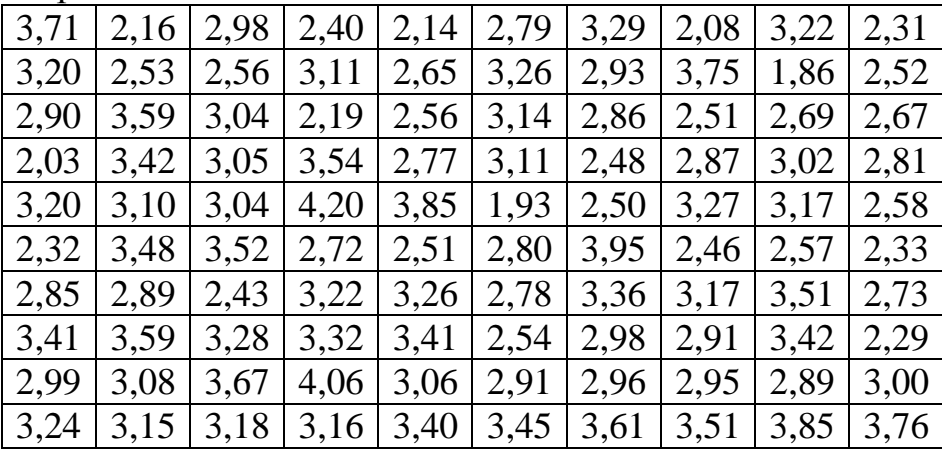

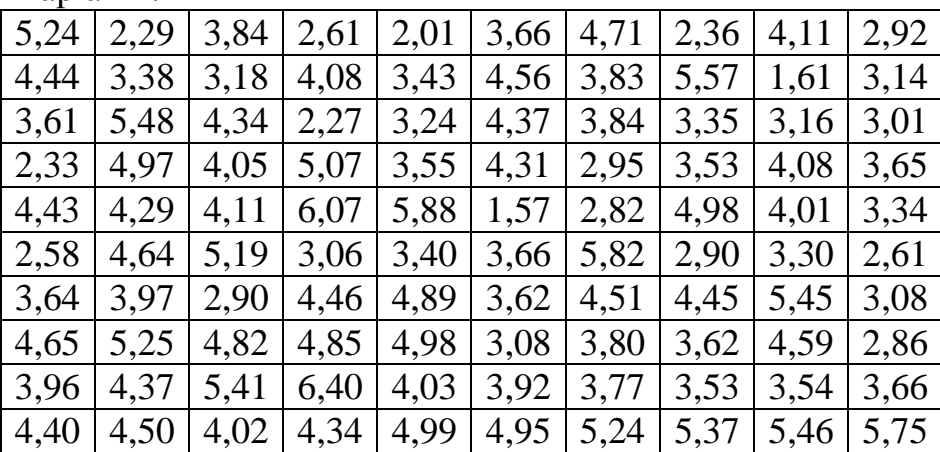

Варіант 8

| 4,52 | 3,18 | 3,86 | 3,33 | 3,24 | 3,82 | 4,31 | 3,22 | 4,22 | 3,38 |
|------|------|------|------|------|------|------|------|------|------|
| 4,17 | 3,71 | 3,51 | 4,09 | 3,71 | 4,33 | 3,82 | 4,93 | 2,93 | 3,71 |
| 3,81 | 4,62 | 4,24 | 3,05 | 3,53 | 4,16 | 3,86 | 3,65 | 3,57 | 3,63 |
| 3.01 | 4,40 | 4,10 | 4,54 | 3,95 | 4,03 | 3,48 | 3,77 | 3,86 | 4,04 |
| 4,25 | 4,05 | 4,08 | 5,15 | 4,89 | 2,90 | 3,28 | 4,28 | 4,20 | 3,61 |
| 3,45 | 4,42 | 4,55 | 3,63 | 3,64 | 3,78 | 4,86 | 3,37 | 3,64 | 3,40 |
| 3,91 | 3,78 | 3,36 | 4,06 | 4,42 | 3,93 | 4,47 | 4,19 | 4,50 | 3,59 |
| 4,48 | 4,64 | 4,46 | 4,41 | 4,36 | 3,55 | 3,99 | 3,78 | 4,26 | 3,45 |
| 3,86 | 4,24 | 4,72 | 5,11 | 4,07 | 3,78 | 3,99 | 3,84 | 3,82 | 3,99 |
| 4,24 | 4,22 | 4,17 | 4,23 | 4,33 | 4,34 | 4,61 | 4,60 | 4,81 | 4.94 |

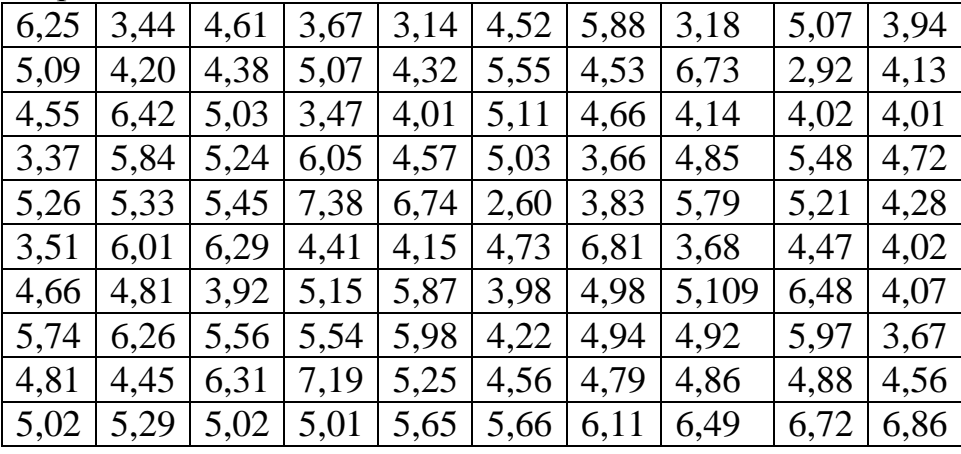

|        | $5,53 \mid 4,12 \mid 4,97$ |      |      | $4,41$   $4,16$   $4,93$   $5,31$ |                      |                                  |      | 4,18 5,06       | 4,29 |
|--------|----------------------------|------|------|-----------------------------------|----------------------|----------------------------------|------|-----------------|------|
| 5,23   | $4,45$   4,54              |      | 5,24 |                                   | $4,65$   5,31   4,77 |                                  |      | $5,92$   3,88   | 4,61 |
|        | $4,83$   5,74   5,13       |      | 4,17 |                                   | $4,45$   5,14        | 4,77                             | 4,68 | 4,66            | 4,55 |
|        | $4,15$   5,42   5,19       |      | 5,65 |                                   | $4,83$   5,05   4,48 |                                  |      | $4,95$   5.24   | 4,84 |
|        | $5,15$   $5,16$            | 5,12 | 6,07 |                                   | $5,99$   3,85   4,43 |                                  |      | $5,42$   $5,03$ | 4,56 |
|        | $4,38$   5,35              | 5,61 | 4,60 | 4,64                              | $4,80$ 5.98          |                                  | 4,27 | 4,63            | 4,30 |
|        | 4,88   4,78                | 4,29 | 5,14 | 5,35                              |                      | $4,85$   5,28   5,03   5,72      |      |                 | 4,69 |
| $5,35$ | 5,51                       | 5,38 | 5,34 | $5,27$                            | 4,61                 | 4,96                             |      | $4,79$   5,42   | 4,50 |
| 4,85   | 5,02                       | 5,70 | 6,22 | 5,24                              | 4,80                 | 4,76                             | 4,96 | 4,84            | 4,97 |
|        | $5,20$   $5,01$            | 5,45 | 5,03 |                                   |                      | 5,49   5,36   5,57   5,56   5,94 |      |                 | 5,86 |

Варіант 11

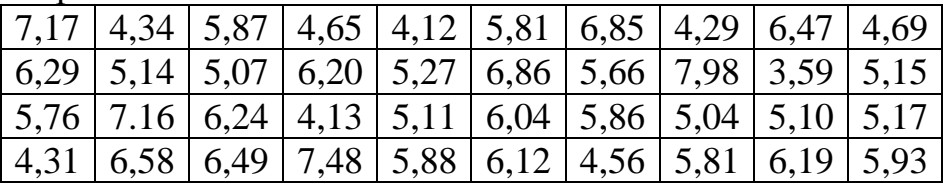

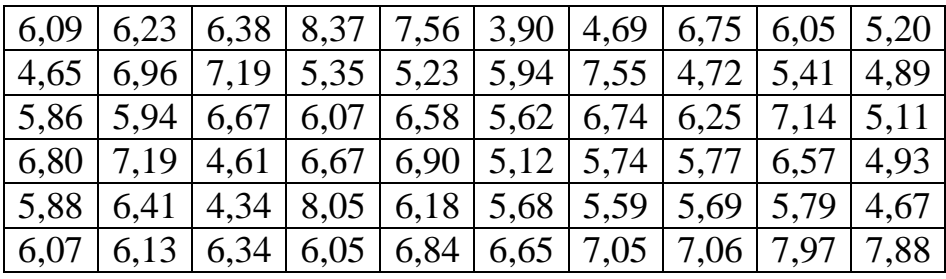

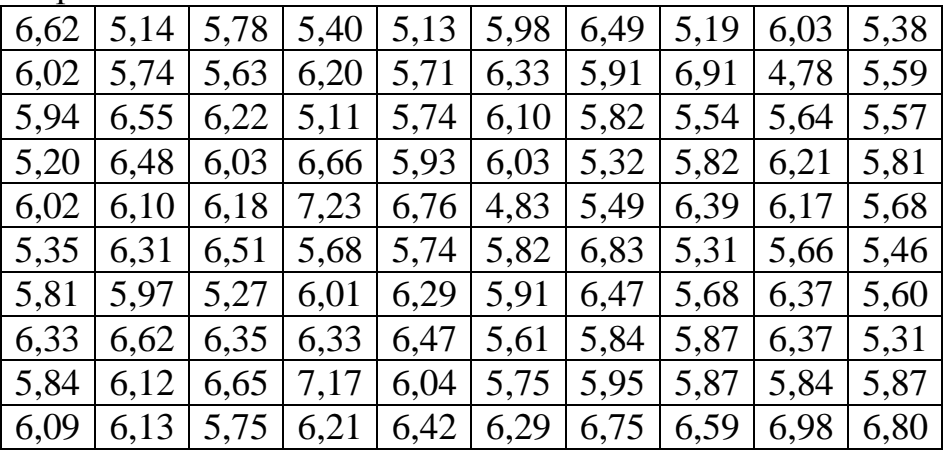

### Варіант 13

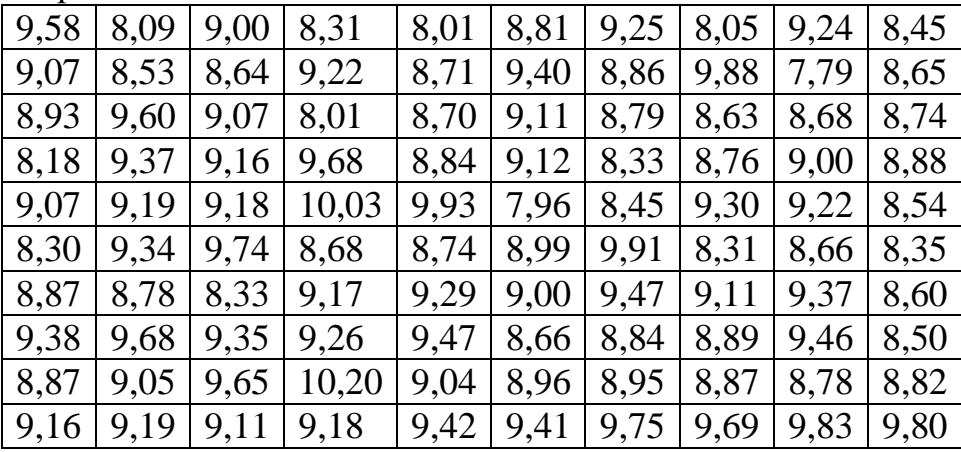

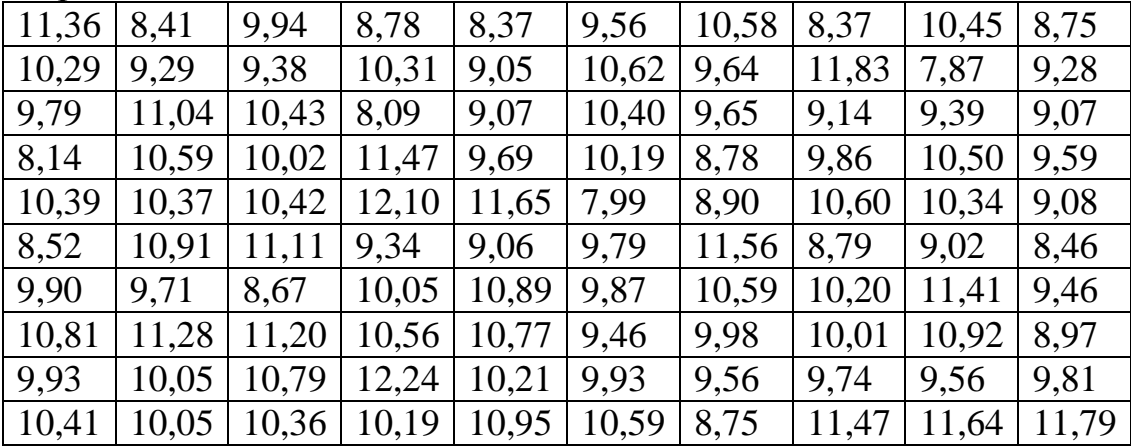

Варіант 15

| 14,24 | 12.29 | 13,84 | 12,61 | 12,01 | 13,66 | 14,71 | 12,36 | 14,11 | 12,92 |
|-------|-------|-------|-------|-------|-------|-------|-------|-------|-------|
| 13,44 | 11,38 | 13,18 | 14,08 | 13,43 | 14,56 | 13,83 | 15,57 | 11,61 | 13,14 |
| 12,61 | 12.48 | 14,34 | 12,27 | 13,24 | 14,37 | 13,84 | 13,35 | 13,16 | 13,01 |
| 11,33 | 14,97 | 14,05 | 15,07 | 13,55 | 14,31 | 12,95 | 13,53 | 14,08 | 13,65 |
| 13,43 | 13,29 | 14,11 | 16,07 | 15,88 | 11,57 | 12,82 | 14,98 | 14,01 | 13,34 |
| 11.58 | 13.64 | 15,19 | 13,06 | 13,40 | 13,66 | 15,82 | 12.90 | 13,30 | 12.61 |
| 12,64 | 12,97 | 12,90 | 14,46 | 14,89 | 13,62 | 14,51 | 14,45 | 15,45 | 13,08 |
| 13.65 | 14,25 | 14,82 | 14,85 | 14,98 | 13,08 | 13,80 | 13,62 | 14,59 | 12,86 |
| 12.96 | 13,37 | 15,41 | 16,40 | 14,03 | 13,92 | 13,77 | 13,53 | 13,54 | 13.66 |
| 13.40 | 13,50 | 14,02 | 14,34 | 14,99 | 14.95 | 15,24 | 15,37 | 15,46 | 15,75 |

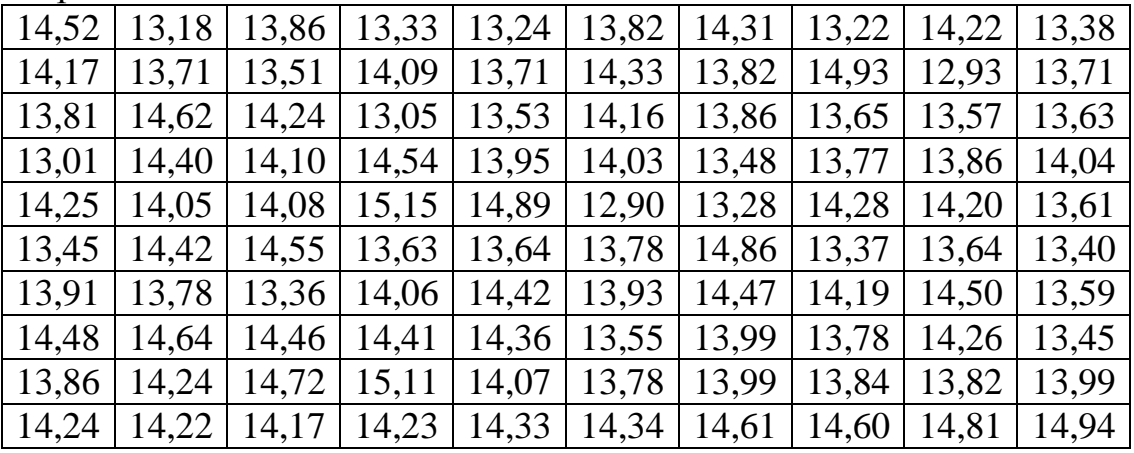

Варіант 17

| 16,25 | 13,44 | 14,61                       | 13,67             |                 | $13,14$   $14,52$ | 15,88           | 13,18 | 15,07 | 13,94 |
|-------|-------|-----------------------------|-------------------|-----------------|-------------------|-----------------|-------|-------|-------|
| 15,09 | 14,20 | 14,38                       | 15,07             | 14,32           | 15,55             | 14,53           | 16,73 | 12,92 | 14,13 |
| 14,55 | 16,42 | 15,03                       | 13,47             | $14,01$   15,11 |                   | $14,66$   14,14 |       | 14,02 | 14,01 |
| 13,37 |       | $15,84$   $15,24$   $16,05$ |                   | $14,57$   15,03 |                   | 13,66           | 14,85 | 15,48 | 14,72 |
| 15,26 |       | $15,33$   $15,45$   $17,38$ |                   | 16,74           | 12,60             | 13,83           | 15,79 | 15,21 | 14,28 |
| 13.51 |       | $16,01$   $16,29$   $14,41$ |                   |                 | $14,15$   14,73   | 16,81           | 13,68 | 14,47 | 14,02 |
| 14,66 |       | $14,81$   13,92   15,15     |                   |                 | 15,87   13,98     | 14,98           | 15,19 | 16,48 | 14,07 |
| 15,74 |       | $16,26$   15,56   15,54     |                   |                 | $15,98$   14,22   | 14,94           | 14,92 | 15,97 | 13,67 |
| 14,81 | 14,45 |                             | $16,31$   17,19   |                 | $15,25$   14,56   | 14,79           | 14.86 | 14,88 | 14,56 |
| 15.02 | 15,29 |                             | $15,02$   $15,01$ |                 | $15,65$   15,66   | 16,11           | 16,49 | 16,72 | 16.86 |

Варіант 18

| 3,33 | 1,14 | 1,62 | 0,90 | 0,86 | 1,74    | 2,78 | 0,23 | 2,20    | 0,67 |
|------|------|------|------|------|---------|------|------|---------|------|
| 2,19 | 1,46 | 1,08 | 2,09 | 1,38 | 2,83    | 1,81 | 3,53 | $-0,47$ | 1,25 |
| 1,61 | 3,36 | 2,71 | 0,81 | 1,27 | 2,29    | 1,73 | 1,02 | 1,49    | 1,21 |
| 0,22 | 2,67 | 2,28 | 3,19 | 1,63 | 2,26    | 0,98 | 1,88 | 2,38    | 1,54 |
| 2,18 | 2,41 | 2,41 | 4,29 | 3,59 | $-0,27$ | 0,83 | 2,87 | 2,21    | 1,16 |
| 0,86 | 2,85 | 3,07 | 1,36 | 1,33 | 1,95    | 3,96 | 0,67 | 1,02    | 0,85 |
| 1,96 | 1,61 | 0,64 | 2,47 | 2,56 | 1,90    | 2,87 | 2,45 | 3,42    | 1,23 |
| 2,62 | 3,06 | 2,64 | 2,59 | 2,60 | 1,84    | 1,90 | 1,97 | 2,85    | 0,84 |
| 1,94 | 2,85 | 3,09 | 4,17 | 2,02 | 2,97    | 1,84 | 1,96 | 1,66    | 1,86 |
| 2,40 | 2,01 | 2,75 | 2,47 | 2,42 | 2.67    | 3,48 | 3,38 | 3,94    | 3,54 |

Варіант 19

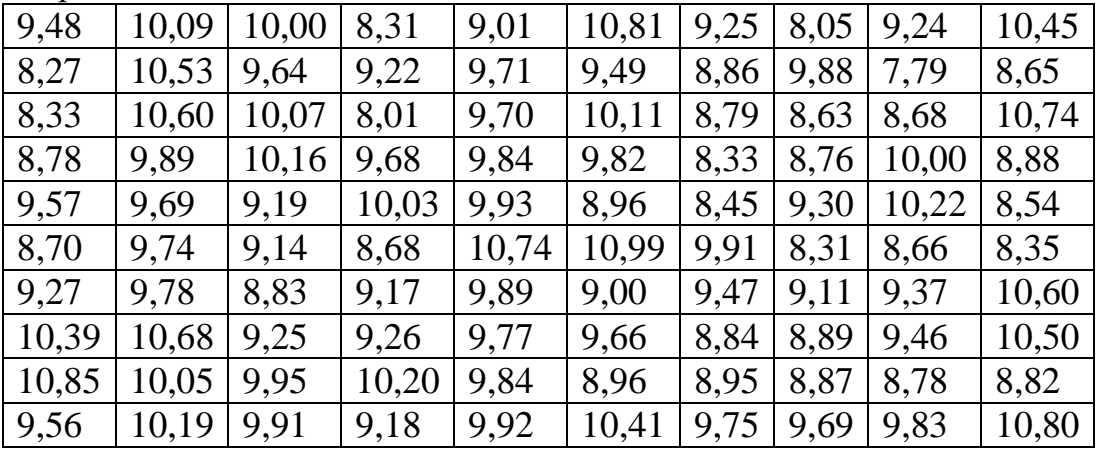

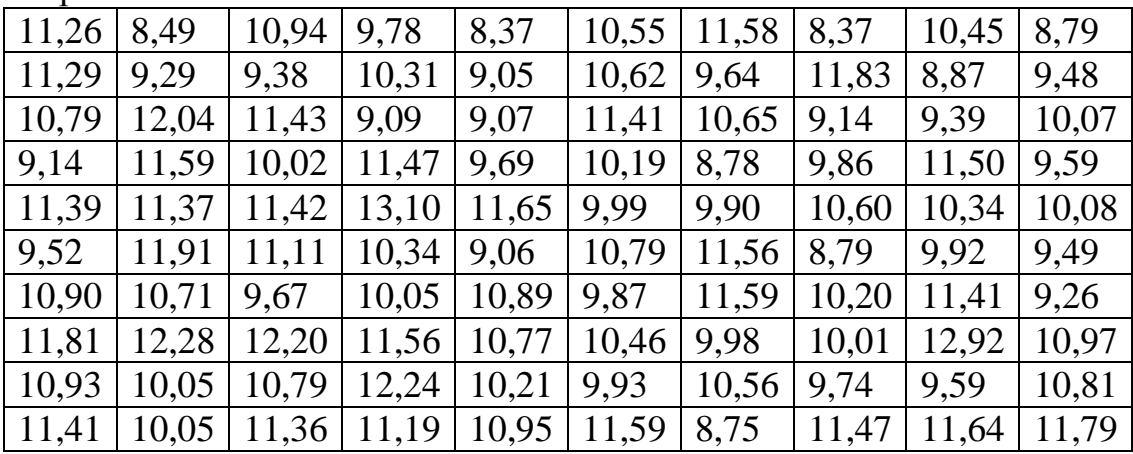

### Додаток 3

### Дані експериментальних вимірювань

Дані вимірювань при стабільній подачі фарби та зволожувального розчину

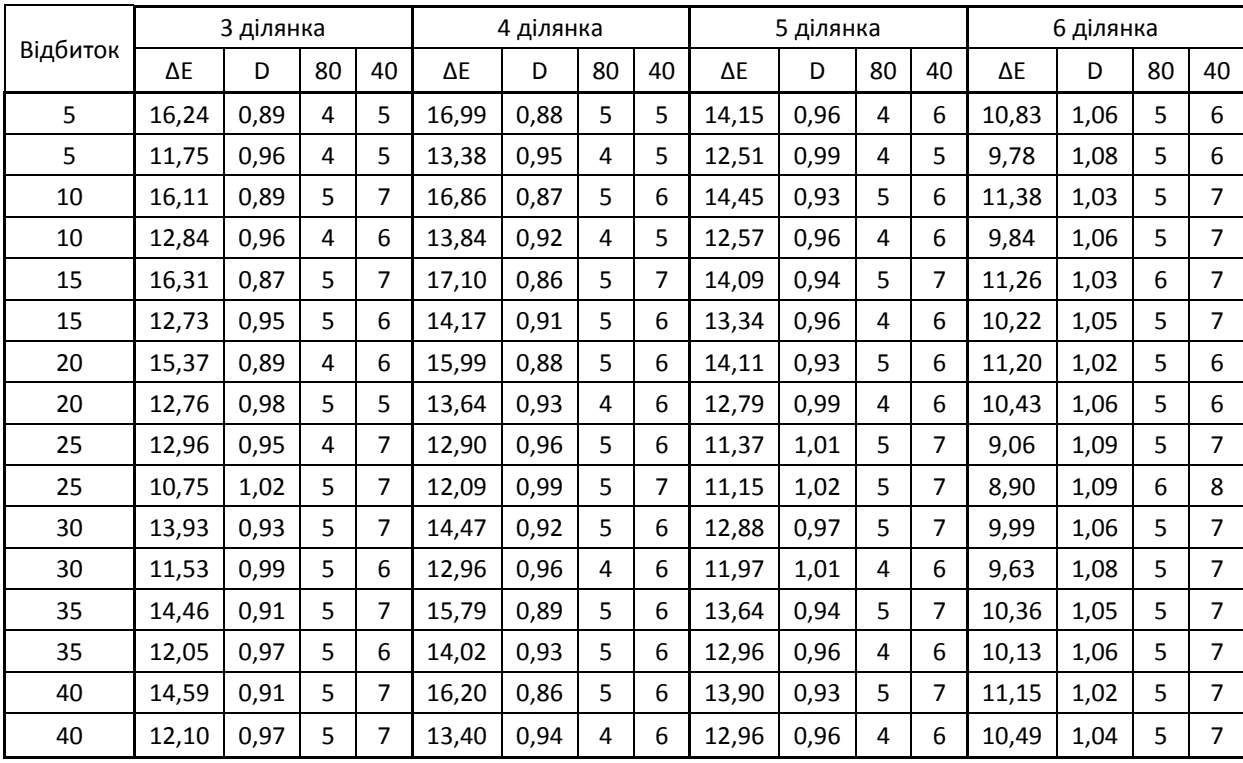

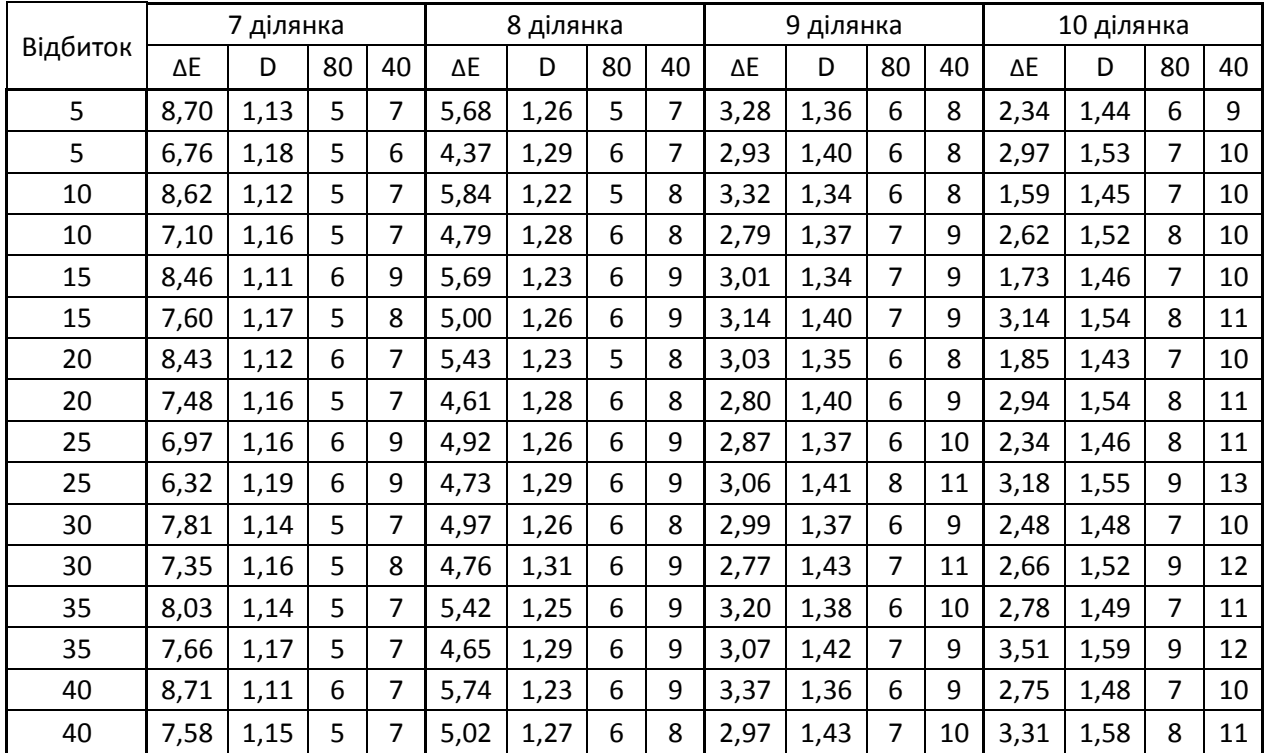

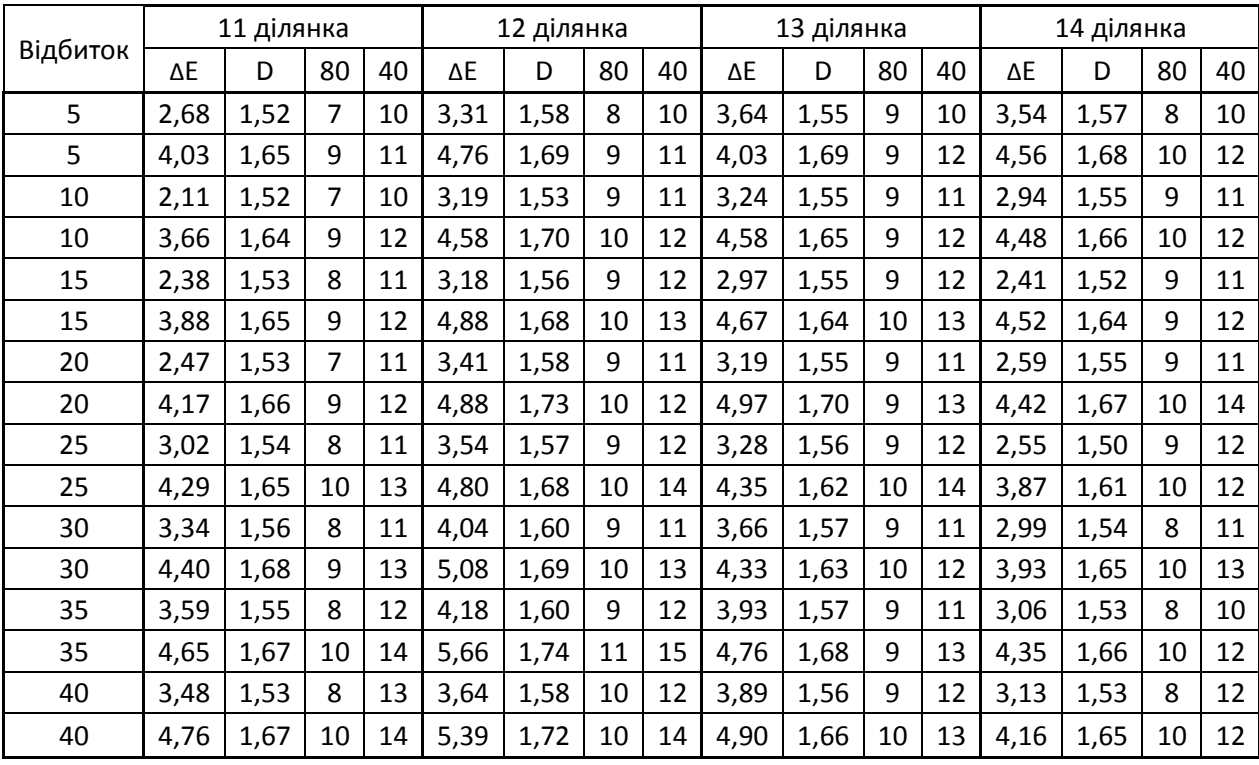

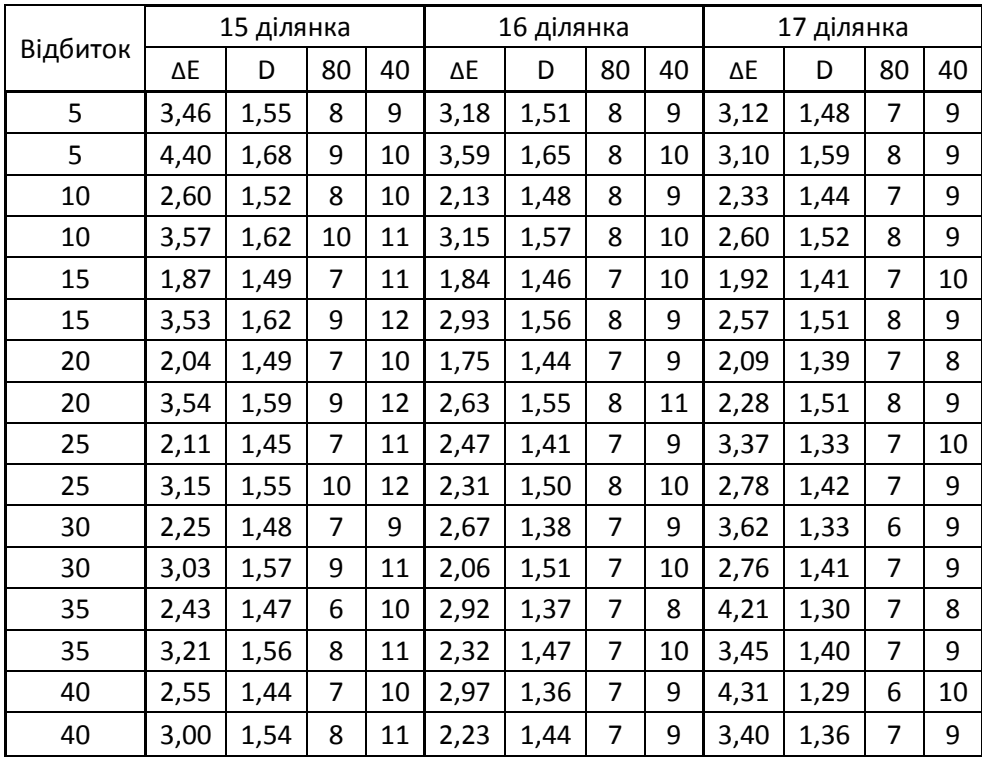

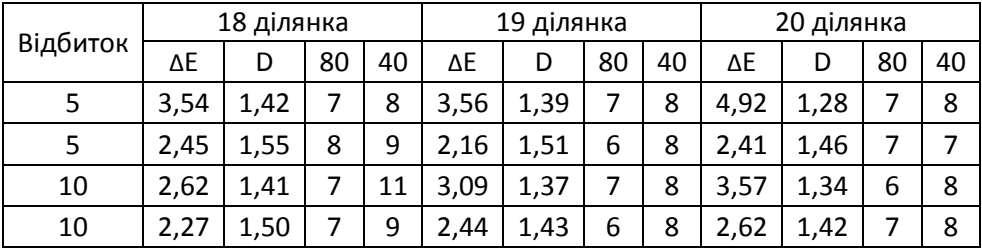

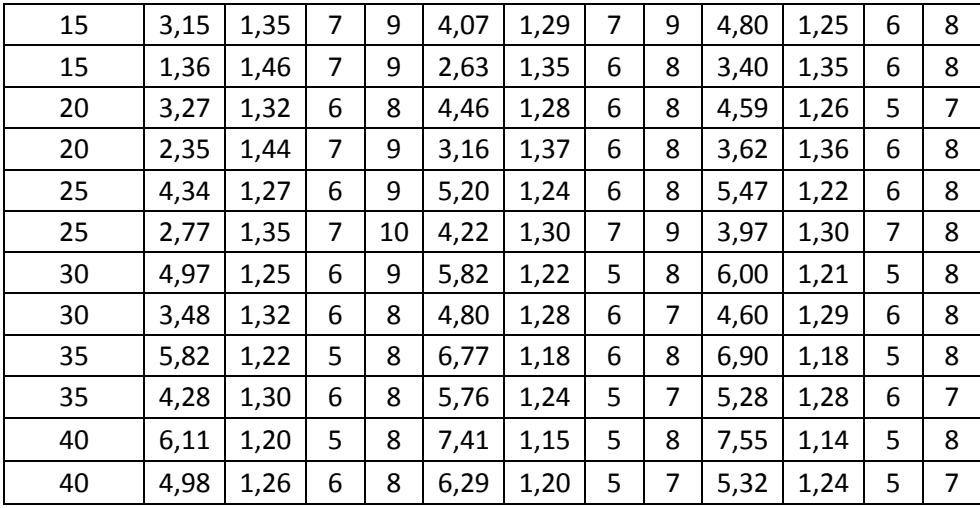

#### Дані вимірювань при коригуванні подачі фарби автоматизованою системою контролю параметрів відбитка

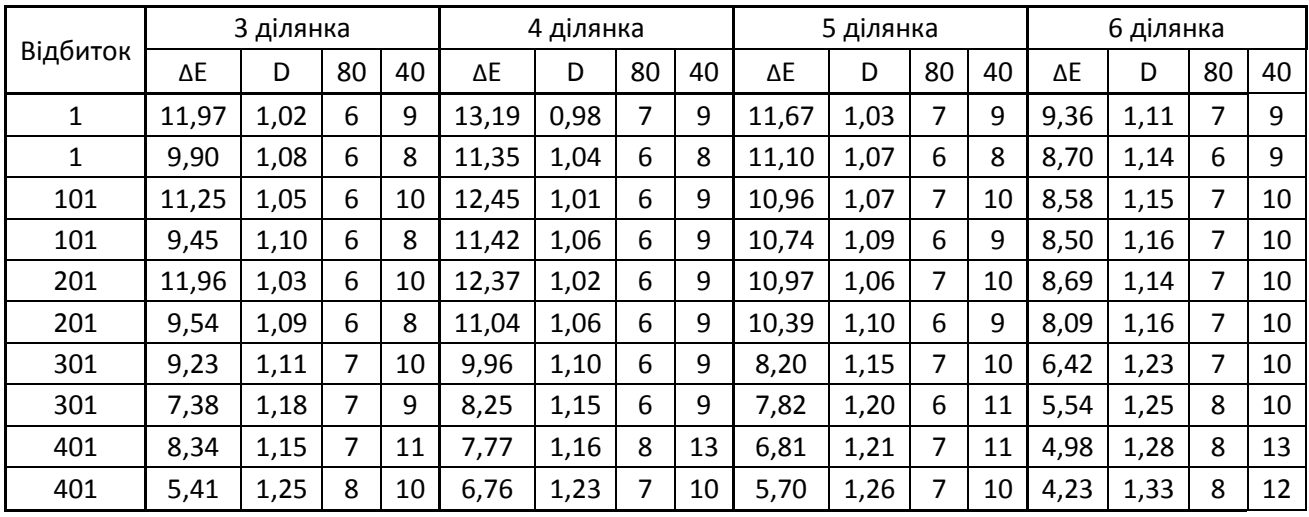

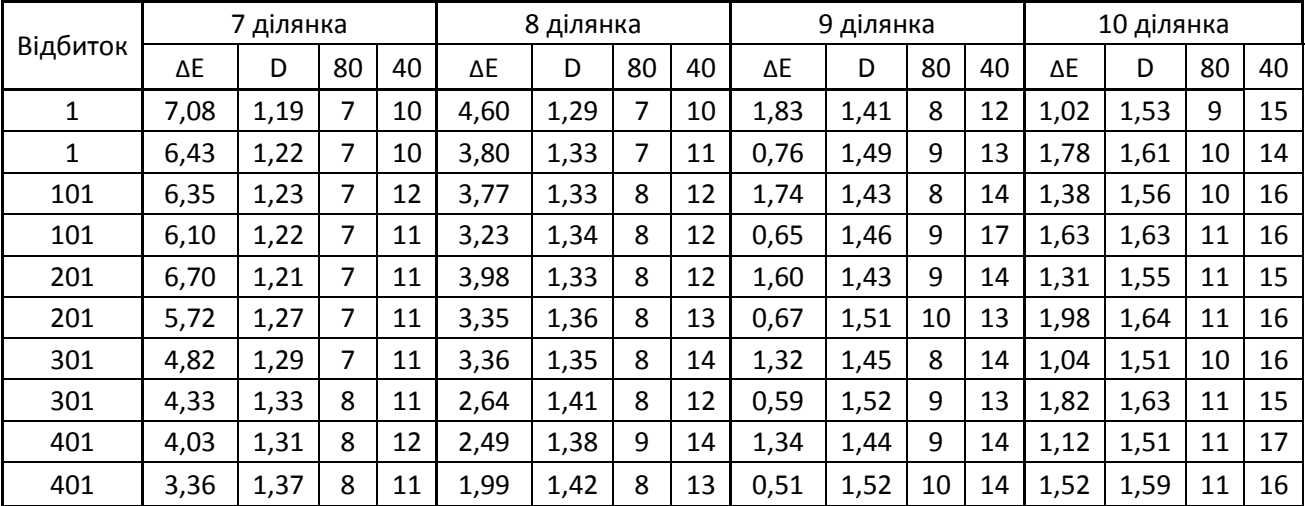

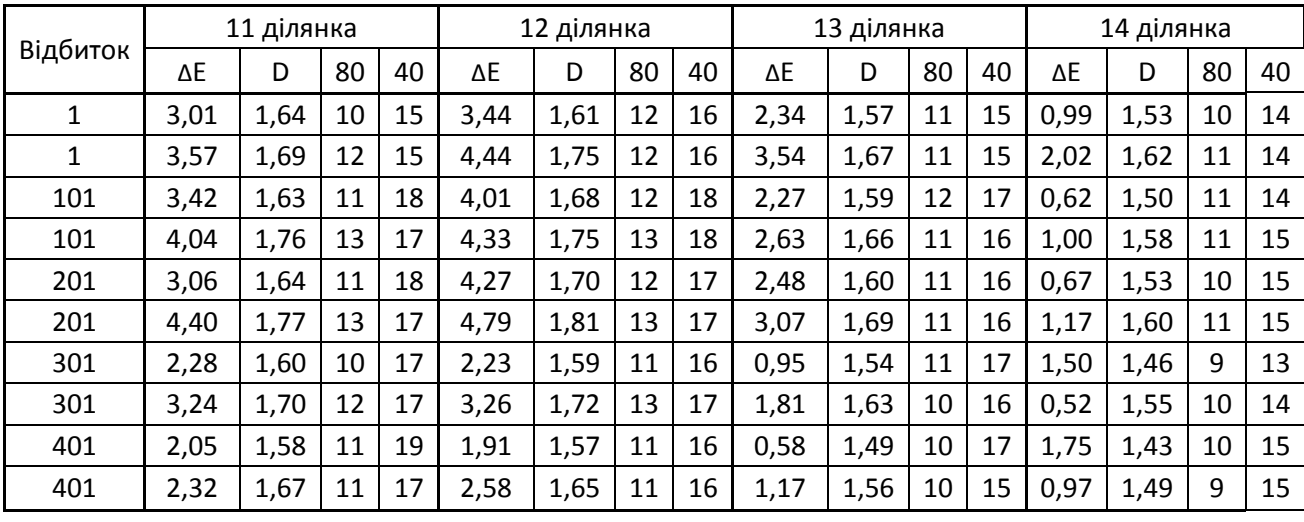

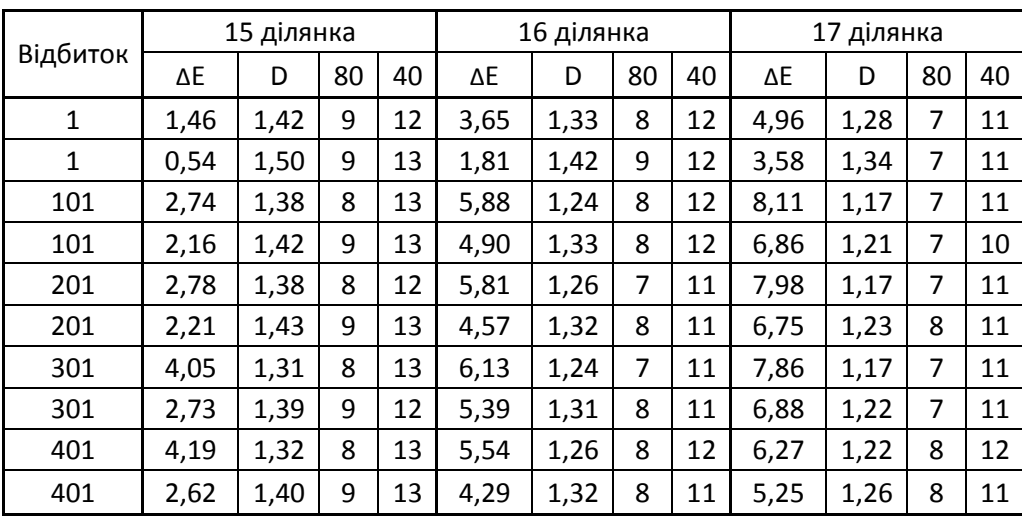

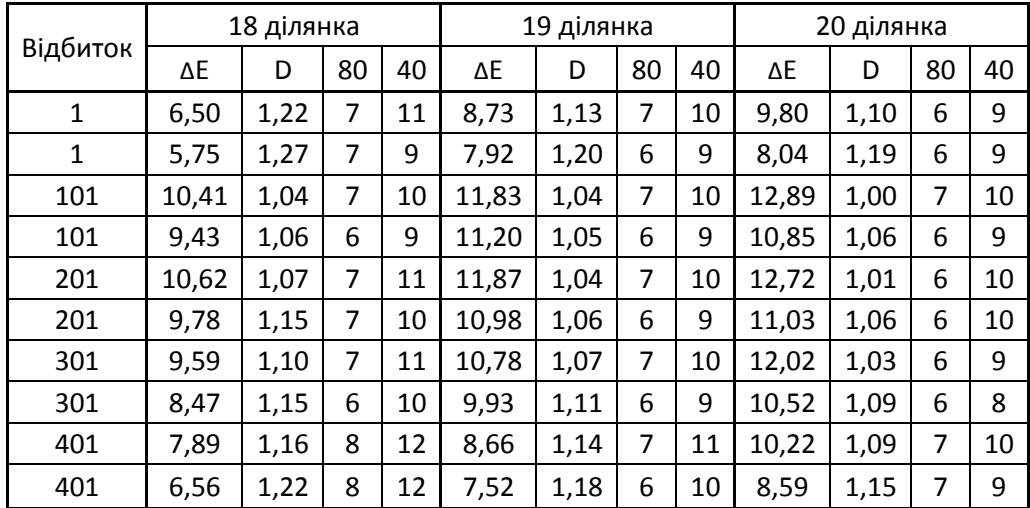

# Додаток 4

Таблиці значень основних функцій та розподілів *Таблиця 1*

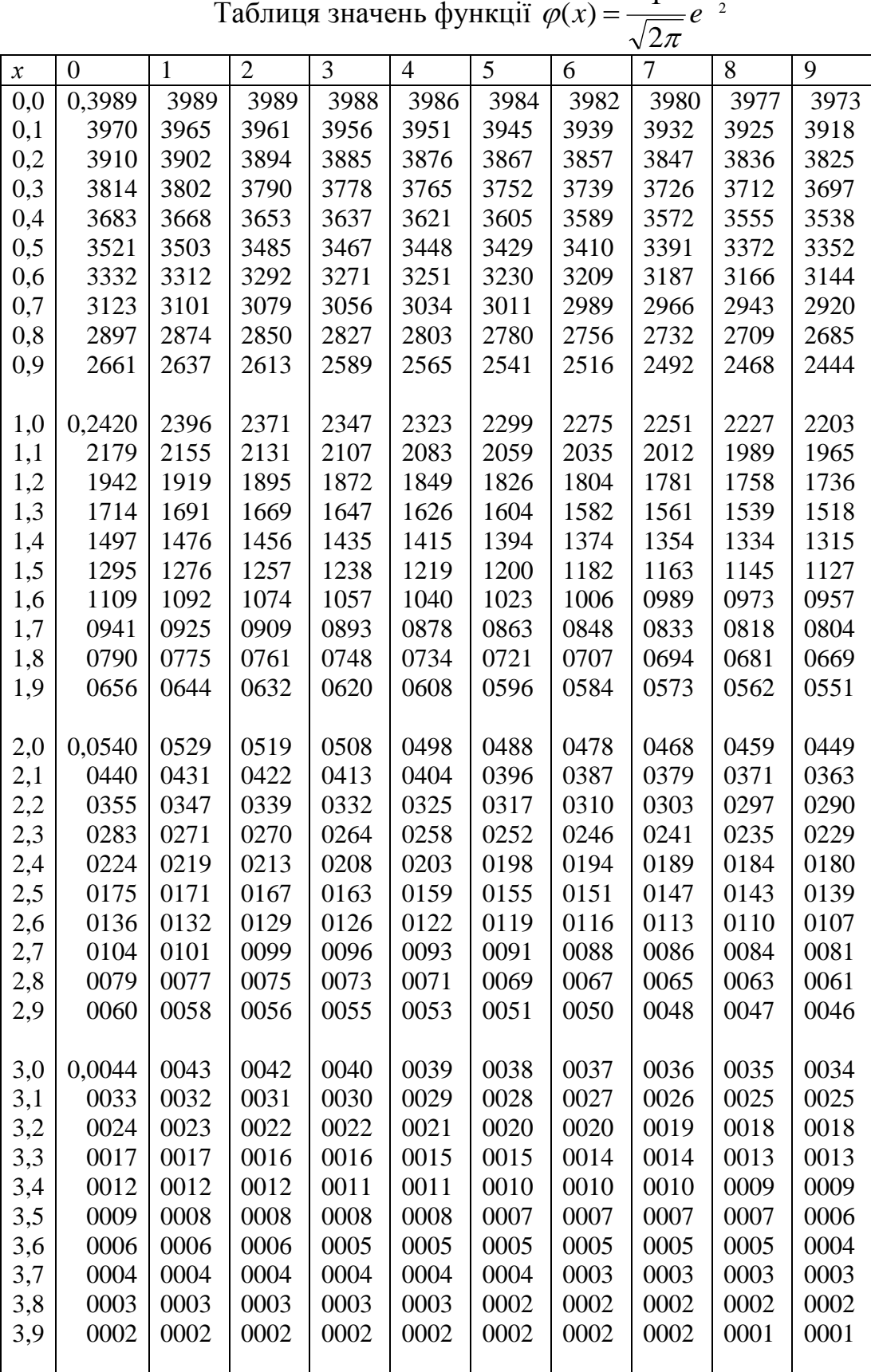

Таблиця значень функції 1  $\frac{x^2}{2}$  $\left( x\right)$  $f(x) = \frac{1}{\sqrt{2}} e^{-x}$  $=$ 

*Таблиця 2*

Таблиця значень функциї Лапласа 
$$
\Phi(x) = \frac{1}{\sqrt{2\pi}} \int_{0}^{x} e^{-\frac{t^2}{2}dt}
$$

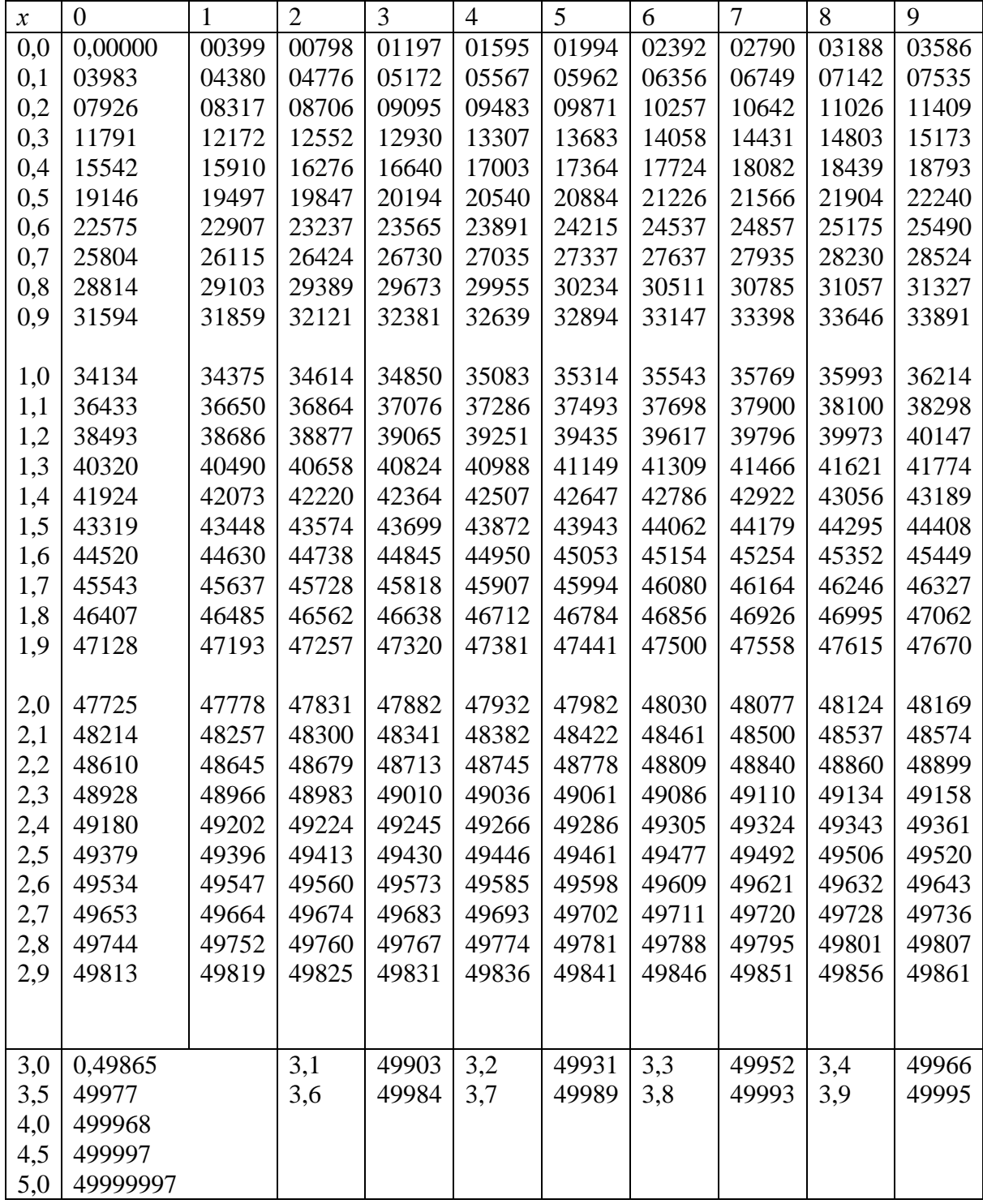

| Кількість ступенів       |          |          |          |          |          |          |                  |          |          |
|--------------------------|----------|----------|----------|----------|----------|----------|------------------|----------|----------|
| вільності $\overline{k}$ | $\alpha$ | $\alpha$ | $\alpha$ | $\alpha$ | $\alpha$ | $\alpha$ | $\alpha$<br>0,05 | $\alpha$ | $\alpha$ |
|                          | 0,95     | 0,90     | 0,50     | 0,30     | 0,20     | 0,10     |                  | 0,025    | 0,01     |
| $\mathbf{1}$             | 0,004    | 0,016    | 0,455    | 1,074    | 1,642    | 2,71     | 3,84             | 5,0      | 6,6      |
| $\boldsymbol{2}$         | 0,103    | 0,211    | 1,386    | 2,41     | 3,22     | 4,60     | 5,99             | 7,4      | 9,2      |
| $\overline{3}$           | 0,352    | 0,584    | 2,37     | 3,67     | 4,64     | 6,25     | 7,82             | 9,4      | 11,3     |
| $\overline{4}$           | 0,711    | 1,064    | 3,36     | 4,88     | 5,99     | 7,78     | 9,49             | 11,1     | 13,3     |
| 5                        | 1,145    | 1,61     | 4,35     | 6,06     | 7,29     | 9,24     | 11,07            | 12,8     | 15,1     |
| 6                        | 1,635    | 2,20     | 5,35     | 7,23     | 8,56     | 10,64    | 12,59            | 14,4     | 16,8     |
| $\overline{7}$           | 2,17     | 2,83     | 6,35     | 8,38     | 9,80     | 12,02    | 14,07            | 16,0     | 18,5     |
| $8\,$                    | 2,73     | 3,49     | 7,34     | 9,52     | 11,03    | 13,36    | 15,51            | 17,5     | 20,1     |
| 9                        | 3,32     | 4,17     | 8,34     | 10,66    | 12,24    | 14,68    | 16,92            | 19,0     | 21,7     |
| 10                       | 3,94     | 4,86     | 9,34     | 11,78    | 13,44    | 15,99    | 18,31            | 20,5     | 23,2     |
| 11                       | 4,58     | 5,58     | 10,34    | 12,90    | 14,63    | 17,28    | 19,68            | 21,9     | 24,7     |
| 12                       | 5,23     | 6,30     | 11,34    | 14,01    | 15,84    | 18,55    | 21,0             | 23,3     | 26,2     |
| 13                       | 5,89     | 7,04     | 12,34    | 15,12    | 16,98    | 19,81    | 22,4             | 24,7     | 27,7     |
| 14                       | 6,57     | 7,79     | 13,34    | 16,22    | 18,15    | 21,1     | 23,7             | 26,1     | 29,1     |
| 15                       | 7,26     | 8,55     | 14,34    | 17,32    | 19,31    | 22,3     | 25,0             | 27,5     | 30,6     |
| 16                       | 7,96     | 9,31     | 15,34    | 18,42    | 20,5     | 23,5     | 26,3             | 28,8     | 32,0     |
| 17                       | 8,67     | 10,08    | 16,34    | 19,51    | 21,6     | 24,8     | 27,6             | 30,2     | 33,4     |
| 18                       | 9,39     | 10,86    | 17,34    | 20,6     | 22,8     | 26,0     | 28,9             | 31,5     | 34,8     |
| 19                       | 10,11    | 11,65    | 18,34    | 21,7     | 23,9     | 27,2     | 30,1             | 32,9     | 36,2     |
| 20                       | 10,85    | 12,44    | 19,34    | 22,8     | 25,0     | 28,4     | 31,4             | 34,2     | 37,6     |
| 21                       | 11,59    | 13,24    | 20,3     | 23,9     | 26,2     | 29,6     | 32,7             | 35,5     | 38,9     |
| 22                       | 12,34    | 14,04    | 21,3     | 24,9     | 27,3     | 30,8     | 33,9             | 36,8     | 40,3     |
| 23                       | 13,09    | 14,85    | 22,3     | 26,0     | 28,4     | 32,0     | 35,2             | 38,1     | 41,6     |
| 24                       | 13,85    | 15,66    | 23,3     | 27,0     | 29,6     | 33,2     | 36,4             | 39,4     | 43,0     |
| 25                       | 14,61    | 16,47    | 24,3     | 28,2     | 30,7     | 34,4     | 37,7             | 40,6     | 44,3     |
| 26                       | 15,38    | 17,29    | 25,3     | 29,2     | 31,8     | 35,6     | 38,9             | 41,9     | 45,6     |
| 27                       | 16,15    | 18,11    | 26,3     | 30,3     | 32,9     | 36,7     | 40,1             | 43,2     | 47,0     |
| 28                       | 16,93    | 18,94    | 27,3     | 31,4     | 34,0     | 37,9     | 41,3             | 44,5     | 48,3     |
| 29                       | 17,71    | 19,77    | 28,3     | 32,5     | 35,1     | 39,1     | 42,6             | 45,7     | 49,6     |
| 30                       | 18,49    | 20,60    | 29,3     | 33,5     | 36,2     | 40,3     | 43,8             | 47,0     | 50,9     |

Таблиця значень  $\chi^2$  в залежності від  $k$  і рівня значущості  $\alpha$ 

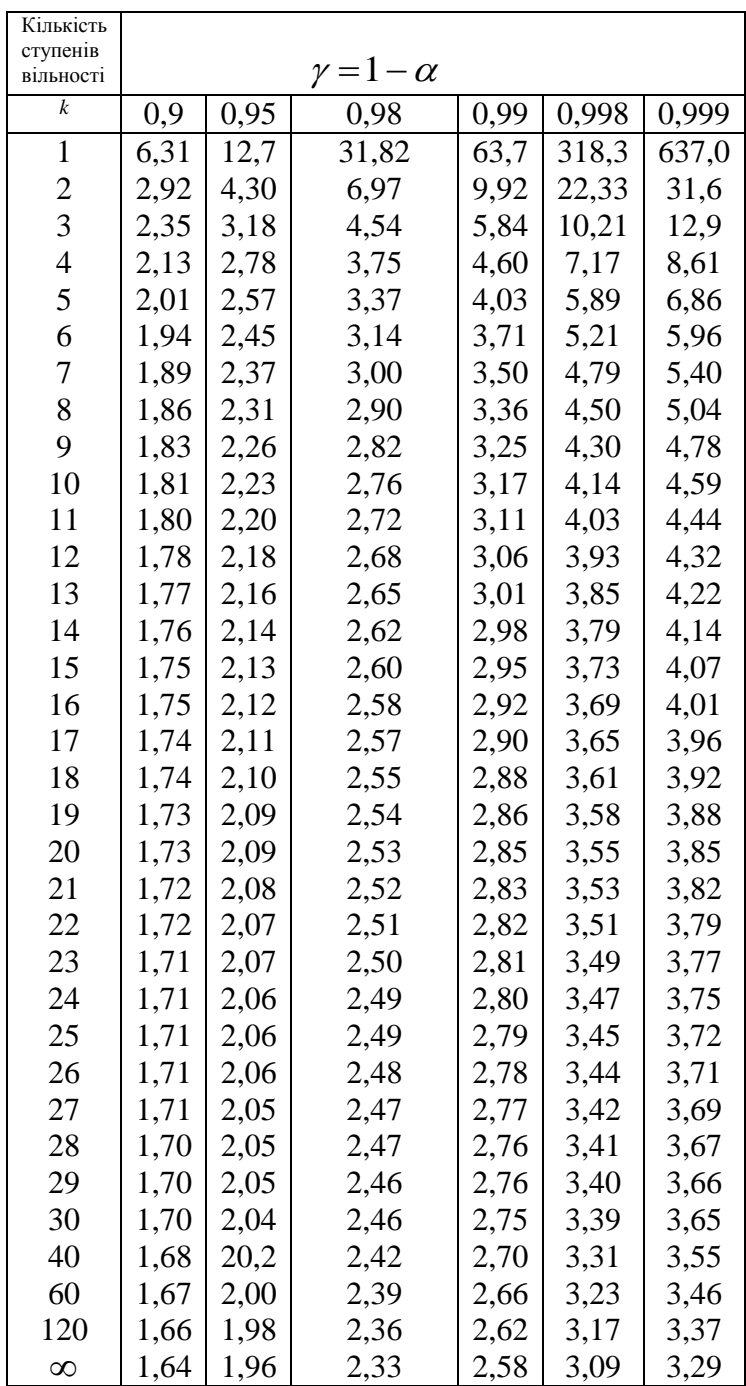

### Таблиця значень  $t_{\gamma} = t(k, \gamma)$  (розподіл Стьюдента)

# Критичні точки розподілу *F* Фішера-Снедекора

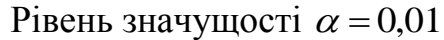

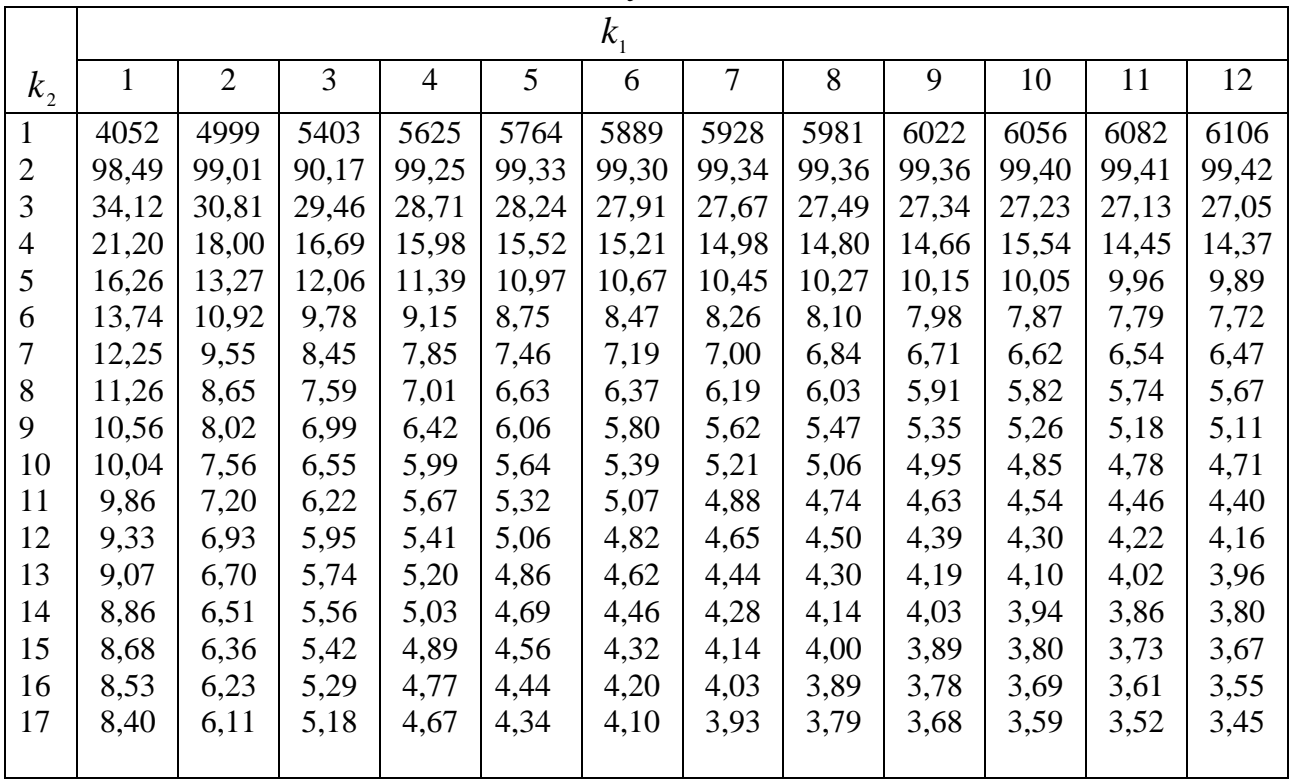

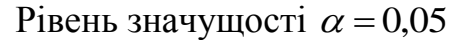

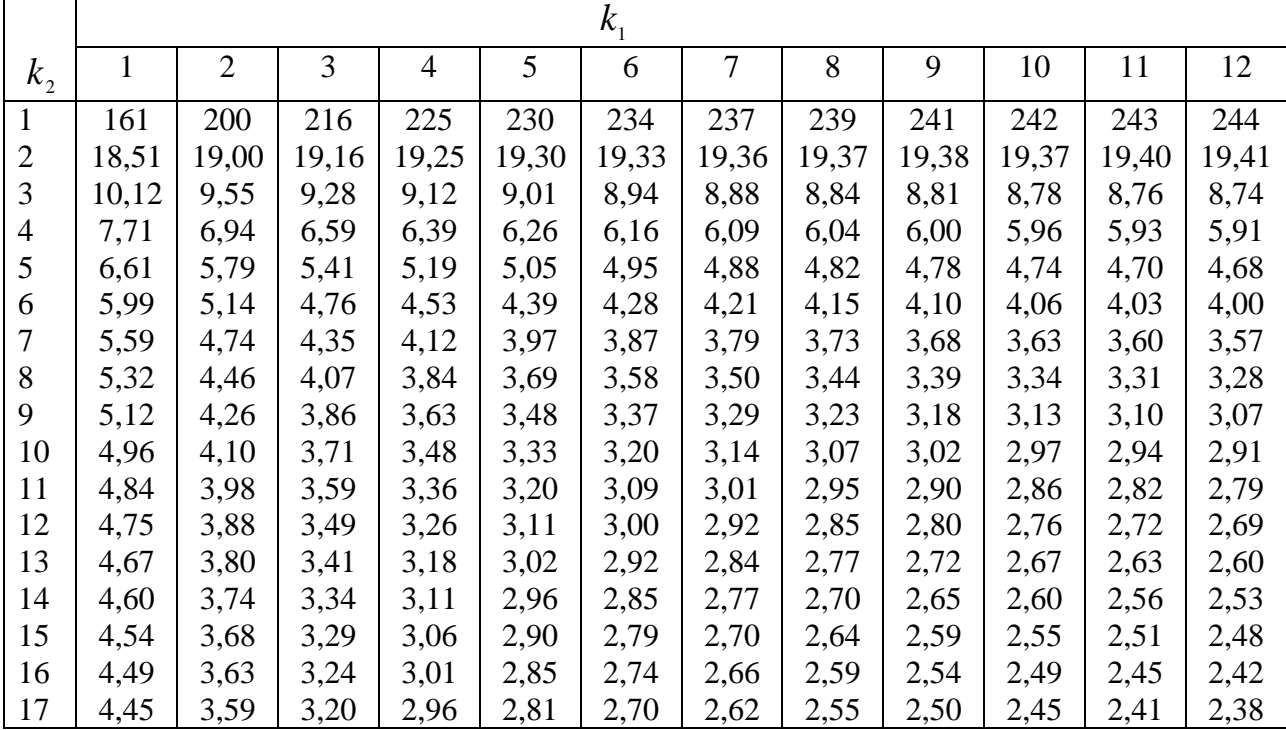

$$
3\text{HaueHHA}\ \ p_{k} = \frac{\lambda^{k}}{k!}e^{-\lambda}
$$

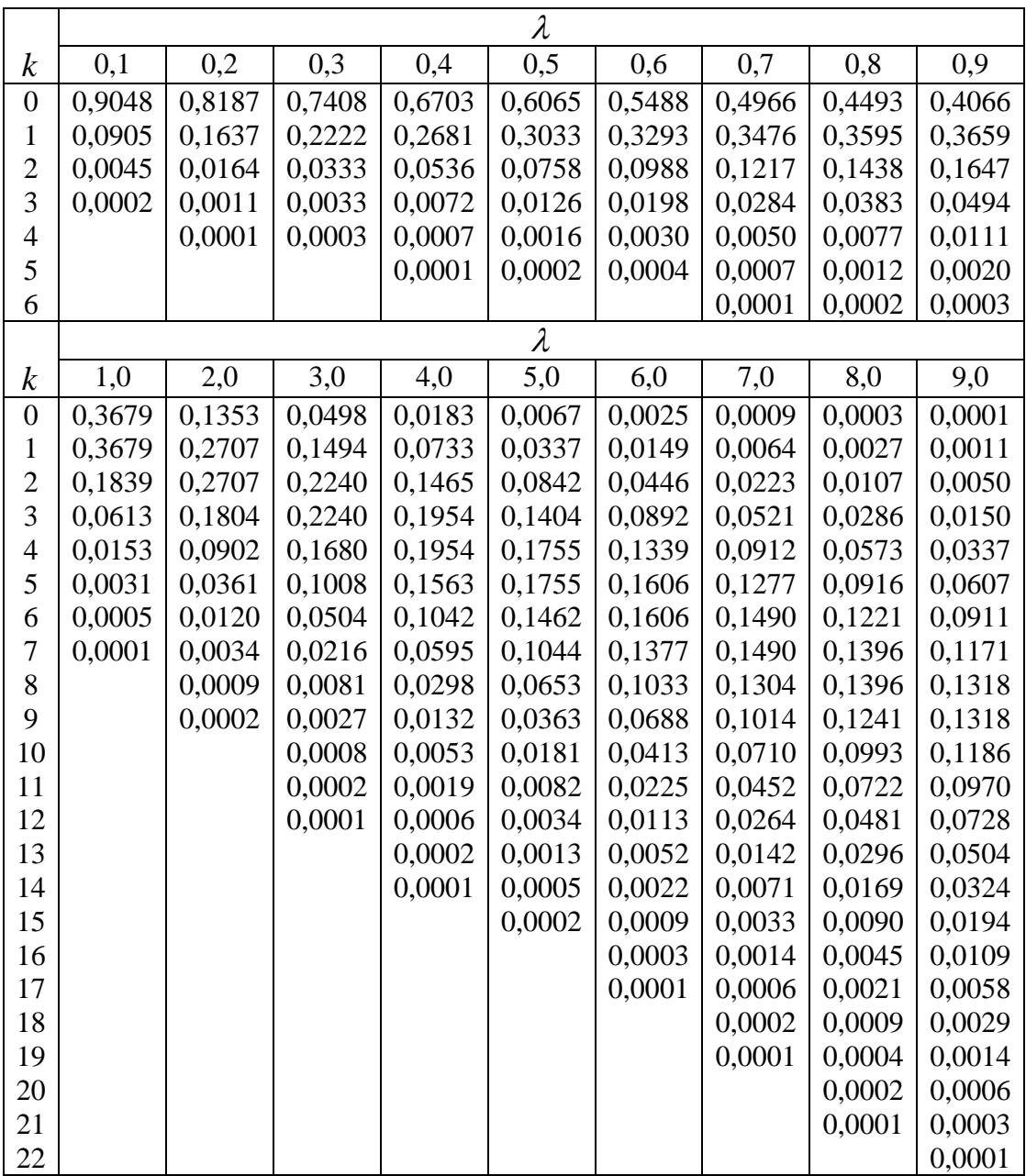

#### **Список використаної літератури**

1. Барковський В. В. Теорія ймовірностей та математична статистика / В. В. Барковський, Н. В. Барковська, О. К. Лопатін – К., ЦУЛ, 2002. − 448 с.

2. Гмурман В. Е. Руководство к решению задач по теории вероятностей и математической статистике / В. Е. Гмурман. – М.: Высш. шк., 1997. – 400 с.

3. Іванюта І. Д. Елементи теорії ймовірностей та математичної статистики / І. Д. Іванюта, В. І. Рибалка, І. А. Рудоміно-Дусятська. – К.: Слово, 2003.–272с.

4. Н. С. Пискунов. Дифференциальное и интегральное исчислениядля втузов, т.2:Учебное пособие для втузов. –М., Наука, 1985.− 560 с.

5. Кушлик-Дивульська О. І. Теорія ймовірностей та математична статистика [Текст]: навч. посіб. / О.І. Кушлик-Дивульська, Н.В. Поліщук, Б.П. Орел та ін. – К.: НТУУ «КПІ», 2010. – 136 с.

6. Коханівський О.П. Завдання для індивідуальної роботи з математичної статистики (для студентів видавничо-поліграфічного факультету)./ О.П. Коханівський, Б.П. Орел, В.А. Шовський. − К., НТУУ «КПІ», 1999. −40с.

7. Коханівський О.П., Кушлик О.І., Орел Б.П., Поліщук Н.В. Збірник задач з теорії ймовірностей (для студентів видавничо-поліграфічного факультету).—К., НТУУ «КПІ», 1999.

8. Кушлик-Дивульська О. І. Теорія ймовірностей та математична статистика: навч. посіб. ⁄ О. І. Кушлик-Дивульська, Н. В. Поліщук, Б. П. Орел, П. І.Штабалюк.− К.: НТУУ «КПІ», 2014. – 212 с.

160

Зміст

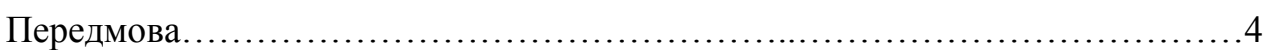

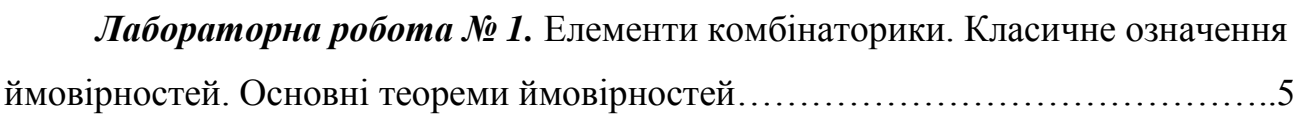

*Лабораторна робота № 2.* Послідовні незалежні випробування. Формула Бернуллі……………………………………..……………………………………….14

*Лабораторна робота № 3.* Закони розподілу та числові характеристики дискретних випадкових величин………………………………………………………………………23

*Лабораторна робота № 4***.** Закони розподілу та числові характеристики неперервних випадкових величин……………...………………………………….41

*Лабораторна робота № 5.* Вибірка, її характеристики. Точкові оцінки числових характеристик випадкових величин. Побудова надійних інтервалів...58

*Лабораторна робота № 6.* Обчислення коефіцієнта кореляції та перевірка його статистичної значущості. Побудова ліній регресії………...……82

*Лабораторна робота № 7.* Перевірка законів розподілу випадкових величин: розподіл з рівномірною щільністю та розподіл Пуассона…...........106

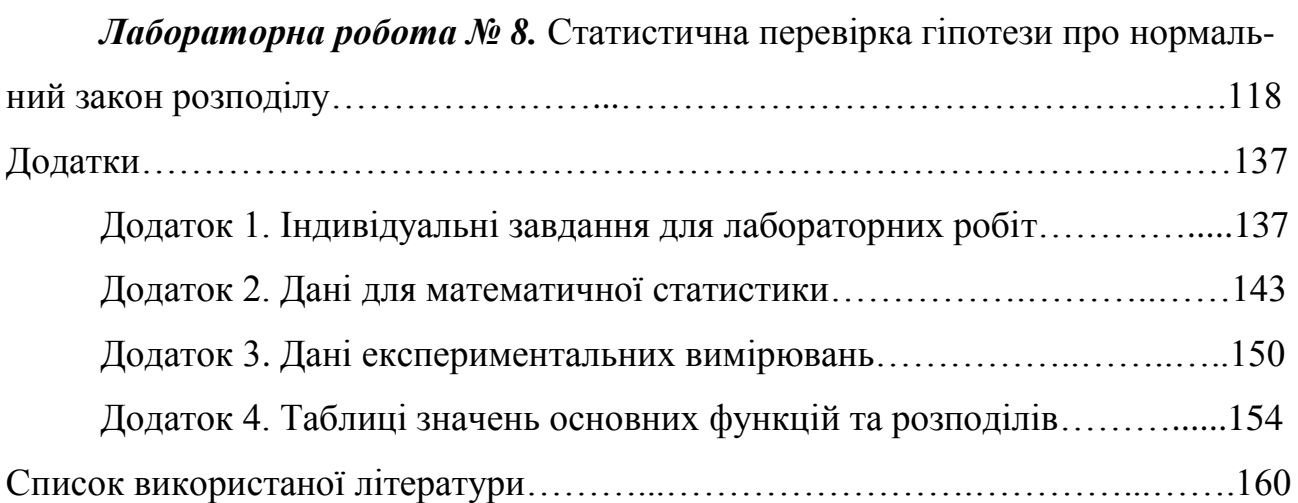